# **VISUAL BASIC AND ALGORITHMIC THINKING FOR THE COMPLETE BEGINNER Second Edition**

# **The Answers**

**Aristides S. Bouras**

**Copyright ©**

Copyright © by Aristides S. Bouras https://www.bouraspage.com

RCode: 221008

All rights reserved. No part of this book may be reproduced or transmitted in any form or by any means, mechanical or electronic, including photocopying, recording, or by any information storage and retrieval system, without written permission from the authors.

#### **Warning and Disclaimer**

This book is designed to provide the answers to all of the review questions, as well as the solutions to all review exercises of the book "VISUAL BASIC AND ALGORITHMIC THINKING FOR THE COMPLETE BEGINNER – Second Edition". Every effort has been taken to make this book compatible with all releases of Visual Basic, and it is almost certain to be compatible with any future releases of it.

The information is provided on an "as is" basis. The authors shall have neither liability nor responsibility to any person or entity with respect to any loss or damages arising from the information contained in this book or from the use of the files that may accompany it.

# **Table of Contents**

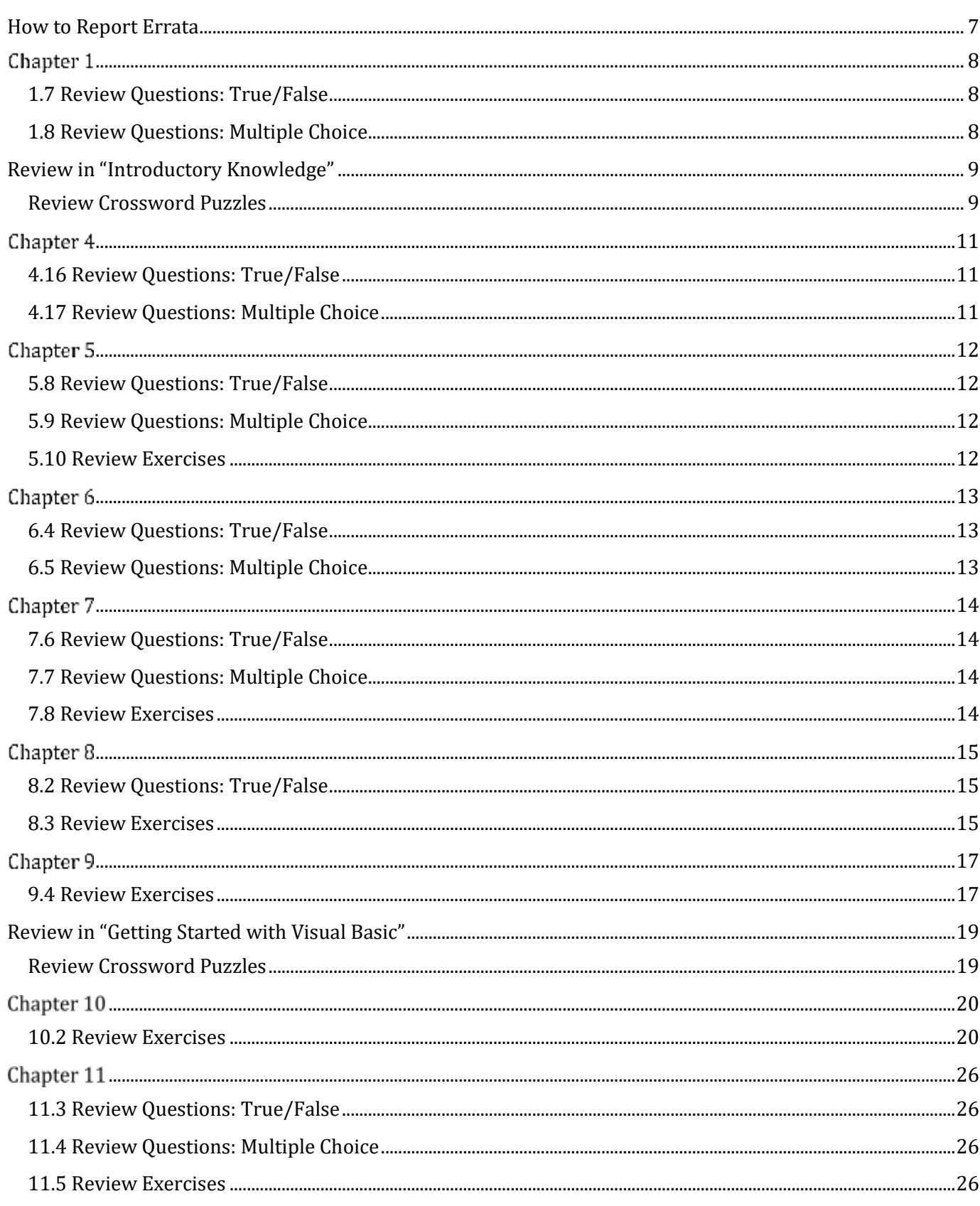

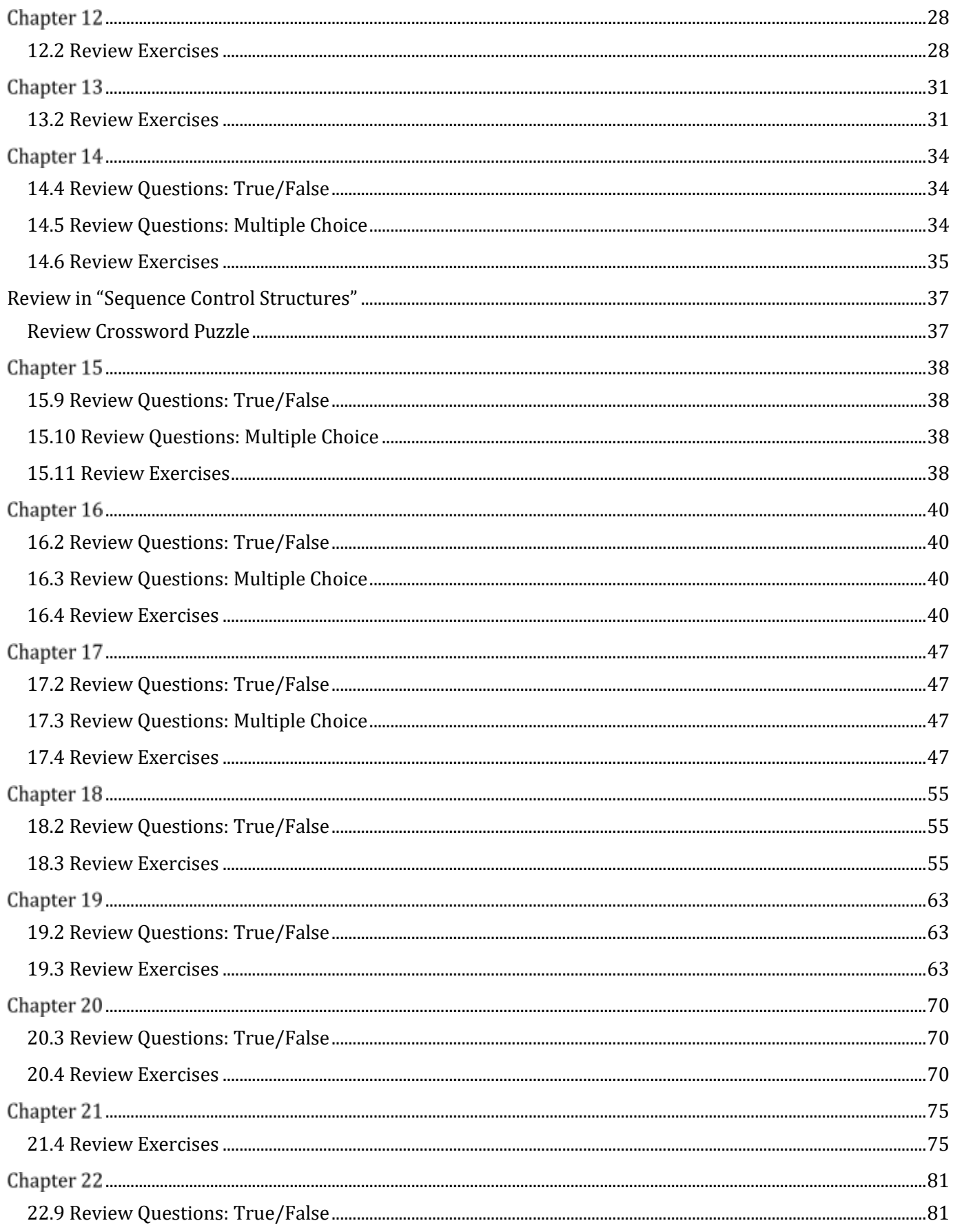

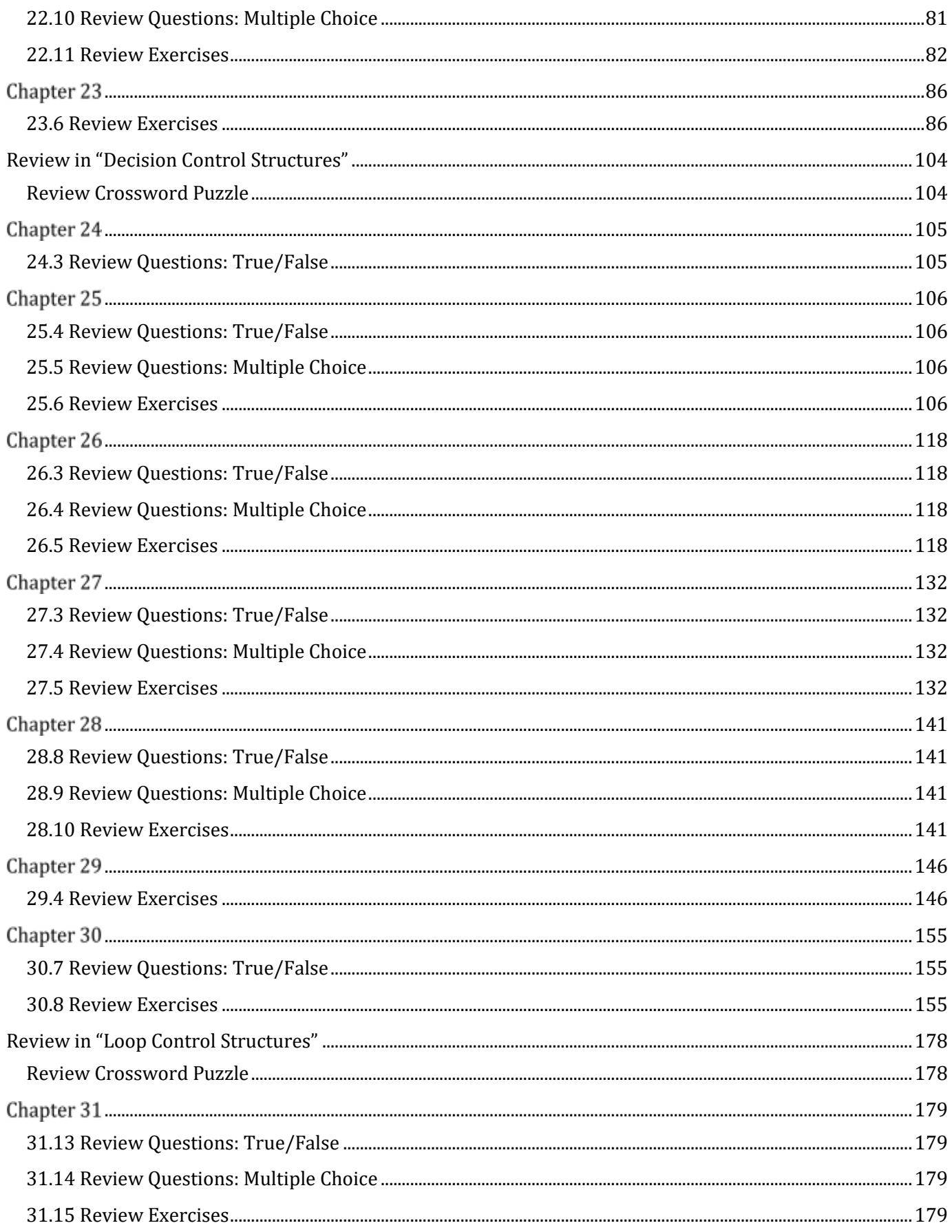

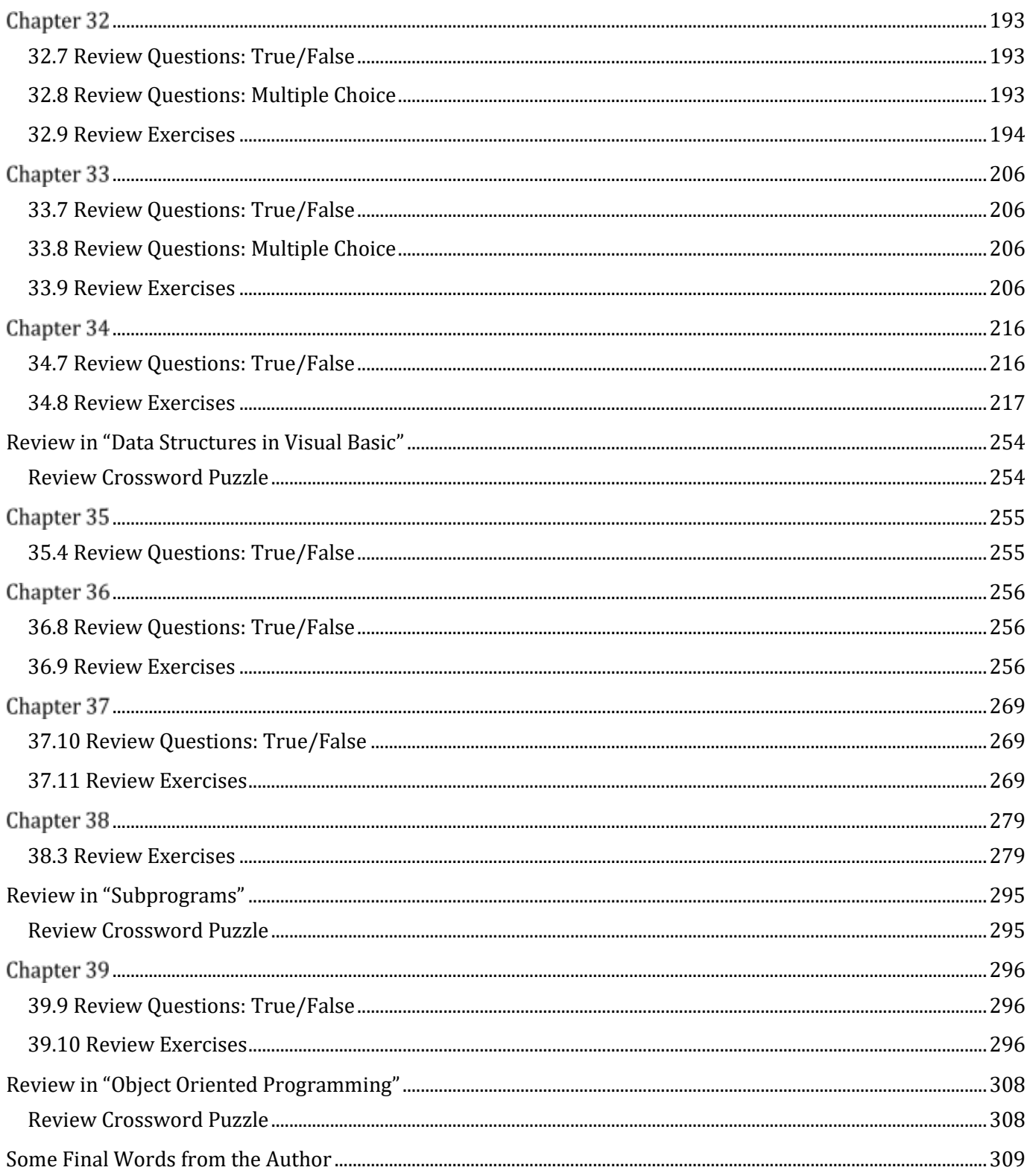

### <span id="page-6-0"></span>**How to Report Errata**

Although I have taken great care to ensure the accuracy of the content of this book, mistakes do occur. If you find a mistake in this book, either in the text or the code, I encourage you to report it to me. By doing so, you can save other readers from frustration and, of course, help me to improve the next release of this book. If you find any errata, please feel free to report them by visiting the following address:

#### https://www.bouraspage.com/report-errata

Once your errata are verified, your submission will be accepted and the errata will be uploaded to my website, and added to any existing list of errata.

### <span id="page-7-1"></span><span id="page-7-0"></span>**1.7 Review Questions: True/False**

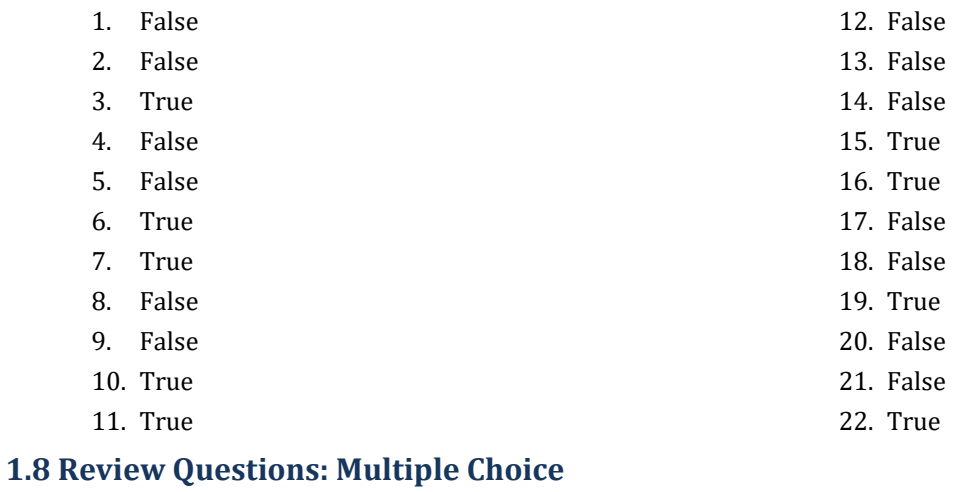

<span id="page-7-2"></span>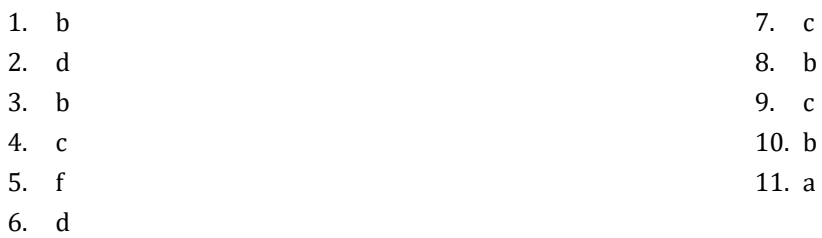

### <span id="page-8-0"></span>**Review in "Introductory Knowledge"**

#### <span id="page-8-1"></span>**Review Crossword Puzzles**

1.

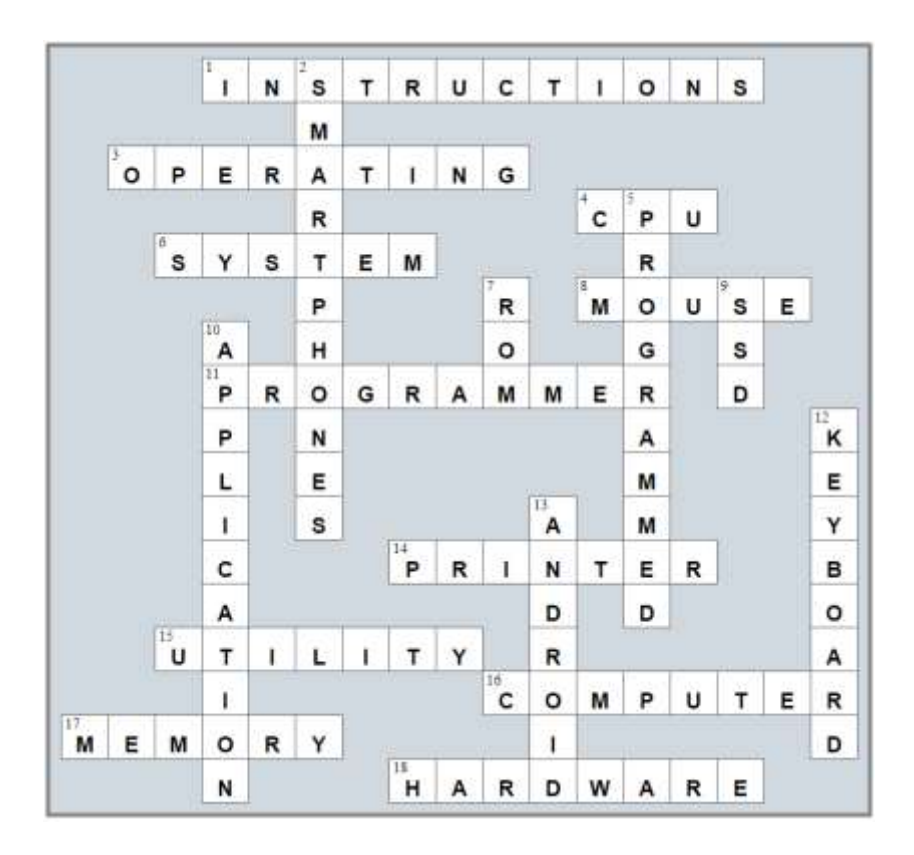

2.

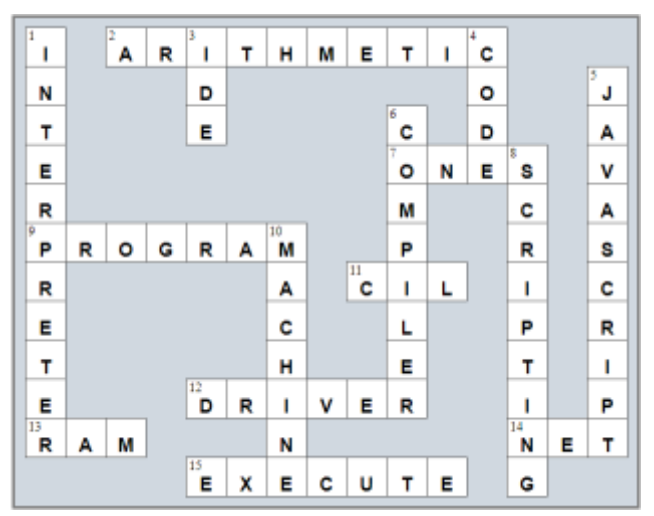

3.

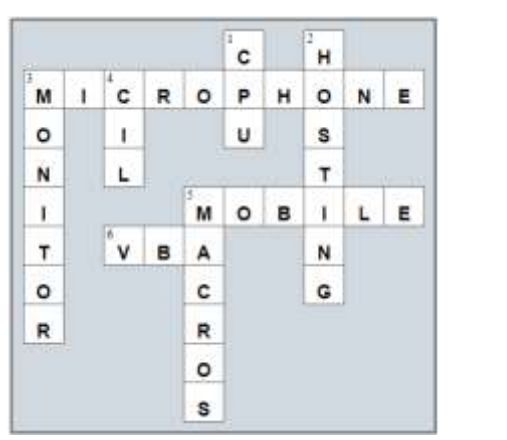

### <span id="page-10-1"></span>**4.16 Review Questions: True/False**

<span id="page-10-0"></span>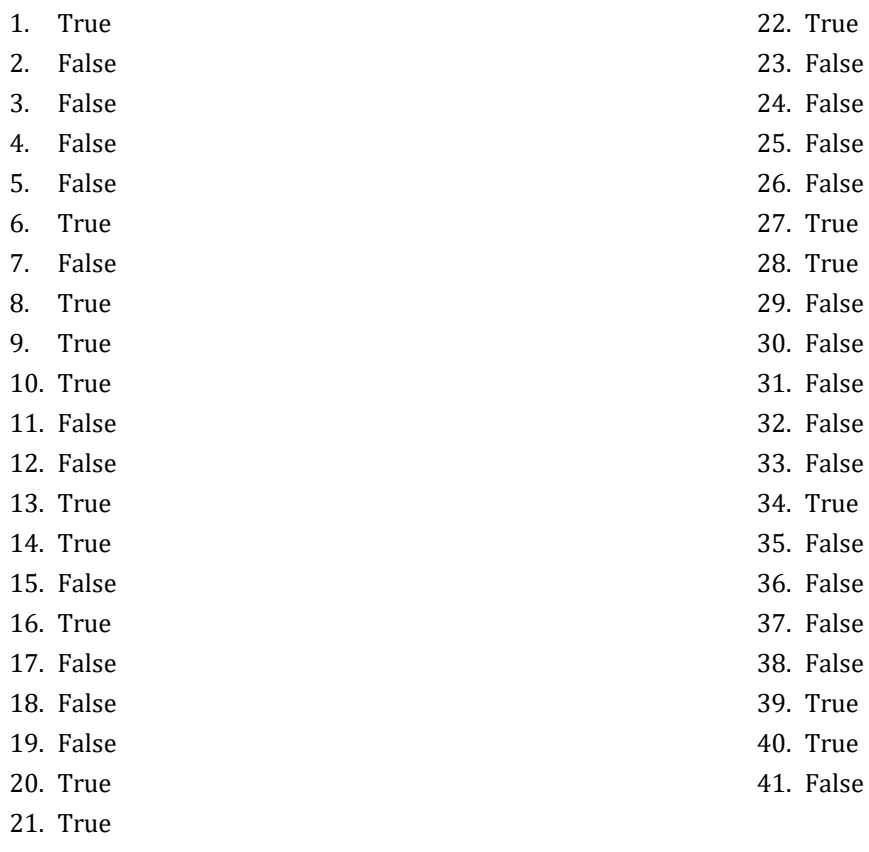

### <span id="page-10-2"></span>**4.17 Review Questions: Multiple Choice**

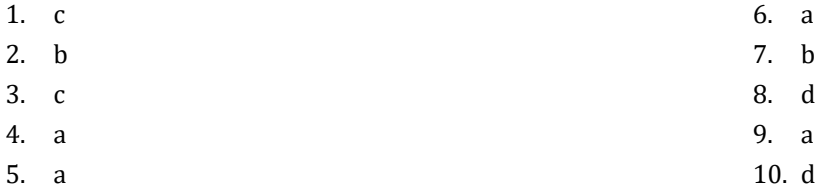

### <span id="page-11-1"></span>**5.8 Review Questions: True/False**

<span id="page-11-0"></span>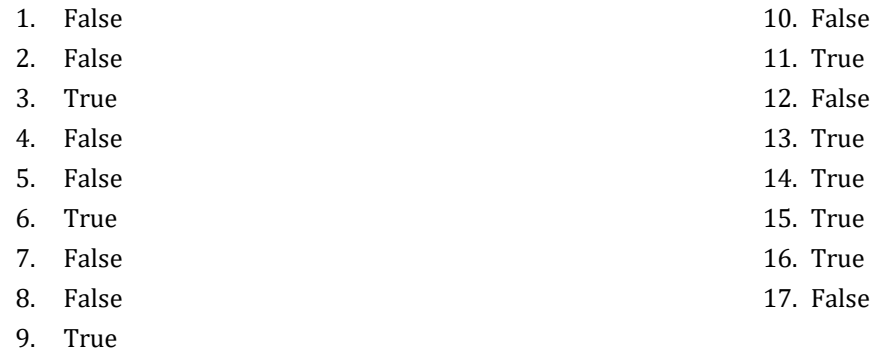

### <span id="page-11-2"></span>**5.9 Review Questions: Multiple Choice**

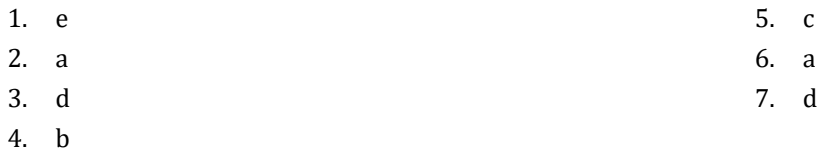

#### <span id="page-11-3"></span>**5.10 Review Exercises**

- 1.  $1 c$ ,  $2 d$ ,  $3 a$ ,  $4 b$
- 2.  $1 d$ ,  $2 c$ ,  $3 b$ ,  $4 a$
- 3.

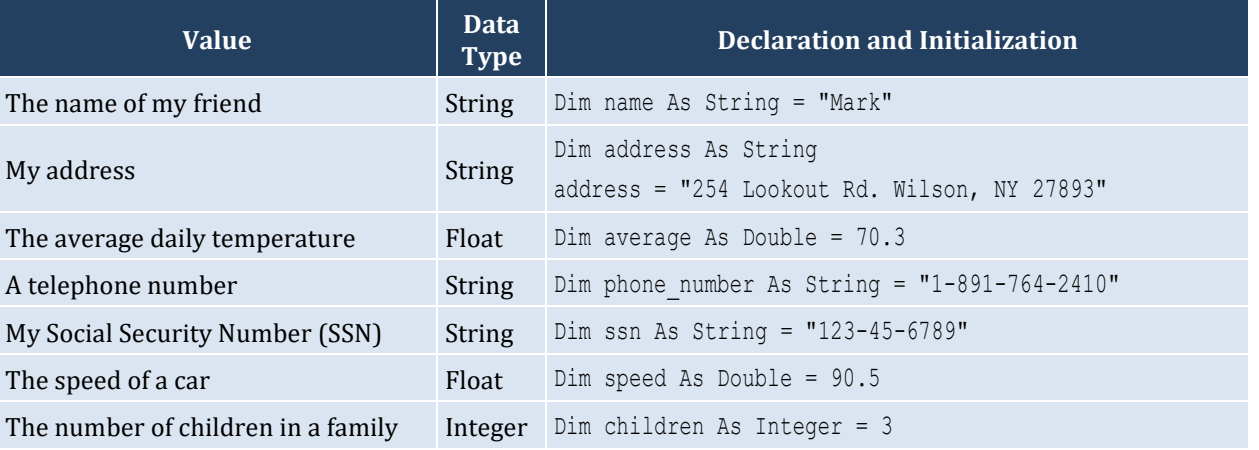

### <span id="page-12-1"></span>**6.4 Review Questions: True/False**

- <span id="page-12-0"></span>1. True
- 2. True
- 3. True
- 4. False
- 5. False

### <span id="page-12-2"></span>**6.5 Review Questions: Multiple Choice**

- 1. a
- 2. c
- 3. b
- 4. b

#### <span id="page-13-1"></span>**7.6 Review Questions: True/False**

<span id="page-13-0"></span>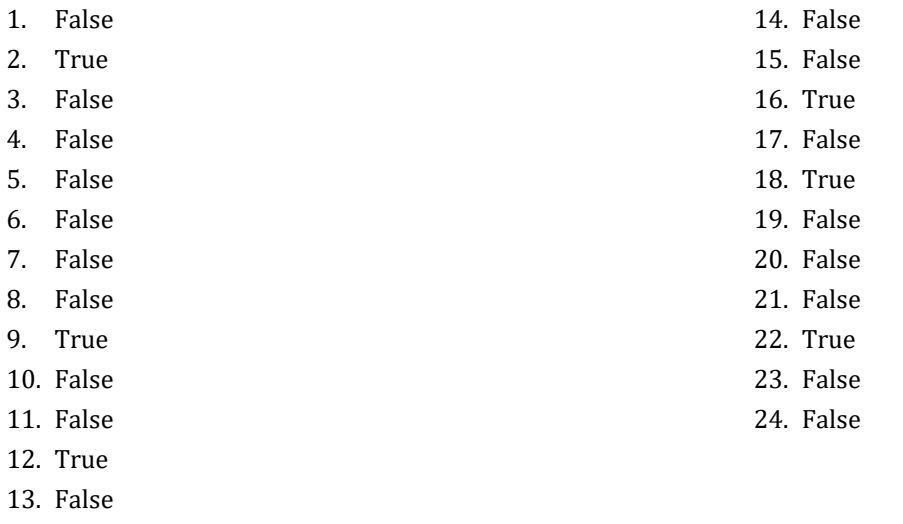

#### <span id="page-13-2"></span>**7.7 Review Questions: Multiple Choice**

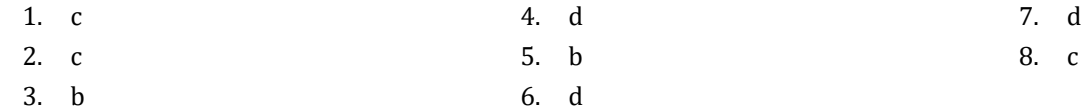

#### <span id="page-13-3"></span>**7.8 Review Exercises**

- 1. ii, iv, v, ix, x
- 2. i. String, ii. Boolean, iii. String, iv. String, v. Float (Double), vi. Integer
- 3. i. d, ii. f, iii. c, iv. e
- 4. i. 26, ii. 28
- 5. i. 5, ii. 6
- 6. i. 1, ii. 0, iii. 1, iv. 1, v. 0, vi. 1
- 7. i. 2 \* 3, ii. 4
- 8. i. 2, ii. 0, iii. 1, iv. 0, v. 0, vi. 0
- 9. i. 2, ii. 10
- 10. My name is George Malkovich
- 11. i. (−3), ii. 1
- 12. California California

### <span id="page-14-1"></span>**8.2 Review Questions: True/False**

<span id="page-14-0"></span>1. False 2. True

- 3. False
- 4. False

#### <span id="page-14-2"></span>**8.3 Review Exercises**

*1. Solution*

#### For the input value of 3

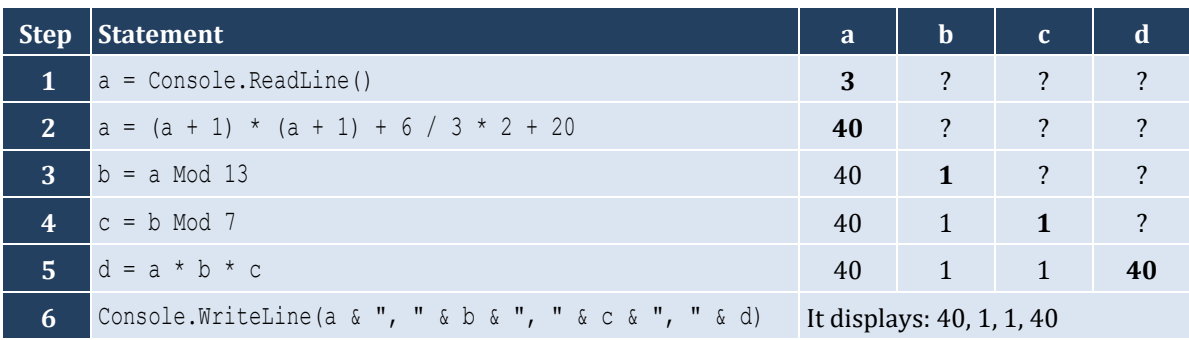

For the input value of 4

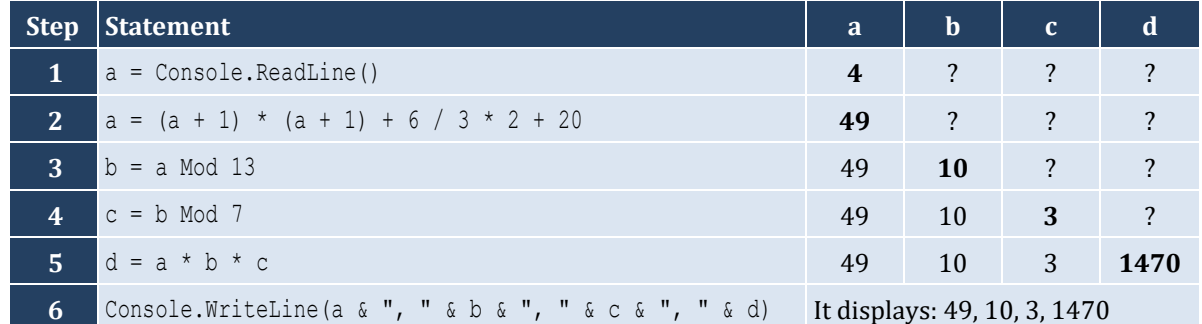

For the input value of 1

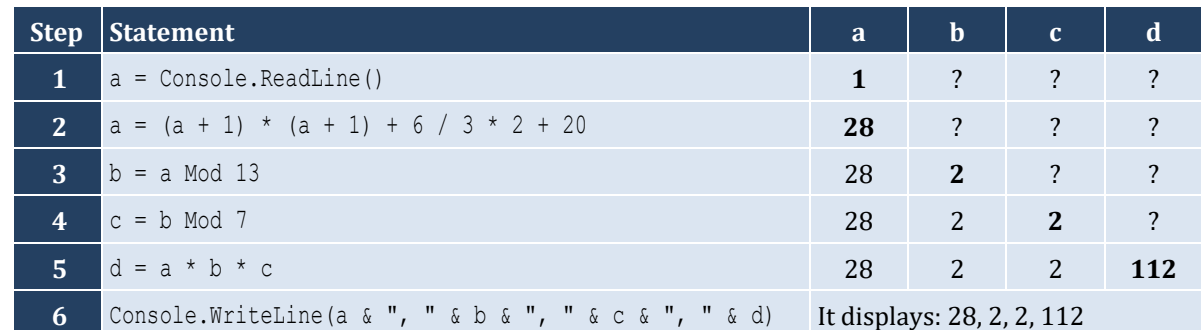

#### *2. Solution*

For the input values of 8, 4

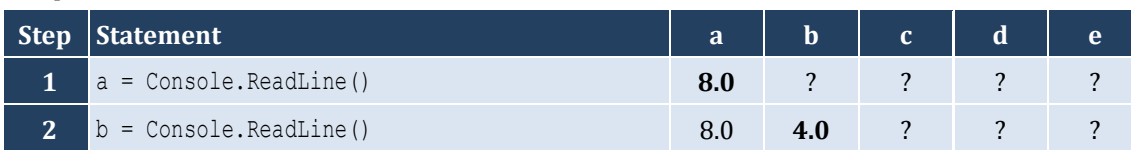

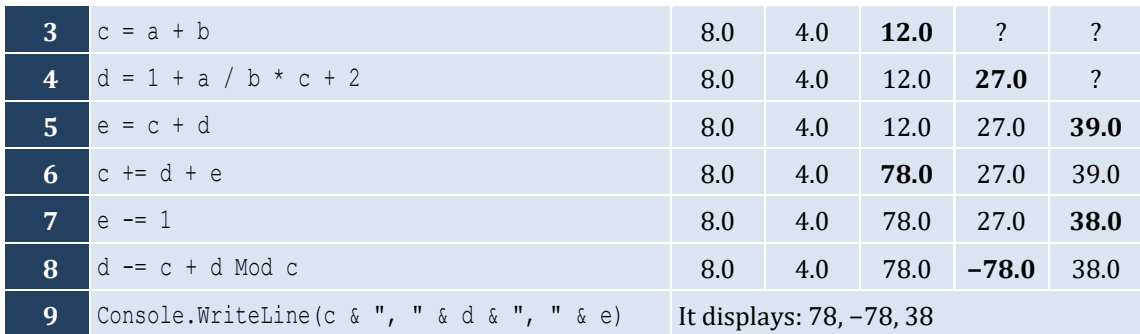

For the input values of 4, 4

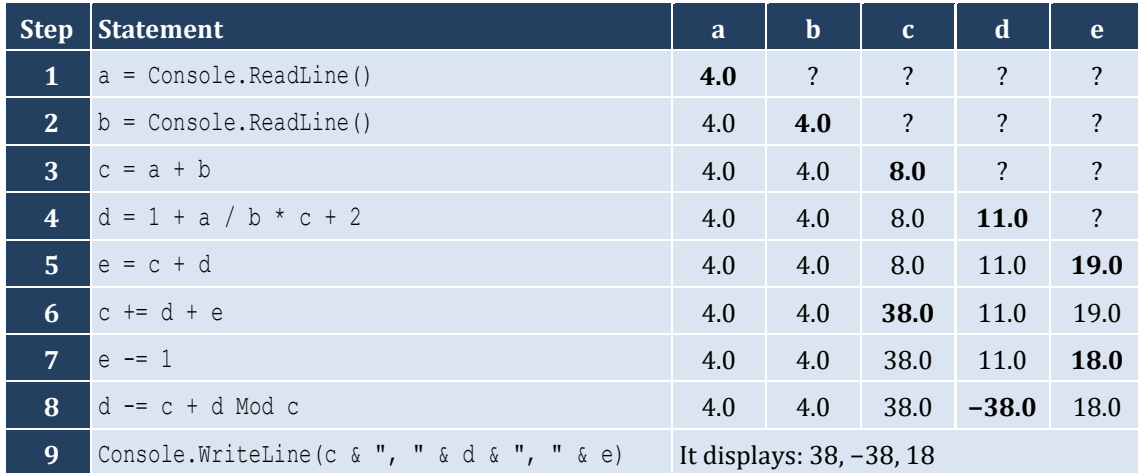

#### <span id="page-16-1"></span><span id="page-16-0"></span>**9.4 Review Exercises**

#### *1. Solution*

The statement  $S = S1 + S3 + SS$  is wrong. It must be  $S = S1 + S3 + SS$ 

#### *2. Solution*

For the input values of 5, 5

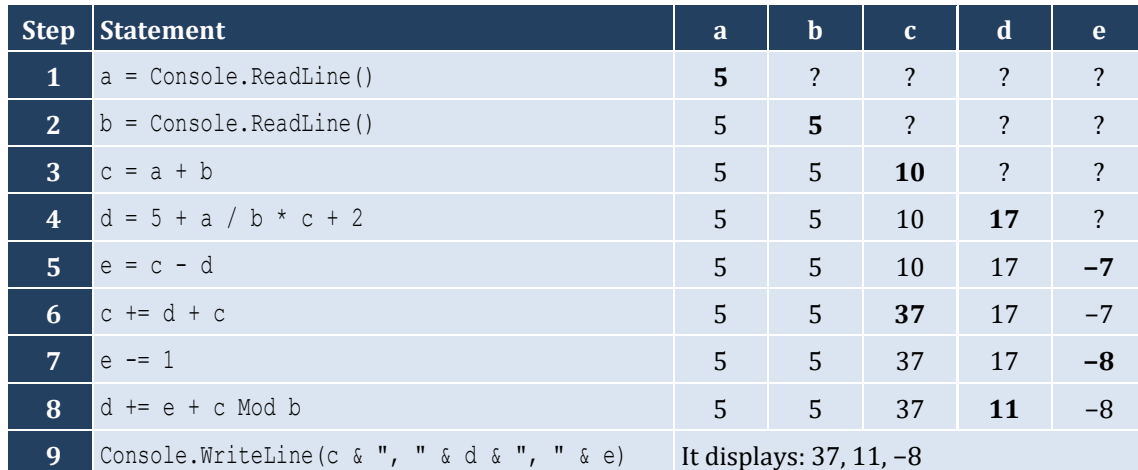

#### For the input values of 4, 2

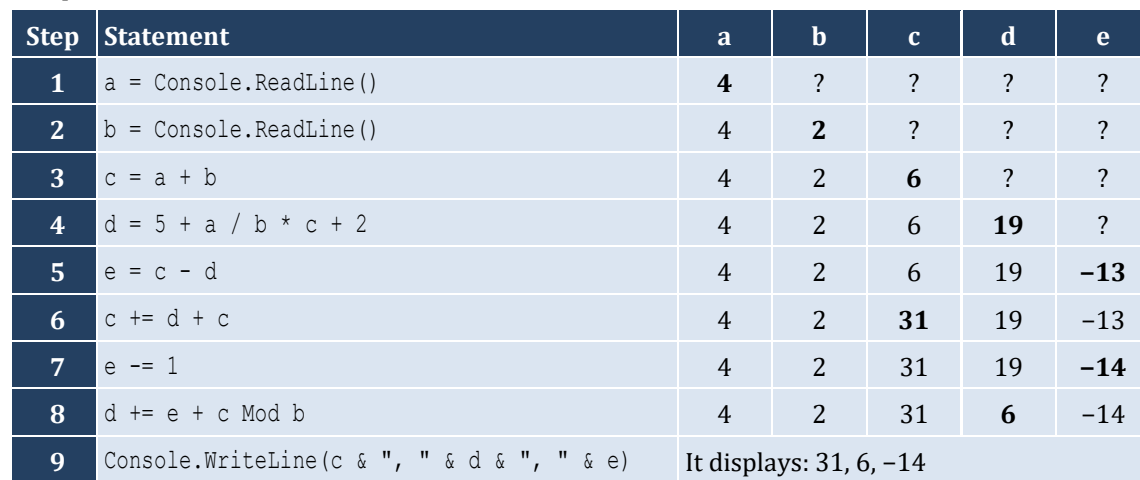

#### *3. Solution*

For the input value of 5

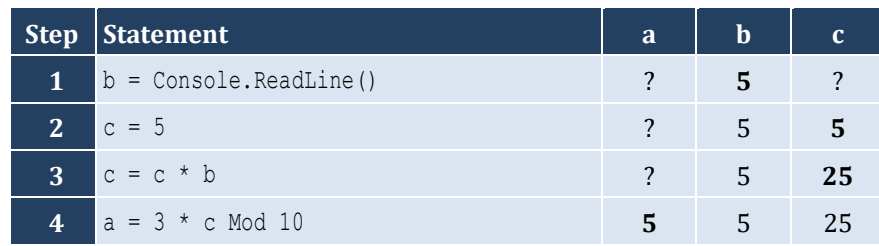

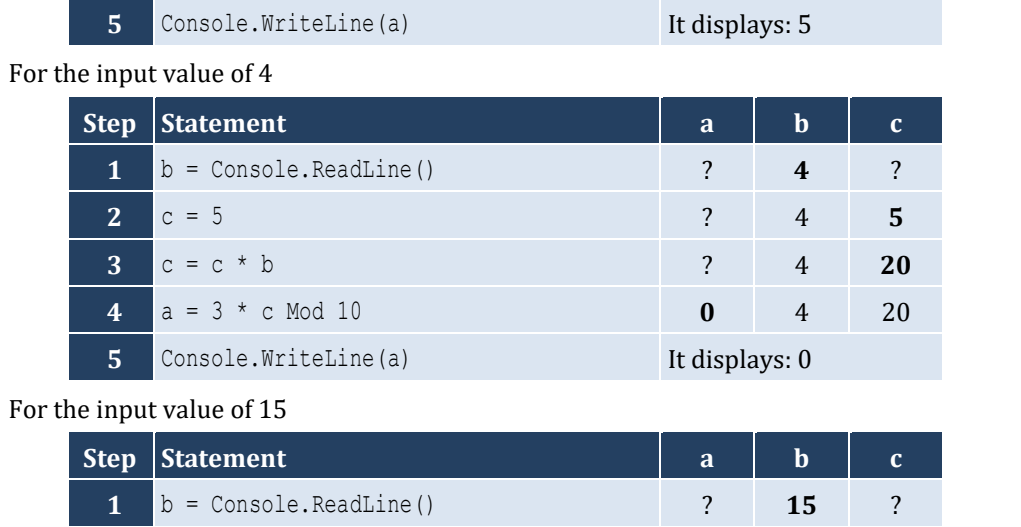

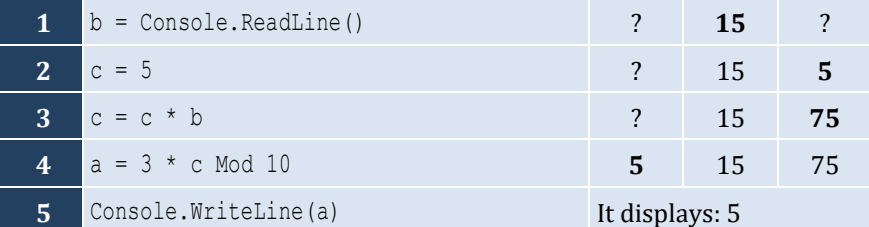

## <span id="page-18-0"></span>**Review in "Getting Started with Visual Basic"**

### <span id="page-18-1"></span>**Review Crossword Puzzles**

1.

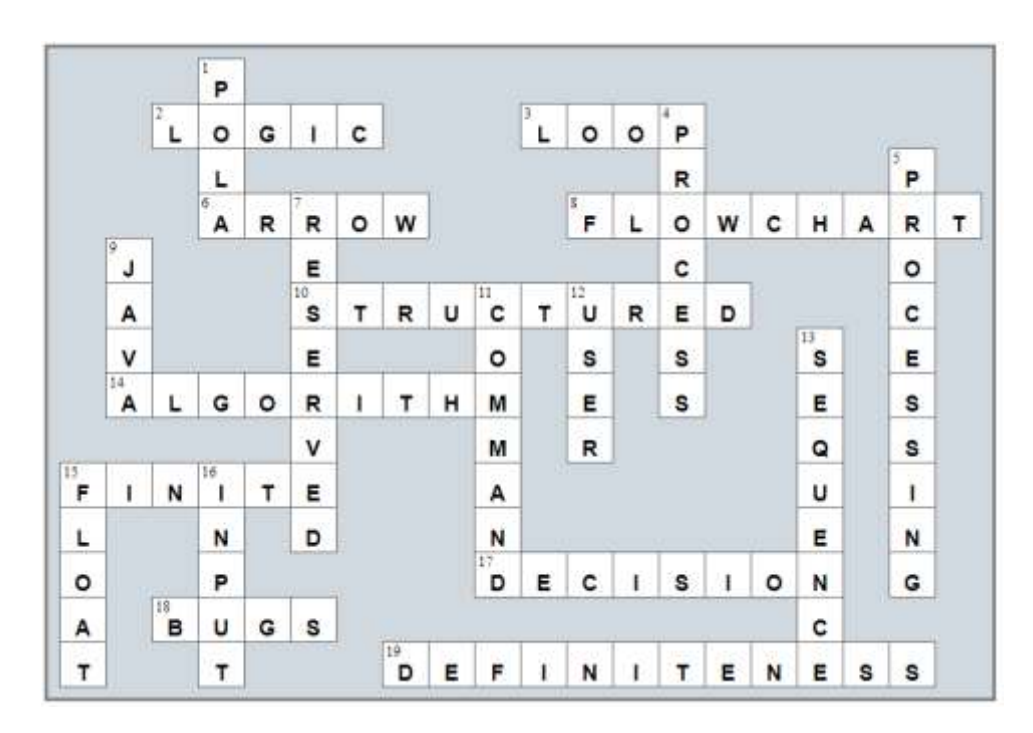

2.

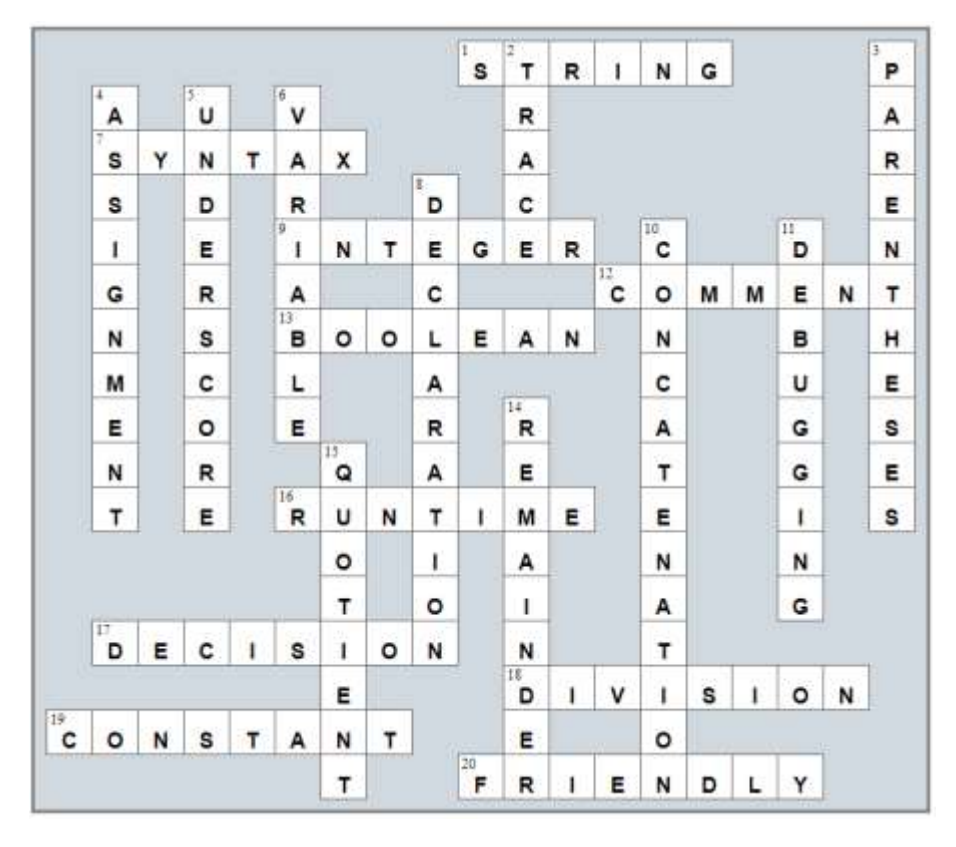

#### <span id="page-19-1"></span>**10.2 Review Exercises**

#### *1. Solution*

```
Sub Main(args As String())
 Dim
b, 
h, area As Double
   Console.Write("Enter base: ")
  b = Console.ReadLine()
   Console.Write("Enter height: ")
  h = Console.ReadLine()
 area = 0.5 * 
b * 
h
   Console.WriteLine(area)
End Sub
```
#### *2. Solution*

```
Sub Main(args As String())
   Dim angle1, angle2, angle3 As Double
   Console.Write("Enter 1st angle: ")
   angle1 = Console.ReadLine()
   Console.Write("Enter 2nd angle: ")
   angle2 = Console.ReadLine()
 angle3 = 180 
- angle1 
- angle2
   Console.WriteLine(angle3)
End Sub
```

```
Sub Main(args As String())
  Dim g1, g2, g3, g4 As Integer
  Dim average As Double
  Console.Write("Enter 1st grade: ")
   g1 = Console.ReadLine()
  Console.Write("Enter 2nd grade: ")
  g2 = Console.ReadLine()
  Console.Write("Enter 3rd grade: ")
  g3 = Console.ReadLine()
  Console.Write("Enter 4th grade: ")
  g4 = Console.ReadLine()
 average = (g1 + g2 + g3 + g4) / 4.0 Console.WriteLine(average)
End Sub
```

```
Const PI = 3.14159
Sub Main(args As String())
   Dim r, perimeter As Double
   Console.Write("Enter radius: ")
   r = Console.ReadLine()
  perimeter = 2 * PI * r Console.WriteLine(perimeter)
End Sub
```
#### *5. Solution*

```
Const PI = 3.14159
Sub Main(args As String())
   Dim d, radius, volume As Double
   Console.Write("Enter diameter (in meters): ")
   d = Console.ReadLine()
  radius = d / 2volume = 4 / 3 * PI * radius * 3 Console.WriteLine(volume)
End Sub
```
#### *6. Solution*

Only a), e) and g) are syntactically correct. The latter is more user friendly.

```
Const PI = 3.14159
Sub Main(args As String())
  Dim d, radius, perimeter, area, volume As Double
  Console.Write("Enter diameter: ")
  d = Console.ReadLine()
 radius = d / 2perimeter = 2 * PI * radiusarea = PI * radius \hat{ } 2
 volume = 4 / 3 * PI * radius * 3 Console.WriteLine(radius & " " & perimeter & " " & area & " " & volume)
End Sub
```

```
Sub Main(args As String())
   Dim charge, tip, tax, total As Double
   Console.Write("Enter charge for a meal: ")
   charge = Console.ReadLine()
   tip = charge * 10 / 100
  \text{tax} = \text{charge} * 7 / 100total = charge + tip + tax Console.WriteLine(total)
End Sub
```
#### *9. Solution*

```
Sub Main(args As String())
   Dim a, t, s As Double
   Console.Write("Enter acceleration in m/sec2: ")
   a = Console.ReadLine()
   Console.Write("Enter time traveled in sec: ")
   t = Console.ReadLine()
  s = 0.5 * a * t * 2 Console.WriteLine(s)
End Sub
```

```
Sub Main(args As String())
  Dim f, c As Double
  Console.Write("Enter temperature in Fahrenheit: ")
  f = Console.ReadLine()
 c = 5 / 9 * (f - 32) Console.WriteLine(c)
End Sub
```

```
11. Solution
```

```
Sub Main(args As String())
  Dim w, h As Integer
  Dim bmi As Double
  Console.Write("Enter weight in pounds: ")
  w = Console.ReadLine()
  Console.Write("Enter height in inches: ")
  h = Console.ReadLine()
```

```
bmi = w * 703.0 / h ^ 2
   Console.WriteLine(bmi)
End Sub
```

```
Sub Main(args As String())
   Dim s_total, g_rate, tip, total As Double
   Console.Write("Enter subtotal: ")
  s total = Console.ReadLine()
   Console.Write("Enter gratuity rate (0 - 100): ")
   g_rate = Console.ReadLine()
  tip = s total * g rate / 100
  total = s total + tip
   Console.WriteLine("Tip is $" & tip & " and total is $" & total)
End Sub
```
#### *13. Solution*

```
Const VAT = 0.20
Sub Main(args As String())
  Dim btax_price1, btax_price2, btax_price3, atax_price1, atax_price2, atax_price3, avg As Double
  Console.Write("Enter before-tax price 1: ")
  btax_price1 = Console.ReadLine()
  Console.Write("Enter before-tax price 2: ")
  btax_price2 = Console.ReadLine()
  Console.Write("Enter before-tax price 3: ")
  btax_price3 = Console.ReadLine()
  atax_price1 = btax_price1 + btax_price1 * VAT
 atax price2 = btax price2 + btax price2 * VAT
 atax price3 = btax price3 + btax price3 * VAT
 avg = (atax price1 + atax price2 + atax price3) / 3
   Console.WriteLine(avg)
End Sub
```

```
Const VAT = 0.20
Sub Main(args As String())
  Dim atax_price, btax_price As Double
  Console.Write("Enter after-tax price: ")
  atax_price = Console.ReadLine()
```

```
btax price = atax price / (1 + VAT) Console.WriteLine(btax_price)
End Sub
```

```
Sub Main(args As String())
  Dim i_price, discount, f_price, saved As Double
  Console.Write("Enter price: ")
  i_price = Console.ReadLine()
  Console.Write("Enter discount: ")
  discount = Console.ReadLine()
 f price = i price - i price * discount / 100
  saved = i_price - f_price
 Console. WriteLine (f price & " " & saved)
End Sub
```
#### *16. Solution*

```
Const VAT = 0.20
Sub Main(args As String())
  Dim i_kWh, f_kWh, kWh_consumed As Integer
  Dim cost As Double
  Console.Write("Enter kWh at the beginning of the month: ")
  i_kWh = Console.ReadLine()
  Console.Write("Enter kWh at the end of the month: ")
  f_kWh = Console.ReadLine()
 kWh consumed = f kWh - i kWh
 cost = kWh consumed * 0.06 cost += cost * VAT
  Console.WriteLine(kWh_consumed & " " & cost)
End Sub
```

```
Sub Main(args As String())
   Dim day, month, days_passed, days_left As Integer
   Console.Write("Enter current month: ")
  month = Console.ReadLine()
   Console.Write("Enter current day: ")
   day = Console.ReadLine()
  days passed = (month - 1) * 30 + day days_left = 360 - days_passed
```
 Console.**WriteLine**(days\_left) **End Sub**

### <span id="page-25-1"></span><span id="page-25-0"></span>**11.3 Review Questions: True/False**

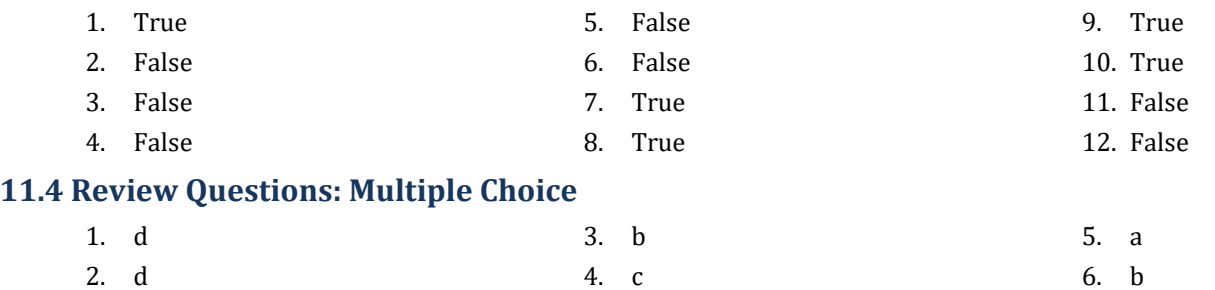

#### <span id="page-25-3"></span><span id="page-25-2"></span>**11.5 Review Exercises**

*1. Solution*

For the input value of 9

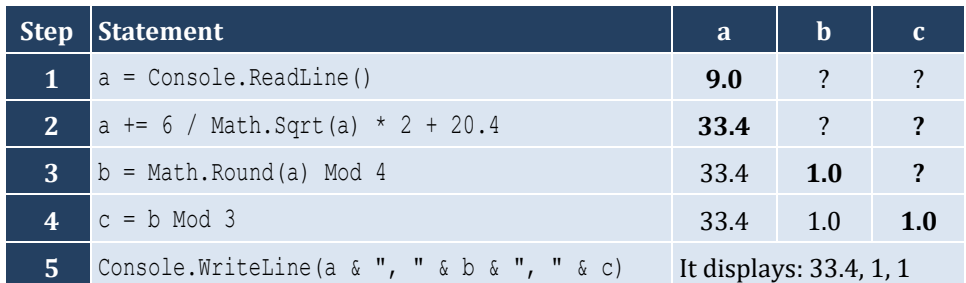

#### For the input value of 4

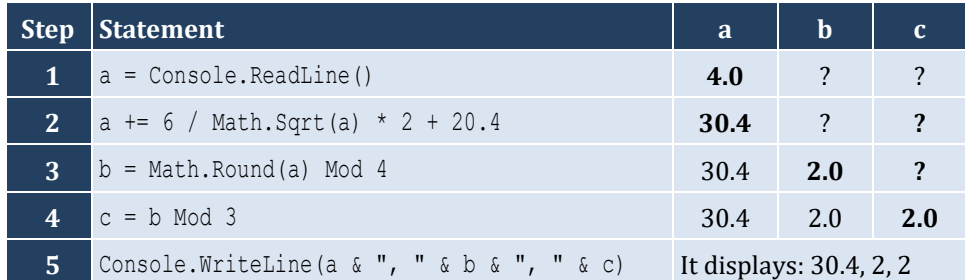

#### *2. Solution*

For the input value of −2

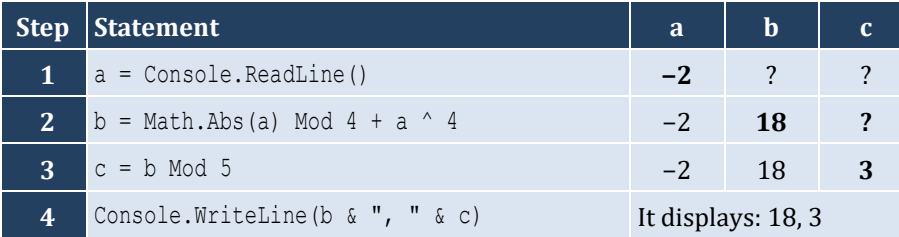

For the input value of −3

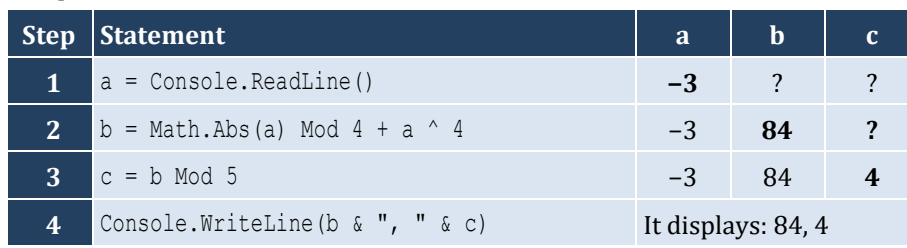

*3. Solution*

```
Sub Main(args As String())
   Dim degrees, radians As Double
   Console.Write("Enter angle in radians: ")
   radians = Console.ReadLine()
   degrees = radians * 180 / Math.PI
   Console.WriteLine(degrees)
End Sub
```
*4. Solution*

**Sub** Main(args **As String**()) **Dim** a, b, hypotenuse **As Double**

```
 Console.Write("Enter right angle side A of a right-angled triangle: ")
   a = Console.ReadLine()
   Console.Write("Enter right angle side B of a right-angled triangle: ")
   b = Console.ReadLine()
  hypotenuse = Math. \text{Sqrt}(a \text{ }^{\wedge} 2 + b \text{ }^{\wedge} 2) Console.WriteLine(hypotenuse)
End Sub
```

```
Sub Main(args As String())
  Dim adjacent, opposite, th As Double
  Console.Write("Enter angle θ (in degrees) of a right-angled triangle: ")
  th = Console.ReadLine()
  Console.Write("Enter length of adjacent side: ")
   adjacent = Console.ReadLine()
   opposite = Math.Tan(th * Math.PI / 180) * adjacent
  Console.WriteLine(opposite)
End Sub
```
#### <span id="page-27-1"></span><span id="page-27-0"></span>**12.2 Review Exercises**

#### *1. Solution*

i. a, e, g, h

ii. c, f

#### *2. Solution*

```
i. y = (x + 3) (5 * w) / (7 * (x - 4))ii. y = (3 * x ^ 2 - x ^ 3 / 4) ^ (1 / 5)iii. y = Math.Sqrt(x^ 4 - 2 * x^ 3 - 7 * x^ 2 + x) / (4 * (7 * x^ 4 - 3 / 4 * x^ 3) * (7 * x^ 2 + x)(x)) ^ (1 / 3)iv. y = x / (x - 3 * (x - 1)) + x * (x - 1) ^ (1 / 5) / ((x ^ 3 - 2) * (x - 1) ^ 3)
v. y = (Math.Sin(Math.PI / 3) - Math.Cos(Math.PI / 2 * w)) ^ 2vi. y = (Math.Sin(Math.PI / 2 * x) + Math.Cos(3 * Math.PI / 2 * w)) ^ 3 / (Math.Tan(2 * Math.PI / 3 * w))- Math.Sin(Math.PI / 2 * x)) ^ 0.5 + 6
```
*3. Solution*

```
Sub Main(args As String())
   Dim x, y As Double
   Console.Write("Enter value for x: ")
   x = Console.ReadLine()
   y = Math.Sqrt(x) * (x ^ 3 + x ^ 2)
   Console.WriteLine(y)
End Sub
```
#### *4. Solution*

```
Sub Main(args As String())
   Dim x, y As Double
   Console.Write("Enter value for x: ")
   x = Console.ReadLine()
  y = 7 * x / (2 * x + 4 * (x * x + 4)) Console.WriteLine(y)
End Sub
```

```
Sub Main(args As String())
   Dim w, x, y As Double
   Console.Write("Enter value for x: ")
```

```
 x = Console.ReadLine()
   Console.Write("Enter value for w: ")
   w = Console.ReadLine()
  y = x (x + 1) / (Math.Tan(2 * w / 3 + 5) – Math.Tan(x / 2 + 1)) \triangle 3
   Console.WriteLine(y)
End Sub
```

```
Sub Main(args As String())
   Dim w, x, y As Double
   Console.Write("Enter value for x: ")
   x = Console.ReadLine()
   Console.Write("Enter value for w: ")
   w = Console.ReadLine()
  y = (3 + w) / (6 * x - 7 * (x + 4)) + x * (3 * w + 1) ~ (1 / 5) * (5 * x + 4) / ((x ~ 3 + 3) * (x - 1) ~ 7) Console.WriteLine(y)
End Sub
```
*7. Solution*

```
Sub Main(args As String())
   Dim w, x, y As Double
   Console.Write("Enter value for x: ")
   x = Console.ReadLine()
   Console.Write("Enter value for w: ")
   w = Console.ReadLine()
   y = x ^ x / (Math.Sin(2 * w / 3 + 5) – x) ^ 2 + (Math.Sin(3 * x) + w) ^ (x + 1) / Math.Sqrt(7 * w) ^ (3 / 2)
   Console.WriteLine(y)
End Sub
```

```
Sub Main(args As String())
  Dim a, b, c, area, semi As Double
  Console.Write("Enter length A: ")
  a = Console.ReadLine()
  Console.Write("Enter length B: ")
  b = Console.ReadLine()
  Console.Write("Enter length C: ")
  c = Console.ReadLine()
 semi = (a + b + c) / 2area = Math. sqrt(semi * (semi - a) * (semi - b) * (semi - c))
```
 Console.**WriteLine**(area) **End Sub**

#### <span id="page-30-1"></span>**13.2 Review Exercises**

#### *1. Solution*

```
Sub Main(args As String())
  Dim last_digit, n, result As Integer
  Console.Write("Enter an integer: ")
  n = Console.ReadLine()
  last_digit = n Mod 10
 result = last digit * 8
   Console.WriteLine(result)
End Sub
```

```
Sub Main(args As String())
   Dim digit1, digit2, digit3, digit4, digit5, number, r, reversed_number As Integer
   Console.Write("Enter a five-digit integer: ")
   number = Console.ReadLine()
   digit5 = number Mod 10
  r = number \setminus 10digit4 = r Mod 10
  r = number \setminus 10digit3 = r \text{ Mod } 10r = number \setminus 10digit2 = r \mod 10digit1 = number \setminus 10reversed number = digit5 * 10000 + digit4 * 1000 + digit3 * 100 + digit2 * 10 + digit1
   Console.WriteLine(reversed_number)
End Sub
```

```
3. Solution
```

```
Sub Main(args As String())
   Dim n, result As Integer
   Console.Write("Enter an integer: ")
   n = Console.ReadLine()
   result = n Mod 2
   Console.WriteLine(result)
End Sub
```

```
Sub Main(args As String())
   Dim n, result As Integer
   Console.Write("Enter an integer: ")
   n = Console.ReadLine()
  result = 1 - n Mod 2
   Console.WriteLine(result)
End Sub
```
*5. Solution*

```
Sub Main(args As String())
   Dim days, hours, minutes, number, r, seconds, weeks As Integer
   Console.Write("Enter an elapsed time in seconds: ")
   number = Console.ReadLine()
   weeks = number \ 604800 ' 60 * 60 * 24 * 7 = 604800
  r = number Mod 604800
   days = r \ 86400 ' 60 * 60 * 24 = 86400
   r = r Mod 86400
  hours = r \setminus 3600 r = r Mod 3600
  minutes = r \setminus 60seconds = r Mod 60 Console.Write(weeks & " week(s) " & days & " day(s) " & hours & " hour(s) ")
   Console.WriteLine(minutes & " minute(s) and " & seconds & " second(s)")
End Sub
```

```
Sub Main(args As String())
  Dim amount, r, usd1, usd10, usd20, usd5 As Integer
  Console.Write("Enter amount of money to withdraw: ")
   amount = Console.ReadLine()
  usd20 = amount \backslash 20
   r = amount Mod 20
  usd10 = r \cdot 10 r = r Mod 10
  usd5 = r \mid 5usd1 = r Mod 5
   Console.Write(usd20 & " note(s) of $20 " & usd10 & " note(s) of $10 ")
```

```
 Console.WriteLine(usd5 & " note(s) of $5 and " & usd1 & " note(s) of $1")
End Sub
```

```
Sub Main(args As String())
   Dim distance, feet, inches, miles, r, steps, yards As Integer
   Console.Write("Enter number of steps: ")
   steps = Console.ReadLine()
   distance = steps * 25
  miles = distance \setminus 63360
  r = distance Mod 63360yards = r \setminus 36 r = r Mod 36
  feet = r \setminus 12 inches = r Mod 12
   Console.Write(miles & " mile(s) " & yards & " yard(s) ")
   Console.WriteLine(feet & " foot/feet and " & inches & " inch(es)")
End Sub
```
### <span id="page-33-1"></span>**14.4 Review Questions: True/False**

1. True

<span id="page-33-0"></span>7. True

2. False

4. True 5. True

3. False

9. True

8. False

- 10. False 11. False
- 
- 6. False 12. True

### <span id="page-33-2"></span>**14.5 Review Questions: Multiple Choice**

- 1. d
- 2. b
- 3. a
- 4. d
- 5. b
- 6. b
- 7. c
- 8. a
- 9. c
- 13. False
- 14. True
- 15. True
- 16. True

#### <span id="page-34-0"></span>**14.6 Review Exercises**

```
Sub Main(args As String())
   Dim first_name, last_name, middle_name, title As String
   Console.Write("First name: ")
   first_name = Console.ReadLine()
   Console.Write("Middle name: ")
  middle_name = Console.ReadLine()
  Console.Write("Last name: ")
  last_name = Console.ReadLine()
  Console.Write("Title: ")
  title = Console.ReadLine()
 Console. WriteLine(title & " " & first name & " " & middle name & " " & last name)
 Console. WriteLine (first name & " " & middle name & " " & last name)
  Console.WriteLine(last_name & ", " & first_name)
 Console. WriteLine (last name & ", " & first name & " " & middle name)
  Console.WriteLine(last_name & ", " & first_name & " " & middle_name & ", " & title)
 Console. WriteLine (first name & " " & last name)
End Sub
```

```
2. Solution
```

```
Sub Main(args As String())
   Dim alphabet, random_word As String
   Dim rnd As New Random()
   alphabet = "abcdefghijklmnopqrstuvwxyz"
  random_word = (alphabet(rnd.Next(0, 26))).ToUpper() &
                  alphabet(rnd.Next(0, 26)) &
                  alphabet(rnd.Next(0, 26)) &
                  alphabet(rnd.Next(0, 26)) &
                  alphabet(rnd.Next(0, 26))
   Console.WriteLine(random_word)
End Sub
```

```
3. Solution
```

```
Sub Main(args As String())
  Dim name, x, secret_password As String
  Dim rnd As New Random()
  Console.Write("Enter name: ")
  name = Console.ReadLine()
  x = name.ToLower().Replace(" ", "")
```

```
secret password = x(rnd. Next(0, x.Length)) &
                      x(rnd.Next(0, x.Length)) &
                      x(rnd.Next(0, x.Length)) &
                      rnd.Next(1000, 10000)
   Console.WriteLine(secret_password)
End Sub
```
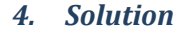

#### **First approach**

```
Sub Main(args As String())
   Dim number, reversed_number As Integer
   Dim s_number, digit1, digit2, digit3 As String
   Console.Write("Enter a three-digit integer: ")
   number = Console.ReadLine()
  s number = number.ToString()
  digit1 = s number(0)
  digit2 = s number(1)
  digit3 = s number(2)
   reversed_number = 100 * Int32.Parse(digit3) + 10 * Int32.Parse(digit2) + Int32.Parse(digit1)
   Console.WriteLine(reversed_number)
End Sub
```
#### **Second approach**

```
Sub Main(args As String())
  Dim number, reversed_number As Integer
  Dim s_number As String
  Console.Write("Enter a three-digit integer: ")
  number = Console.ReadLine()
  s number = number.ToString()
 reversed number = Int32. Parse(s number(2) & s number(1) & s number(0))
   Console.WriteLine(reversed_number)
End Sub
```
# **Review in "Sequence Control Structures"**

# **Review Crossword Puzzle**

1.

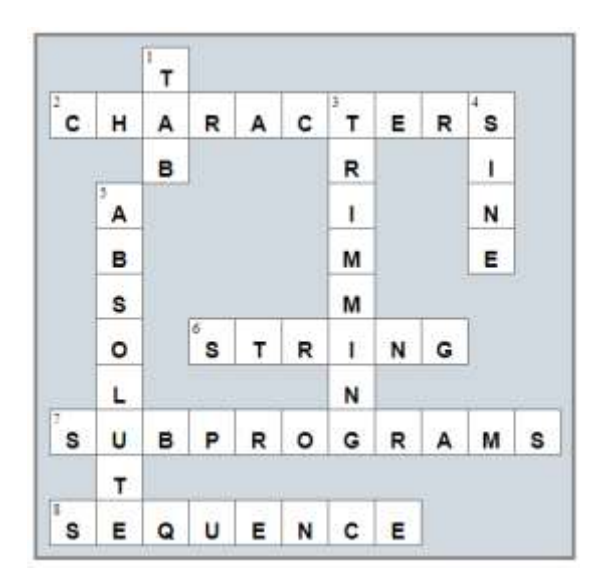

# Chapter 15

# **15.9 Review Questions: True/False**

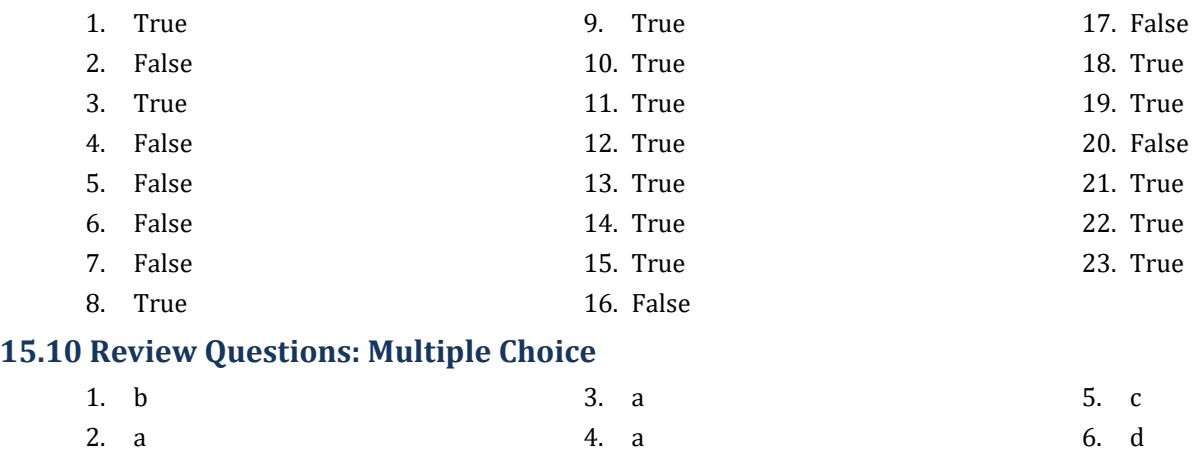

## **15.11 Review Exercises**

- *1. Solution*
	- i. c, e, g
	- ii. a, j
	- iii. d, f
	- iv. b, h, i

## *2. Solution*

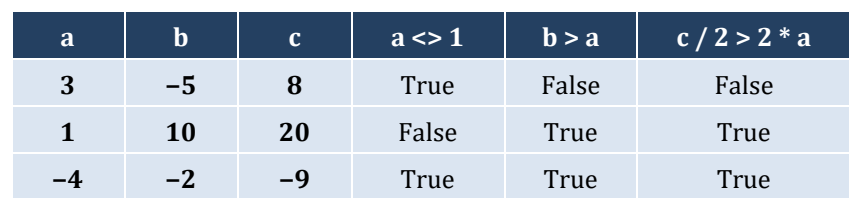

## *3. Solution*

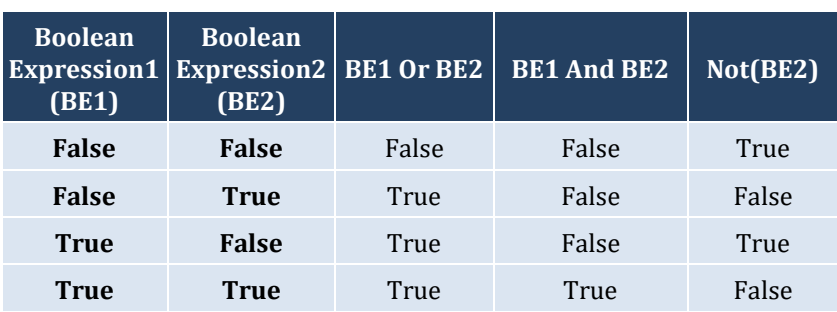

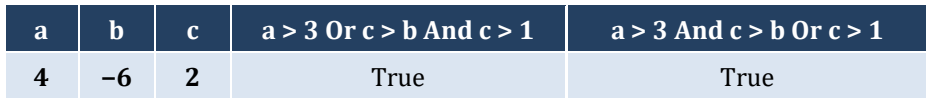

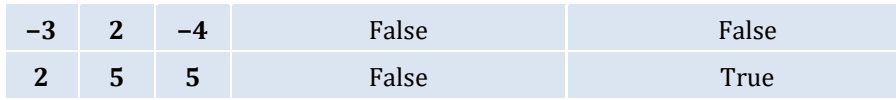

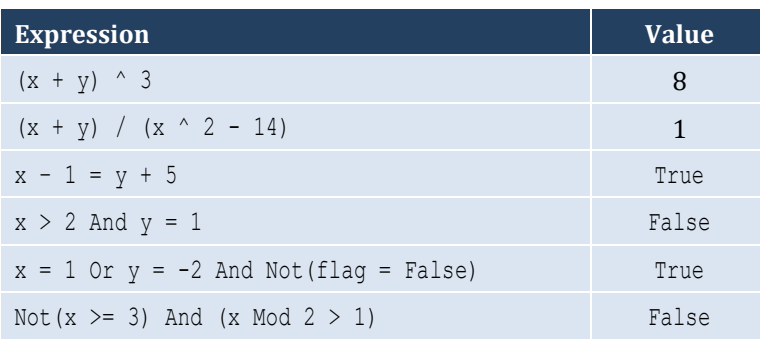

### *6. Solution*

## i. False

ii. True

## *7. Solution*

```
i. age < 12 And age < 8
ii. age >= 6 And age <= 9 Or age = 11
iii. age > 7 And age \langle 10 And age \langle 12
iv. age = 6 Or age = 9 Or age = 11v. age >= 6 And age <= 12 And age <= 8vi. age \langle > 7 And age \langle > 10
```
## *8. Solution*

```
i. x \leq 4 Or y = 3ii. x + 4 > 0iii. Not(x \leq 5) And y \leq 4iv. x = Falsev. Not (x < 4 And z \le 4)
vi. x = 2 Or x < -5
```

```
i. Not (x < 4 Or y = 10)
ii. Not (x - 2 < 9)iii. Not (Not (x < 2) And y = 4)
iv. Not(x = False And y \leq 3)
v. First approach: Not (Not (x < 2 Or y < 2))
    Second approach: x < 2 Or y < 2vi. Not (x = -2 \text{ Or } x > 2)
```
# Chapter 16

# **16.2 Review Questions: True/False**

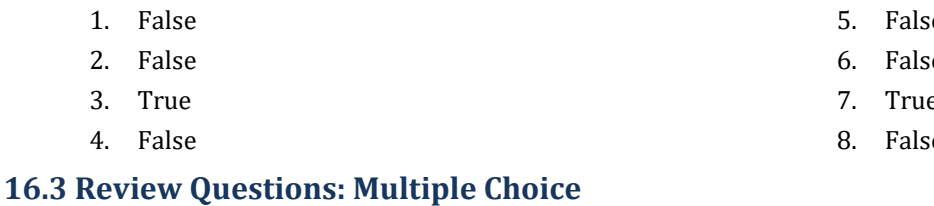

- 1. b 2. c 4. d 5. d
- 3. d

## **16.4 Review Exercises**

*1. Solution*

#### The corrections/additions are in red

```
Sub Main(args As String())
   Dim x, y As Double
   x = Console.ReadLine()
   y = -5
  If x * y / 2 > 20 Then
     y *= 2
    x := 4 \times x^2 End If
   Console.WriteLine(x, y)
End Sub
```
## *2. Solution*

#### For the input value of 10

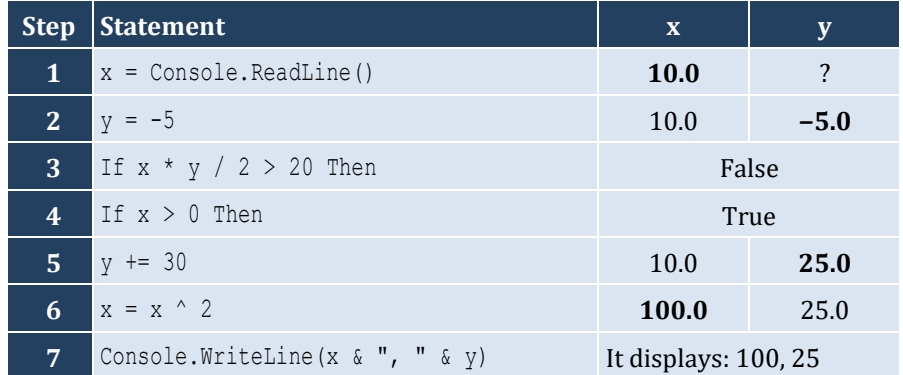

- se,
- se,
- e
- $e$

For the input value of −10

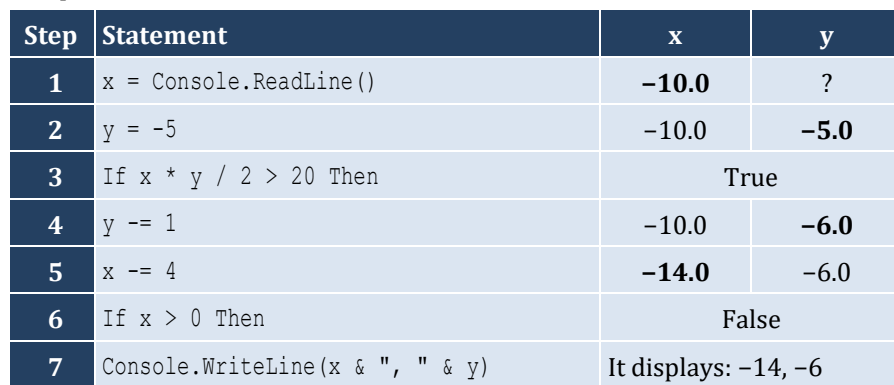

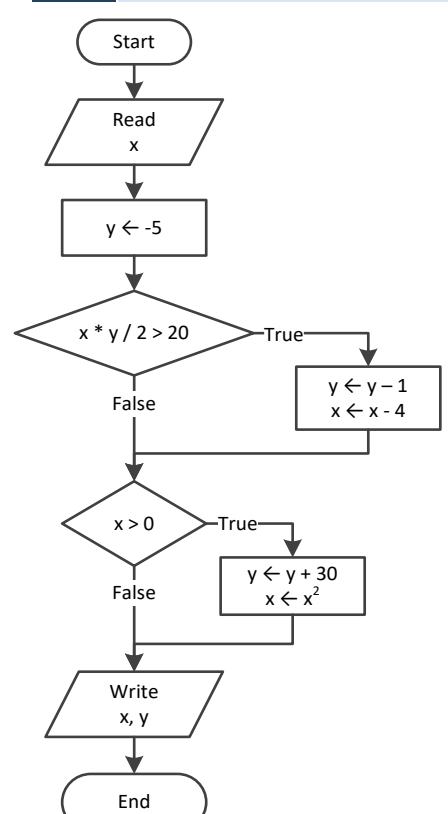

### *3. Solution*

For the input value of −11

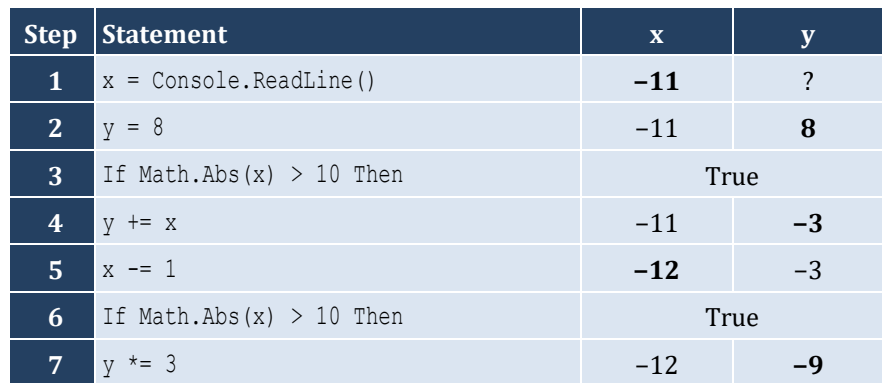

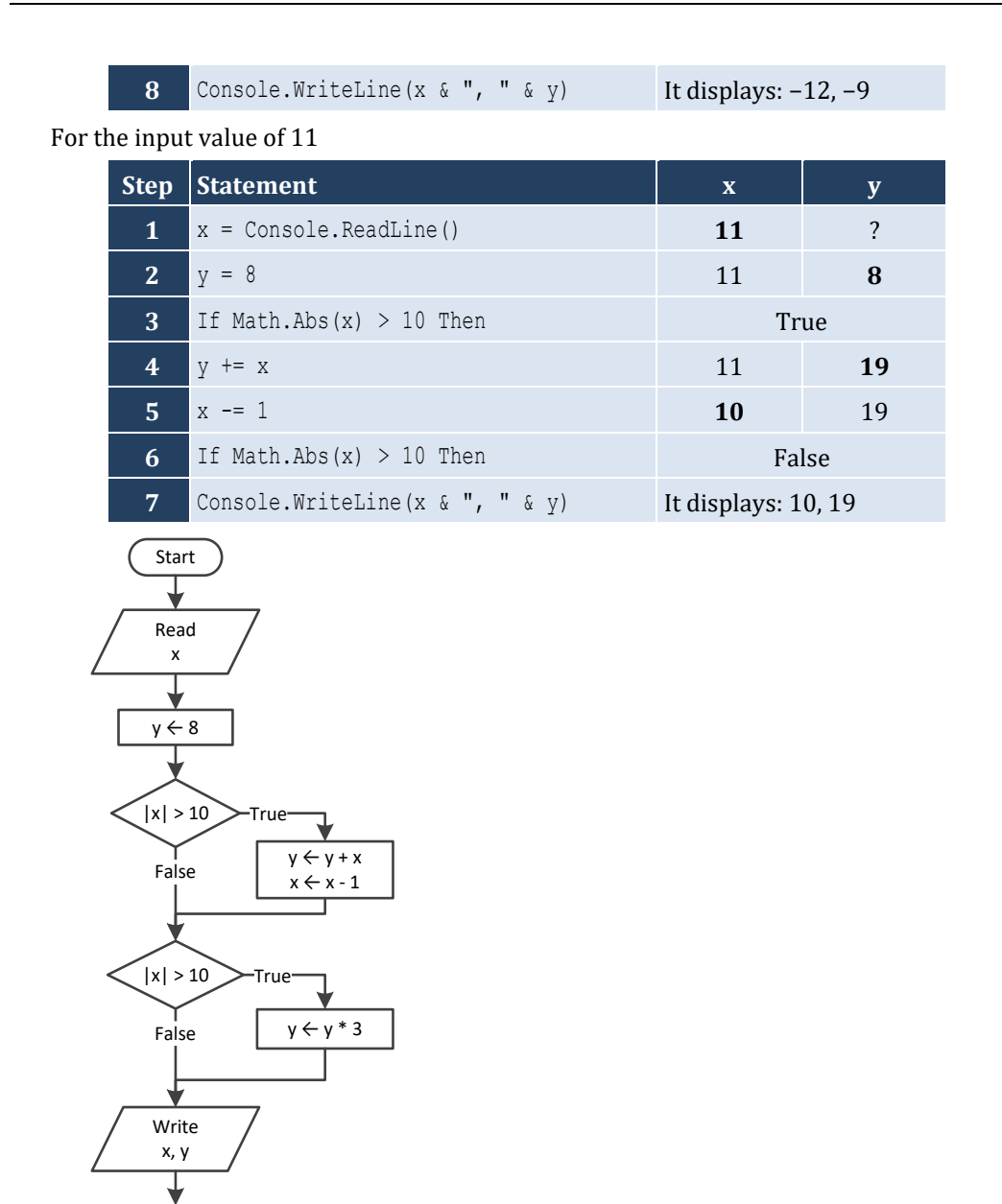

For input values of 1, 2 and 3

End

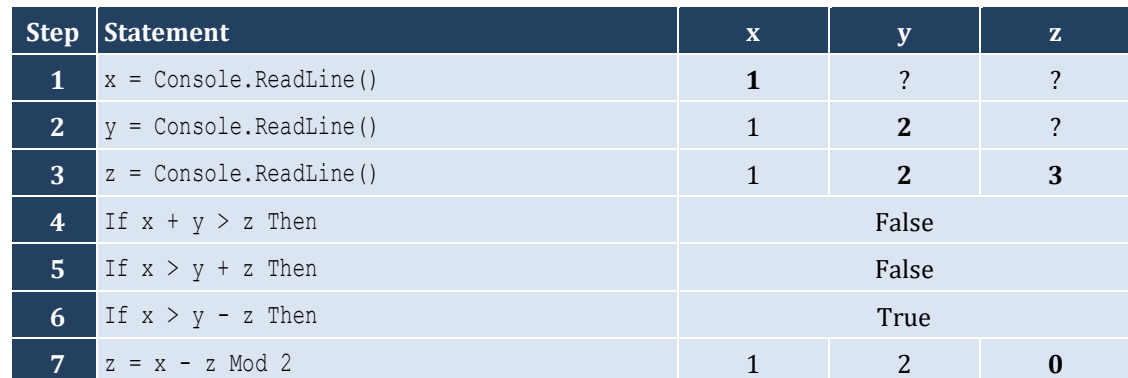

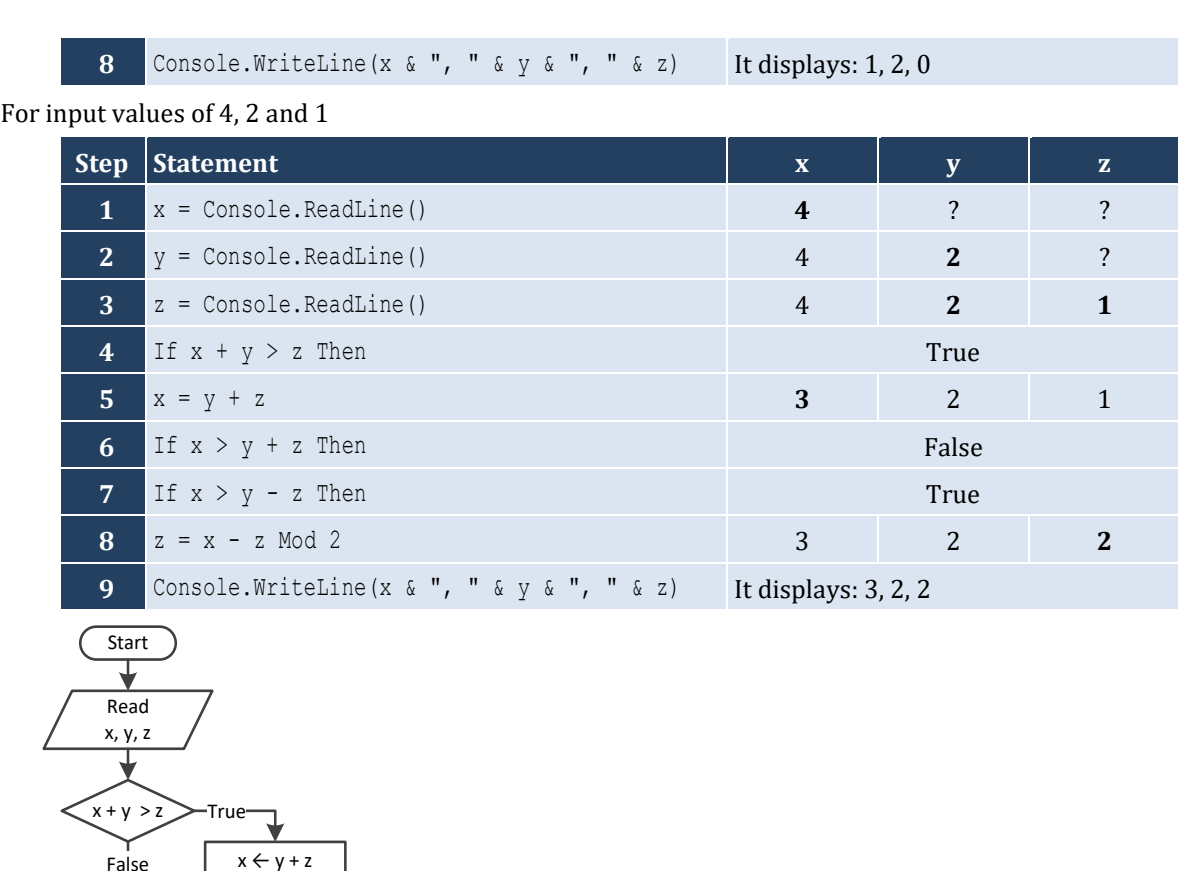

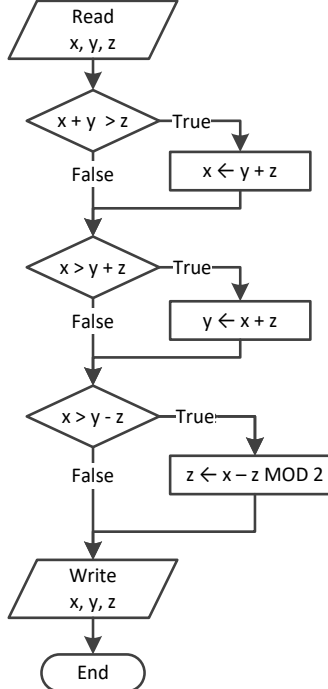

```
Sub Main(args As String())
   Dim x As Double
   Console.Write("Enter a number: ")
   x = Console.ReadLine()
   If x > 0 Then
     Console.WriteLine("Positive")
   End If
End Sub
```

```
Sub Main(args As String())
   Dim x, y As Double
   Console.Write("Enter a number: ")
   x = Console.ReadLine()
   Console.Write("Enter a second number")
   y = Console.ReadLine()
  If x > 0 And y > 0 Then
     Console.WriteLine("Positive")
   End If
End Sub
```
*7. Solution*

```
Sub Main(args As String())
   Dim x, y As Double
   Console.Write("Enter your age: ")
   x = Console.ReadLine()
   If x > 14 Then
     Console.WriteLine("You can drive a car in Kansas (USA)")
   End If
End Sub
```
*8. Solution*

```
Sub Main(args As String())
   Dim str As String
   Console.Write("Enter a string: ")
   str = Console.ReadLine()
   If str = str.ToUpper() Then
     Console.WriteLine("Uppercase")
   End If
End Sub
```

```
Sub Main(args As String())
   Dim str As String
   Console.Write("Enter a string: ")
   str = Console.ReadLine()
   If str.Length > 20 Then
     Console.WriteLine("Many characters")
   End If
End Sub
```

```
Sub Main(args As String())
  Dim n1, n2, n3, n4 As Double
  Console.Write("Enter 1st number: ")
  n1 = Console.ReadLine()
  Console.Write("Enter 2nd number: ")
  n2 = Console.ReadLine()
  Console.Write("Enter 3rd number: ")
  n3 = Console.ReadLine()
  Console.Write("Enter 4th number: ")
  n4 = Console.ReadLine()
  If n1 < 0 Or n2 < 0 Or n3 < 0 Or n4 < 0 Then
     Console.WriteLine("Among the given numbers, there is a negative one!")
  End If
End Sub
```
#### *11. Solution*

```
Sub Main(args As String())
  Dim a, b, c As Double
  Console.Write("Enter 1st number: ")
  a = Console.ReadLine()
  Console.Write("Enter 2nd number: ")
  b = Console.ReadLine()
  If a > b Then
   c = aa = bb = c End If
  Console.WriteLine(a & ", " & b)
End Sub
```

```
Sub Main(args As String())
  Dim average, t1, t2, t3 As Double
  Console.Write("Enter 1st temperature: ")
  t1 = Console.ReadLine()
  Console.Write("Enter 2nd temperature: ")
  t2 = Console.ReadLine()
  Console.Write("Enter 3rd temperature: ")
  t3 = Console.ReadLine()
 average = (t1 + t2 + t3) / 3 If average > 60 Then
```

```
 Console.WriteLine("Heat Wave")
   End If
End Sub
```
# Chapter 17

# **17.2 Review Questions: True/False**

- 1. False
- 2. True
- 3. True

## **17.3 Review Questions: Multiple Choice**

- 1. b
- 2. c
- 3. c

## **17.4 Review Exercises**

*1. Solution*

For input value of 3

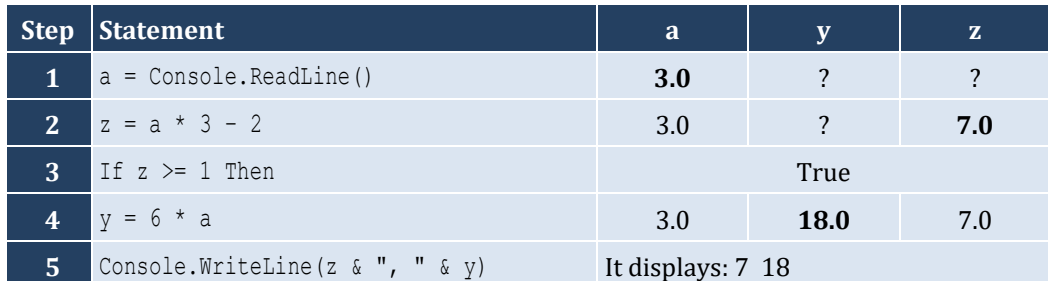

For input value of 0.5

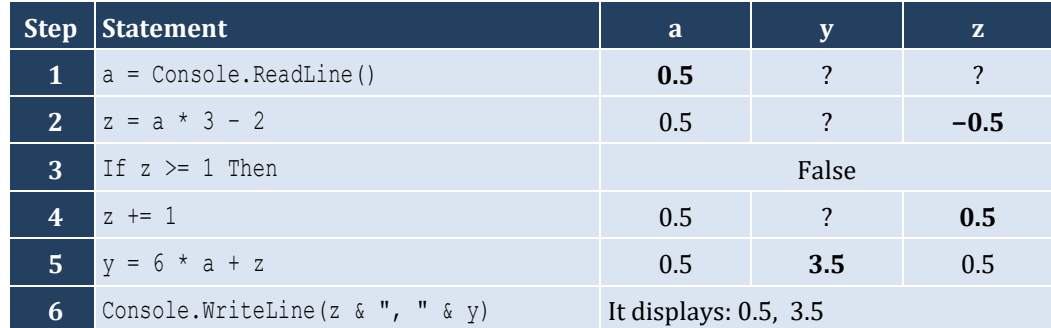

- 4. False
- 5. False
- 6. False

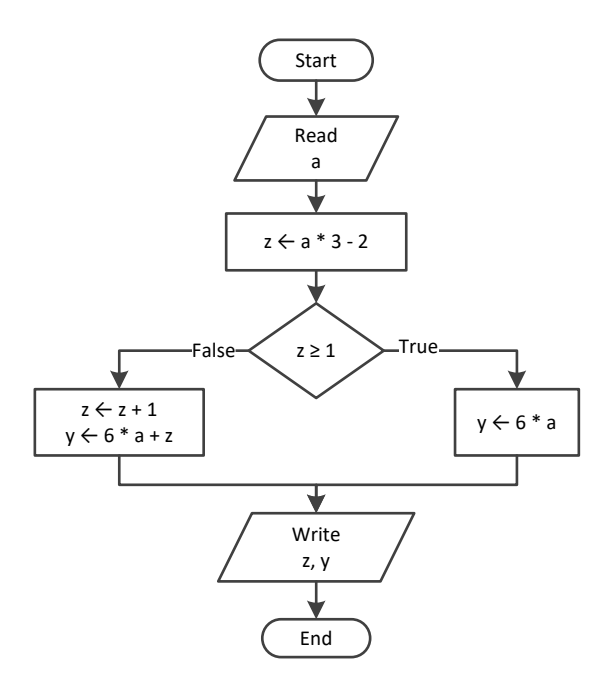

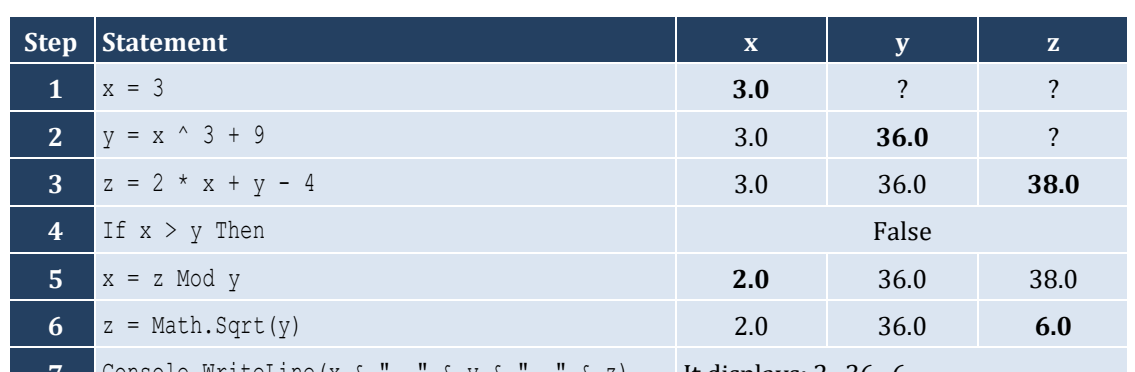

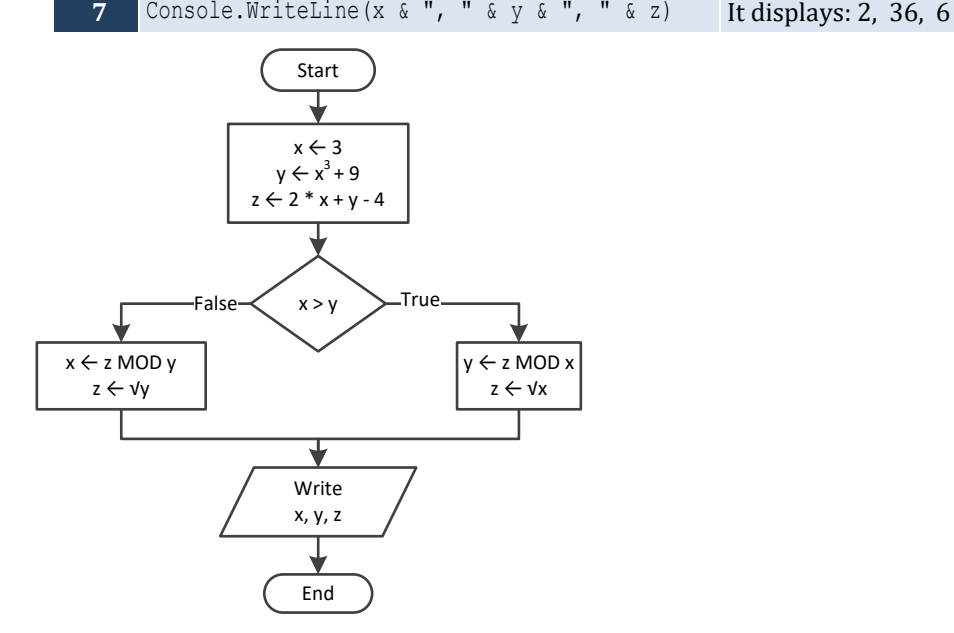

```
Sub Main(args As String())
   Dim w, x, y, z As Double
   x = Console.ReadLine()
  w = x * 3 - 15z = (w + 7) * (x + 4) - 10If w > x And z > x Then
    x + = 1y = x / 2 + 4 Else
    y = x / 4 + 2 End If
   Console.WriteLine(y)
End Sub
```
For input value of 10

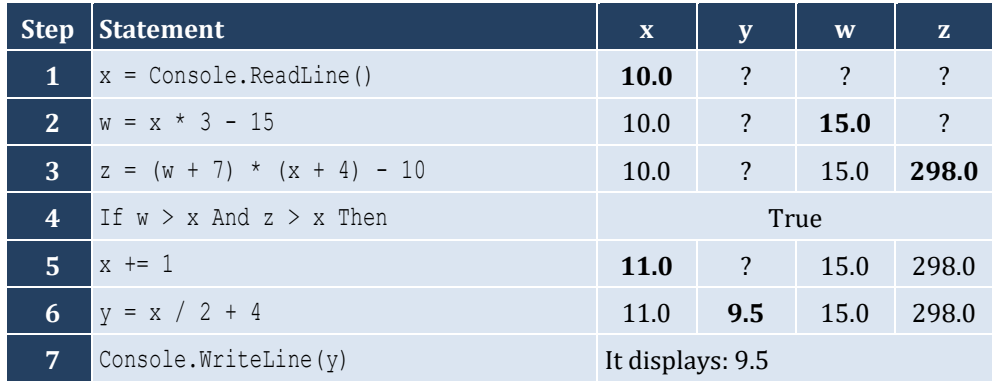

For input value of 2

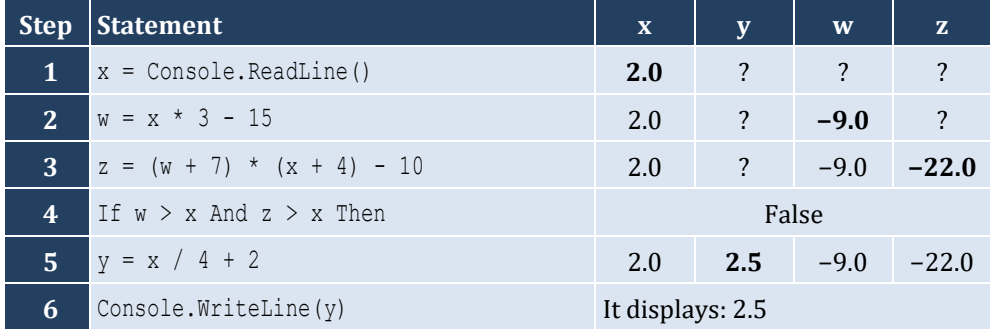

```
Sub Main(args As String())
  Dim name1, name2 As String
  Dim goals1, goals2 As Integer
  Console.Write("Enter team name 1: ")
  name1 = Console.ReadLine()
  Console.Write("Enter team name 2: ")
  name2 = Console.ReadLine()
```

```
 Console.Write("Enter goals " & name1 & " scored: ")
   goals1 = Console.ReadLine()
   Console.Write("Enter goals " & name2 & " scored: ")
   goals2 = Console.ReadLine()
   If goals1 > goals2 Then
     Console.WriteLine("Winner: " & name1)
   Else
     Console.WriteLine("Winner: " & name2)
   End If
End Sub
```

```
Sub Main(args As String())
   Dim x As Integer
   x = Console.ReadLine()
  If x \text{ Mod } 6 = 0 Then
      Console.WriteLine(x & " is a multiple of 6")
   Else
      Console.WriteLine(x & " is not a multiple of 6")
   End If
End Sub
```
#### *6. Solution*

```
Sub Main(args As String())
   Dim x As Integer
   x = Console.ReadLine()
  If x \text{ Mod } 6 = 0 \text{ Or } x \text{ Mod } 7 = 0 Then
     Console.WriteLine(x & " is a multiple of 6 or a multiple of 7")
   Else
     Console.WriteLine(x & " is neither a multiple of 6 nor a multiple of 7")
   End If
End Sub
```

```
Sub Main(args As String())
   Dim x, y As Integer
   x = Console.ReadLine()
  y = x Mod 4
  If y = 0 Then
     Console.WriteLine(x & " is a multiple of 4")
   Else
     Console.WriteLine(x & " is not a multiple of 4")
   End If
  Console. WriteLine ("The structure is: " \& \times \&" = " \& (\times \setminus 4) \&" \times 4 + " \& \vee)
```
**End Sub**

## *8. Solution*

```
Sub Main(args As String())
   Dim x As Integer
   x = Console.ReadLine()
   If x >= 1000 And x <= 9999 Then
     Console.WriteLine(x & " is a four-digit integer")
   Else
     Console.WriteLine(x & " is not a four-digit integer")
   End If
End Sub
```
#### *9. Solution*

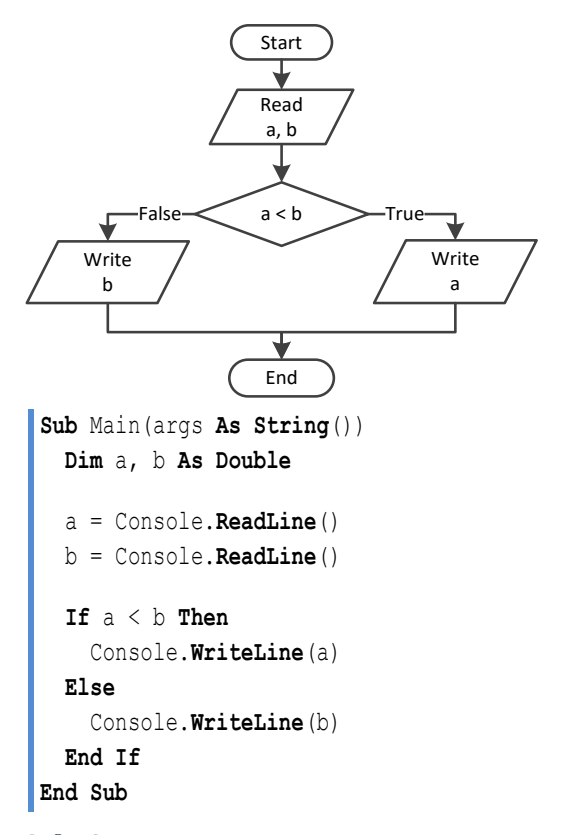

```
Sub Main(args As String())
  Dim a, b, c As Double
  a = Console.ReadLine()
  b = Console.ReadLine()
  c = Console.ReadLine()
 If a < b + c And b < a + c And c < a + b Then
     Console.WriteLine("Given numbers can be lengths of the three sides of a triangle")
```

```
 Else
     Console.WriteLine("Given numbers cannot be lengths of the three sides of a triangle")
  End If
End Sub
```

```
Sub Main(args As String())
   Dim a, b, c As Double
   a = Console.ReadLine()
   b = Console.ReadLine()
   c = Console.ReadLine()
  If a \, \hat{i} \, 2 = b \, \hat{i} \, 2 + c \, \hat{i} \, 2 Or b \, \hat{i} \, 2 = a \, \hat{i} \, 2 + c \, \hat{i} \, 2 Or c \, \hat{i} \, 2 = a \, \hat{i} \, 2 + b \, \hat{i} \, 2 Then
      Console.WriteLine("Given numbers can be lengths of the three sides of a right triangle")
   Else
      Console.WriteLine("Given numbers cannot be lengths of the three sides of a right triangle")
   End If
End Sub
```

```
Sub Main(args As String())
  Dim a, average, b, c As Double
  Console.Write("Enter 1st jump in meters: ")
  a = Console.ReadLine()
  Console.Write("Enter 2nd jump in meters: ")
  b = Console.ReadLine()
  Console.Write("Enter 3rd jump in meters: ")
  c = Console.ReadLine()
 average = (a + b + c) / 3If average > = 8 Then
    Console.WriteLine("Qualified")
  Else
     Console.WriteLine("Disqualified")
  End If
End Sub
```
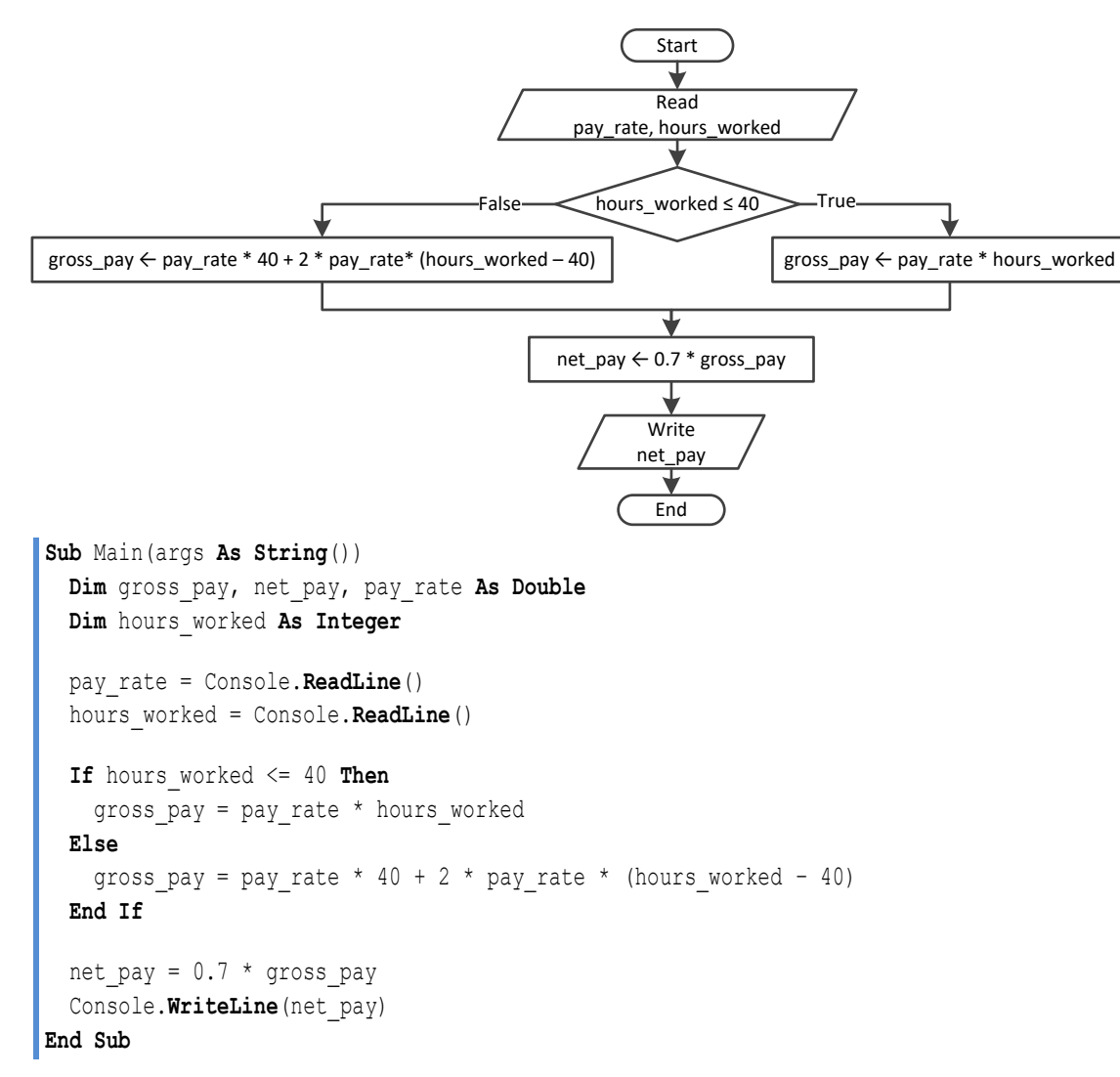

```
Sub Main(args As String())
  Dim miles, miles_left, r As Integer
  Console.Write("Enter miles traveled: ")
  miles = Console.ReadLine()
  r = miles Mod 12000
  If r > 6000 Then
    miles left = 12000 - r Console.WriteLine("Your car needs a major service in " & miles_left & " miles")
  Else
    miles left = 6000 - r Console.WriteLine("Your car needs a minor service in " & miles_left & " miles")
  End If
End Sub
```

```
Sub Main(args As String())
   Dim a1, a2, s1, s2, t As Double
   Console.Write("Enter the time the two cars traveled: ")
   t = Console.ReadLine()
   Console.Write("Enter the accelaration for car A: ")
   a1 = Console.ReadLine()
   Console.Write("Enter the accelaration for car B: ")
   a2 = Console.ReadLine()
  s1 = 0.5 * a1 * t * 2s2 = 0.5 * a2 * t ^ 2
   Console.WriteLine("Distance between them: " & Math.Abs(s1 - s2) & " meters")
   If s1 > s2 Then
     Console.WriteLine("Car A is first")
   Else
     Console.WriteLine("Car B is first")
   End If
End Sub
```
# Chapter 18

# **18.2 Review Questions: True/False**

- 1. True
- 2. False
- 3. False
- 4. False

## **18.3 Review Exercises**

*1. Solution*

#### For input value of 5

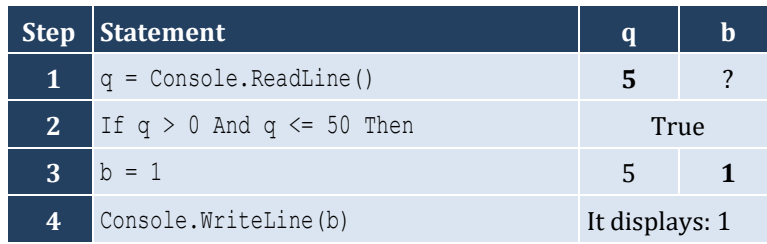

## For input value of 150

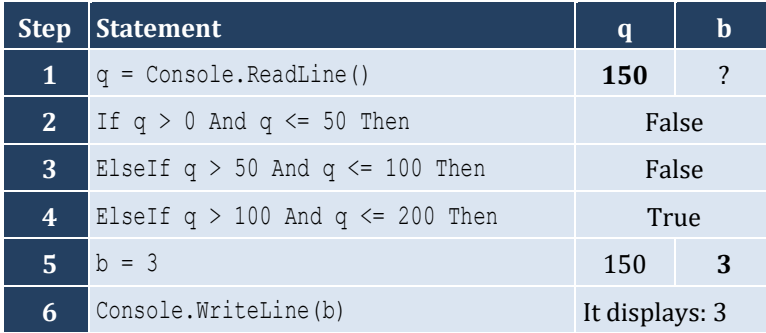

### For input value of 250

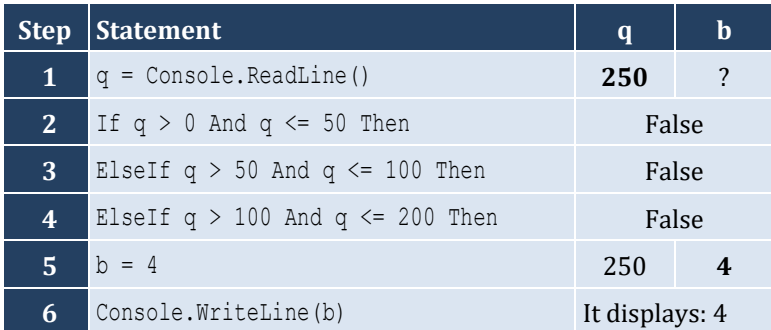

### For input value of −1

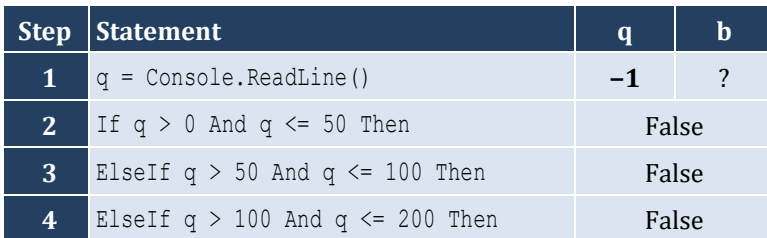

- 5. False
- 6. True
- 7. False
- 8. True

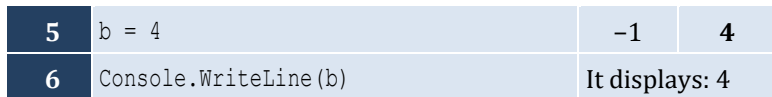

For input value of 5

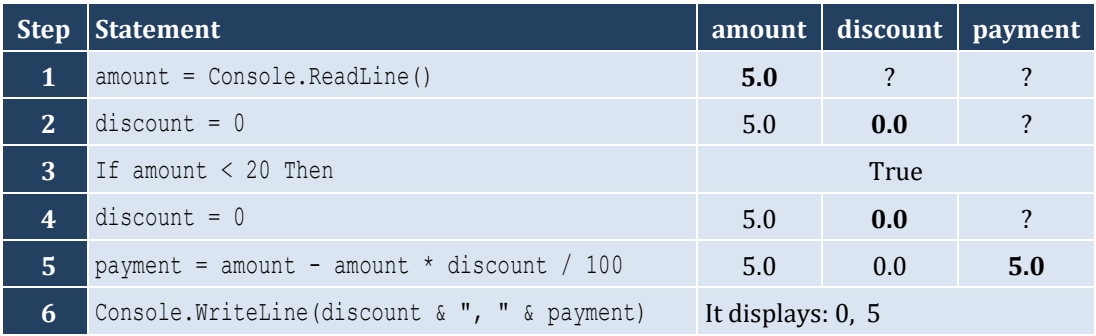

For input value of 150

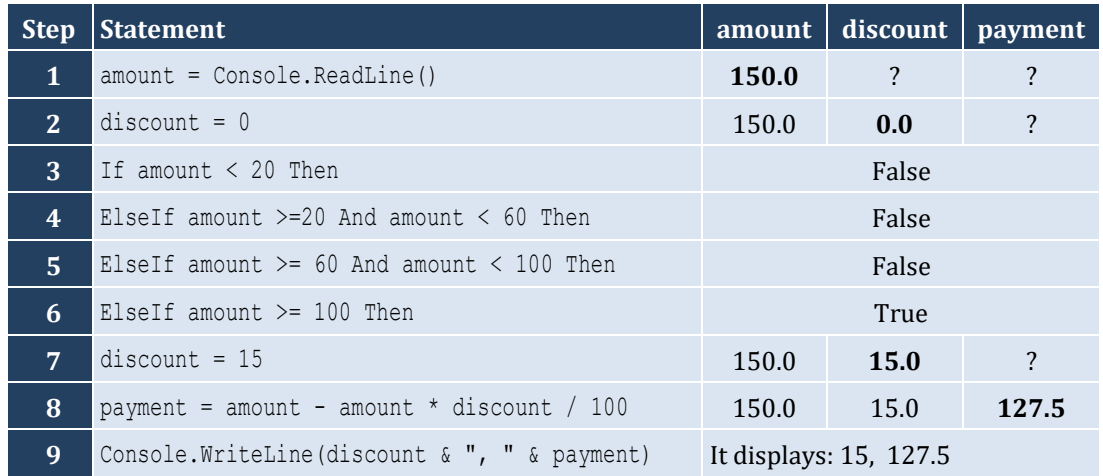

For input value of −1

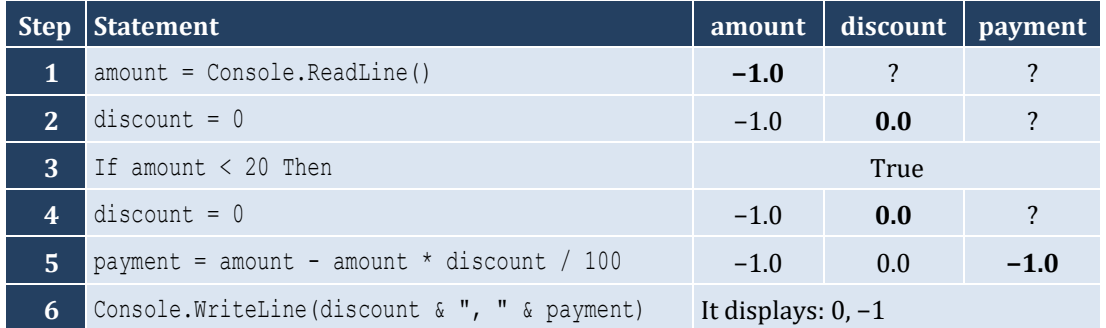

```
Sub Main(args As String())
   Dim a, y As Double
   a = Console.ReadLine()
   If a < 1 Then
```

```
y = 5 + a Console.WriteLine(y)
   ElseIf a < 5 Then
    y = 23 / a Console.WriteLine(y)
   ElseIf a < 10 Then
    y = 5 * a Console.WriteLine(y)
   Else
     Console.WriteLine("Error!")
   End If
End Sub
```

```
Sub Main(args As String())
   Dim name1, name2 As String
   Dim goals1, goals2 As Integer
   Console.Write("Enter team name 1: ")
   name1 = Console.ReadLine()
   Console.Write("Enter team name 2: ")
   name2 = Console.ReadLine()
   Console.Write("Enter goals " & name1 & " scored: ")
   goals1 = Console.ReadLine()
   Console.Write("Enter goals " & name2 & " scored: ")
   goals2 = Console.ReadLine()
   If goals1 > goals2 Then
     Console.WriteLine("Winner: " & name1)
   ElseIf goals2 > goals1 Then
     Console.WriteLine("Winner: " & name2)
   Else
     Console.WriteLine("It's a tie!")
   End If
End Sub
```
#### **First approach**

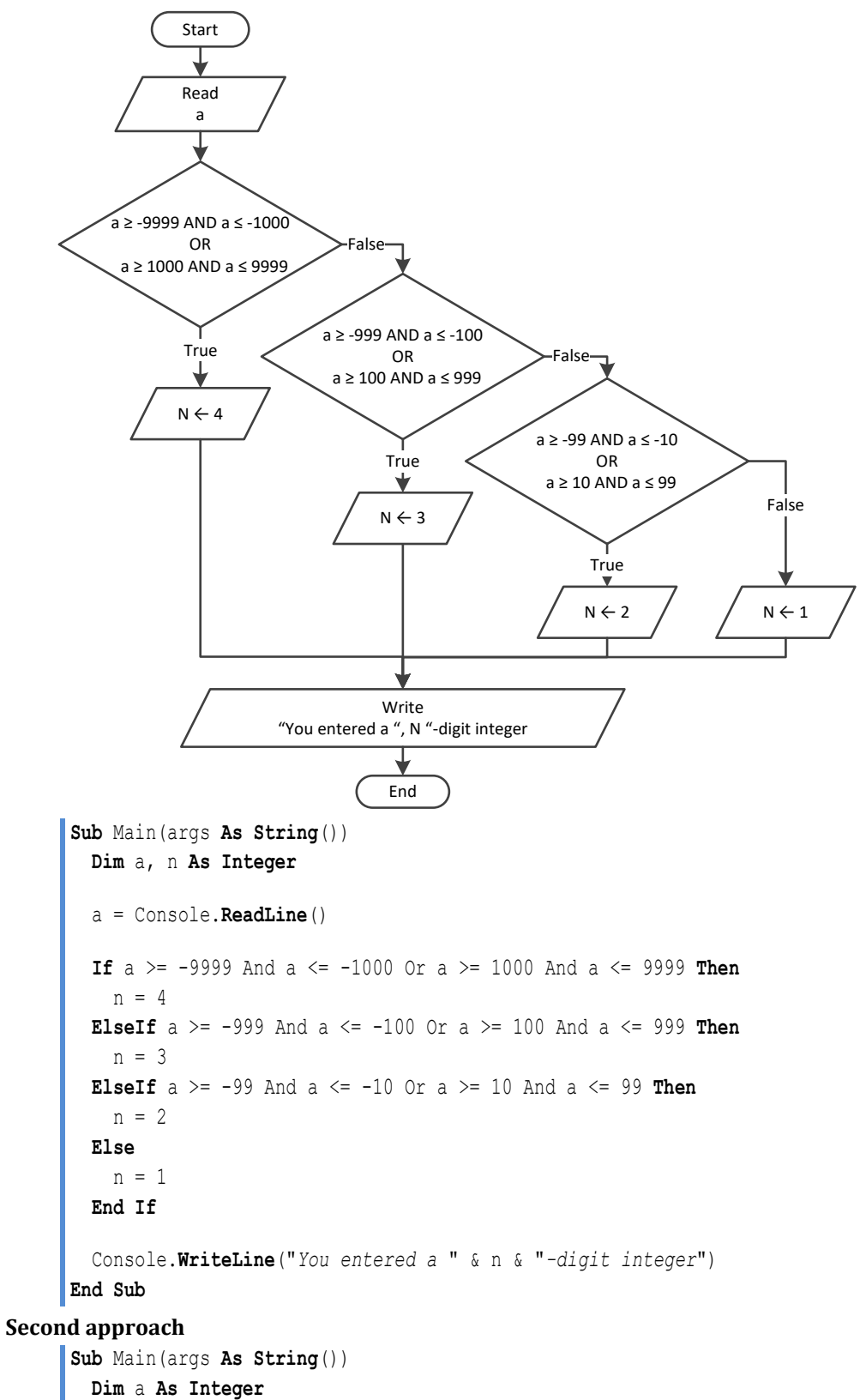

**Dim** a\_string **As String**

```
 a = Console.ReadLine()
  a_string = Math.Abs(a).ToString()
  Console.WriteLine("You entered a " & a_string.Length & "-digit integer")
End Sub
```
#### **First approach**

```
Sub Main(args As String())
  Dim a, n As Integer
   a = Console.ReadLine()
  If a >= -9999 And a \leq -1000 Or a >= 1000 And a \leq 9999 Then
     Console.WriteLine("You entered a 4-digit integer")
 ElseIf a >= -999 And a <= -100 Or a >= 100 And a <= 999 Then
     Console.WriteLine("You entered a 3-digit integer")
 ElseIf a \ge -99 And a \le -10 Or a \ge 10 And a \le 99 Then
     Console.WriteLine("You entered a 2-digit integer")
  ElseIf a >= -9 And a <= 9 Then 'Include the value of zero
     Console.WriteLine("You entered a 1-digit integer")
  Else
     Console.WriteLine("Error: Invalid value!")
   End If
End Sub
```
#### **Second approach**

```
Sub Main(args As String())
   Dim a As Integer
   Dim a_string As String
   a = Console.ReadLine()
   If a >= -9999 And a <= 9999 Then
     a_string = Math.Abs(a).ToString()
     Console.WriteLine("You entered a " & a_string.Length & "-digit integer")
   Else
     Console.WriteLine("Error: Invalid value!")
   End If
End Sub
```

```
7. Solution
```

```
Sub Main(args As String())
  Dim cad, eur, gbp, jpy, usd As Double
  Dim ch As Integer
  Console.WriteLine("1. Convert USD to Euro (EUR)")
  Console.WriteLine("2. Convert USD to British Pound Sterling (GBP)")
  Console.WriteLine("3. Convert USD to Japanese Yen (JPY)")
   Console.WriteLine("4. Convert USD to Canadian Dollar (CAD)")
```

```
 Console.Write("Enter a choice: ")
   ch = Console.ReadLine()
   Console.Write("Enter an amount in US dollars: ")
   usd = Console.ReadLine()
   If ch = 1 Then
    eur = usd * 0.87
     Console.WriteLine("$" & usd & " = " & eur & " EUR")
  ElseIf ch = 2 Then
    qbp = usd * 0.78 Console.WriteLine("$" & usd & " = " & gbp & " GBP")
  ElseIf ch = 3 Then
    jpy = usd * 108.55 Console.WriteLine("$" & usd & " = " & jpy & " JPY")
  Else
    cad = usd * 1.33Console.WriteLine("\zeta" & usd & " = " & cad & " CAD")
  End If
End Sub
```

```
Sub Main(args As String())
   Dim m As Integer
   Console.Write("Enter the number of a month between 1 and 12: ")
   m = Console.ReadLine()
   If m <= 2 Or m = 12 Then
     Console.WriteLine("Winter")
   ElseIf m <= 5 Then
     Console.WriteLine("Spring")
   ElseIf m <= 8 Then
     Console.WriteLine("Summer")
   Else
     Console.WriteLine("Fall (Autumn)")
   End If
End Sub
```

```
Sub Main(args As String())
   Dim m As Integer
   Console.Write("Enter the number of a month between 1 and 12: ")
   m = Console.ReadLine()
   If m < 1 Or m > 12 Then
     Console.WriteLine("Error: Invalid value!")
   ElseIf m <= 2 Or m = 12 Then
     Console.WriteLine("Winter")
   ElseIf m <= 5 Then
```

```
 Console.WriteLine("Spring")
   ElseIf m <= 8 Then
     Console.WriteLine("Summer")
   Else
     Console.WriteLine("Fall (Autumn)")
   End If
End Sub
```

```
Sub Main(args As String())
  Dim n As Double
  Dim x, y As Integer
   Console.Write("Enter a number between 1.0 and 4.9: ")
  n = Console.ReadLine()
 x = \textbf{Fix}(n)y = Fix(n * 10) Mod 10
  If x = 1 Then
     Console.Write("One")
  ElseIf x = 2 Then
     Console.Write("Two")
  ElseIf x = 3 Then
     Console.Write("Three")
  ElseIf x = 4 Then
     Console.Write("Four")
  End If
   Console.Write(" point ")
  If y = 1 Then
     Console.WriteLine("one")
  ElseIf y = 2 Then
     Console.WriteLine("two")
  ElseIf y = 3 Then
     Console.WriteLine("three")
 ElseIf y = 4 Then
     Console.WriteLine("four")
 ElseIf y = 5 Then
     Console.WriteLine("five")
  ElseIf y = 6 Then
     Console.WriteLine("six")
  ElseIf y = 7 Then
     Console.WriteLine("seven")
  ElseIf y = 8 Then
     Console.WriteLine("eight")
 ElseIf y = 9 Then
     Console.WriteLine("nine")
 ElseIf y = 0 Then
     Console.WriteLine("zero")
```
 **End If End Sub**

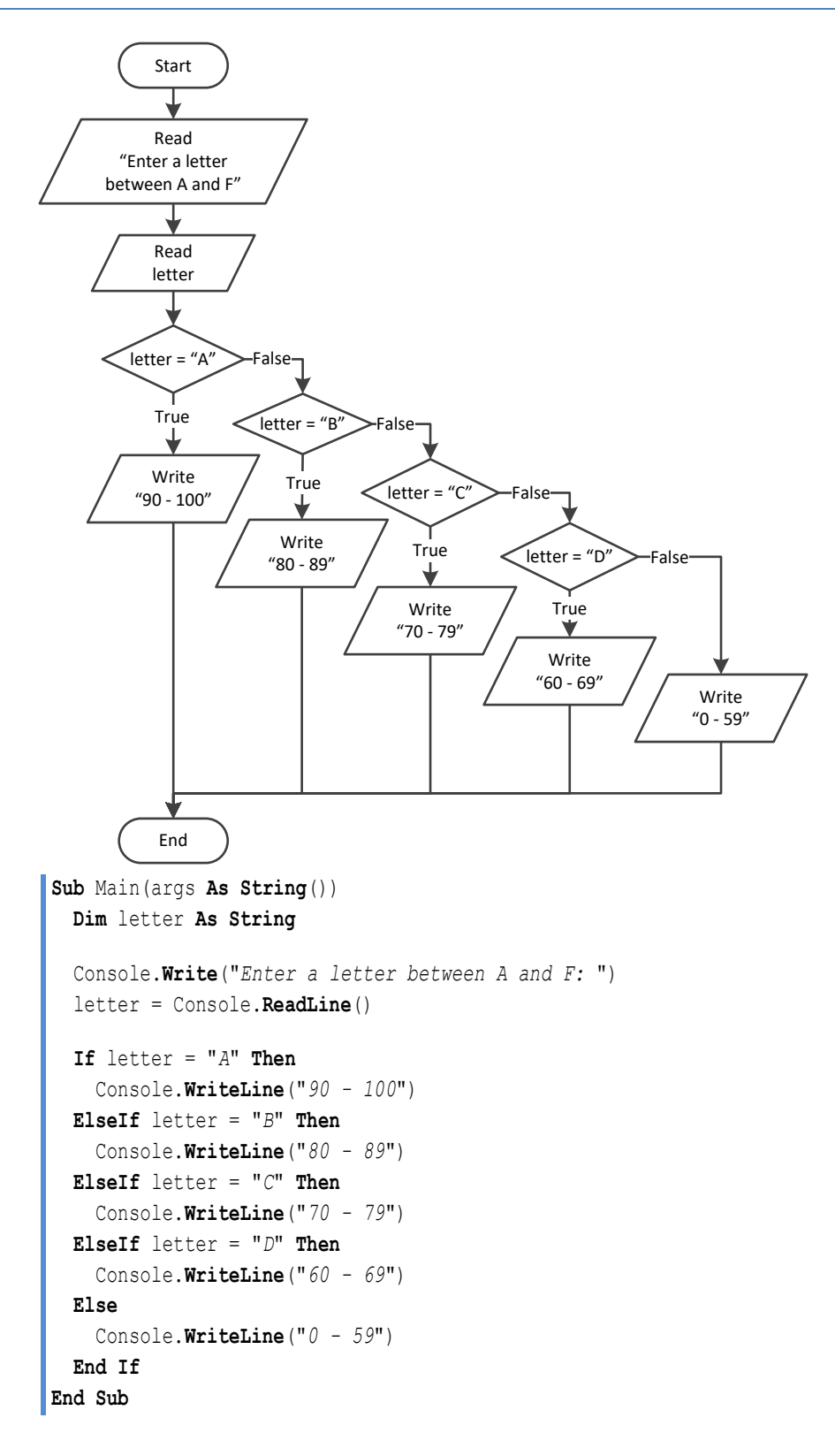

# Chapter 19

# **19.2 Review Questions: True/False**

- 1. True
- 2. False
- 3. True
- 4. False

## **19.3 Review Exercises**

*1. Solution*

For input value of 1

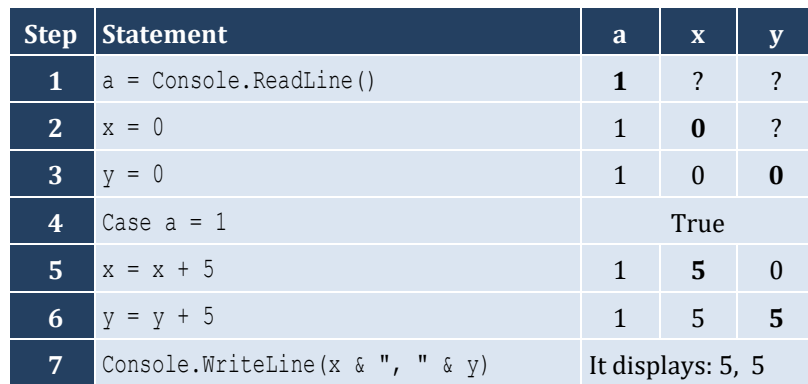

For input value of 3

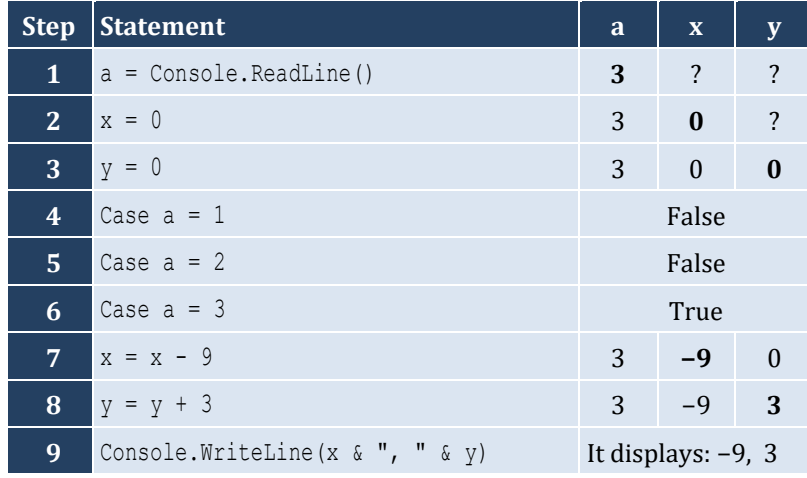

For input value of 250

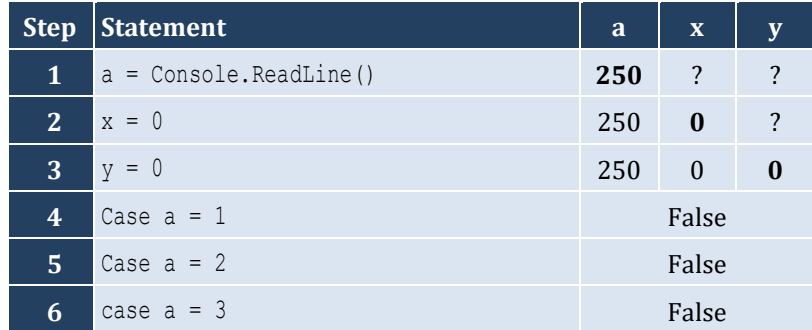

- 5. True
- 6. False
- 7. True

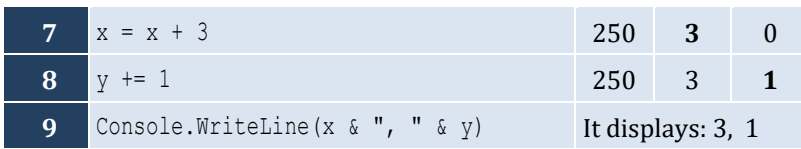

For input values of 10, 2, 5

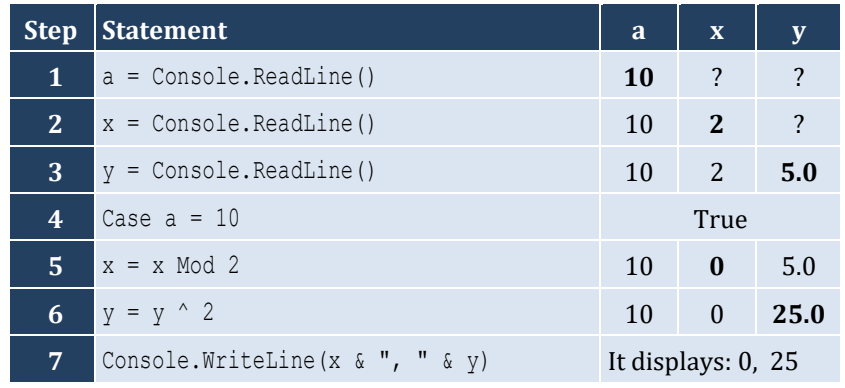

For input values of 5, 2, 3

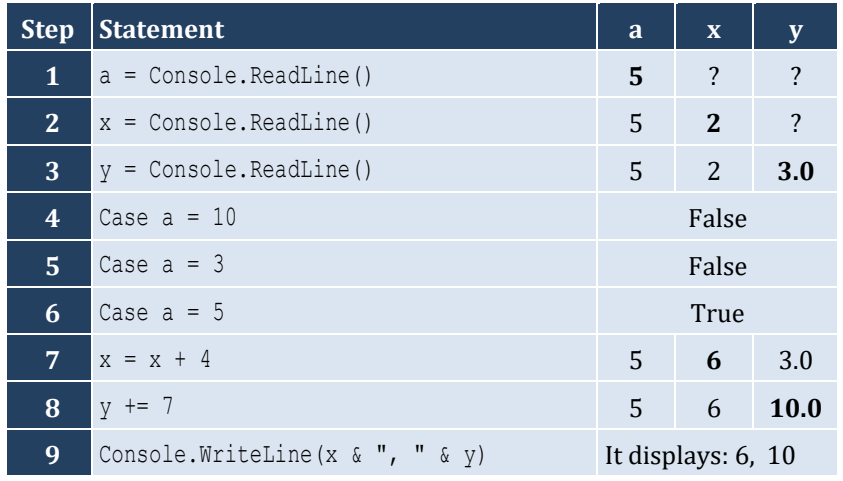

For input values of 4, 6, 2

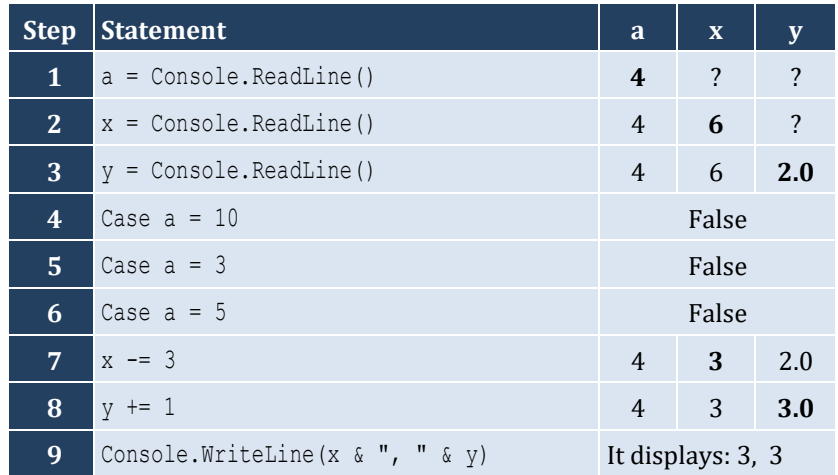

```
Sub Main(args As String())
   Dim name As String
   Console.Write("Enter the name of a month: ")
   name = Console.ReadLine()
   Select Case name
     Case "January"
        Console.WriteLine("1")
     Case "February"
        Console.WriteLine("2")
     Case "March"
        Console.WriteLine("3")
     Case "April"
        Console.WriteLine("4")
     Case "May"
        Console.WriteLine("5")
     Case "June"
        Console.WriteLine("6")
     Case "July"
        Console.WriteLine("7")
     Case "August"
        Console.WriteLine("8")
     Case "September"
        Console.WriteLine("9")
     Case "October"
        Console.WriteLine("10")
     Case "November"
        Console.WriteLine("11")
     Case "December"
        Console.WriteLine("12")
     Case Else
        Console.WriteLine("Error")
   End Select
End Sub
```

```
Sub Main(args As String())
   Dim choice As Integer
   Dim feet, inches, miles, yards As Double
   Console.WriteLine("1. Convert Miles to Yards")
   Console.WriteLine("2. Convert Miles to Feet")
   Console.WriteLine("3. Convert Miles to Inches")
   Console.Write("Enter a choice: ")
   choice = Console.ReadLine()
   Select Case choice
```

```
 Case 1
       Console.Write("Enter miles: ")
       miles = Console.ReadLine()
      yards = miles * 1760 Console.WriteLine(miles & " miles = " & yards & " yards")
     Case 2
       Console.Write("Enter miles: ")
       miles = Console.ReadLine()
      feet = miles * 5280
       Console.WriteLine(miles & " miles = " & feet & " feet")
     Case 3
       Console.Write("Enter miles: ")
       miles = Console.ReadLine()
      inches = miles * 63360
       Console.WriteLine(miles & " miles = " & inches & " inches")
     Case Else
       Console.WriteLine("Invalid choice!")
   End Select
End Sub
```

```
5. Solution
```

```
Sub Main(args As String())
   Dim roman As String
   Console.Write("Enter a Roman numeral between I and X: ")
   roman = Console.ReadLine()
   Select Case roman
     Case "I"
        Console.WriteLine("1")
     Case "II"
        Console.WriteLine("2")
     Case "III"
       Console.WriteLine("3")
     Case "IV"
        Console.WriteLine("4")
     Case "V"
        Console.WriteLine("5")
     Case "VI"
        Console.WriteLine("6")
     Case "VII"
        Console.WriteLine("7")
     Case "VIII"
        Console.WriteLine("8")
     Case "IX"
        Console.WriteLine("9")
     Case "X"
       Console.WriteLine("10")
     Case Else
        Console.WriteLine("Error")
   End Select
```
**End Sub**

## *6. Solution*

```
Sub Main(args As String())
   Dim total As Integer
   Console.Write("Enter the total number of CDs purchased in a month: ")
   total = Console.ReadLine()
   Select Case total
     Case 1
       Console.WriteLine("You are awarded 3 points")
     Case 2
       Console.WriteLine("You are awarded 10 points")
     Case 3
       Console.WriteLine("You are awarded 20 points")
     Case Else
       Console.WriteLine("You are awarded 45 points")
   End Select
End Sub
```

```
Sub Main(args As String())
   Dim i As Integer
   Dim name As String
   Dim rnd As New Random()
   Console.Write("Enter your name: ")
   name = Console.ReadLine()
  i = \text{rnd}.\text{Next}(0, 3) Select Case i
     Case 0
       Console.WriteLine("Good morning " & name)
     Case 1
        Console.WriteLine("Good evening " & name)
     Case 2
        Console.WriteLine("Good night " & name)
   End Select
End Sub
```

```
8. Solution
```

```
Sub Main(args As String())
  Dim num As String
   num = Console.ReadLine()
   Select Case num
     Case "zero"
```

```
 Console.WriteLine(0)
     Case "one"
       Console.WriteLine(1)
     Case "two"
       Console.WriteLine(2)
     Case "three"
       Console.WriteLine(3)
     Case "four"
       Console.WriteLine(4)
     Case "five"
       Console.WriteLine(5)
     Case "six"
       Console.WriteLine(6)
     Case "seven"
       Console.WriteLine(7)
     Case "eight"
       Console.WriteLine(8)
     Case "nine"
       Console.WriteLine(9)
     Case Else
       Console.WriteLine("I don't know this number!")
   End Select
End Sub
```

```
Sub Main(args As String())
   Dim b As Integer
   Console.Write("Enter Beaufort number: ")
   b = Console.ReadLine()
   Select Case b
     Case 0
       Console.WriteLine("Calm")
     Case 1
       Console.WriteLine("Light Air")
     Case 2
        Console.WriteLine("Light breeze")
     Case 3
       Console.WriteLine("Gentle breeze")
     Case 4
        Console.WriteLine("Moderate breeze")
     Case 5
        Console.WriteLine("Fresh breeze")
     Case 6
        Console.WriteLine("Strong breeze")
     Case 7
        Console.WriteLine("Moderate gale")
     Case 8
        Console.WriteLine("Gale")
     Case 9
```

```
 Console.WriteLine("Strong gale")
     Case 10
       Console.WriteLine("Storm")
     Case 11
       Console.WriteLine("Violent storm")
     Case 12
       Console.WriteLine("Hurricane force")
     Case Else
       Console.WriteLine("Invalid Beaufort number!")
   End Select
End Sub
```
# Chapter 20

# **20.3 Review Questions: True/False**

- 1. True
- 2. True
- 3. False

## **20.4 Review Exercises**

*1. Solution*

For input values of 20, 1

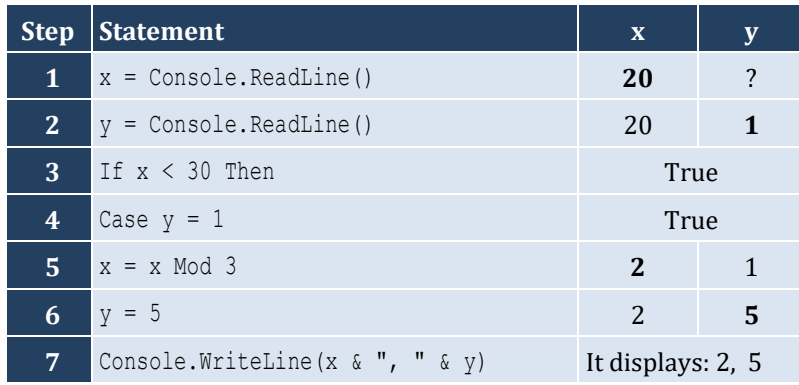

### For input values of 20, 3

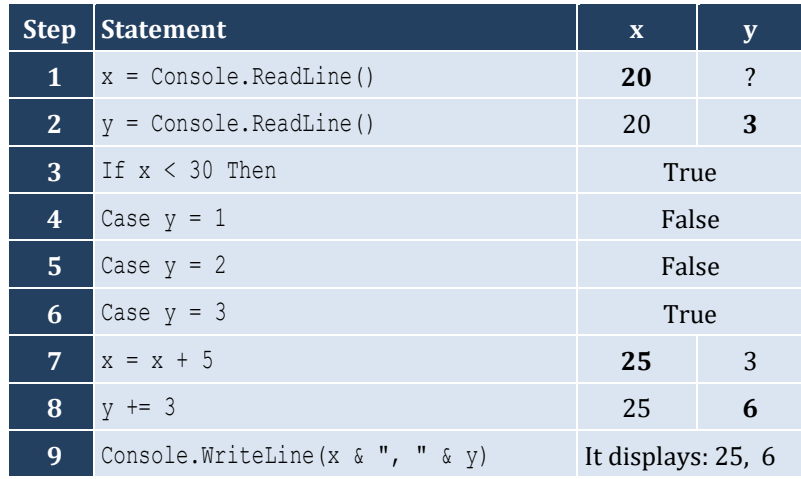

## For input values of 12, 8

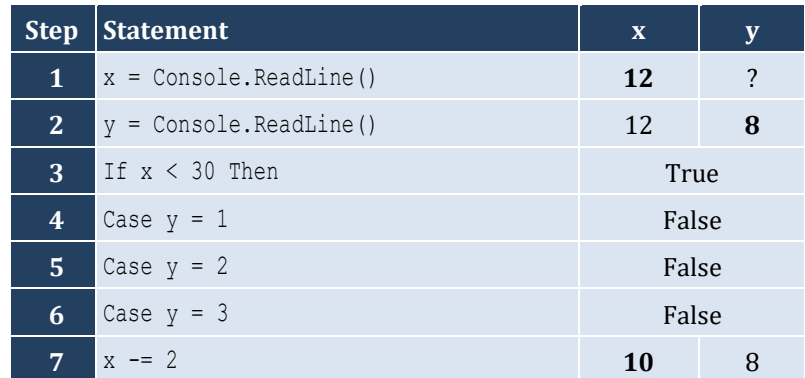

- 4. False
- 5. True

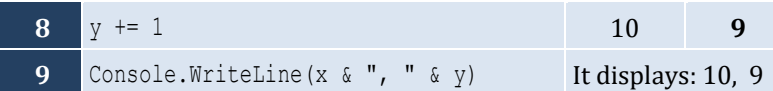

For input values of 50, 0

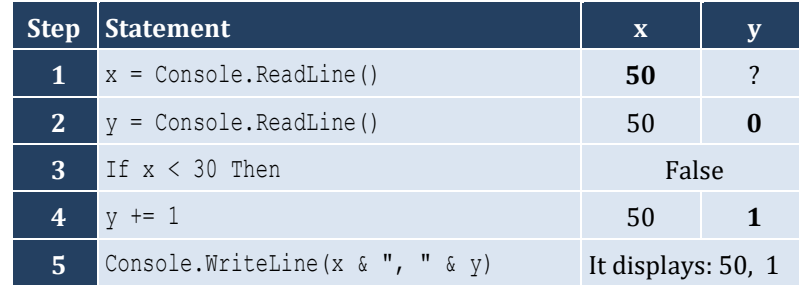

## *2. Solution*

For input values of 60, 25

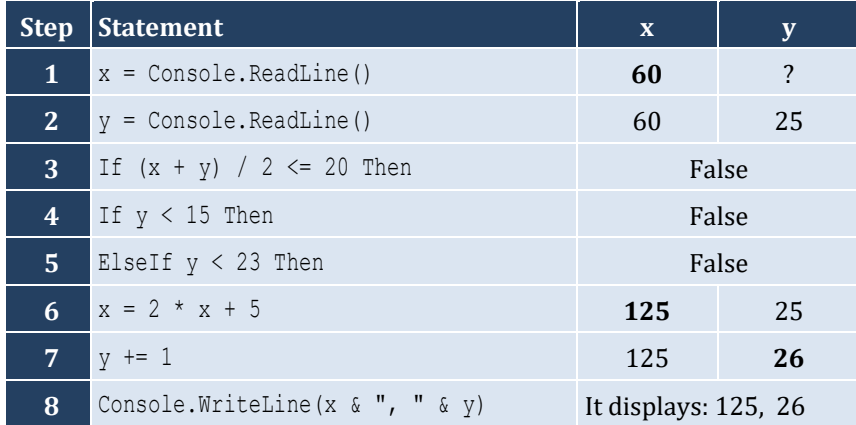

For input values of 50, 8

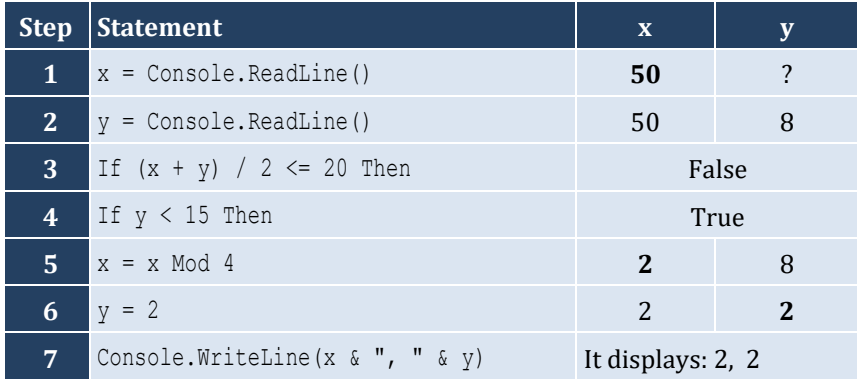

## For input values of 20, 15

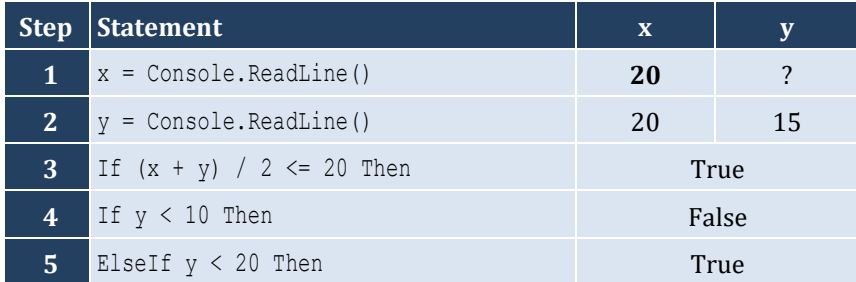

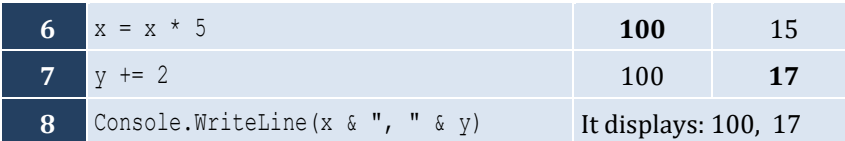

#### For input values of 10, 30

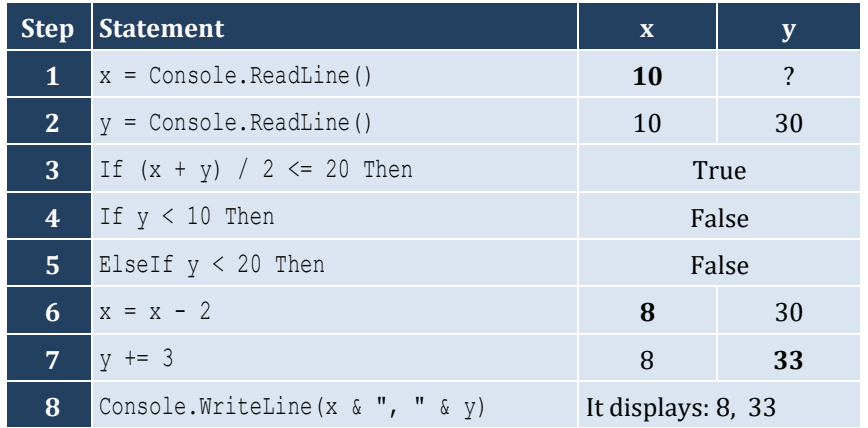

*3. Solution*

```
Sub Main(args As String())
   Dim a As Integer
   a = Console.ReadLine()
   If a > 1000 Then
     Console.WriteLine("Big Positive")
   Else
     If a > 0 Then
       Console.WriteLine("Positive")
     Else
       If a < -1000 Then
         Console.WriteLine("Big Negative")
       Else
         If a < 0 Then
           Console.WriteLine("Negative")
         Else
            Console.WriteLine("Zero")
         End If
       End If
     End If
   End If
End Sub
```

```
Sub Main(args As String())
   Dim a, b, c As Double
   Console.Write("Enter the three sides of a triangle: ")
   a = Console.ReadLine()
```
```
 b = Console.ReadLine()
   c = Console.ReadLine()
 If a \ge b + c Or b \ge a + c Or c \ge a + b Then
     Console.WriteLine("Given numbers cannot be lengths of the three sides of a triangle")
  Else
    If a = b And b = c Then
       Console.WriteLine("Equilateral")
    ElseIf a \land 2 = b \land 2 + c \land 2 Or b \land 2 = a \land 2 + c \land 2 Or c \land 2 = a \land 2 + b \land 2 Then
       Console.WriteLine("Right (or right-angled)")
     Else
       Console.WriteLine("Not special")
     End If
  End If
End Sub
```

```
5. Solution
```

```
Sub Main(args As String())
   Dim amount, pin, r, usd1, usd10, usd5 As Integer
   Console.Write("Enter your four-digit PIN : ")
   pin = Console.ReadLine()
   If pin <> 1234 Then
     Console.Write("Wrong PIN. Enter your four-digit PIN : ")
     pin = Console.ReadLine()
     If pin <> 1234 Then
       Console.Write("Wrong PIN. Enter your four-digit PIN : ")
       pin = Console.ReadLine()
     End If
   End If
   If pin <> 1234 Then
     Console.WriteLine("PIN locked!")
   Else
     Console.Write("Enter the amount of money (an integer value) that you want to withdraw: ")
     amount = Console.ReadLine()
    usd10 = amount \setminus 10
     r = amount Mod 10
    usd5 = r \mid 5usd1 = r Mod 5
     Console.Write(usd10 & " note(s) of $10 " & usd5 & " note(s) of $5 ")
     Console.WriteLine("and " & usd1 & " note(s) of $1")
   End If
End Sub
```

```
6. Solution
```
#### **First approach**

```
Sub Main(args As String())
  Dim t, w As Double
```

```
 Console.Write("Enter temperature (in Fahrenheit): ")
         t = Console.ReadLine()
         Console.Write("Enter wind speed (in miles/hour): ")
         w = Console.ReadLine()
         If t > 75 Then
           If w > 12 Then
             Console.WriteLine("The day is hot and windy")
           Else
             Console.WriteLine("The day is hot and not windy")
           End If
         Else
           If w > 12 Then
             Console.WriteLine("The day is cold and windy")
           Else
             Console.WriteLine("The day is cold and not windy")
           End If
         End If
      End Sub
Second approach
      Sub Main(args As String())
         Dim t, w As Double
         Dim message1, message2 As String
         Console.Write("Enter temperature (in Fahrenheit): ")
         t = Console.ReadLine()
         Console.Write("Enter wind speed (in miles/hour): ")
         w = Console.ReadLine()
         If t > 75 Then
           message1 = "hot"
         Else
           message1 = "cold"
         End If
         If w > 12 Then
           message2 = "windy"
         Else
           message2 = "not windy"
         End If
```

```
 Console.WriteLine("The day is " & message1 & " and " & message2)
End Sub
```
# Chapter 21

### **21.4 Review Exercises**

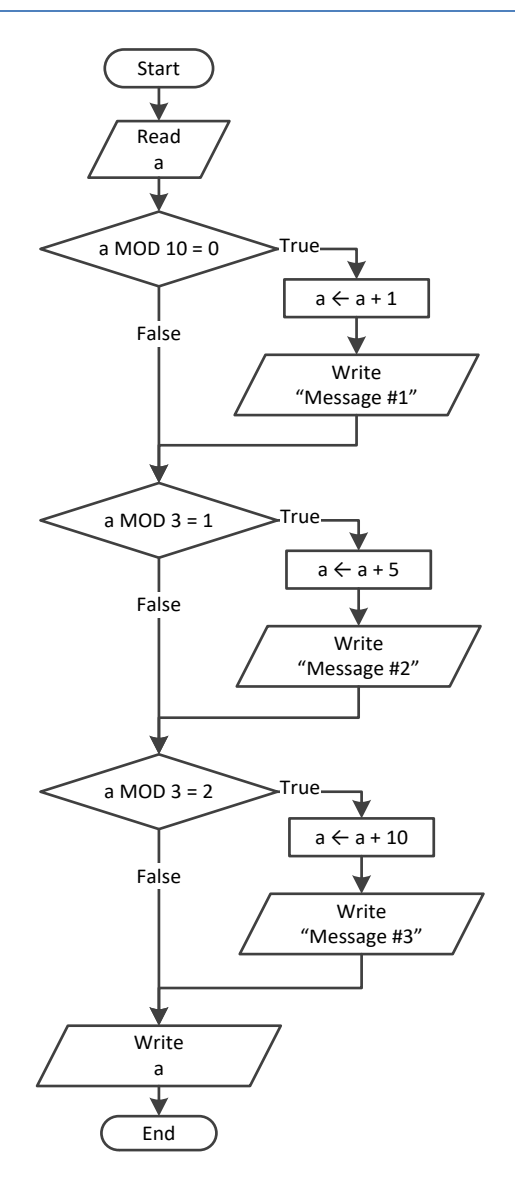

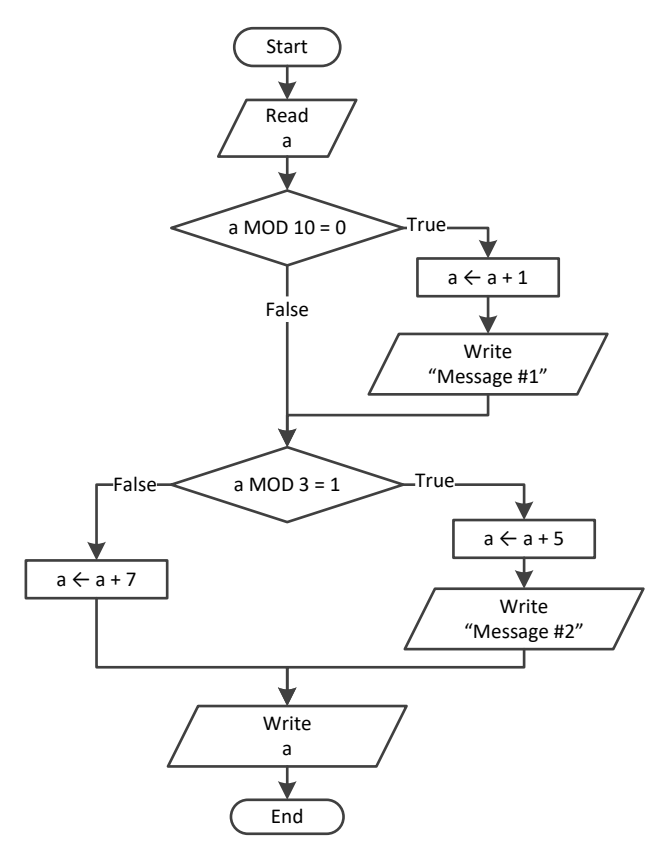

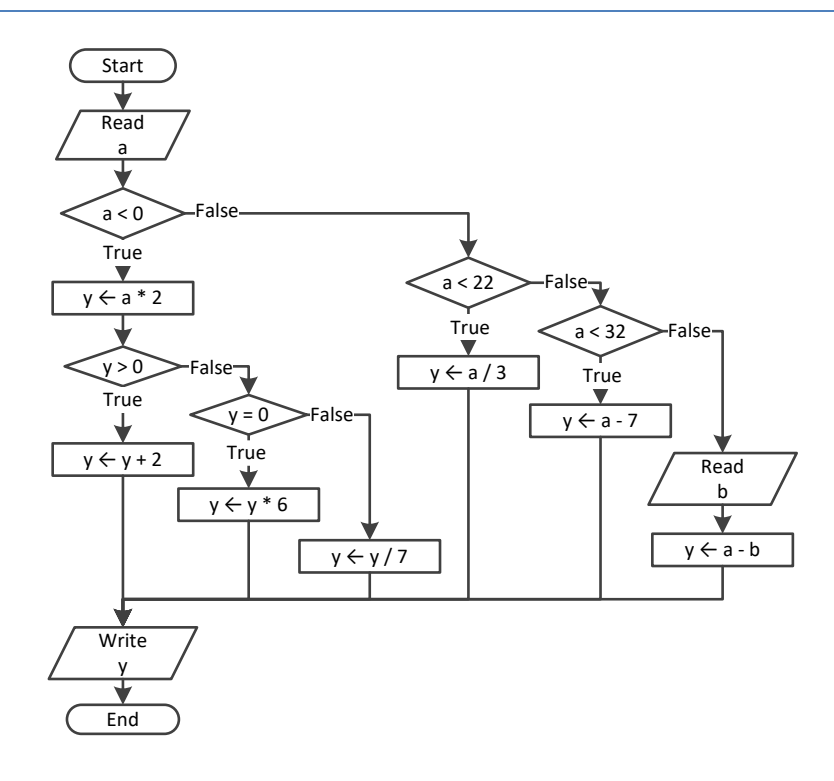

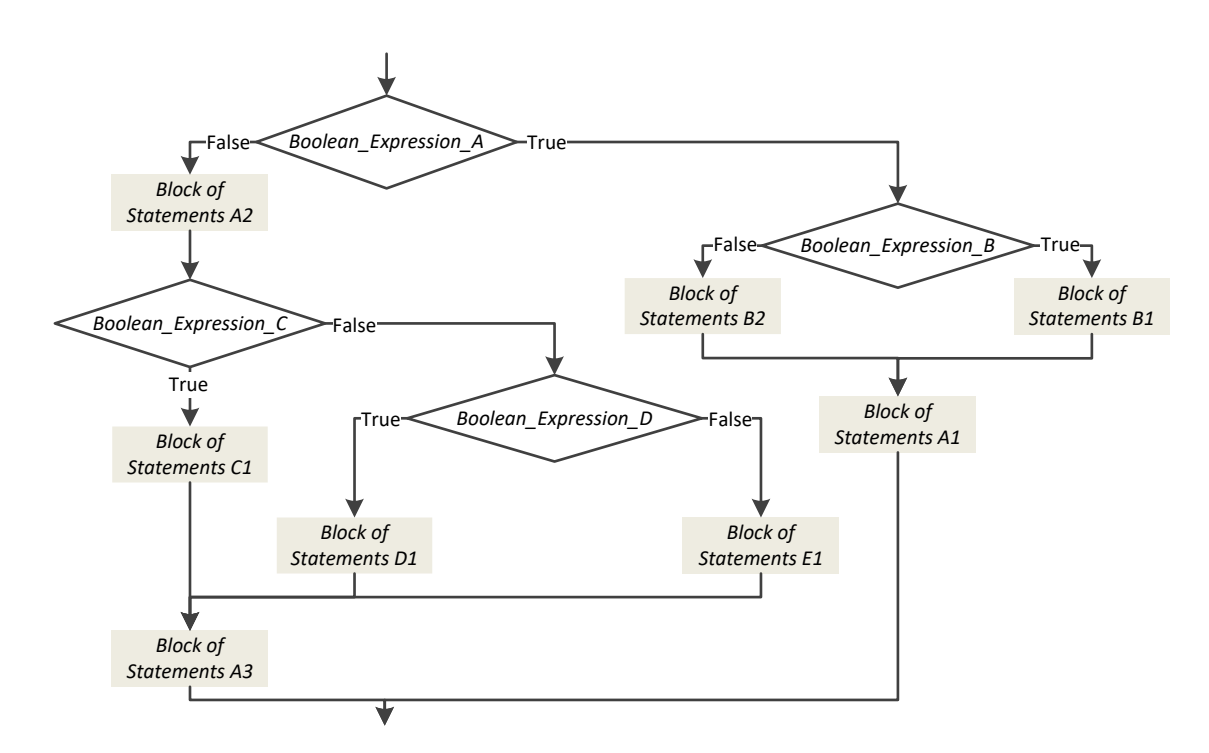

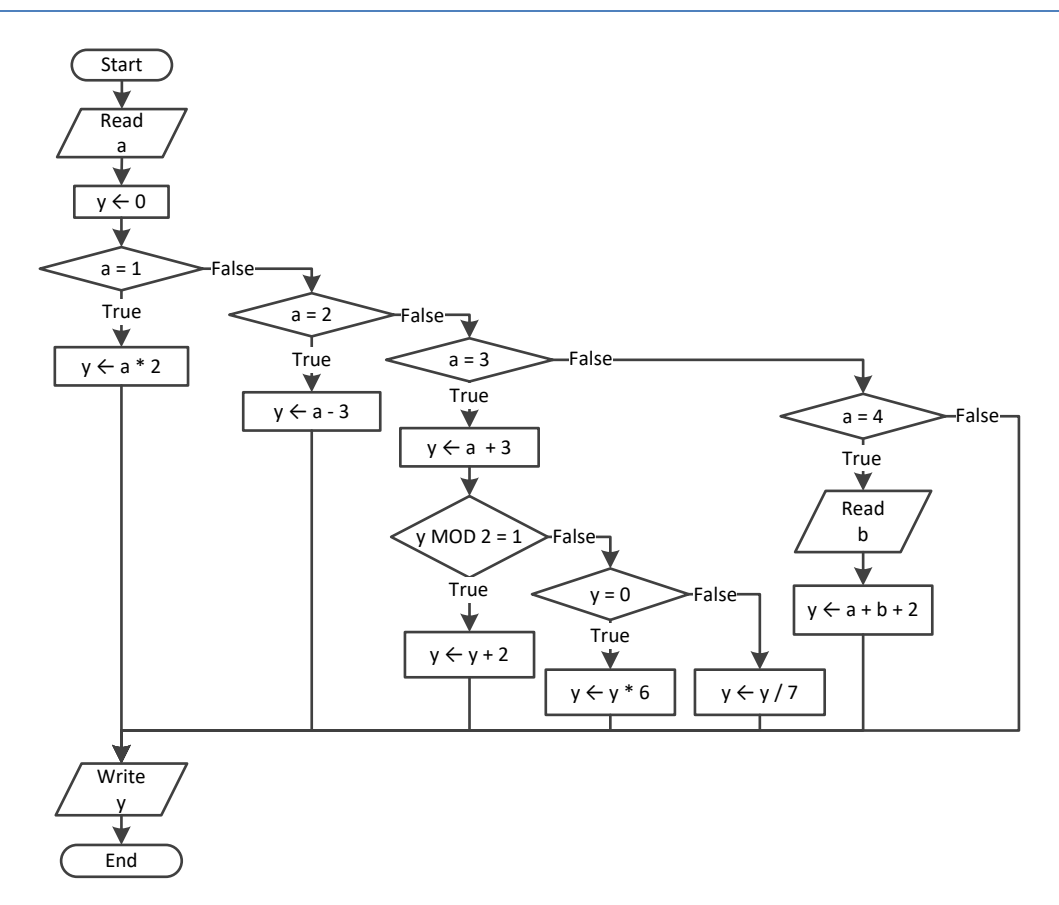

```
Sub Main(args As String())
   Dim x, y, z As Double
   x = Console.ReadLine()
   y = Console.ReadLine()
  If x \le 100 Or y \le 10 Then
     z = Console.ReadLine()
    If z \leq x + y Then
 x \rightarrow -5y = x + 4 End If
   End If
  Console.WriteLine(x & " " & y)
End Sub
```

```
Sub Main(args As String())
 Dim
x As Integer
   x = Console.ReadLine()
 If x = 1 Then
     Console.WriteLine("Good Morning")
     Console.WriteLine("How do you do?")
     Console.WriteLine("Is everything okay?")
 ElseIf x = 2 Then
     Console.WriteLine("Good Evening")
     Console.WriteLine("How do you do?")
     Console.WriteLine("Is everything okay?")
  ElseIf x = 3 Then
     Console.WriteLine("Good Afternoon")
     Console.WriteLine("Is everything okay?")
  Else
     Console.WriteLine("Good Night")
  End If
End Sub
```

```
8. Solution
```

```
Sub Main(args As String())
   Dim a, b, c, d, y As Integer
   a = Console.ReadLine()
   b = Console.ReadLine()
  c = a Mod 2
 d = b \setminus 5 If a >= b Then
```

```
 y = 1
  ElseIf d > c And a > 2 Then
    y = 2 ElseIf d * c > a / b Then
    If d * c > 10 Then
      y = 4 Else
      y = 3 End If
  Else
   y = 5 End If
   Console.WriteLine(y)
End Sub
```

```
Sub Main(args As String())
   Dim x As Integer
   x = Console.ReadLine()
  If x > 0 Then
     If x Mod 10 = 0 Then
       Console.WriteLine("Last digit equal to 0")
    ElseIf x \text{ Mod } 10 = 1 Then
       Console.WriteLine("Last digit equal to 1")
     Else
       Console.WriteLine("None")
     End If
   Else
    If x = -1 Then
       Console.WriteLine("Bye")
     Else
       Console.WriteLine("Invalid Number")
     End If
   End If
End Sub
```

```
Sub Main(args As String())
   Dim a, b, y As Double
   a = Console.ReadLine()
   b = Console.ReadLine()
  y = a * bIf y > 0 Then
    y -= 1
    y / = 2
```

```
 Else
    y +=10
     If y > 0 Then
     y / = 2 Else
      y * = 2 End If
   End If
End Sub
```

```
11. Solution
```

```
Sub Main(args As String())
   Dim a, b, c As Double
   a = Console.ReadLine()
   b = Console.ReadLine()
   c = Console.ReadLine()
  c = a * b + c If c > 0 Then
     c /= 2
     If a > b Then
      a * = 2b * = 2 Else
      c /= 20
      If c <= 10 Then
       b * = 2 End If
     End If
   Else
     c /= 3
     c /= 20
     If c <= 10 Then
     b * = 2 End If
   End If
   Console.WriteLine(a & " " & b & " " & c)
End Sub
```
# Chapter 22

# **22.9 Review Questions: True/False**

- 1. False
- 2. True
- 3. False
- 4. True

#### **22.10 Review Questions: Multiple Choice**

- 1. a
- 2. b
- 3. a
- 4. c
- 5. True
- 6. False
- 7. False

#### **22.11 Review Exercises**

#### *1. Solution*

```
Sub Main(args As String())
   Dim a, x, y As Integer
   y = Console.ReadLine()
   x = Console.ReadLine()
   If y > 0 Then
    a = x * 4 * y + 1 Else
    a = x * 2 * y + 6 End If
   Console.WriteLine(y)
   Console.WriteLine(a)
End Sub
```
#### *2. Solution*

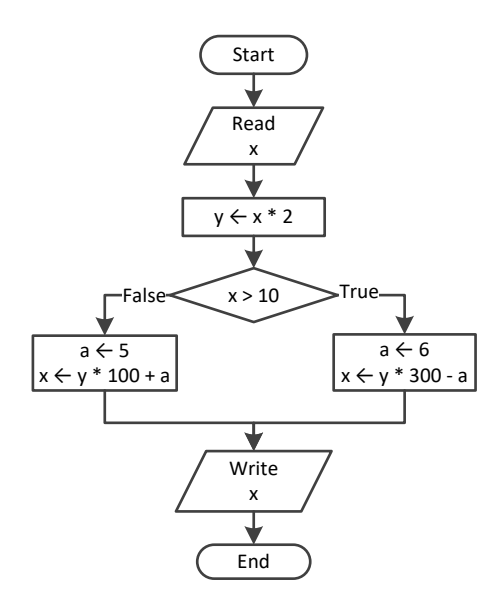

```
Sub Main(args As String())
   Dim a, y As Double
   a = Console.ReadLine()
   If a >= 10 Then
     Console.WriteLine("Error!")
   Else
     If a < 1 Then
      y = 5 + a ElseIf a < 5 Then
       y = 23 / a
```

```
 Else
      y = 5 * a End If
     Console.WriteLine(y)
   End If
End Sub
```

```
Sub Main(args As String())
   Dim day, month As Integer
   Dim name As String
   day = Console.ReadLine()
   month = Console.ReadLine()
   name = Console.ReadLine()
   If day = 16 And month = 2 And name = "Loukia" Then
     Console.WriteLine("Happy Birthday!!!")
   Else
     Console.WriteLine("No match!")
   End If
End Sub
```
#### *5. Solution*

It does not operate the same way when variable a is less than or equal to 10. The correct program is

```
Sub Main(args As String())
   Dim a, b, c, d As Double
   a = Console.ReadLine()
   b = Console.ReadLine()
   c = Console.ReadLine()
   If a > 10 Then
     If c < 2000 Then
      d = (a + b + c) / 12 Console.WriteLine("The result is: " & d)
     Else
       Console.WriteLine("Error!")
     End If
   Else
     Console.WriteLine("Error!")
   End If
End Sub
```

```
Sub Main(args As String())
   Dim a, b, c, d As Double
   a = Console.ReadLine()
   b = Console.ReadLine()
```

```
 c = Console.ReadLine()
  If a > 10 And b < 2000 And c < 10 Then
    d = (a + b + c) / 12 Console.WriteLine("The result is: " & d)
   End If
   If a <= 10 Then
     Console.WriteLine("Error!")
   End If
End Sub
```

```
Sub Main(args As String())
   Dim a, b, y As Integer
   a = Console.ReadLine()
   b = Console.ReadLine()
  y = 3 If a > 0 Then
    y = y * a Console.WriteLine("Hello Zeus")
   End If
   Console.WriteLine(y & " " & b)
End Sub
```
#### *8. Solution*

```
Sub Main(args As String())
   Dim a, b, y As Double
   a = Console.ReadLine()
   b = Console.ReadLine()
  y = 0 If a > 0 Then
    y = y + 7 Else
     Console.WriteLine("Hello Zeus")
     Console.WriteLine(Math.Abs(a))
   End If
   Console.WriteLine(y)
End Sub
```

```
Sub Main(args As String())
   Dim os As String
   Console.Write("What is your tablet's OS? ")
   os = Console.ReadLine()
```

```
 If os = "iOS
" Then
    Console.WriteLine("Apple")
  ElseIf os = "Android
" Then
    Console.WriteLine("Google")
  ElseIf os = "Windows
" Then
     Console.WriteLine("Microsoft")
  End If
End Sub
```
# Chapter 23

### **23.6 Review Exercises**

```
Sub Main(args As String())
   Dim x As Double
   Console.Write("Enter a non-negative number: ")
   x = Console.ReadLine()
   If x < 0 Then
     Console.WriteLine("Error! You entered a negative value")
   Else
     Console.WriteLine("The square root of " & x & " is " & Math.Sqrt(x))
   End If
End Sub
```
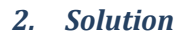

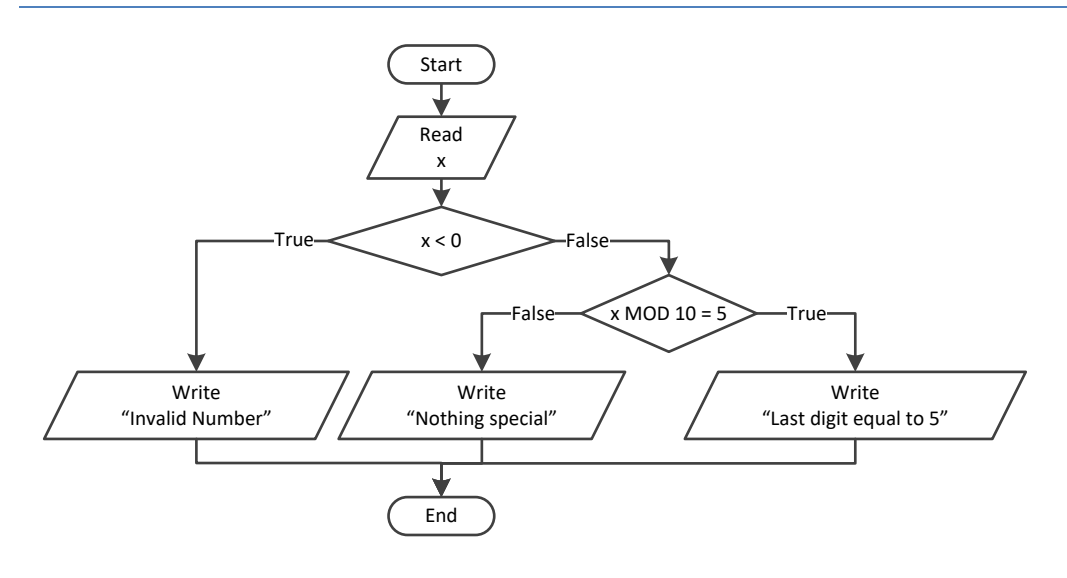

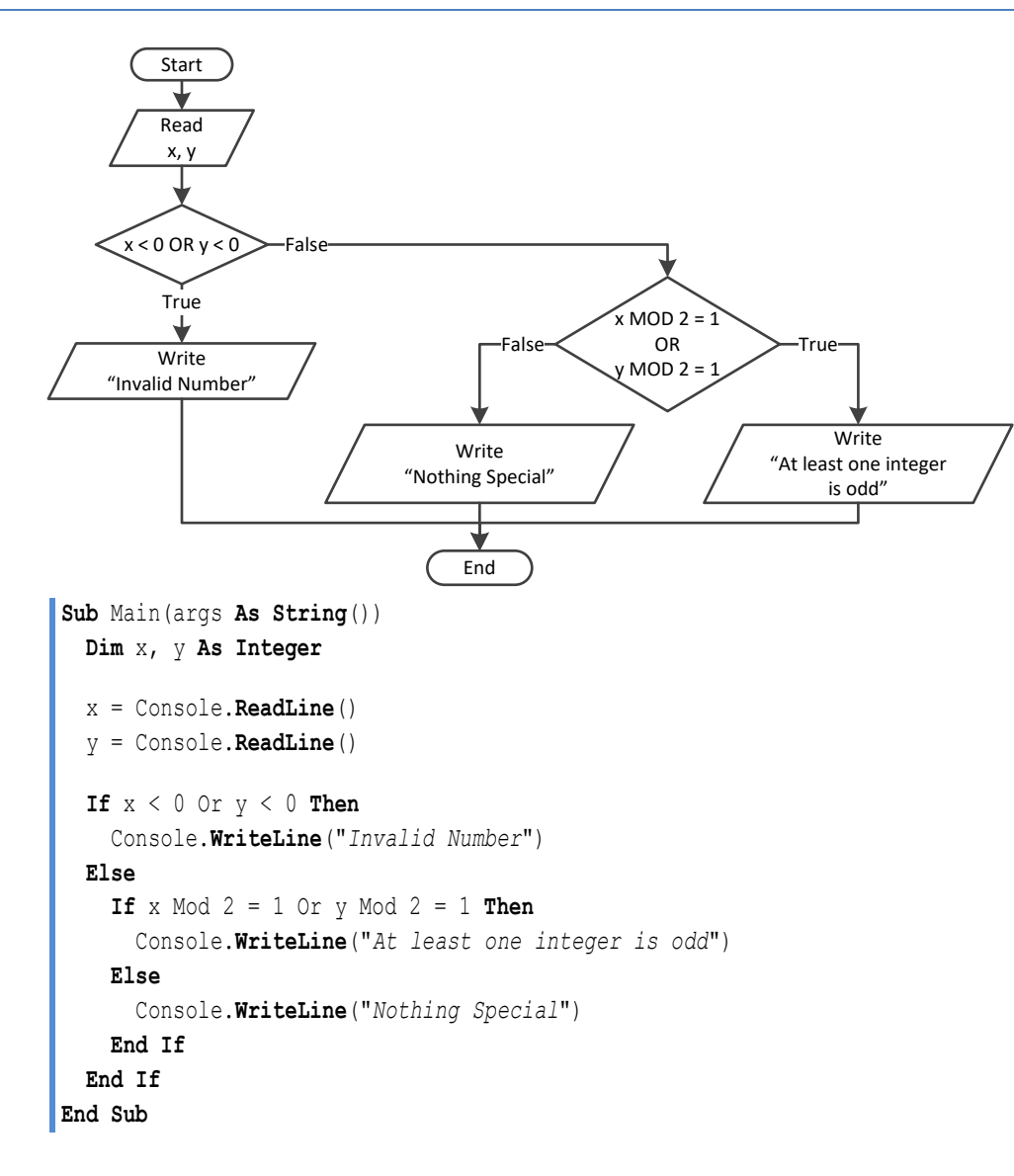

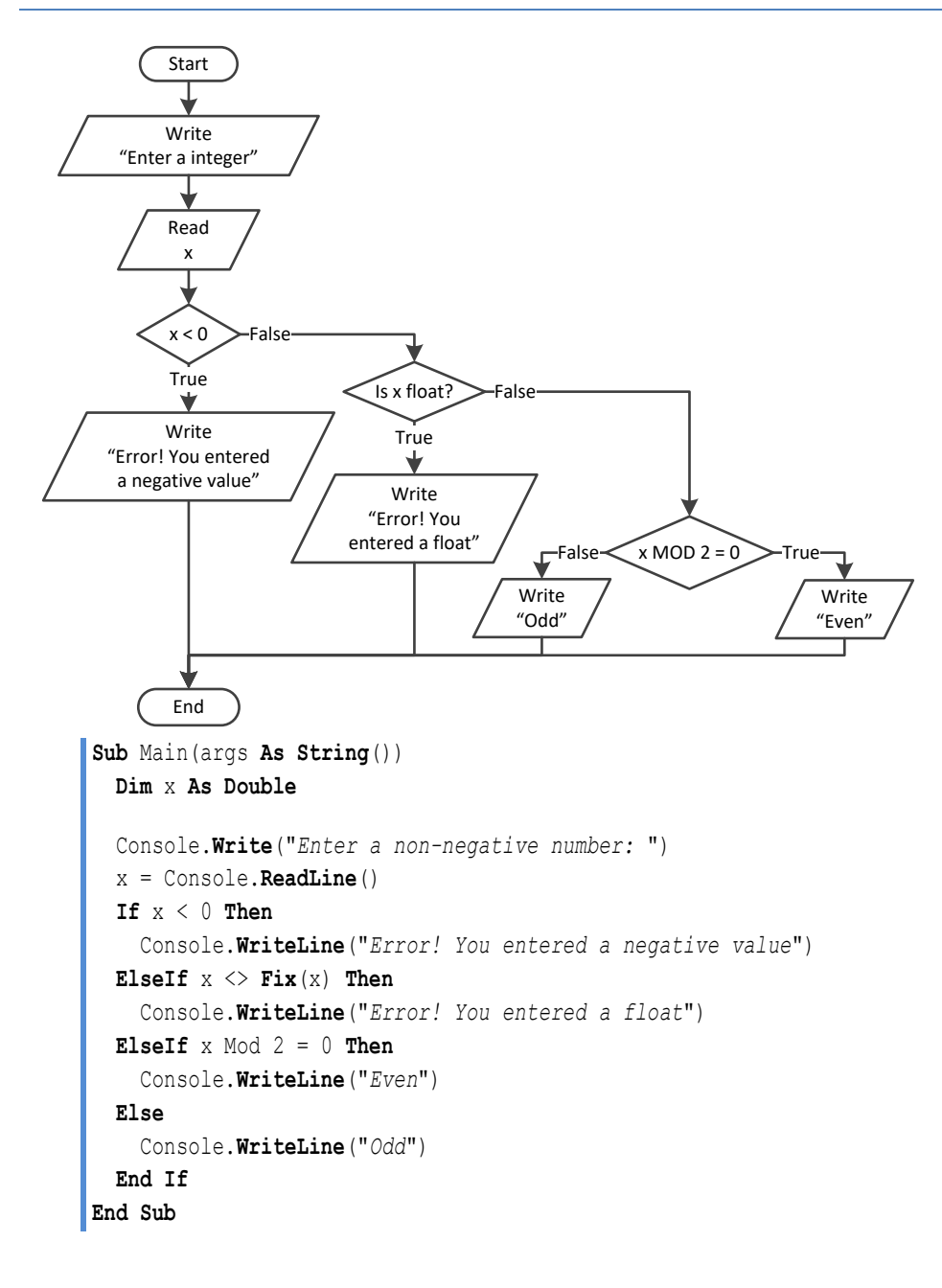

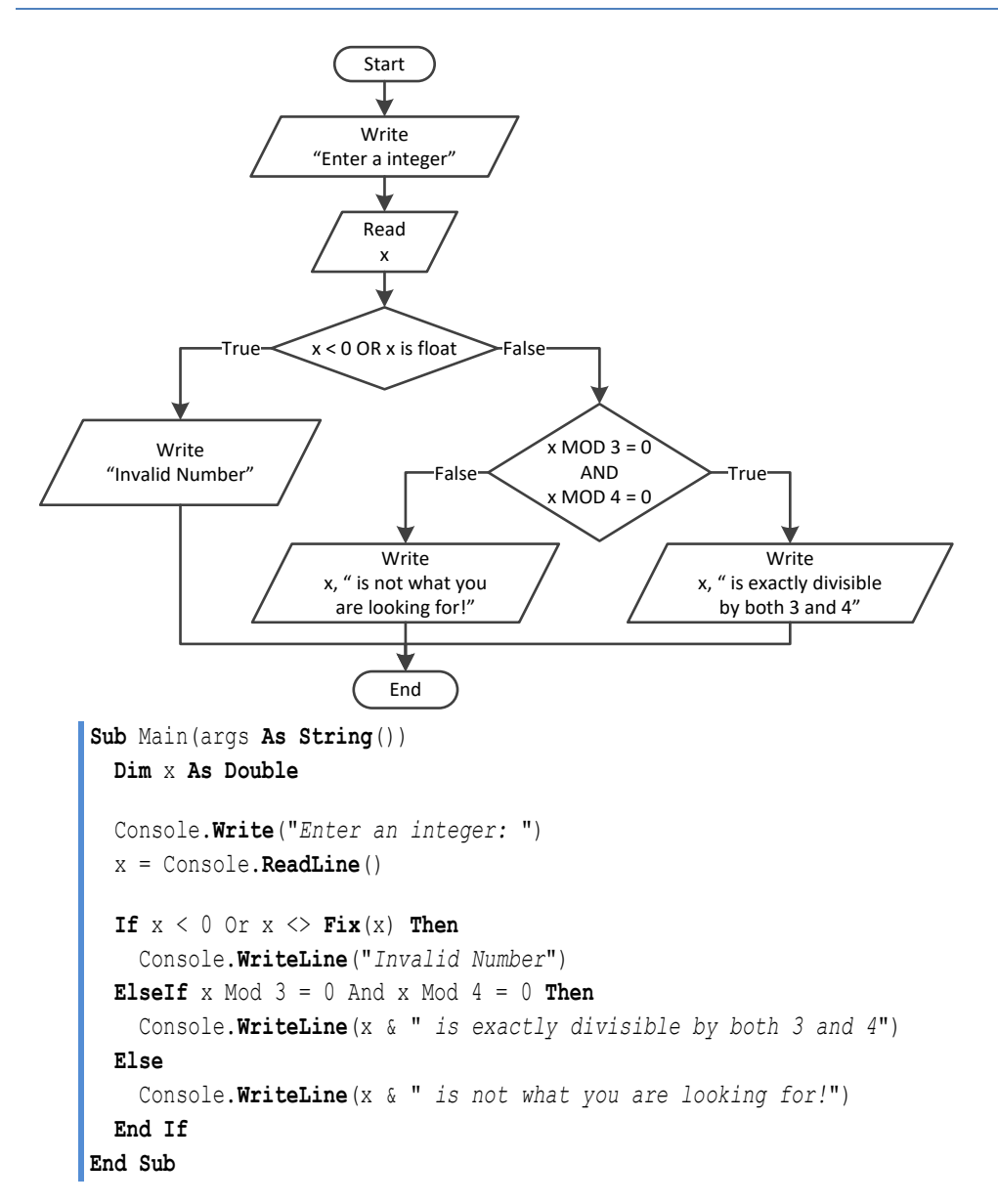

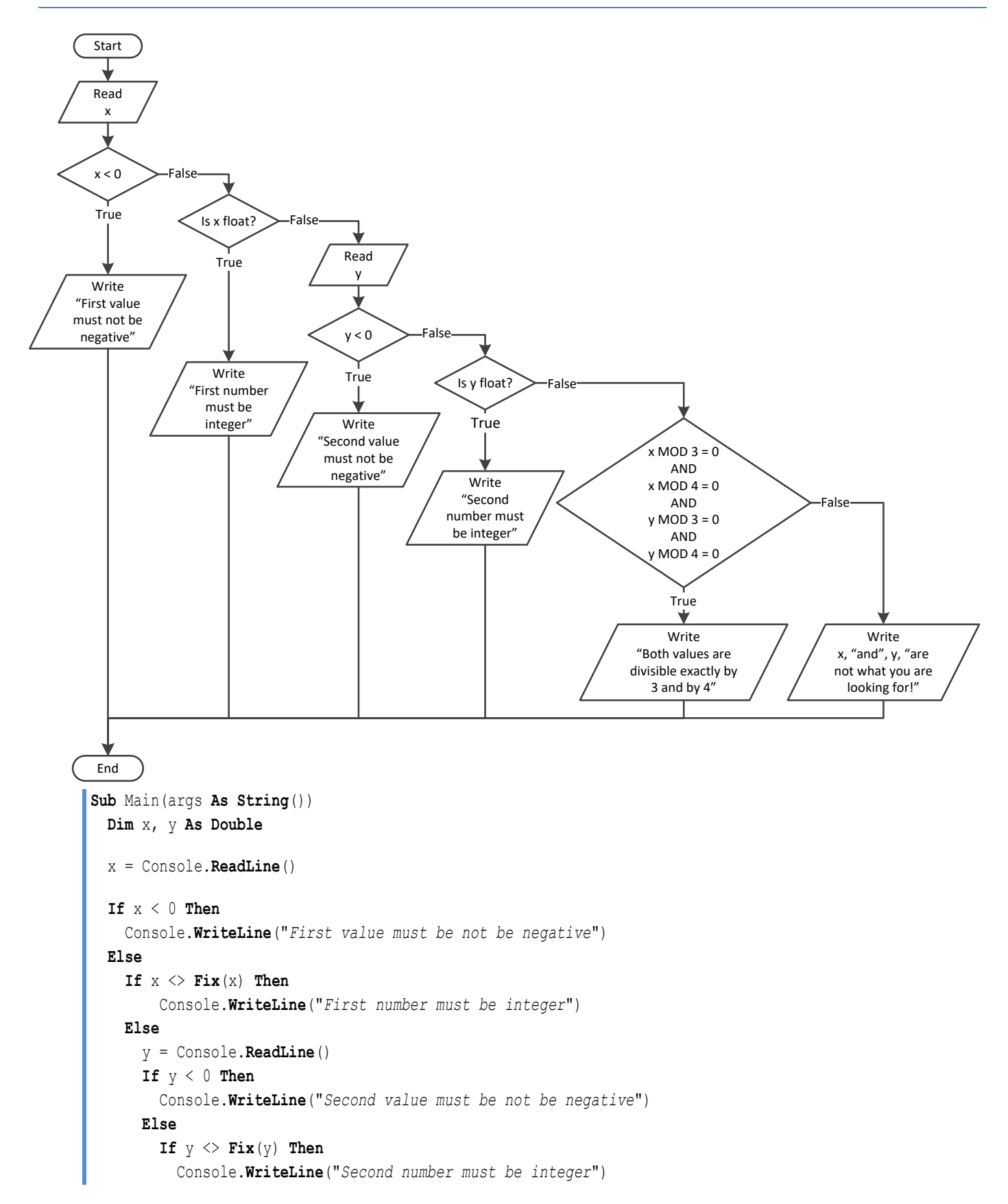

```
 Else
            If x \text{ Mod } 3 = 0 And x \text{ Mod } 4 = 0 And y \text{ Mod } 3 = 0 And y \text{ Mod } 4 = 0 Then
               Console.WriteLine("Both values are divisible exactly by 3 and by 4")
             Else
               Console.WriteLine("Nothing Special")
             End If
          End If
        End If
      End If
   End If
End Sub
```

```
7. Solution
```

```
Sub Main(args As String())
  Dim choice As Integer
  Dim t As Double
  Console.WriteLine("1. Convert Kelvin to Fahrenheit")
  Console.WriteLine("2. Convert Fahrenheit to Kelvin")
  Console.WriteLine("3. Convert Fahrenheit to Celsius")
  Console.WriteLine("4. Convert Celsius to Fahrenheit")
  Console.Write("Enter a choice: ")
  choice = Console.ReadLine()
  Console.Write("Enter a temperature: ")
  t = Console.ReadLine()
  If choice < 1 Or choice > 4 Then
     Console.WriteLine("Wrong choice")
  Else
     Select Case choice
       Case 1
         If t < 0 Then 'Absolute zero in Kelvin
           Console.WriteLine("Wrong temperature")
         Else
           Console.WriteLine(1.8 * t - 459.67)
         End If
       Case 2
         If t < -459.67 Then 'Absolute zero in Fahrenheit
           Console.WriteLine("Wrong temperature")
         Else
           Console.WriteLine((t + 459.57) / 1.8)
         End If
       Case 3
         If t < -459.67 Then 'Absolute zero in Fahrenheit
           Console.WriteLine("Wrong temperature")
         Else
           Console.WriteLine(5 / 9 * (t - 32))
         End If
       Case 4
         If t < -273.15 Then 'Absolute zero in Celcius
```

```
 Console.WriteLine("Wrong temperature")
         Else
           Console.WriteLine(9 / 5 * t + 32)
         End If
     End Select
   End If
End Sub
```

```
Sub Main(args As String())
  Dim a, b As Integer
  Dim op As String
   Console.Write("Enter 1st integer: ")
   a = Console.ReadLine()
   Console.Write("Enter type of operation: ")
   op = Console.ReadLine()
   Console.Write("Enter 2nd integer: ")
   b = Console.ReadLine()
   Select Case op
     Case "+"
       Console.WriteLine(a + b)
     Case "-"
       Console.WriteLine(a - b)
     Case "*"
       Console.WriteLine(a * b)
     Case "/"
      If b = 0 Then
         Console.WriteLine("Error: Division by zero")
       Else
         Console.WriteLine(a / b)
       End If
     Case "DIV"
      If b = 0 Then
         Console.WriteLine("Error: Division by zero")
       Else
         Console.WriteLine(a \ b)
       End If
     Case "MOD"
       If b = 0 Then
         Console.WriteLine("Error: Division by zero")
       Else
         Console.WriteLine(a Mod b)
       End If
     Case "POWER"
       Console.WriteLine(a ^ b)
   End Select
End Sub
```

```
Sub Main(args As String())
   Dim a, b As Integer
   Dim op As String
   Console.Write("Enter 1st integer: ")
   a = Console.ReadLine()
   Console.Write("Enter type of operation: ")
   op = Console.ReadLine()
   Console.Write("Enter 2nd integer: ")
   b = Console.ReadLine()
   Select Case op
     Case "+"
       Console.WriteLine(a + b)
     Case "-"
       Console.WriteLine(a - b)
     Case "*"
       Console.WriteLine(a * b)
     Case "/"
       If b = 0 Then
         Console.WriteLine("Error: Division by zero")
       Else
         Console.WriteLine(a / b)
       End If
     Case "DIV"
       If b = 0 Then
         Console.WriteLine("Error: Division by zero")
       Else
          Console.WriteLine(a \ b)
       End If
     Case "MOD"
      If b = 0 Then
         Console.WriteLine("Error: Division by zero")
       Else
          Console.WriteLine(a Mod b)
       End If
     Case "POWER"
       Console.WriteLine(a ^ b)
     Case Else
       Console.WriteLine("Error: Invalid operator")
   End Select
End Sub
```
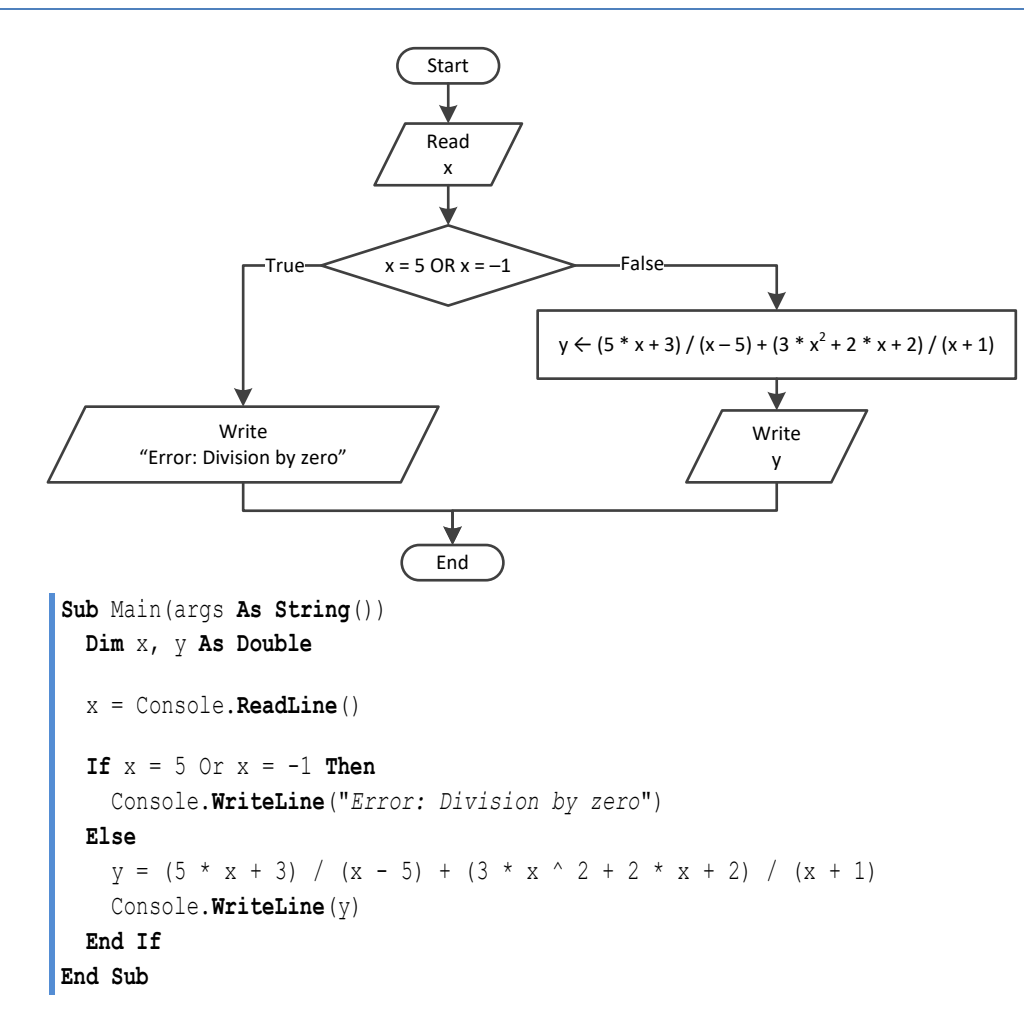

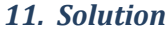

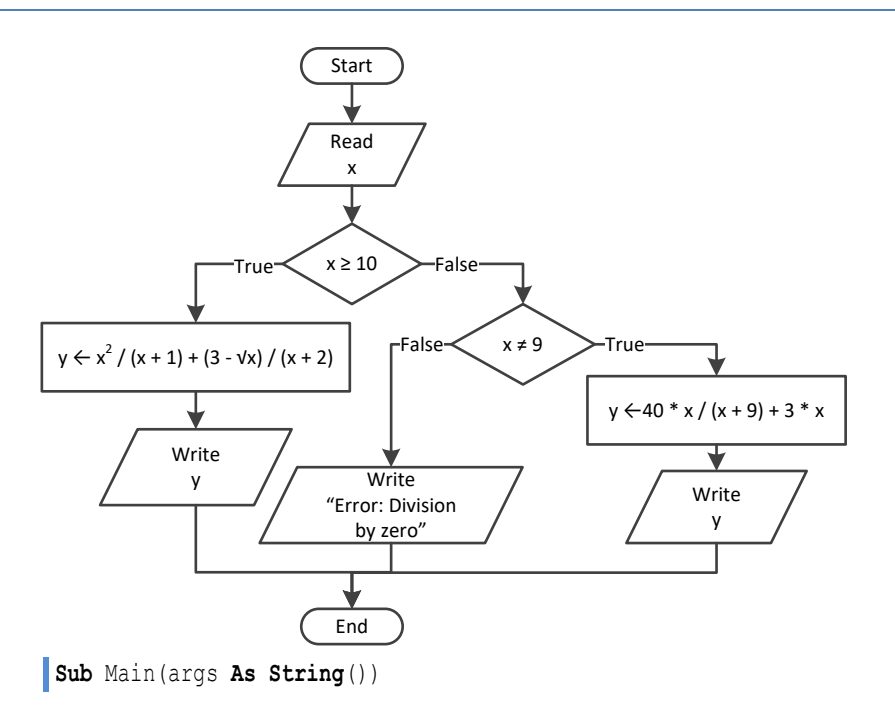

```
 Dim x, y As Double
   x = Console.ReadLine()
 If x \ge 10 Then
   y = x^2 / (x + 1) + (3 - Math.Sqrt(x)) / (x + 2) Console.WriteLine(y)
  ElseIf x <> 9 Then
    y = 40 * x / (x + 9) + 3 * x Console.WriteLine(y)
  Else
     Console.WriteLine("Error: Division by zero")
  End If
End Sub
```

```
Sub Main(args As String())
   Dim x, y As Double
   x = Console.ReadLine()
   If x <= -15 Or x > 25 Then
    y = x - 1 Console.WriteLine(y)
  ElseIf x \le -10 Then
    y = x / \text{Math.Sqrt}(x + 30) + (8 + x) ^ 2 / (x + 1)
     Console.WriteLine(y)
   ElseIf x <= 0 Then
    y = Math.Bbs(40 * x) / (x - 8) Console.WriteLine(y)
   Else
    If x = 9 Then
       Console.WriteLine("Error: Division by zero")
     ElseIf x < 9 Then
       Console.WriteLine("Error: Invalid square root")
     Else
      y = 3 * x / \text{Math.Sqrt}(x - 9) Console.WriteLine(y)
     End If
   End If
End Sub
```

```
13. Solution
```

```
Sub Main(args As String())
  Dim a1, a2, a3, maximum, minimum As Integer
  Dim max_name, min_name, n1, n2, n3 As String
  Console.Write("Enter the age of the first person: ")
  a1 = Console.ReadLine()
  Console.Write("Enter the name of the first person: ")
  n1 = Console.ReadLine()
   Console.Write("Enter the age of the second person: ")
```

```
 a2 = Console.ReadLine()
   Console.Write("Enter the name of the second person: ")
   n2 = Console.ReadLine()
   Console.Write("Enter the age of the third person: ")
   a3 = Console.ReadLine()
   Console.Write("Enter the name of the third person: ")
   n3 = Console.ReadLine()
   minimum = a1
 min name = nl If a2 < minimum Then
    minimum = a2min name = n2 End If
   If a3 < minimum Then
    minimum = a3min name = n3 End If
 maximum = a1max name = n1 If a2 > maximum Then
   maximum = a2max name = n2 End If
   If a3 > maximum Then
    maximum = a3max name = n3 End If
   Console.WriteLine(min_name & " " & max_name)
End Sub
```

```
Sub Main(args As String())
  Dim age1, age2, age3, maximum, middle, minimum As Integer
   Console.Write("Enter age for person No1:")
   age1 = Console.ReadLine()
  Console.Write("Enter age for person No2:")
  age2 = Console.ReadLine()
   Console.Write("Enter age for person No3:")
   age3 = Console.ReadLine()
  minimum = age1
  If age2 < minimum Then
    minimum = age2
  End If
   If age3 < minimum Then
    minimum = age3
  End If
```

```
maximum = age1 If age2 > maximum Then
     maximum = age2
  End If
   If age3 > maximum Then
     maximum = age3
   End If
   middle = age1 + age2 + age3 - minimum - maximum
   Console.WriteLine(middle)
End Sub
```

```
Sub Main(args As String())
   Dim a1, a2, a3, maximum, minimum, middle As Integer
   Dim max_name, min_name, n1, n2, n3 As String
   Console.Write("Enter the age of the first person: ")
   a1 = Console.ReadLine()
   Console.Write("Enter the name of the first person: ")
   n1 = Console.ReadLine()
   Console.Write("Enter the age of the second person: ")
   a2 = Console.ReadLine()
   Console.Write("Enter the name of the second person: ")
   n2 = Console.ReadLine()
   Console.Write("Enter the age of the third person: ")
   a3 = Console.ReadLine()
   Console.Write("Enter the name of the third person: ")
   n3 = Console.ReadLine()
  minimum = a1min name = n1 If a2 < minimum Then
    minimum = a2min name = n2 End If
   If a3 < minimum Then
    minimum = a3min name = n3 End If
   maximum = a1
   max_name = n1
   If a2 > maximum Then
    maximum = a2max name = n2 End If
   If a3 > maximum Then
    maximum = a3max name = n3 End If
```

```
middle = a1 + a2 + a3 - minimum - maximum If Math.Abs(maximum - middle) < Math.Abs(minimum - middle) Then
    Console.WriteLine(max_name)
  Else
     Console.WriteLine(min_name)
  End If
End Sub
```

```
Sub Main(args As String())
  Dim digit1, digit2, digit3, r, total As Integer
  Dim x As Double
  Console.Write("Enter a three-digit integer: ")
  x = Console.ReadLine()
 If x \leq x Fix(x) Then
     Console.WriteLine("Error! You must enter an integer")
  ElseIf x < 100 Or x > 999 Then
     Console.WriteLine("Entered integer is not a three-digit integer")
  Else
    digit1 = x \setminus 100 r = x Mod 100
    digit2 = r \setminus 10digit3 = r \text{ Mod } 10total = digit1 \land 3 + digit2 \land 3 + digit3 \land 3
    If total = x Then
       Console.WriteLine("You entered an Armstrong number!")
     Else
       Console.WriteLine("You entered a non-Armstrong number!")
     End If
  End If
End Sub
```

```
Sub Main(args As String())
  Dim d, m, y As Integer
  Console.Write("Enter day 1 - 31: ")
  d = Console.ReadLine()
  Console.Write("Enter month 1 - 12: ")
  m = Console.ReadLine()
  Console.Write("Enter year: ")
  y = Console.ReadLine()
 If m = 2 Then
    If y \text{ Mod } 4 = 0 And y \text{ Mod } 100 \leq 0 Or y \text{ Mod } 400 = 0 Then
```

```
 Console.WriteLine(29 
- d)
     Else
 Console.WriteLine(28 
- d)
     End If
 ElseIf m = 4 Or m = 6 Or m = 9 Or m = 11 Then
 Console.WriteLine(30 
- d)
  Else
 Console.WriteLine(31 
- d)
   End If
End Sub
```

```
18. Solution
```
#### **First approach**

```
Sub Main(args As String())
  Dim word, word1, word2 As String
   word = Console.ReadLine()
   word1 = word.Substring(0, 1).ToUpper() &
           word.Substring(1, 1).ToLower() &
           word.Substring(2, 1).ToUpper() &
           word.Substring(3, 1).ToLower() &
           word.Substring(4, 1).ToUpper() &
           word.Substring(5, 1).ToLower()
  word2 = word.Substring(0, 1).ToLower() &
           word.Substring(1, 1).ToUpper() &
           word.Substring(2, 1).ToLower() &
           word.Substring(3, 1).ToUpper() &
           word.Substring(4, 1).ToLower() &
           word.Substring(5, 1).ToUpper()
  If word = word1 Or word = word2 Then
     Console.WriteLine("Word is okay!")
  Else
     Console.WriteLine("Word is not okay")
  End If
End Sub
```
#### **Second approach**

```
Sub Main(args As String())
   Dim word, word1, word2 As String
   word = Console.ReadLine()
  word1 = word(0) . ToUpper() & word(1).ToLower() &
            word(2).ToUpper() &
            word(3).ToLower() &
            word(4).ToUpper() &
            word(5).ToLower()
```

```
 word2 = word(0).ToLower() &
           word(1).ToUpper() &
           word(2).ToLower() &
           word(3).ToUpper() &
           word(4).ToLower() &
           word(5).ToUpper()
   If word = word1 Or word = word2 Then
     Console.WriteLine("Word is okay!")
   Else
     Console.WriteLine("Word is not okay")
   End If
End Sub
```

```
Sub Main(args As String())
  Dim q As Integer
  Dim discount, payment As Double
  Console.Write("Enter quantity: ")
  q = Console.ReadLine()
  If q < 3 Then
   discount = 0 ElseIf q < 6 Then
     discount = 10
  ElseIf q < 10 Then
    discount = 15
  ElseIf q < 14 Then
     discount = 20
  ElseIf q < 20 Then
     discount = 27
  Else
    discount = 30 End If
 payment = q * 10 - q * 10 * discount / 100.0
  Console.WriteLine("You got a discount of " & discount & "%")
  Console.WriteLine("You must pay $" & payment)
End Sub
```

```
20. Solution
```

```
Const VAT = 0.19
Sub Main(args As String())
  Dim amount, discount, payment As Double
  Console.Write("Enter a before-tax amount: : ")
   amount = Console.ReadLine()
```

```
 If amount < 0 Then
     Console.WriteLine("Error! You entered a negative value")
  Else
     If amount < 50 Then
     discount = 0 ElseIf amount < 100 Then
      discount = 1
     ElseIf amount < 250 Then
      discount = 2
     Else
      discount = 3
     End If
    amount = amount - amount * discount / 100
     payment = amount + amount * VAT
     Console.WriteLine("You got a discount of " & discount & "%")
     Console.WriteLine("You must pay $" & payment)
  End If
End Sub
```

```
Sub Main(args As String())
  Dim a, h, w As Integer
  Dim bmi As Double
  Console.Write("Enter age: ")
  a = Console.ReadLine()
  If a < 18 Then
    Console.WriteLine("Invalid age")
  Else
    Console.Write("Enter weight in pounds: ")
     w = Console.ReadLine()
     Console.Write("Enter height in inches: ")
     h = Console.ReadLine()
   bmi = w * 703 / h ^ 2
     If bmi < 15 Then
       Console.WriteLine("Very severely underweight")
     ElseIf bmi < 16 Then
       Console.WriteLine("Severely underweight")
     ElseIf bmi < 18.5 Then
       Console.WriteLine("Underweight")
    ElseIf bmi < 25 Then
       Console.WriteLine("Normal")
     ElseIf bmi < 30 Then
       Console.WriteLine("Overweight")
     ElseIf bmi < 35 Then
       Console.WriteLine("Severely overweight")
     Else
```

```
 Console.WriteLine("Very severely overweight")
     End If
   End If
End Sub
```

```
Const TAX_RATE = 0.10
Sub Main(args As String())
  Dim water As Integer
  Dim total As Double
  Console.Write("Enter water consumption (in cubic feet): ")
  water = Console.ReadLine()
  If water < 0 Then
     Console.WriteLine("Error! You entered a negative value")
  Else
     If water <= 10 Then
     total = water * 3
    ElseIf water <= 20 Then
     total = 10 * 3 + (water - 10) * 5 ElseIf water <= 35 Then
     total = 10 * 3 + 10 * 5 + (water - 20) * 7
    Else
      total = 10 * 3 + 10 * 5 + 15 * 7 + (water - 35) * 9
     End If
    total = total + total * TAX RATE Console.WriteLine("Total amount to pay (taxes included): " & total)
  End If
End Sub
```

```
23. Solution
```

```
Sub Main(args As String())
   Dim children As Integer
   Dim income, tax As Double
   Console.Write("Enter taxable income: ")
   income = Console.ReadLine()
   Console.Write("Enter number of children: ")
   children = Console.ReadLine()
   If income <= 8000 Then
    \text{tax} = \text{income} * 0.10 ElseIf income <= 30000 Then
     \text{tax} = 8000 * 0.10 + (\text{income} - 8000) * 0.15 ElseIf income <= 70000 Then
     \text{tax} = 8000 * 0.10 + 22000 * 0.15 + (income - 30000) * 0.25 Else
     tax = 8000 * 0.10 + 22000 * 0.15 + 40000 * 0.25 + (income - 70000) * 0.30
```

```
 End If
   If children > 0 Then
    \text{tax} = \text{tax} - \text{tax} * 0.02 End If
   Console.WriteLine("Tax: " & tax)
End Sub
```

```
Sub Main(args As String())
   Dim wind As Double
   Console.Write("Enter wind speed (in miles/hour): ")
   wind = Console.ReadLine()
   If wind < 0 Then
     Console.WriteLine("Error! You entered a negative value")
   Else
     If wind < 1 Then
       Console.WriteLine("Beaufort: 0" & vbCrLf & "Calm")
     ElseIf wind < 4 Then
       Console.WriteLine("Beaufort: 1" & vbCrLf & "Light air")
     ElseIf wind < 8 Then
       Console.WriteLine("Beaufort: 2" & vbCrLf & "Light breeze")
     ElseIf wind < 13 Then
       Console.WriteLine("Beaufort: 3" & vbCrLf & "Gentle breeze")
     ElseIf wind < 18 Then
       Console.WriteLine("Beaufort: 4" & vbCrLf & "Moderate breeze")
     ElseIf wind < 25 Then
       Console.WriteLine("Beaufort: 5" & vbCrLf & "Fresh breeze")
     ElseIf wind < 31 Then
       Console.WriteLine("Beaufort: 6" & vbCrLf & "Strong breeze")
     ElseIf wind < 39 Then
       Console.WriteLine("Beaufort: 7" & vbCrLf & "Moderate gale")
     ElseIf wind < 47 Then
       Console.WriteLine("Beaufort: 8" & vbCrLf & "Gale")
     ElseIf wind < 55 Then
       Console.WriteLine("Beaufort: 9" & vbCrLf & "Strong gale")
     ElseIf wind < 64 Then
       Console.WriteLine("Beaufort: 10" & vbCrLf & "Storm")
     ElseIf wind < 74 Then
       Console.WriteLine("Beaufort: 11" & vbCrLf & "Violent storm")
     Else
       Console.WriteLine("Beaufort: 12" & vbCrLf & "Hurricane force")
     End If
     If wind < 13 Then
       Console.WriteLine("It's Fishing Day!!!")
     End If
   End If
End Sub
```
#### 104

# **Review in "Decision Control Structures"**

## **Review Crossword Puzzle**

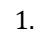

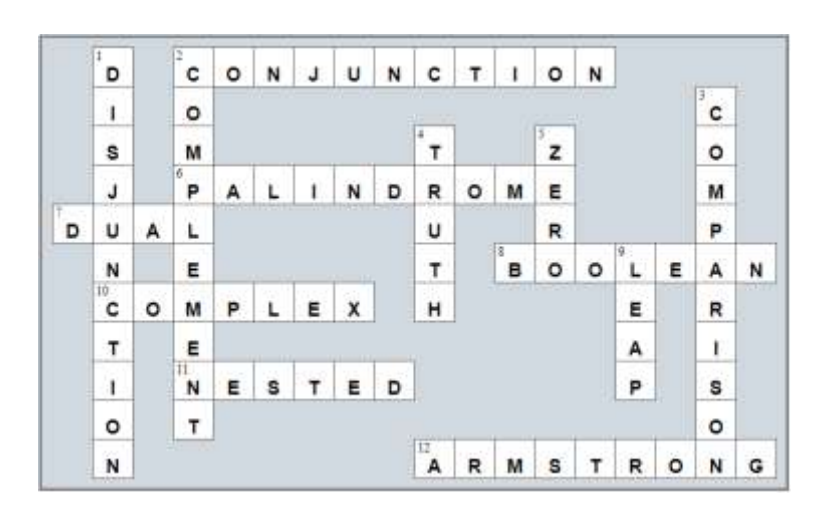

# Chapter 24

# **24.3 Review Questions: True/False**

- 1. True
- 2. True
- 3. False
- 4. False
- 5. True

# Chapter 25

# **25.4 Review Questions: True/False**

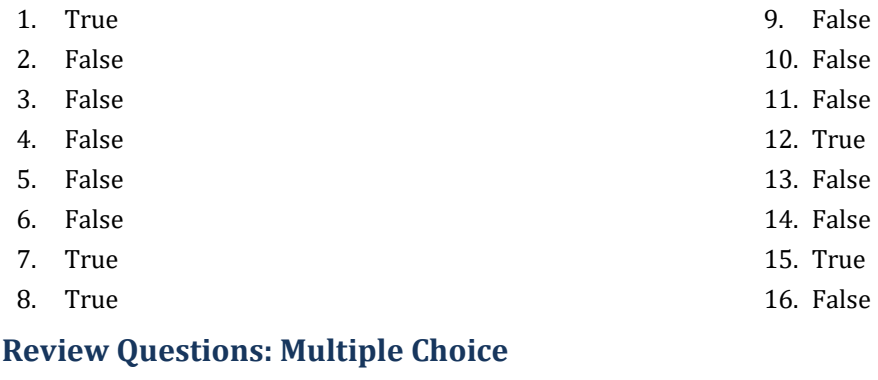

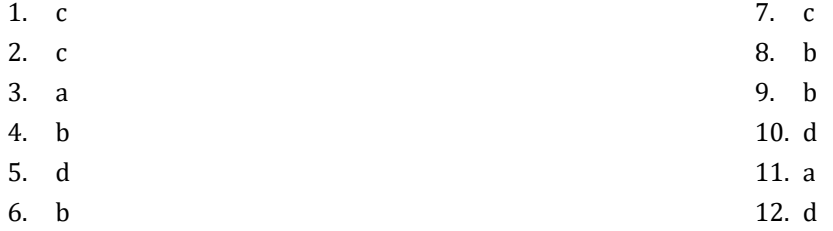

#### **25.6 Review Exercises**

#### *1. Solution*

**25.5 Review Questions: Multiple Choice**

```
Sub Main(args As String())
   Dim i As Integer
  i = 3 Do Loop
    Console.WriteLine(i)
    i -= 1
   Loop While i >= 0
   Console.WriteLine("The end")
End Sub
```
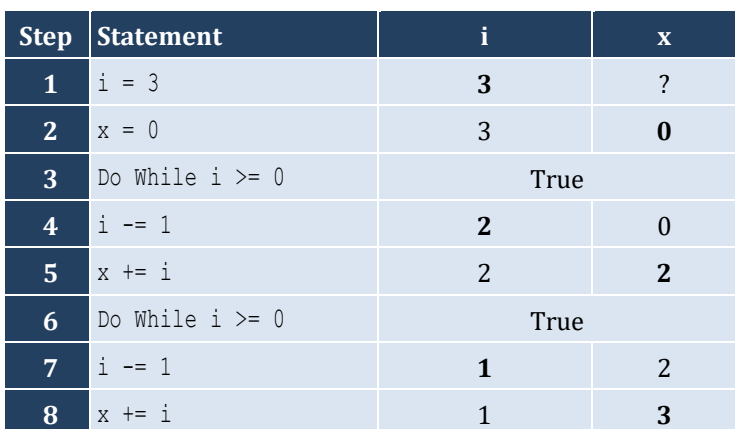

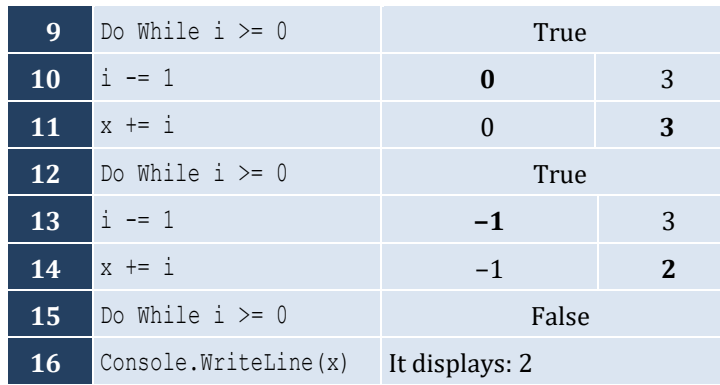

#### It performs 4 iterations

## *3. Solution*

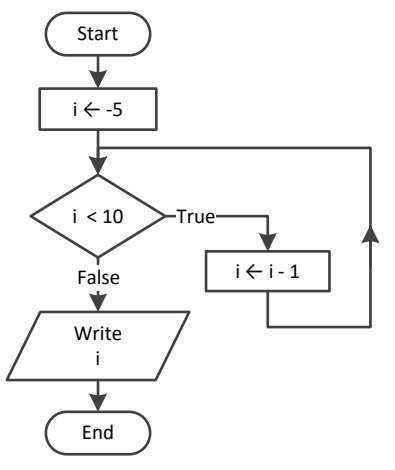

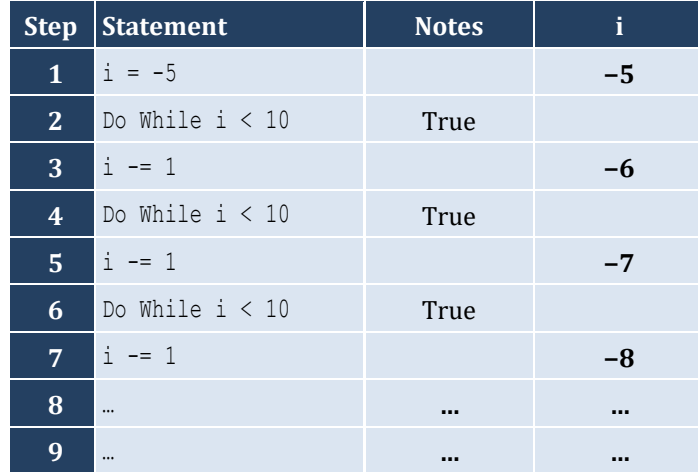

It performs an infinite number of iterations

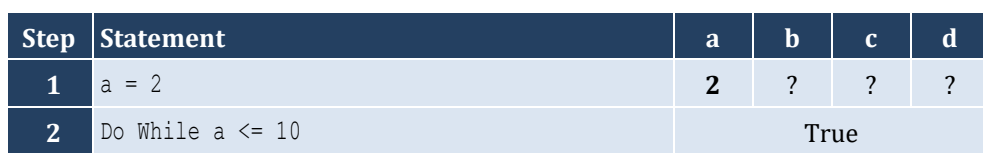

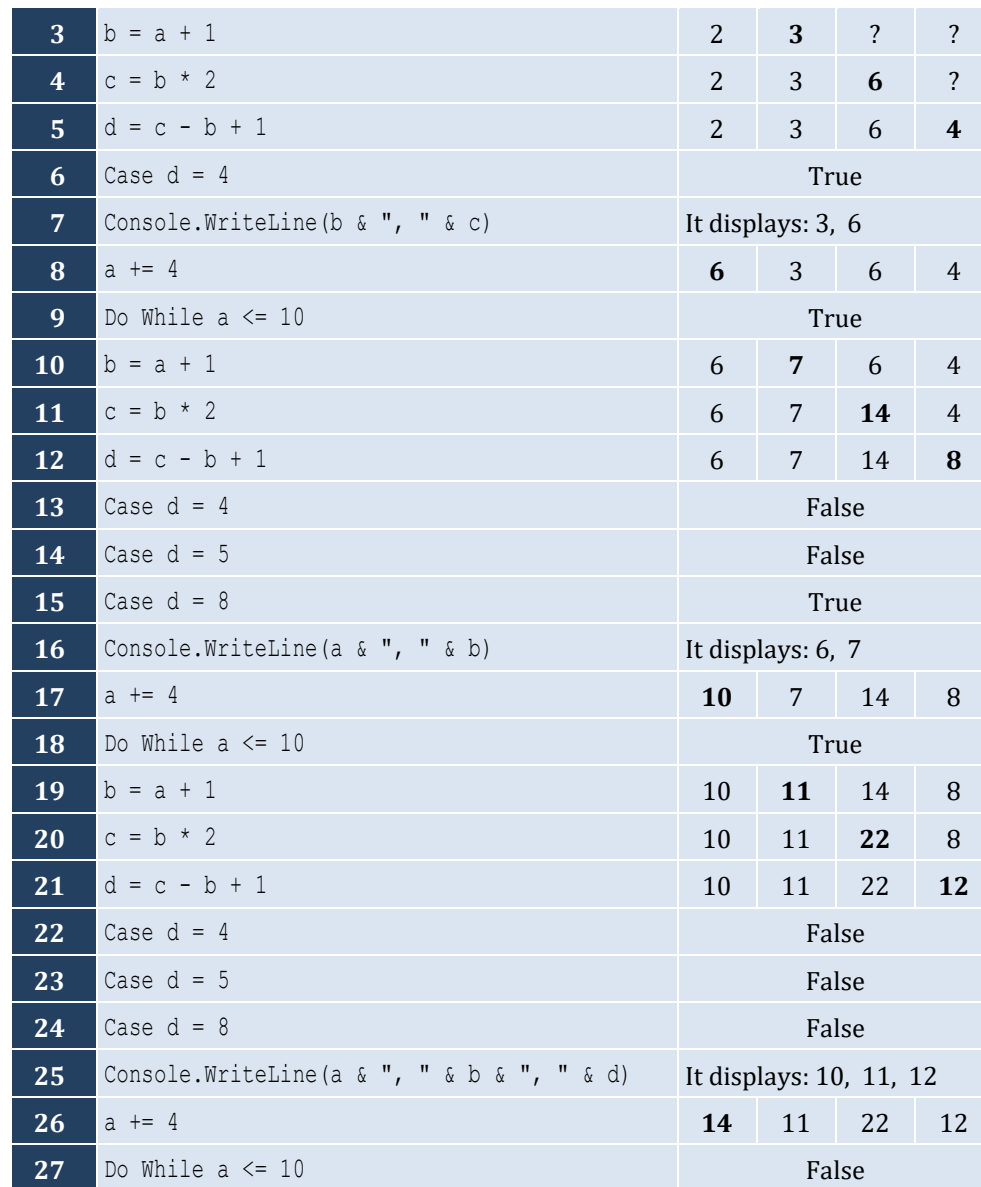

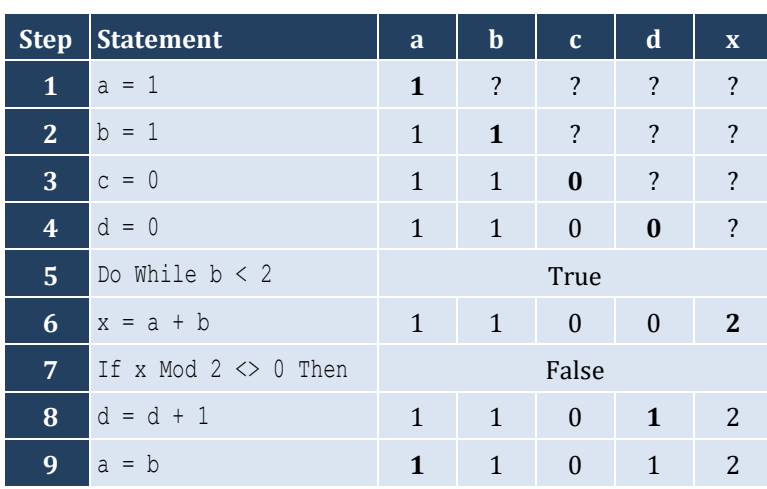
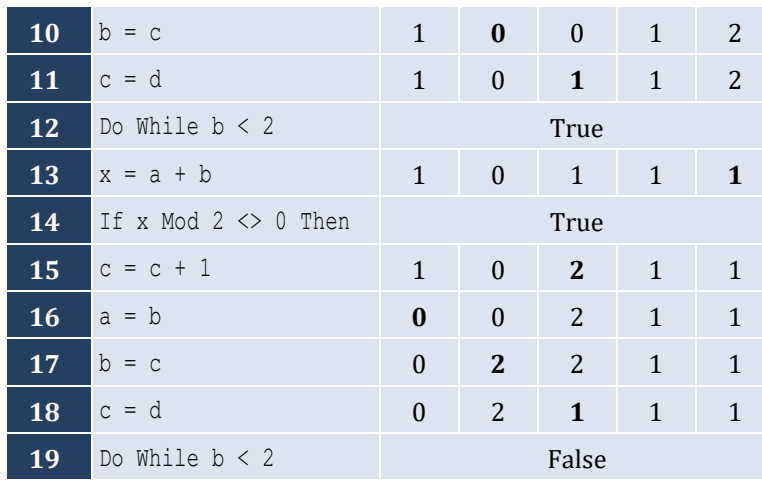

- i. −1
- ii. 9
- iii. 0.25
- iv. −7
- v. Any value between 17 and 32
- vi. 1.4

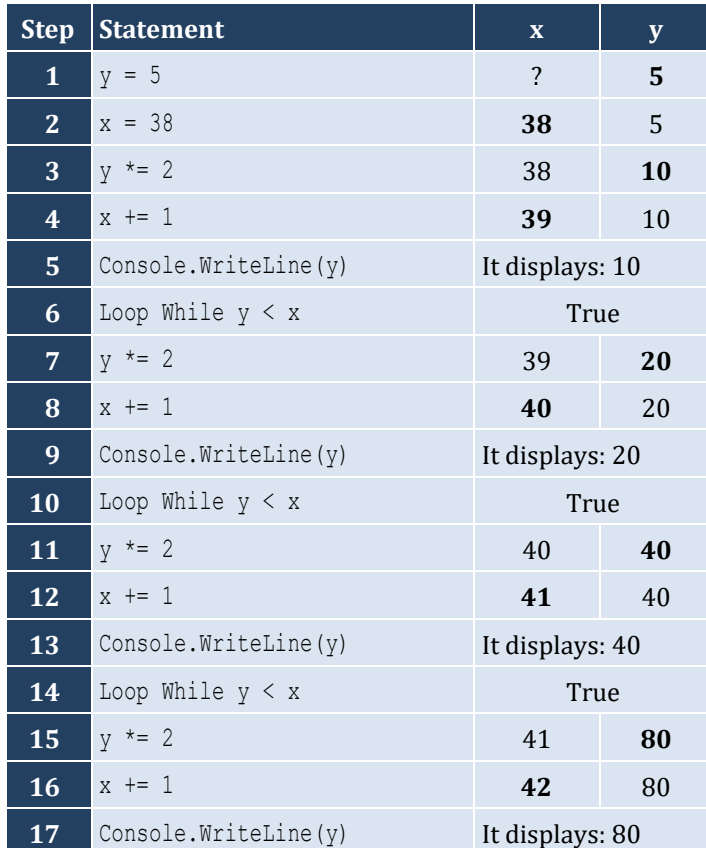

```
18 Loop While y \le x False
```
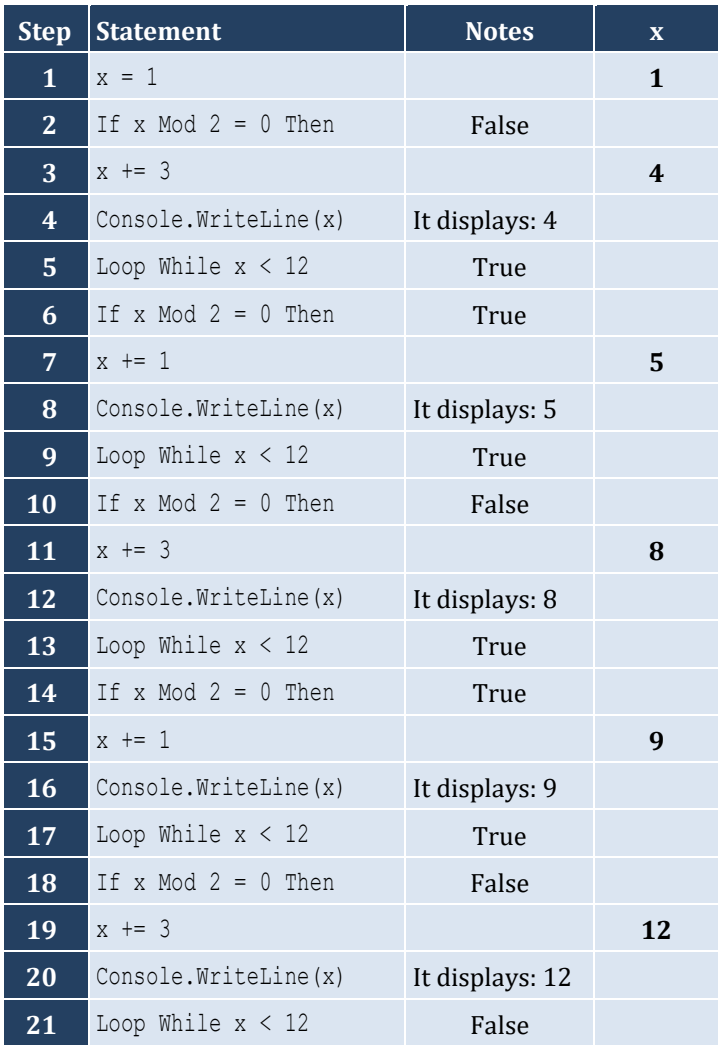

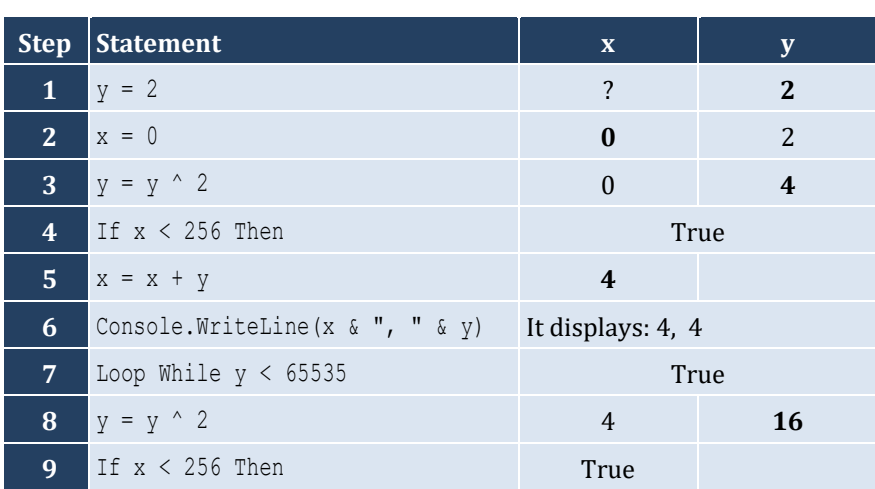

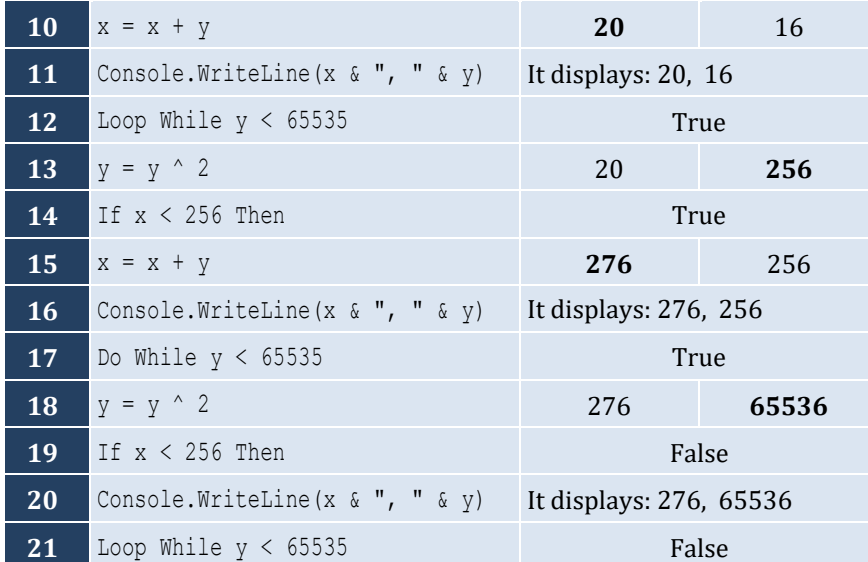

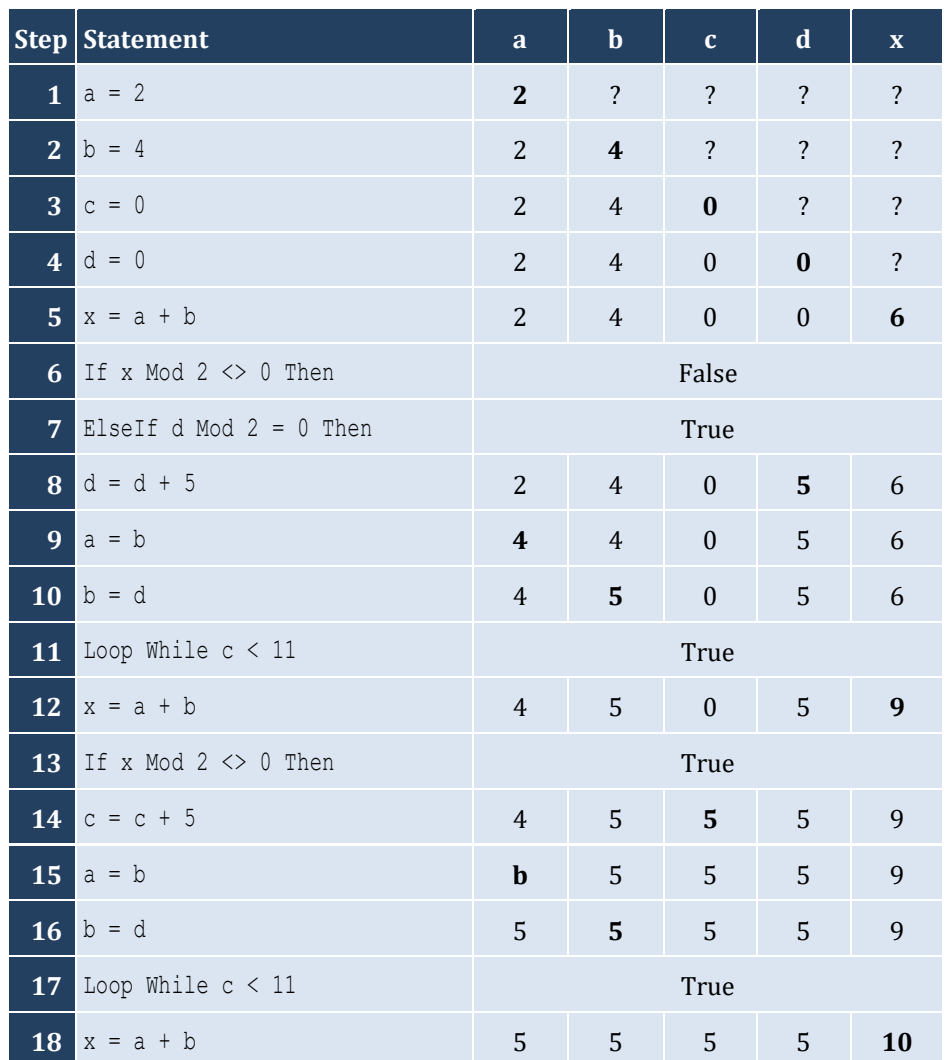

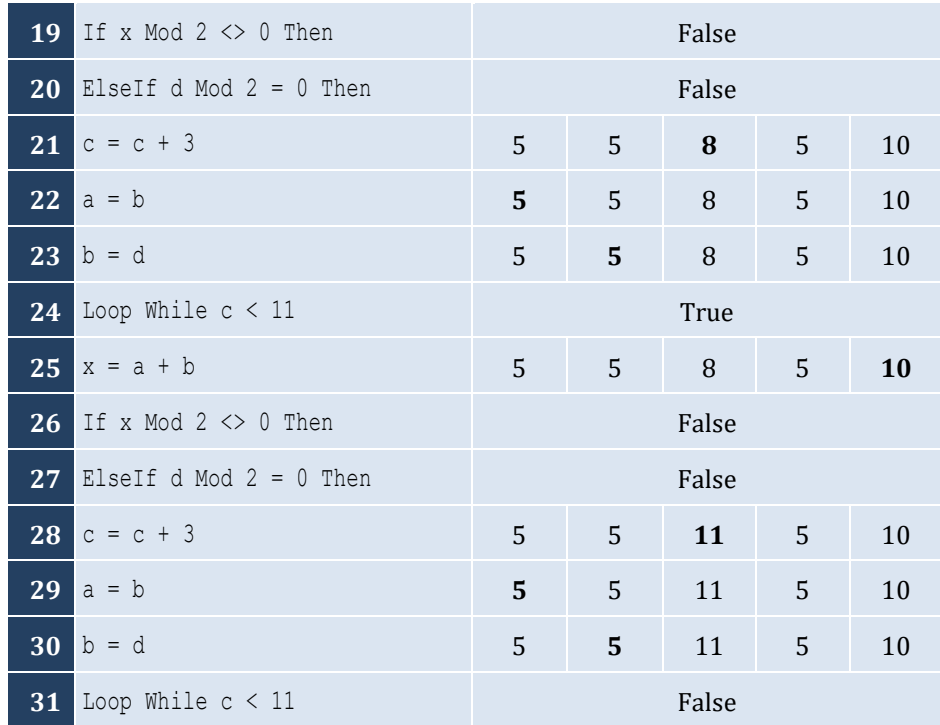

- i. −1
- ii. 18
- iii. 0.5
- iv. −20
- v. 128
- vi. 11.25

# *12. Solution*

- i. 4
- ii. −2
- iii. 2
- iv. 10

```
Sub Main(args As String())
   Dim a, total As Double
   Dim i, n As Integer
   n = Console.ReadLine()
  total = 0 i = 1
   Do While i <= n
     a = Console.ReadLine()
    total = total + a
```

```
 i += 1
   Loop
   Console.WriteLine(total)
   If n > 0 Then
     Console.WriteLine(total / n)
   End If
End Sub
```

```
Sub Main(args As String())
   Dim a, i, n, p As Integer
   Dim count As Integer = 0
   n = Console.ReadLine()
  p = 1i = 1 Do While i <= n
     a = Console.ReadLine()
     If a Mod 2 = 0 Then
      p = p * a count += 1
     End If
    i + = 1 Loop
   If count > 0 Then
     Console.WriteLine(p)
   Else
     Console.WriteLine("You entered no even integers")
   End If
End Sub
```

```
15. Solution
```

```
Sub Main(args As String())
   Dim a, i, total As Integer
  total = 0i = 1 Do While i <= 100
     a = Console.ReadLine()
     If a Mod 10 = 0 Then
      total = total + a End If
    i + = 1 Loop
   Console.WriteLine(total)
End Sub
```

```
Sub Main(args As String())
   Dim a, i, total As Integer
  total = 0i = 1 Do While i <= 20
     a = Console.ReadLine()
     If a >= 100 And a <= 999 Then
       total = total + a
     End If
    i += 1 Loop
   Console.WriteLine(total)
End Sub
```

```
Sub Main(args As String())
   Dim a, p As Double
  p = 1 a = Console.ReadLine()
   Do While a <> 0
    p = p * a a = Console.ReadLine()
   Loop
   Console.WriteLine(p)
End Sub
```
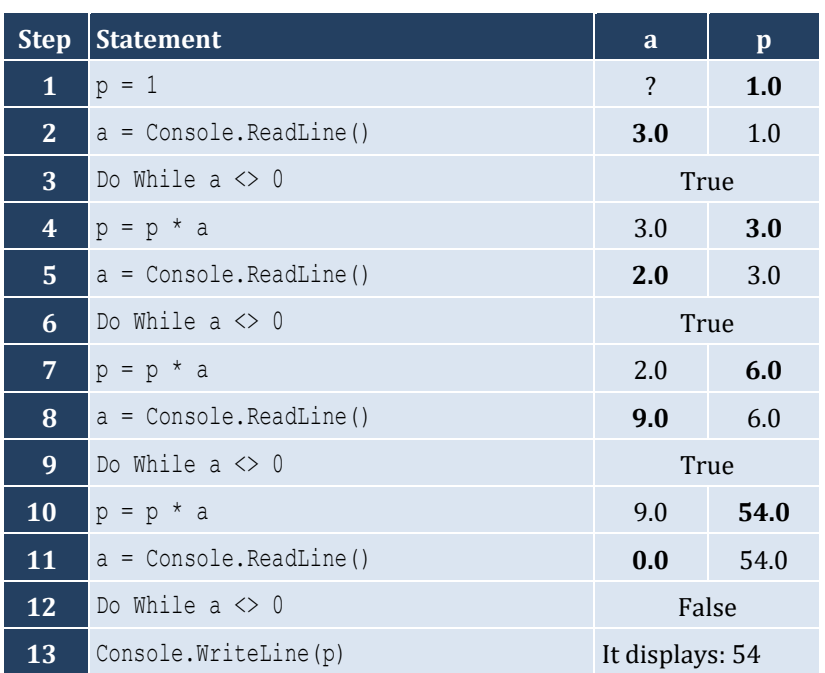

```
Sub Main(args As String())
  Dim years As Integer
  Dim population As Double
  population = 30000
  years = 0
  Do While population <= 100000
     population += population * 0.03
     years += 1
   Loop
   Console.WriteLine(years)
End Sub
```
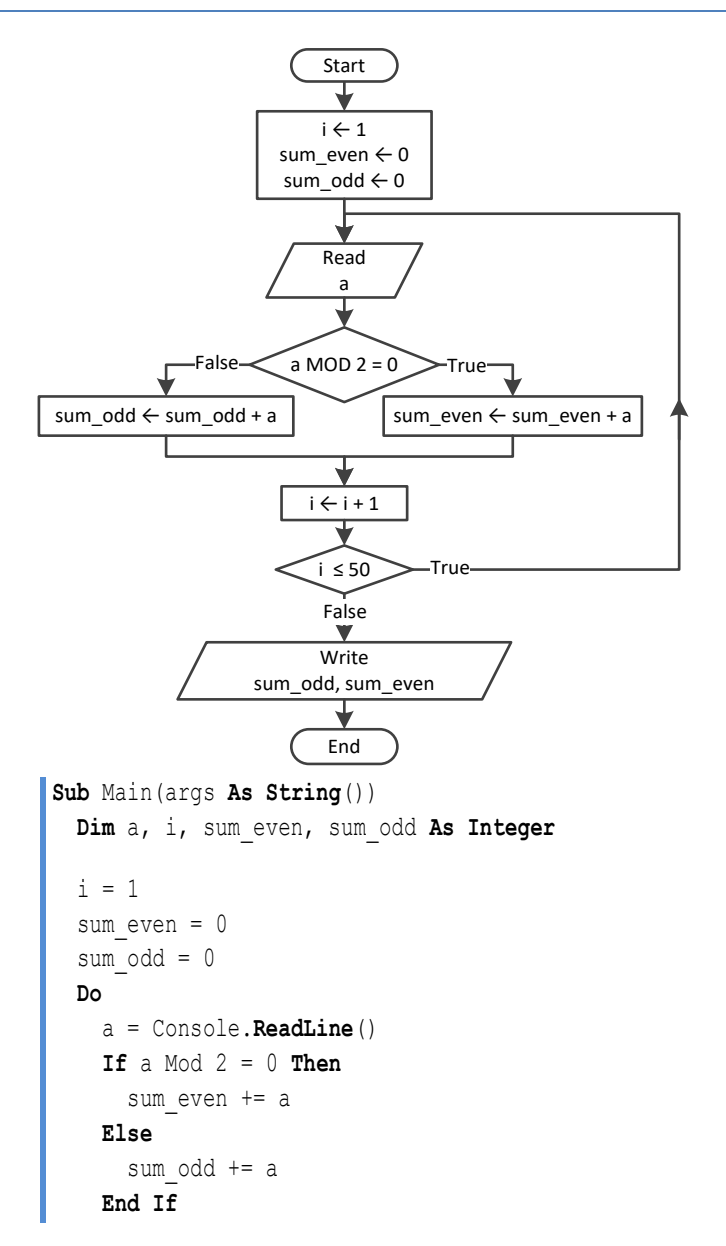

```
i + = 1 Loop While i <= 50
   Console.WriteLine(sum_even & " " & sum_odd)
End Sub
```

```
Sub Main(args As String())
  Dim a, i, n, p As Integer
  n = Console.ReadLine()
 i = 1p = 1 Do
    a = Console.ReadLine()
    If a < 0 Then
     p * = a End If
    i + = 1 Loop While i <= n
  Console.WriteLine(Math.Abs(p))
End Sub
```

```
Sub Main(args As String())
  Dim a, i, p As Integer
 i = 1p = 1 Do
     Console.Write("Enter an integer: ")
    a = Console.ReadLine()
     If a >= 500 And a <= 599 Then
     p * = a End If
    i + = 1 Loop While i <= 5
   Console.WriteLine(p)
End Sub
```

```
22. Solution
```

```
Sub Main(args As String())
  Dim population As Double
  Dim years As Integer
  population = 50000
  years = 0
  Do
    population -= population * 0.10
     years += 1
```

```
 Loop While population >= 20000
   Console.WriteLine(years)
End Sub
```
# Chapter 26

# **26.3 Review Questions: True/False**

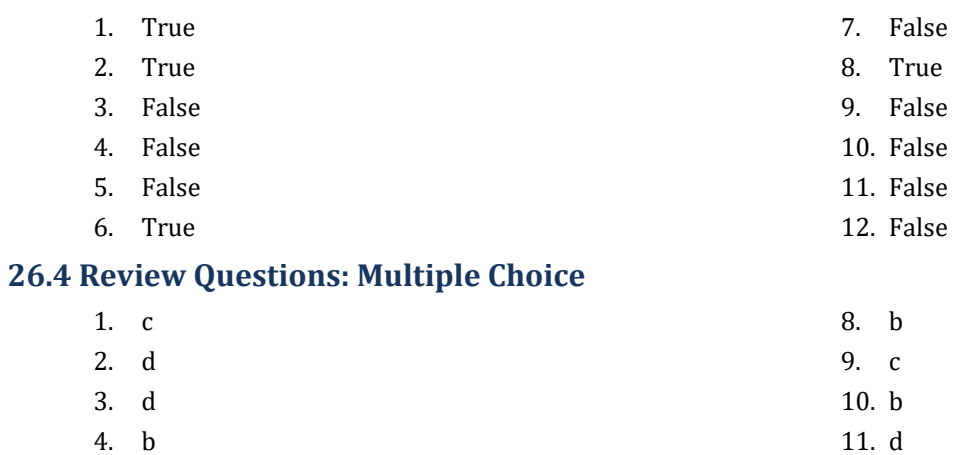

5. a 6. b 7. a 12. d 13. d 14. b

# **26.5 Review Exercises**

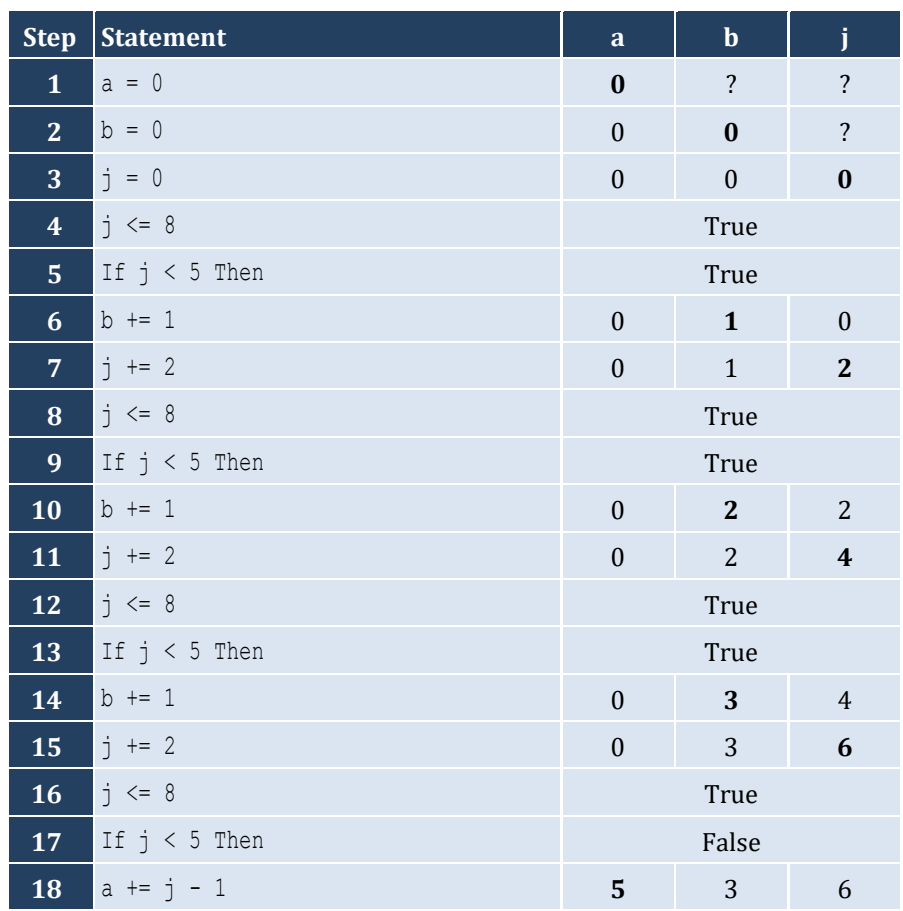

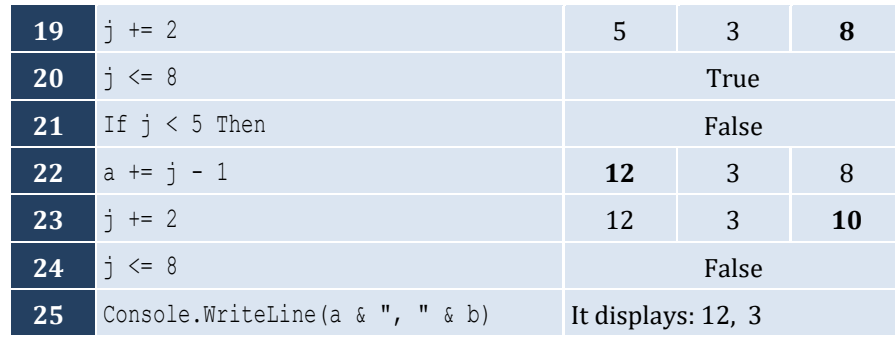

For input value of 10

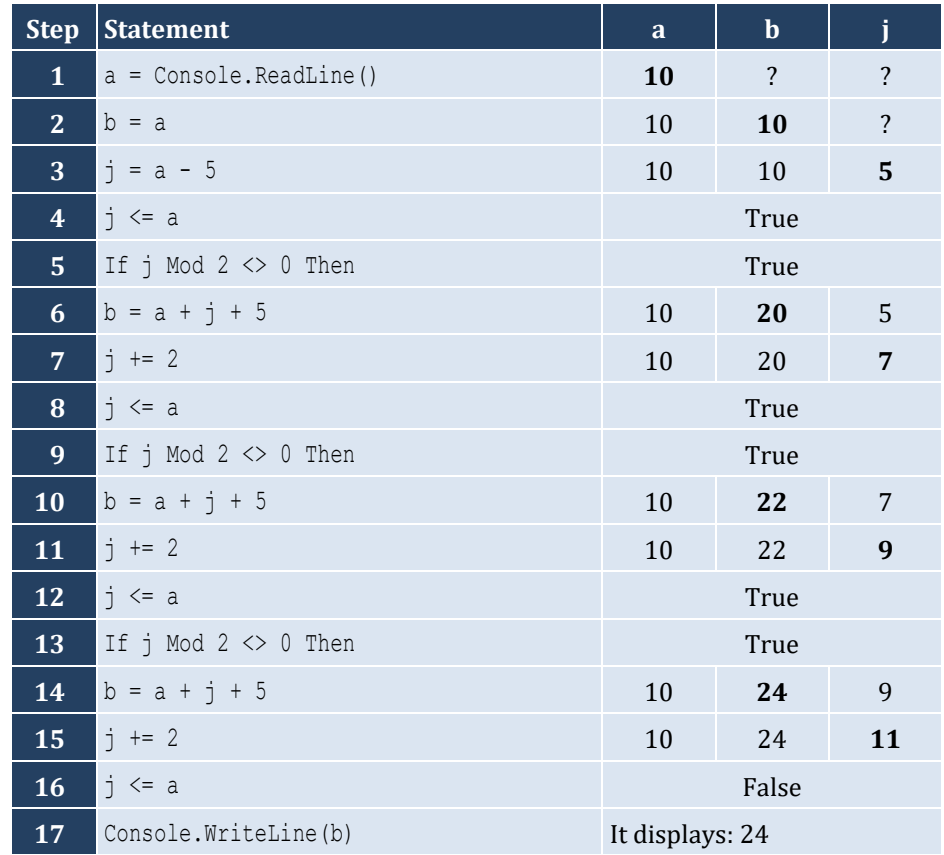

For input value of 21

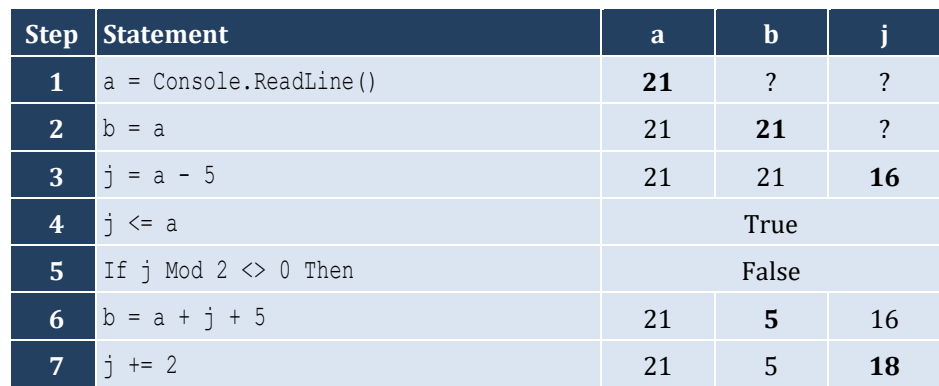

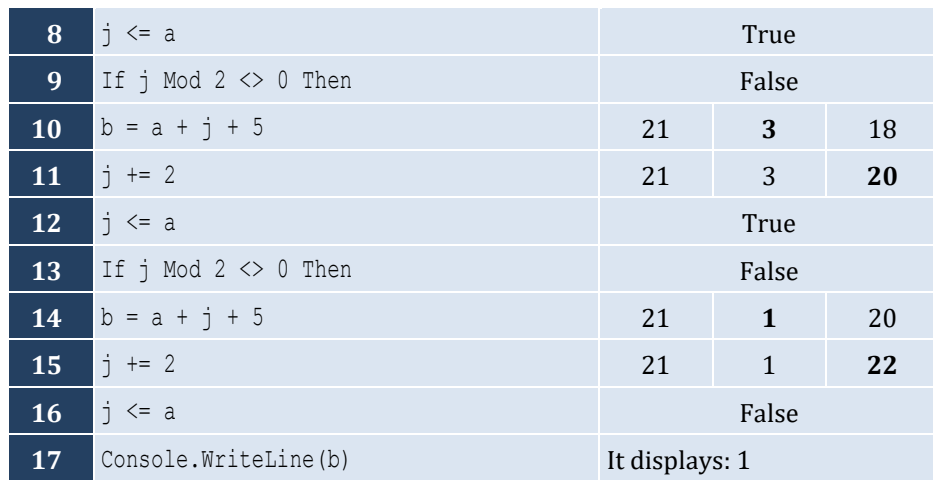

For input value of 12

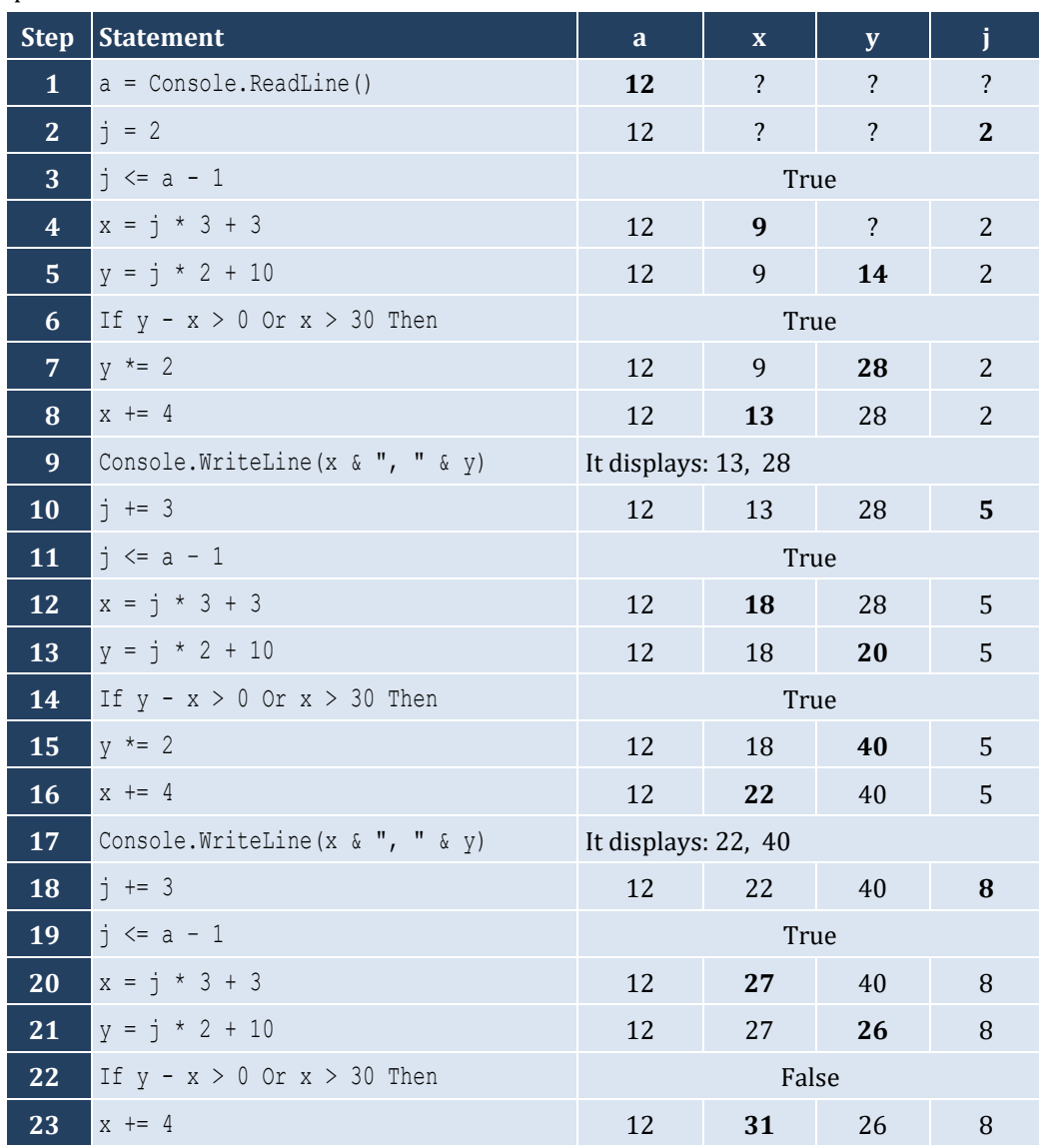

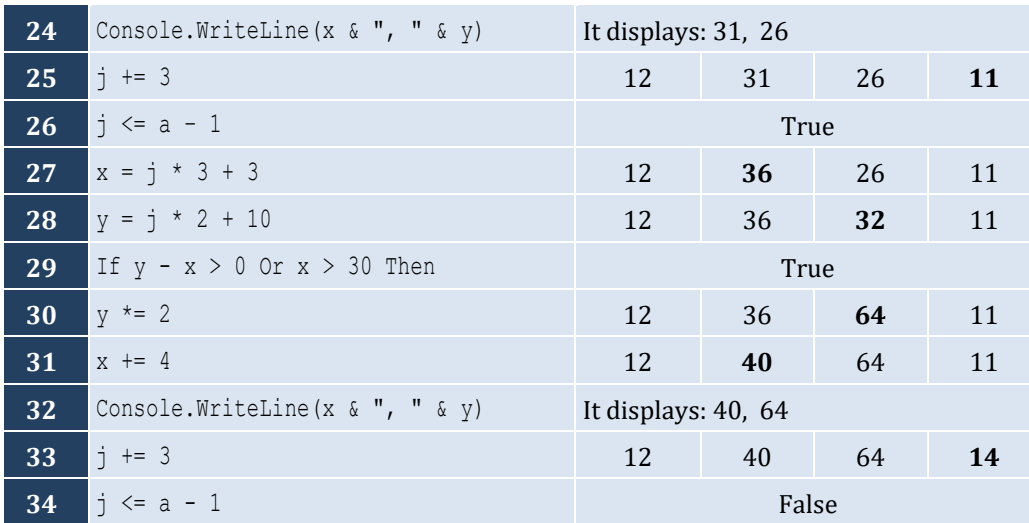

- i. 9
- ii. Any value greater than or equal to 2 and less than 2.5 ( $2 \le x < 2.5$ )
- iii. −7 (or −6)
- iv. −1

# *5. Solution*

It displays: sueZ

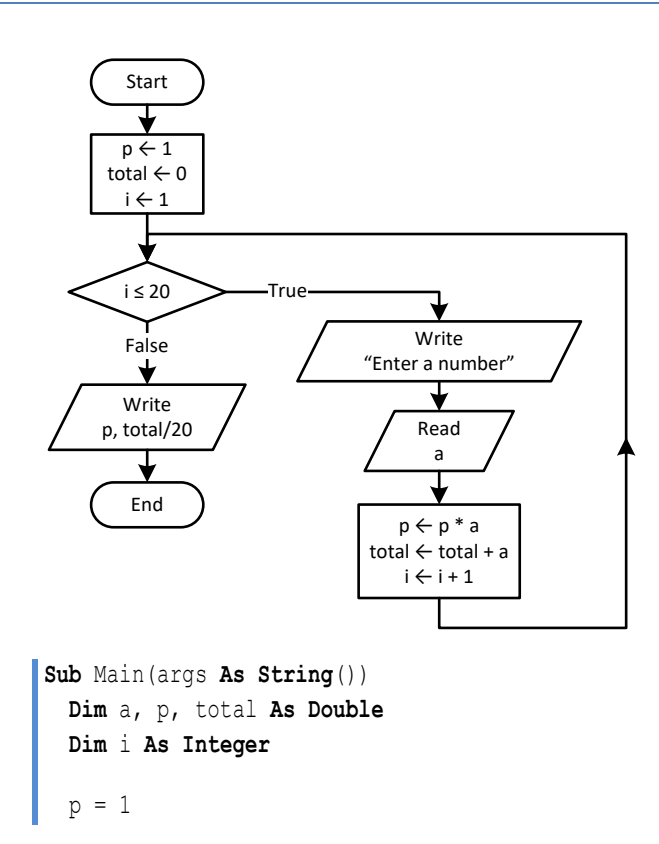

```
total = 0 For i = 1 To 20
     Console.Write("Enter a number: ")
     a = Console.ReadLine()
    p = p * atotal = total + a Next
   Console.WriteLine(p)
   Console.WriteLine(total / 20)
End Sub
```

```
7. Solution
```

```
Sub Main(args As String())
   Dim i As Double
   For i = 0 To 360 Step 0.5
     Console.WriteLine(Math.Sin(i * Math.PI / 180))
   Next
End Sub
```

```
Sub Main(args As String())
   Dim deg, i As Integer
   Console.Write("Enter degrees: ")
   deg = Console.ReadLine()
  For i = 0 To deq Console.WriteLine(Math.Cos(i * Math.PI / 180))
   Next
End Sub
```

```
Sub Main(args As String())
   Dim i, s As Integer
  s = 0 For i = 1 To 99 Step 2
    s \neq i Next
   Console.WriteLine(s)
End Sub
```

```
10. Solution
```

```
Sub Main(args As String())
   Dim i, n As Integer
   Dim p As Double
   n = Console.ReadLine()
  p = 1
```

```
 For i = 2 To 2 * n Step 2
    p * = i * (i - 1) Next
   Console.WriteLine(p)
End Sub
```

```
Sub Main(args As String())
  Dim i, offset, s As Integer
 s = 0i = 1offset = 0 Do While i <= 191
    s \neq i offset += 1
     i += offset
  Loop
   Console.WriteLine(s)
End Sub
```

```
12. Solution
```
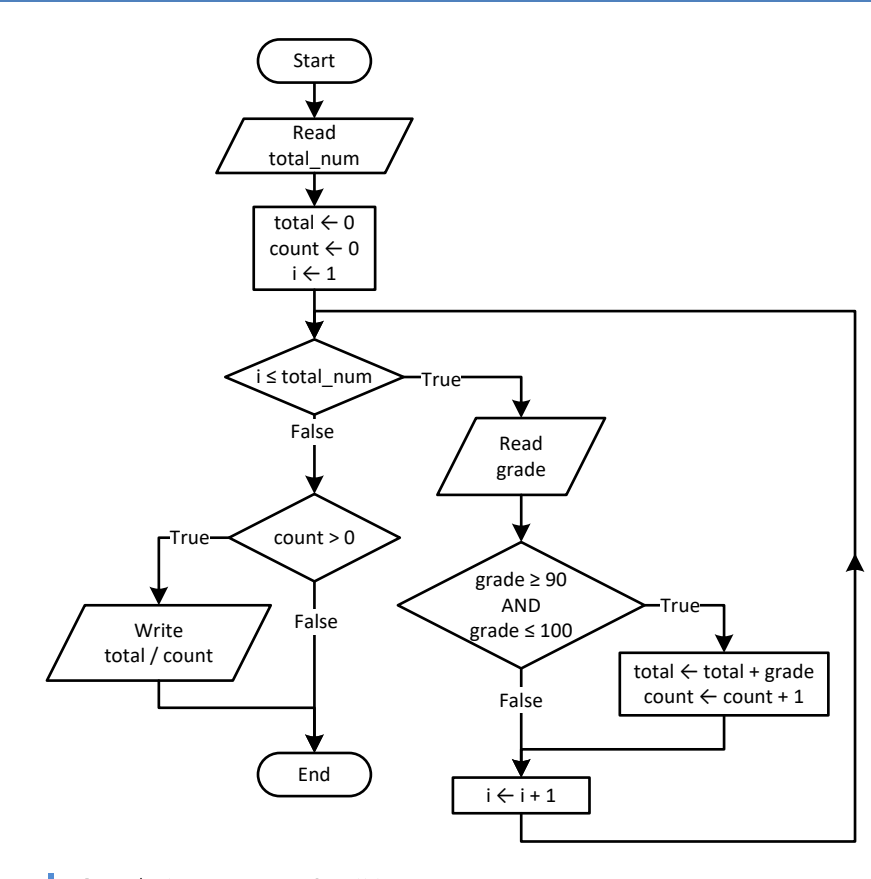

**Sub** Main(args **As String**()) **Dim** count, grade, i, total\_num, total **As Integer**

total\_num = Console.**ReadLine**()

```
total = 0count = 0For i = 1 To total<sub>num</sub>
     grade = Console.ReadLine()
    If grade >= 90 And grade <= 100 Then
       total += grade
       count += 1
     End If
   Next
   If count > 0 Then
     Console.WriteLine(total / count)
   End If
End Sub
```
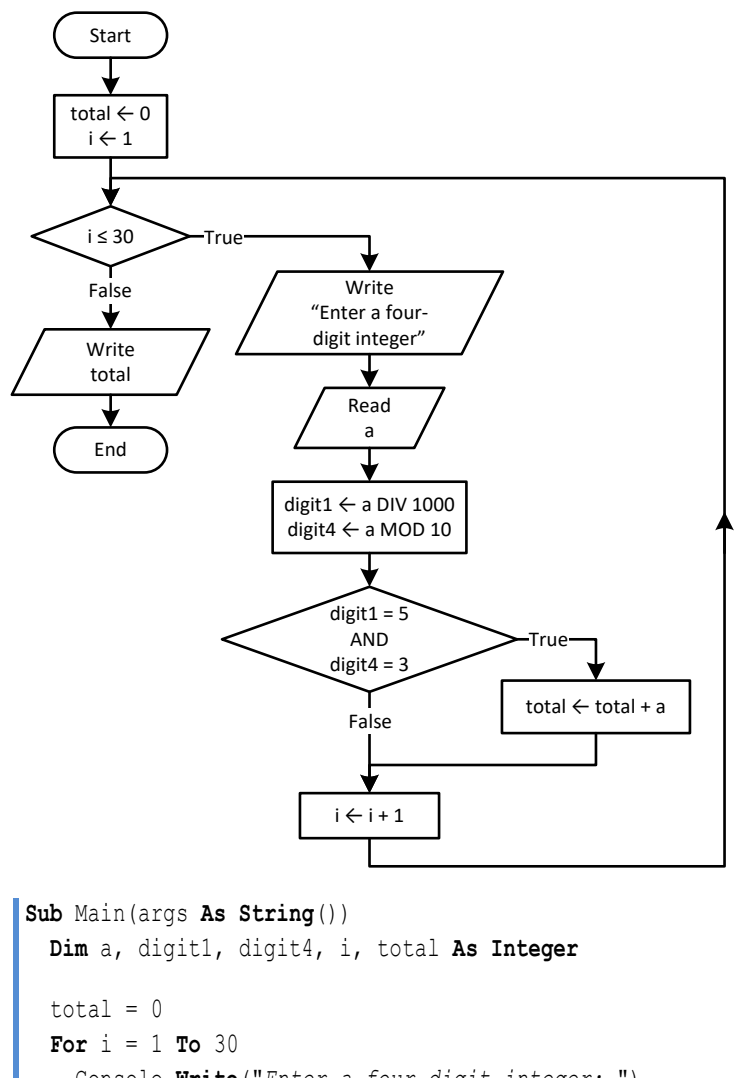

```
 Console.Write("Enter a four-digit integer: ")
 a = Console.ReadLine()
digit1 = a \setminus 1000digit4 = a Mod 10
If \text{digit1} = 5 And \text{digit4} = 3 Then
```

```
 total += a
     End If
   Next
   Console.WriteLine(total)
End Sub
```
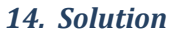

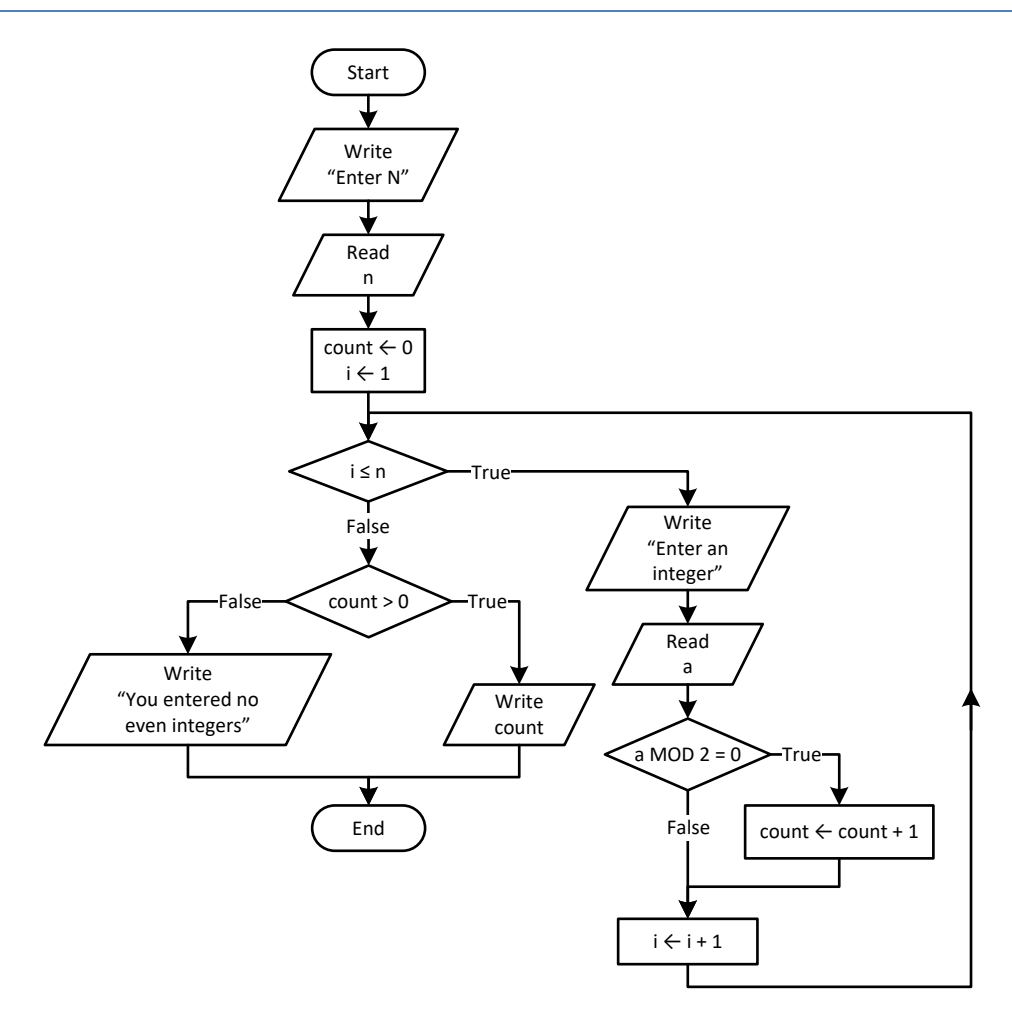

```
Sub Main(args As String())
  Dim a, count, i, n As Integer
   Console.Write("Enter N: ")
  n = Console.ReadLine()
  count = 0 For i = 1 To n
     Console.Write("Enter an integer: ")
     a = Console.ReadLine()
     If a Mod 2 = 0 Then
       count += 1
     End If
  Next
   If count > 0 Then
     Console.WriteLine(count)
```

```
 Else
     Console.WriteLine("You entered no even integers")
  End If
End Sub
```
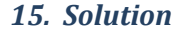

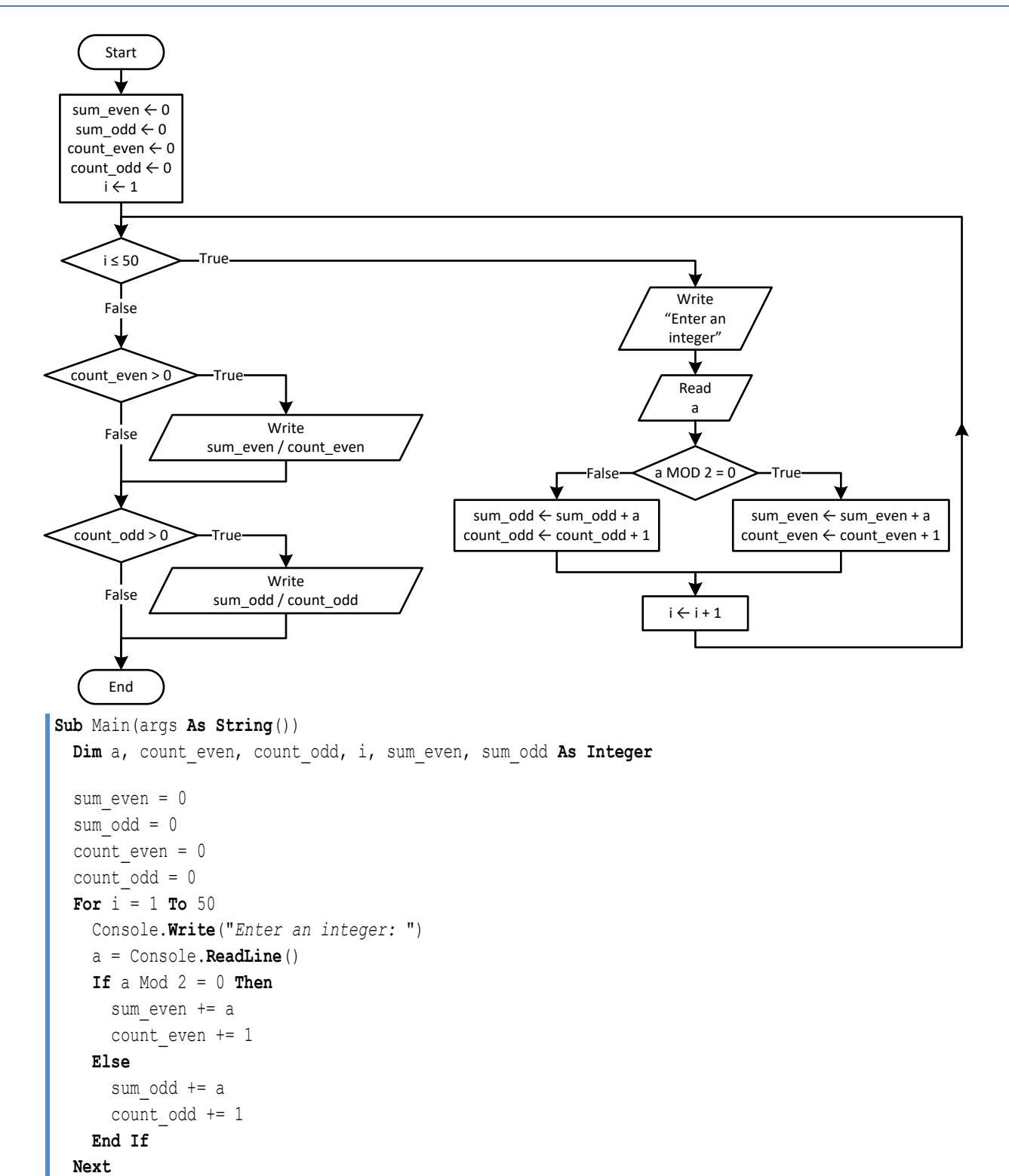

```
 If count_even > 0 Then
    Console.WriteLine(sum even / count even)
   End If
   If count_odd > 0 Then
     Console.WriteLine(sum_odd / count_odd)
   End If
End Sub
```
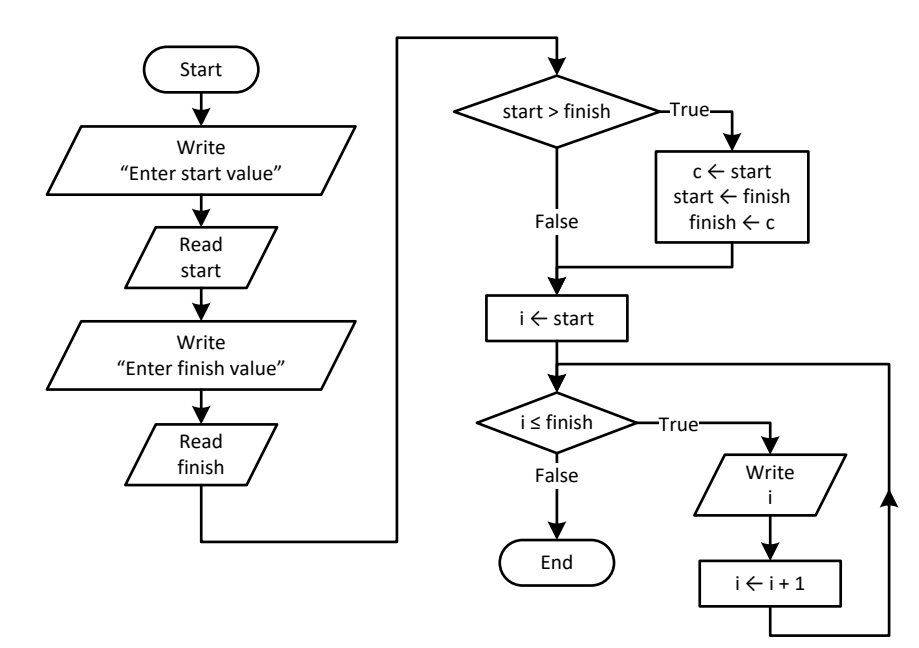

```
Sub Main(args As String())
  Dim c, finish, i, start As Integer
  Console.Write("Enter start value: ")
  start = Console.ReadLine()
  Console.Write("Enter finish value: ")
  finish = Console.ReadLine()
  If start > finish Then
    c = start
    start = finish
   finish = c End If
  For i = start To finish
     Console.WriteLine(i)
  Next
End Sub
```
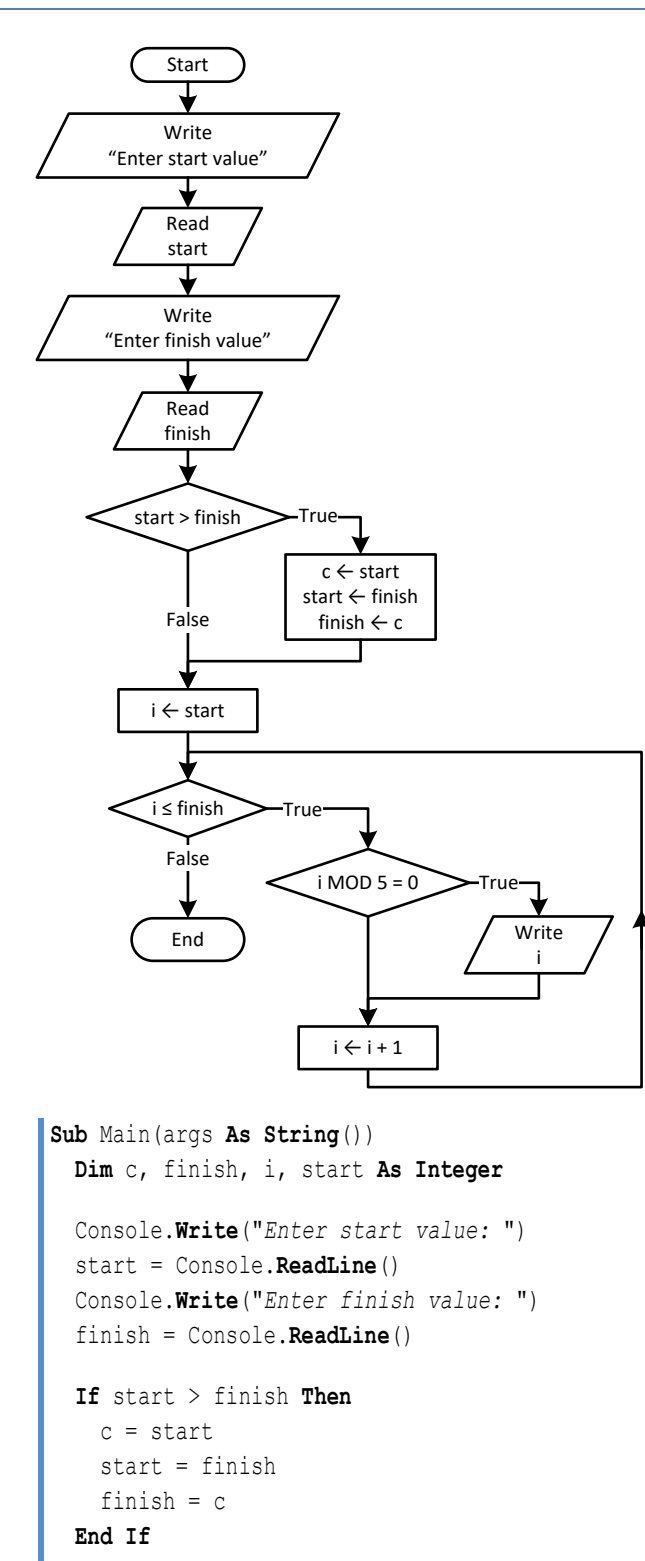

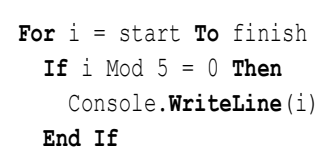

 **Next End Sub**

## *18. Solution*

#### **First approach**

```
Sub Main(args As String())
  Dim exp, i As Integer
  Dim p, b As Double
   Console.Write("Enter a value for base: ")
  b = Console.ReadLine()
  Console.Write("Enter an integer for exponent: ")
   exp = Console.ReadLine()
 p = 1 If exp >= 0 Then
    For i = 1 To expp * = b Next
  Else
    For i = 1 To -expp * = 1 / b Next
   End If
   Console.WriteLine(p)
End Sub
```
#### **Second approach**

```
Sub Main(args As String())
  Dim exp, i As Integer
   Dim p, b As Double
   Console.Write("Enter a value for base: ")
  b = Console.ReadLine()
   Console.Write("Enter an integer for exponent: ")
   exp = Console.ReadLine()
 p = 1For i = 1 To Math.Abs(exp) p *= b
  Next
   If exp < 0 Then
     p = 1 / p
   End If
   Console.WriteLine(p)
End Sub
```

```
Sub Main(args As String())
   Dim count, i, words As Integer
```

```
 Dim msg, character As String
   Console.Write("Enter a message: ")
  msg = Console.ReadLine()
 count = 0For i = 0 To msg. Length - 1
    character = msg(i) If character = " " Then
     count += 1 End If
  Next
  words = count + 1 Console.WriteLine("The message entered contains " & words & " words")
End Sub
```

```
20. Solution
```

```
Sub Main(args As String())
  Dim characters, count, i, words As Integer
  Dim msg, character As String
  Console.Write("Enter a message: ")
  msg = Console.ReadLine()
  characters = msg.Length
 count = 0For i = 0 To characters - 1
    character = msg(i) If character = " " Then
      count += 1
    End If
  Next
 words = count + 1 Console.Write("The average number of letters in each word is ")
   Console.WriteLine((characters - count) / words)
End Sub
```

```
21. Solution
```

```
Sub Main(args As String())
  Dim message As String
  Dim character As Char
  Dim consonants As String = "BCDFGHJKLMNPQRSTVWZYX"
  Dim i, count As Integer
  Console.Write("Enter an English message: ")
  message = Console.ReadLine().ToUpper()
 count = 0For i = 0 To message. Length - 1
```

```
character = message(i) If consonants.IndexOf(character) <> -1 Then 'If character is found in consonants
      count += 1 End If
   Next
   Console.WriteLine("Consonants: " & count)
End Sub
```

```
Sub Main(args As String())
  Dim message As String
  Dim character As Char
  Dim vowels As String = "AEIOU"
  Dim consonants As String = "BCDFGHJKLMNPQRSTVWZYX"
  Dim digits As String = "0123456789"
  Dim i, countv, countc, countd As Integer
  Console.Write("Enter an English message: ")
  message = Console.ReadLine().ToUpper()
 countv = 0countc = 0countd = 0For i = 0 To message. Length - 1
    character = message(i) If vowels.IndexOf(character) <> -1 Then 'If character is found in vowels
     countv += 1 ElseIf consonants.IndexOf(character) <> -1 Then 'If character is found in consonants
       countc += 1
     ElseIf digits.IndexOf(character) <> -1 Then 'If character is found in digits
       countd += 1
    End If
  Next
   Console.WriteLine("Vowels: " & countv)
  Console.WriteLine("Consonants: " & countc)
  Console.WriteLine("Digits: " & countd)
End Sub
```
**27.4** 

# Chapter 27

# **27.3 Review Questions: True/False**

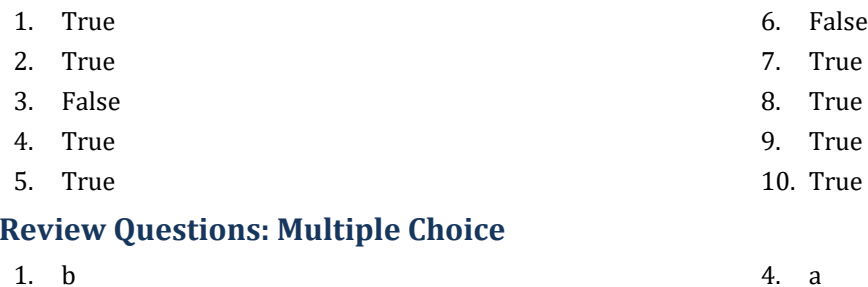

- 2. a 5. b
- 3. c

# **27.5 Review Exercises**

- i. 10
- ii. A value greater than or equal to 4.5 and less than 5.0
- iii. −7 (or −6)
- iv. 138 (or 139)
- *2. Solution*

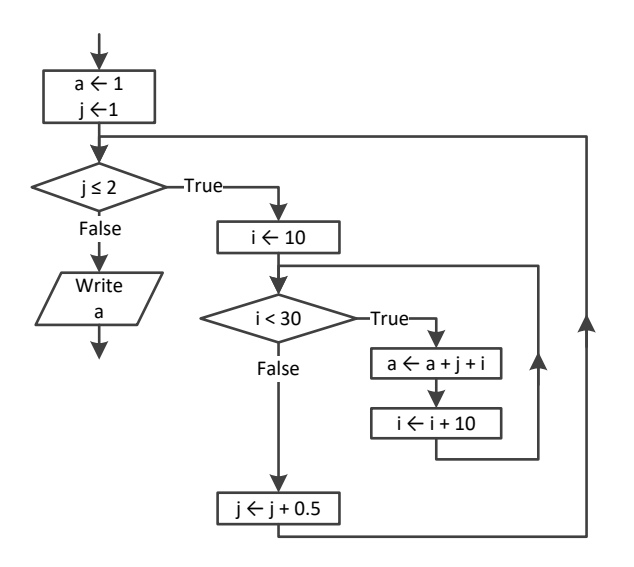

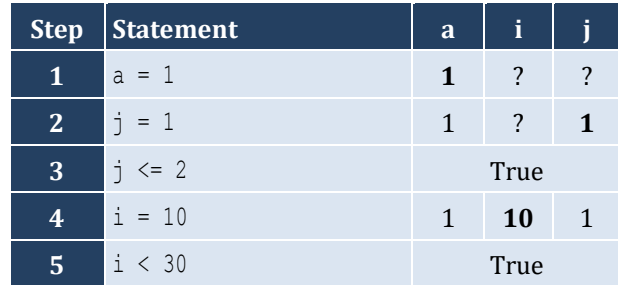

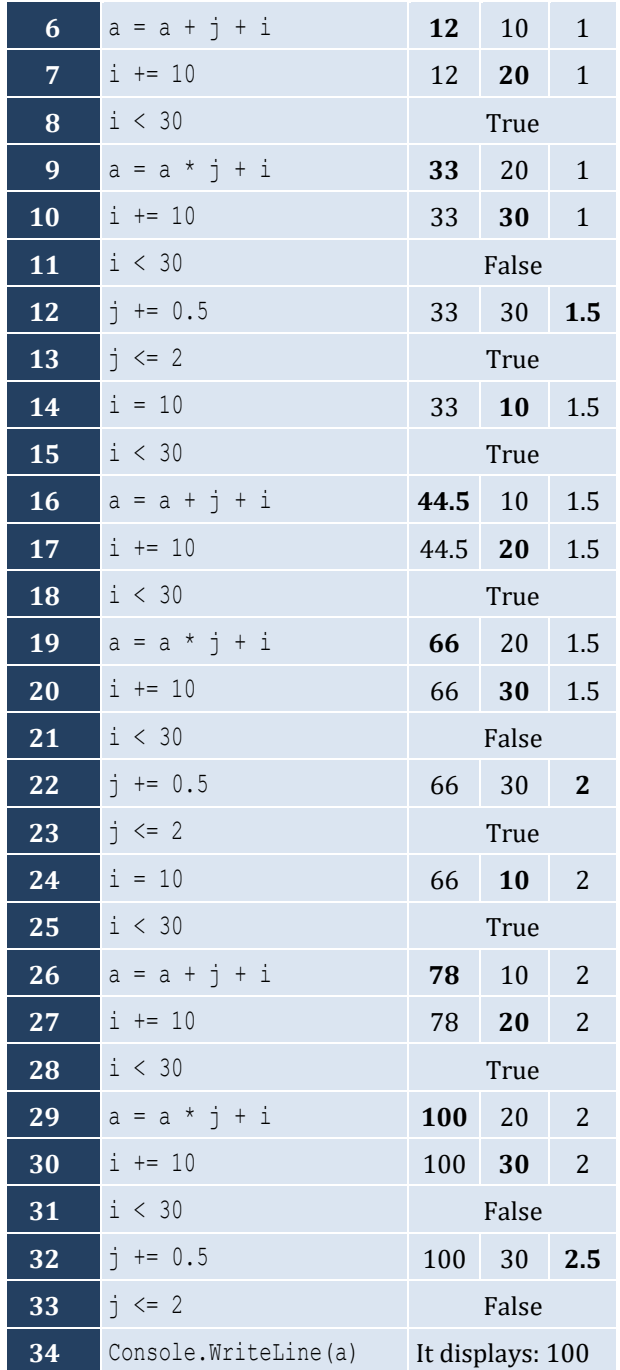

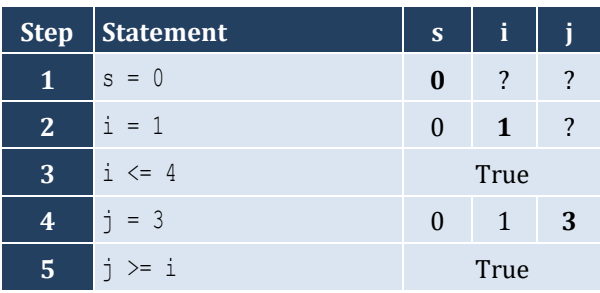

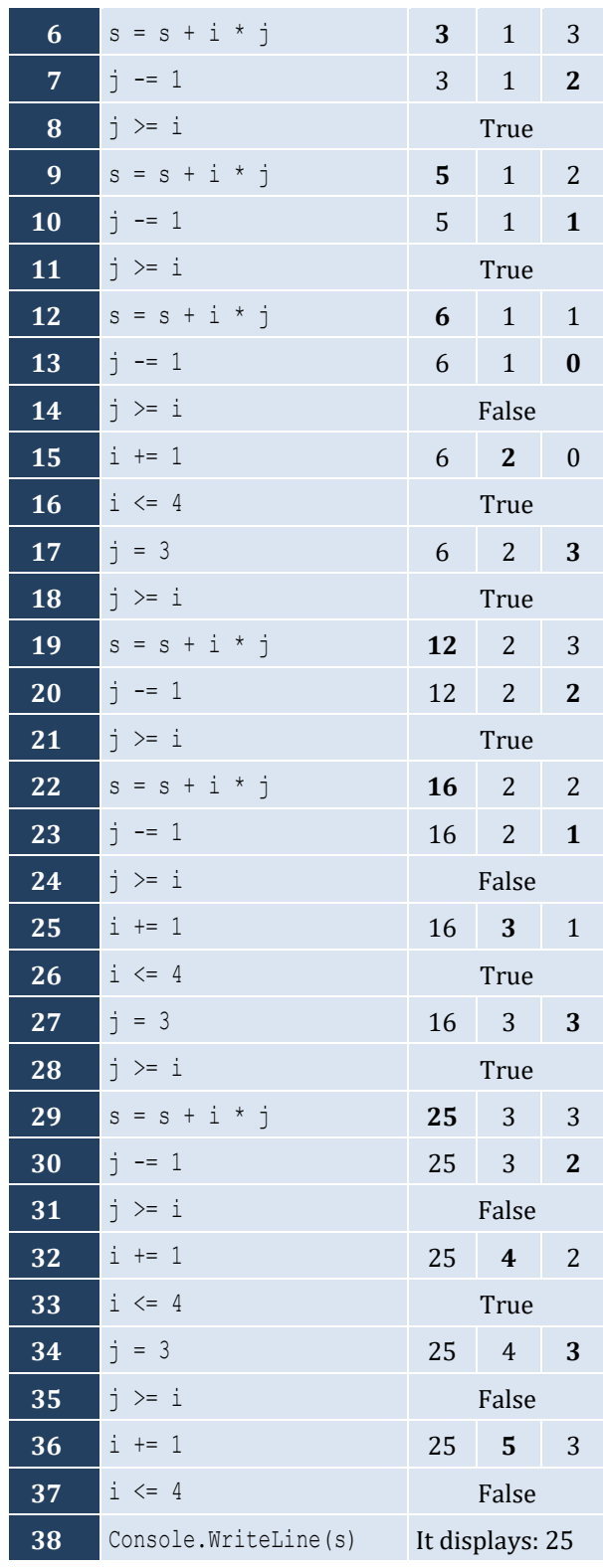

The statement s = s + i \* j is executed 6 times

# *4. Solution*

For input value of "NO"

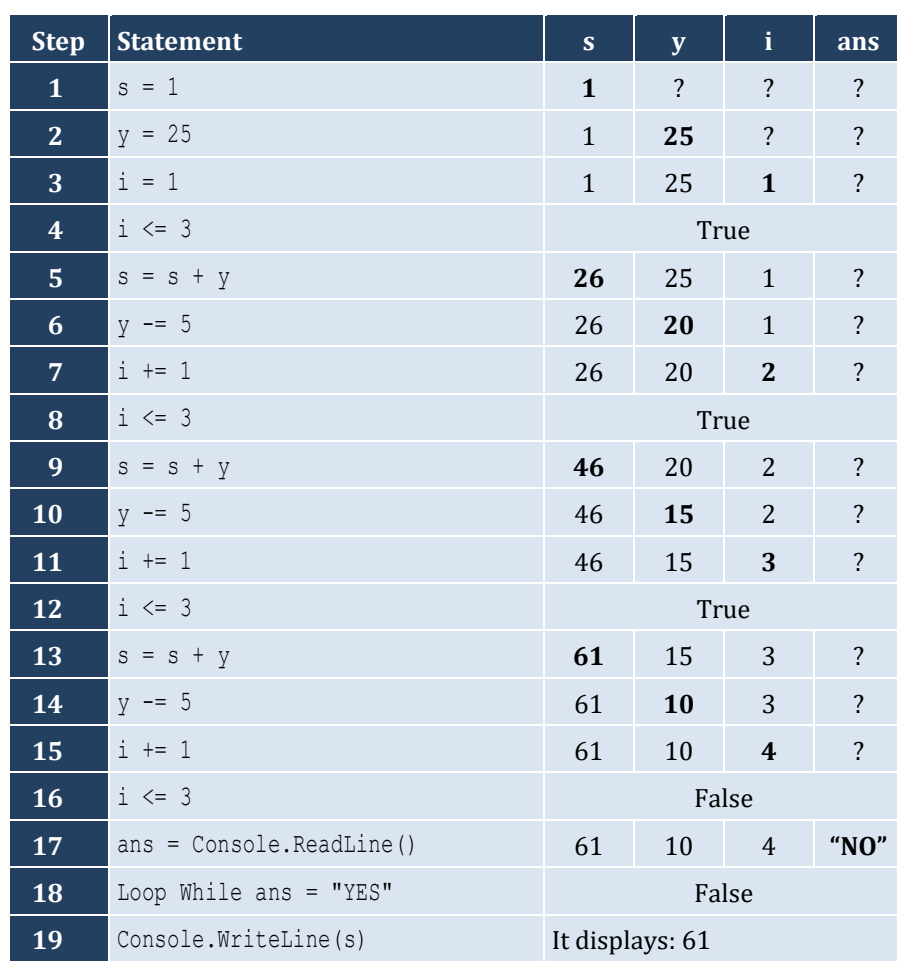

For input values of "YES", "NO"

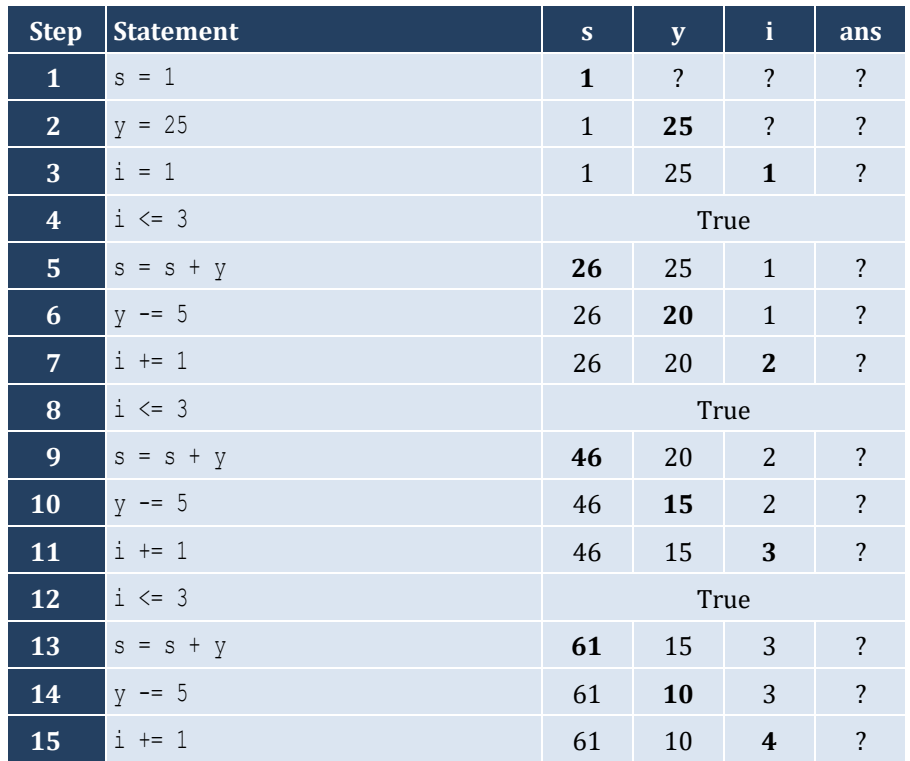

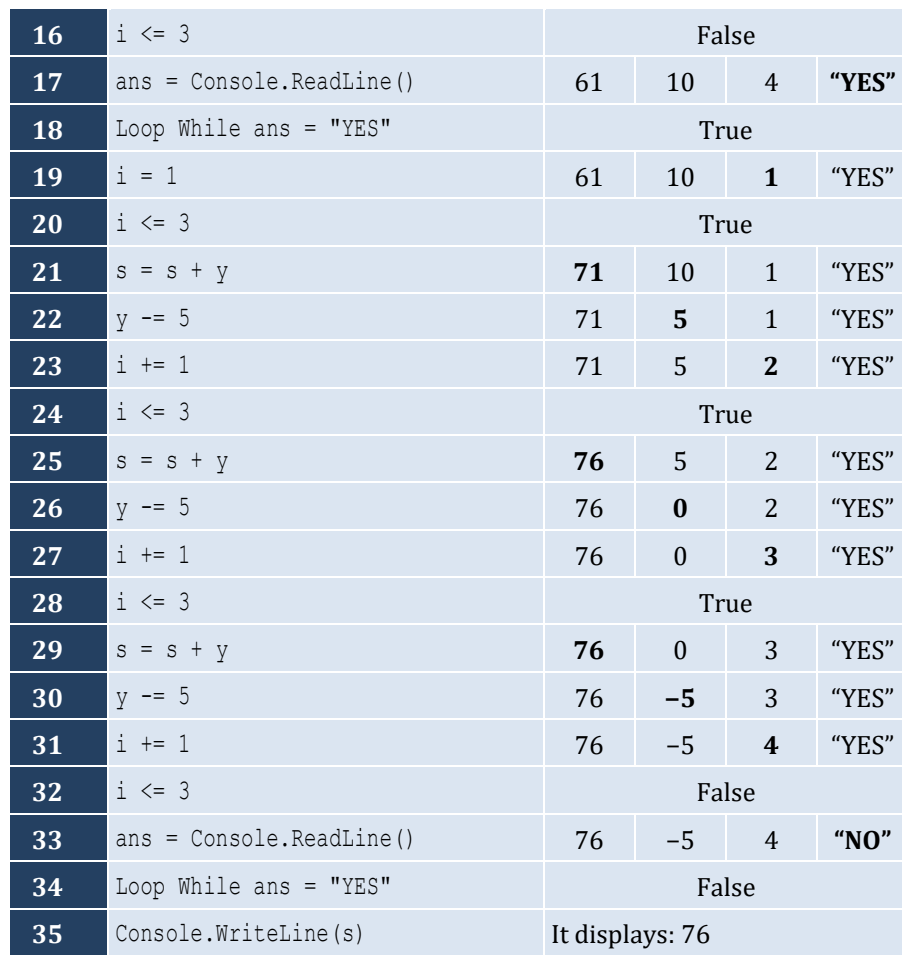

# For input values of "YES", "YES", "NO"

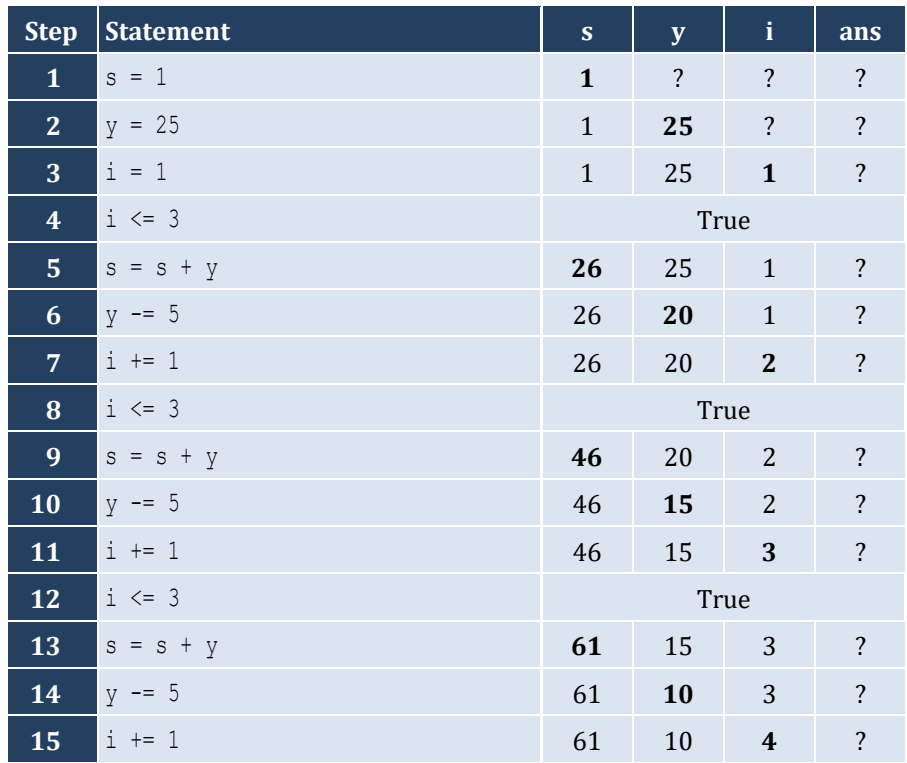

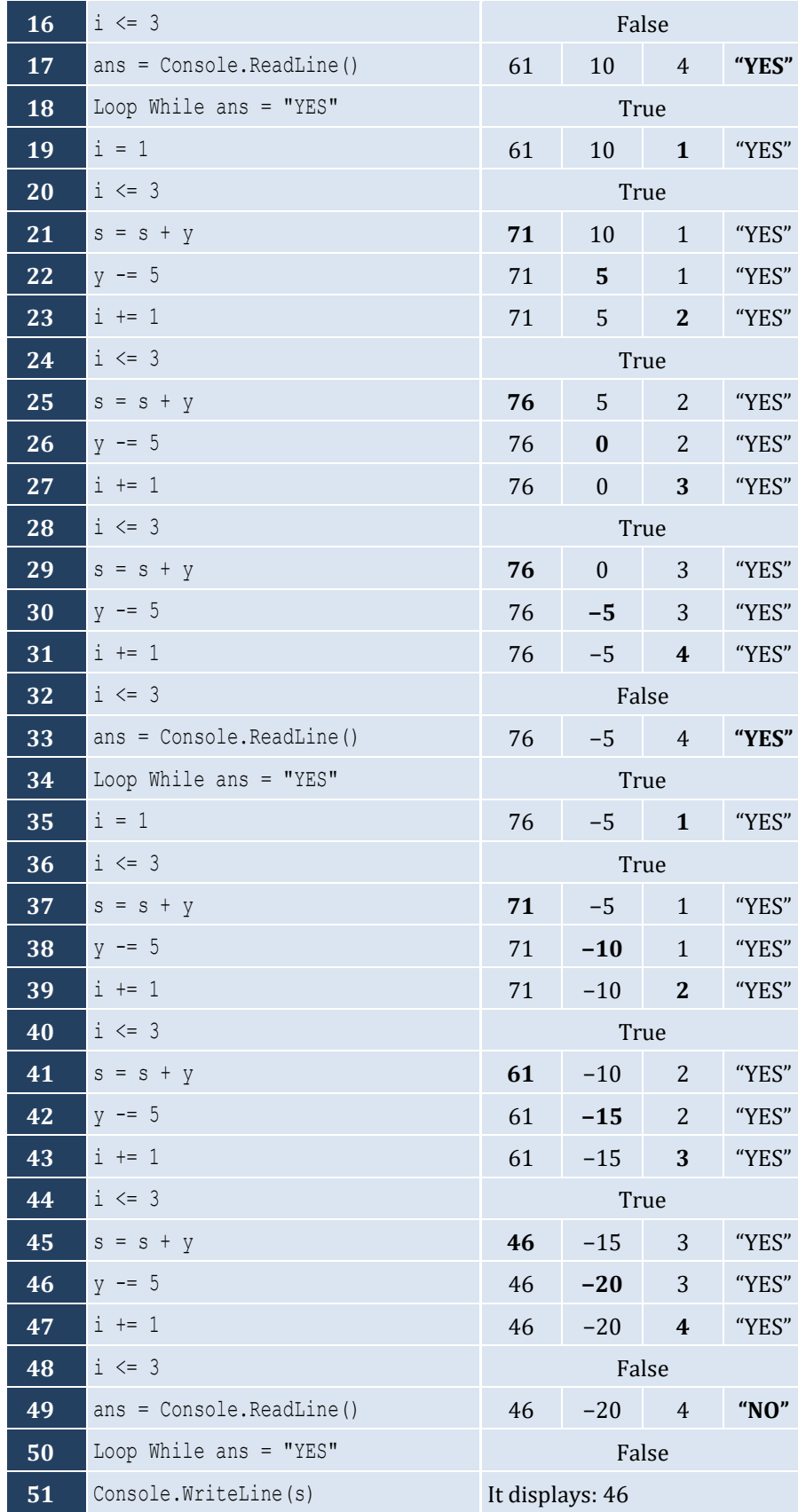

```
Sub Main(args As String())
   Dim hour, minutes As Integer
  For hour = 0 To 23
    For minutes = 0 To 59
       Console.WriteLine(hour & vbTab & minutes)
     Next
   Next
End Sub
```
## *6. Solution*

```
Sub Main(args As String())
   Dim i, j As Integer
   For i = 5 To 1 Step -1
     For j = 1 To i
       Console.Write(i & " ")
     Next
     Console.WriteLine()
   Next
End Sub
```
## *7. Solution*

```
Sub Main(args As String())
   Dim i, j As Integer
   For i = 0 To 5
     For j = 0 To i
       Console.Write(j & " ")
     Next
     Console.WriteLine()
   Next
End Sub
```

```
Sub Main(args As String())
   Dim i, j As Integer
   For i = 1 To 4
     For j = 1 To 10
       Console.Write("* ")
     Next
     Console.WriteLine()
   Next
End Sub
```

```
Sub Main(args As String())
   Dim i, j, y As Integer
   Console.Write("Enter an integer between 3 and 20: ")
   y = Console.ReadLine()
  For i = 1 To y For j = 1 To y
       Console.Write("* ")
     Next
     Console.WriteLine()
   Next
End Sub
```
#### *10. Solution*

```
Sub Main(args As String())
  Dim i, j, y As Integer
  Console.Write("Enter an integer between 3 and 20: ")
  y = Console.ReadLine()
 For j = 1 To y Console.Write("* ")
  Next
  Console.WriteLine()
 For i = 1 To y - 2 Console.Write("* ")
   For j = 1 To y - 2 Console.Write(" ")
    Next
     Console.WriteLine("* ")
  Next
 For j = 1 To y Console.Write("* ")
  Next
End Sub
```

```
Sub Main(args As String())
  Dim i, j As Integer
  For i = 1 To 5
    For j = 1 To i
      Console.Write("* ")
    Next
     Console.WriteLine()
  Next
```

```
 For i = 4 To 
1 Step 
-
1
  For j = 1 To 
i
     Console.Write("* ")
     Next
     Console.WriteLine()
  Next
End Sub
```
# Chapter 28

# **28.8 Review Questions: True/False**

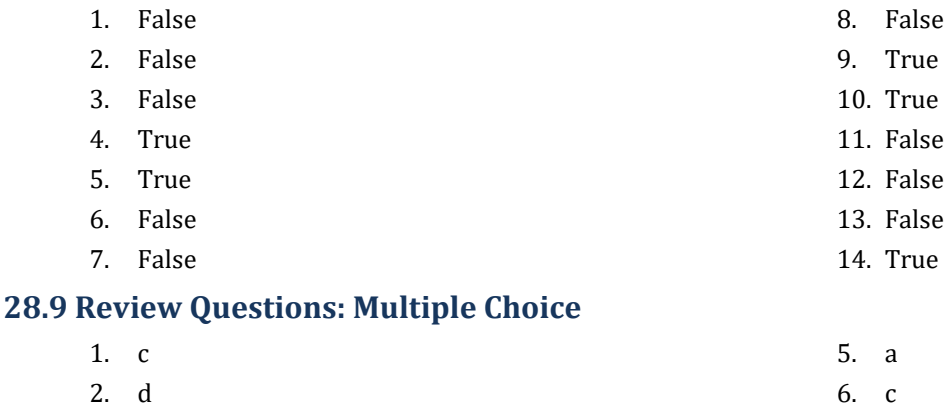

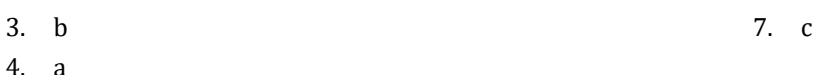

# **28.10 Review Exercises**

*1. Solution*

```
count names = 0count not johns = 0name = "''Console.Write("Enter a name: ")
name = Console.ReadLine()
Do While name <> "STOP"
  Console.Write("Enter a name: ")
  name = Console.ReadLine()
 count names += 1 If name <> "John" Then
   count not johns += 1
  End If
  Console.Write("Enter a name: ")
  name = Console.ReadLine()
Loop
Console.WriteLine(count_names & " names entered")
Console.WriteLine("Names other than John entered " & count_not_johns & " times")
```
# *2. Solution*

## **First approach**

```
Sub Main(args As String())
   Dim text, character As String
   Dim found As Boolean
   Dim i As Integer
   Console.Write("Enter a text: ")
   text = Console.ReadLine()
   found = False
  For i = 0 To text. Length - 1
```

```
character = text(i) If character = " " Then
             found = True
             Exit For
           End If
         Next
         If Not found Then
           Console.WriteLine("One Single Word")
         Else
           Console.WriteLine("Complete Sentence")
         End If
      End Sub
Second approach
      Sub Main(args As String())
         Dim text As String
```

```
 Console.Write("Enter a text: ")
   text = Console.ReadLine()
  If text{text}IndexOf(" ") = -1 Then
     Console.WriteLine("One Single Word")
   Else
     Console.WriteLine("Complete Sentence")
   End If
End Sub
```
#### **First approach**

```
Sub Main(args As String())
  Dim sentence, character As String
   Dim found As Boolean
  Dim i As Integer
  Dim digits As String = "0123456789"
   Console.Write("Enter a text: ")
   sentence = Console.ReadLine()
   found = False
 For i = 0 To sentence. Length - 1
    character = sentence(i) If digits.IndexOf(character) <> -1 Then
       found = True
       Exit For 
     End If
  Next
   If found Then
     Console.WriteLine("The sentence contains a number")
  End If
End Sub
```
#### **Second approach**

```
Sub Main(args As String())
   Dim sentence As String
   Dim found As Boolean
   Dim i As Integer
   Dim digit As String
   Console.Write("Enter a text: ")
   sentence = Console.ReadLine()
   found = False
   For i = 0 To 9
     digit = i.ToString()
     If sentence.IndexOf(digit) <> -1 Then
       found = True
       Exit For
     End If
   Next
   If found Then
     Console.WriteLine("The sentence contains a number")
   End If
End Sub
```
## *4. Solution*

```
Console.WriteLine("Printing all integers from 1 to 100")
i = 1Do While i < 101
   Console.WriteLine(i)
   i += 1
Loop
```
# *5. Solution*

```
Console.WriteLine("Printing odd integers from 1 to 99")
i = 1Do While i < 100
   Console.WriteLine(i)
  i + = 2Loop
```

```
\|s = 0For i = 1 To 100
   number = Console.ReadLine()
  s = s + numberNext
average = s / 100.0Console.WriteLine(average)
```

```
Dim i, denom As Integer
Dim s As Double
s = 0denom = 1For i = 1 To 100
   denom *= i
Next
For i = 1 To 100
  s += i / denom
Next
Console.WriteLine(s)
```
# *8. Solution*

```
Sub Main(args As String())
   Dim i, j As Integer
   For i = 1 To 4
     For j = 1 To 4
       Console.WriteLine(i & " x " & j & " = " & (i * j))
     Next
   Next
End Sub
```

```
Sub Main(args As String())
   Dim i, j As Integer
   Console.Write(vbTab & "|" & vbTab)
   For i = 1 To 12
     Console.Write(i & vbTab)
   Next
   Console.WriteLine()
   For i = 1 To 12
     Console.Write("---------")
   Next
   Console.WriteLine()
   For i = 1 To 12
     Console.Write(i & vbTab & "|" & vbTab)
     For j = 1 To 12
       Console.Write(i * j & vbTab)
     Next
     Console.WriteLine()
   Next
End Sub
```
```
Sub Main(args As String())
   Dim i, j, n As Integer
   Console.Write("Enter an integer: ")
   n = Console.ReadLine()
   Console.Write(vbTab & "|" & vbTab)
  For i =
1 To 
n
     Console.Write(i & vbTab)
   Next
   Console.WriteLine()
  For i = 1 To 
n
  Console.Write("--------
-")
   Next
   Console.WriteLine()
  For i = 1 To 
n
     Console.Write(i & vbTab & "|" & vbTab)
 For \dot{y} = 1 To \dot{m} Console.Write(i * j & vbTab)
     Next
     Console.WriteLine()
   Next
End Sub
```
# Chapter 29

# **29.4 Review Exercises**

# *1. Solution*

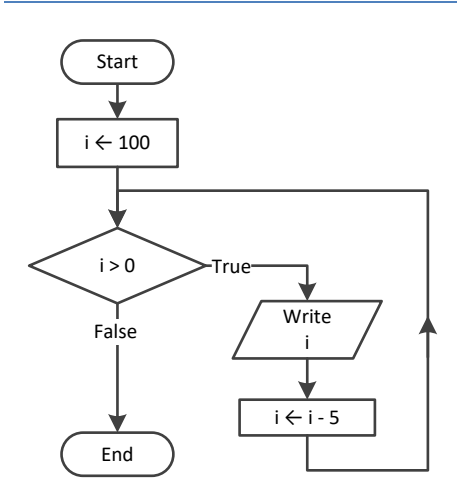

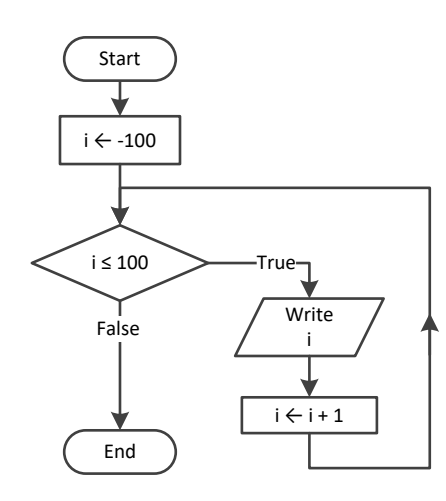

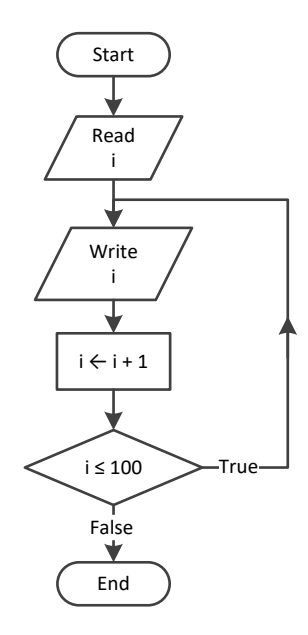

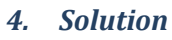

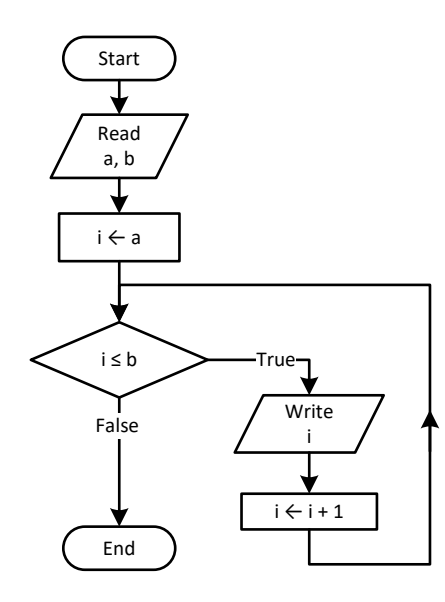

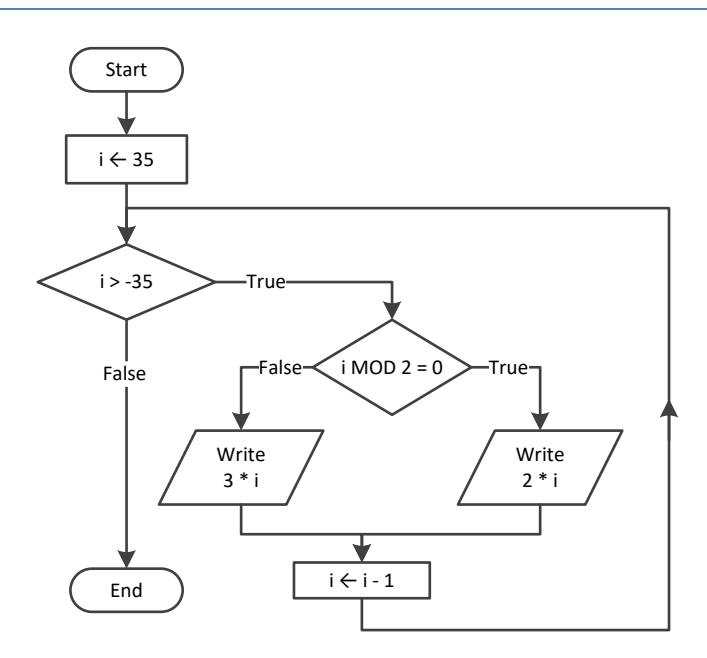

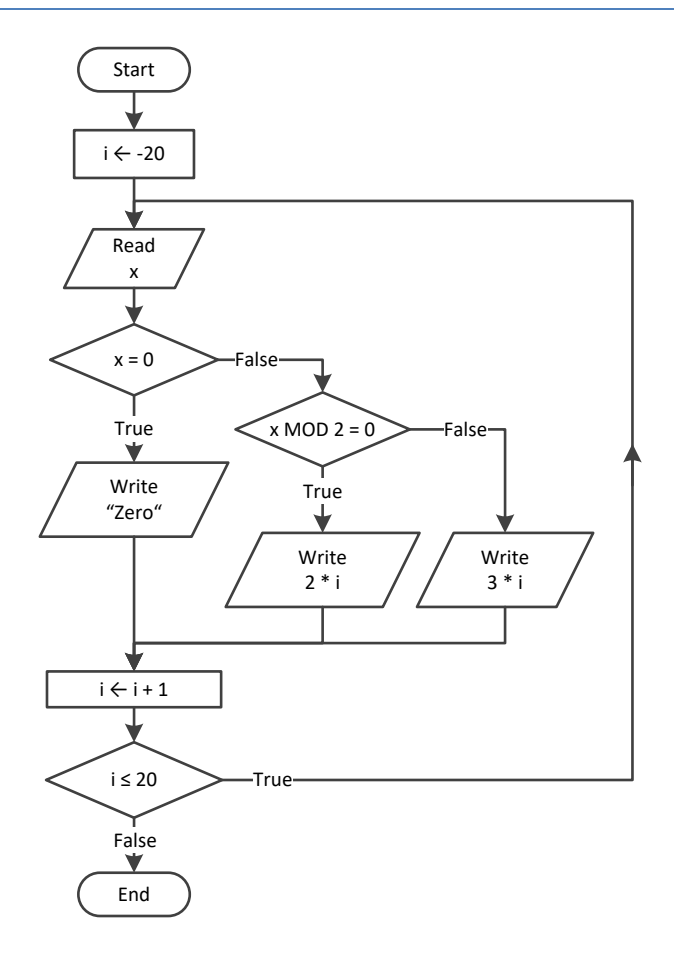

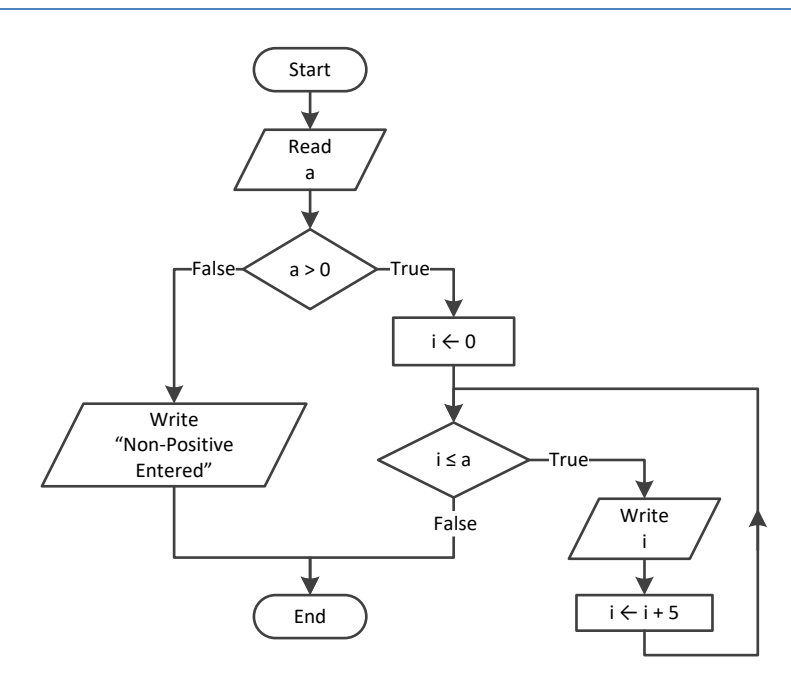

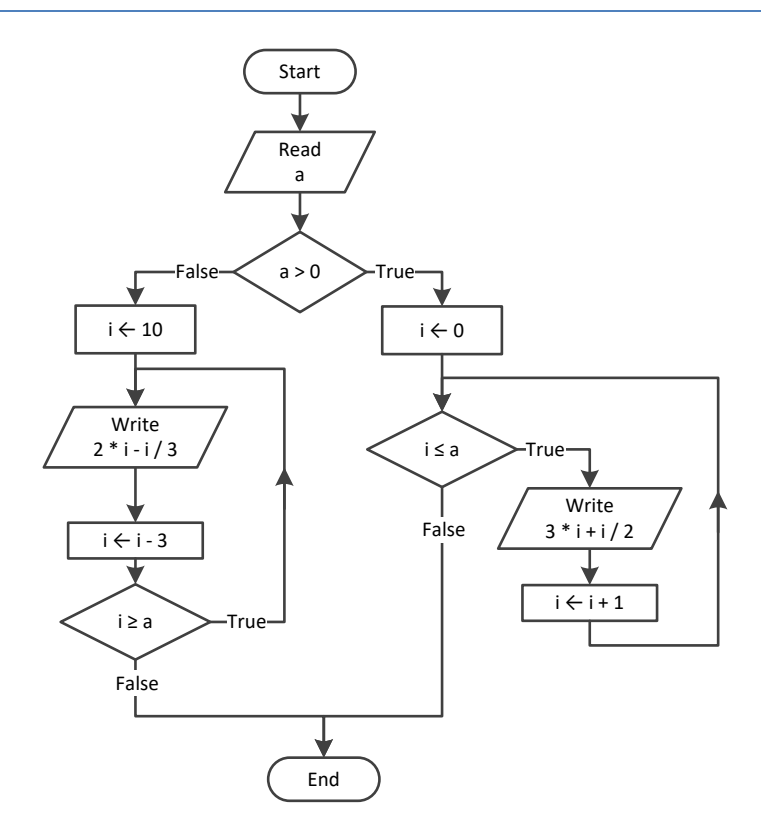

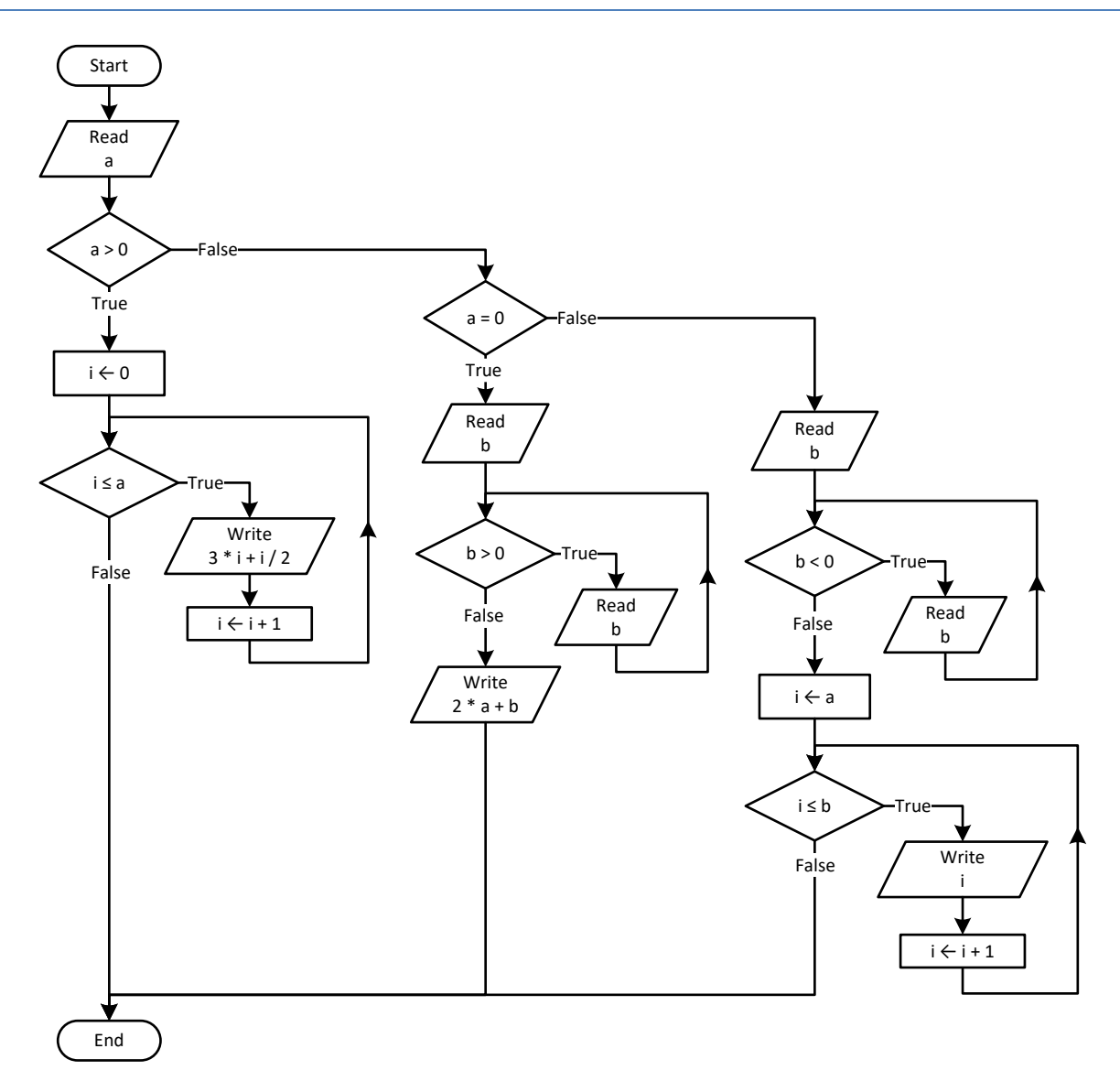

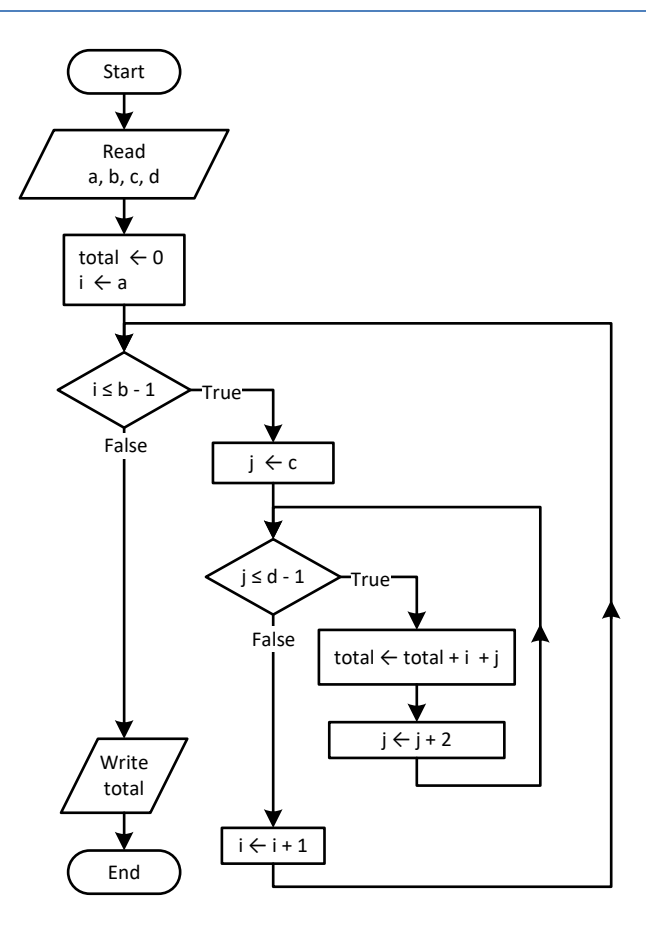

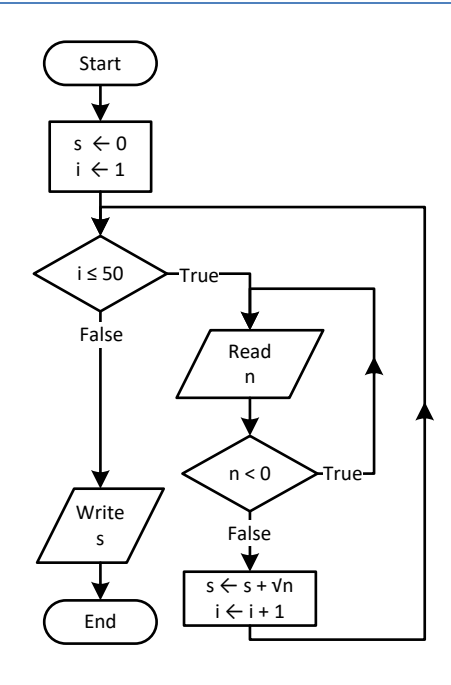

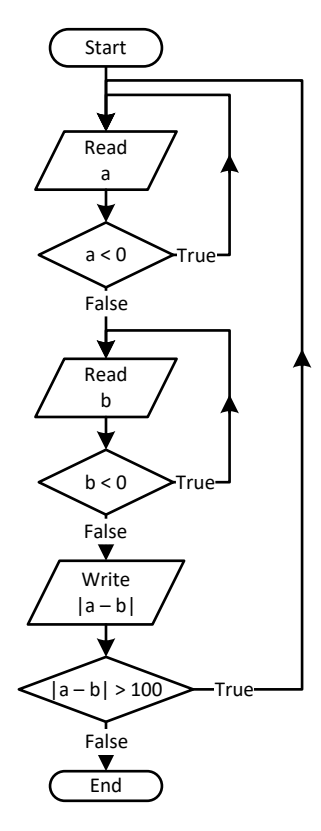

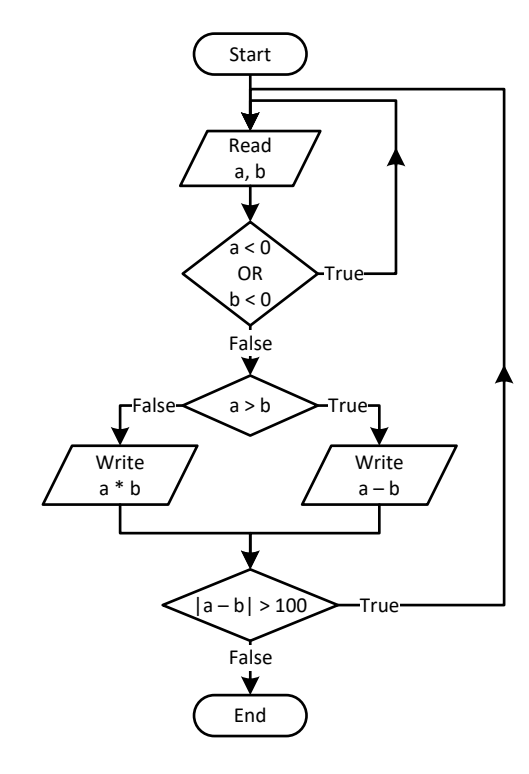

```
\vert i \vert = 1Do
   Console.WriteLine(i)
  i \neq 5Loop While i <= 500
Console.WriteLine("The End")
```
# *15. Solution*

```
Sub Main(args As String())
   Dim a, i As Integer
  i = 0 a = Console.ReadLine()
  Do
     If i Mod 2 <> 0 Then
       Console.WriteLine(i)
     End If
    i + = 5 Loop While i < a
End Sub
```
## *16. Solution*

```
Sub Main(args As String())
  Dim a, b, i As Integer
  a = Console.ReadLine()
Do While a \lt> -1
     Do
       b = Console.ReadLine()
     Loop While b <= a
 For i = a To 
b
       Console.WriteLine(i)
     Next
     a = Console.ReadLine()
  Loop
End Sub
```

```
Sub Main(args As String())
  Dim
i As Integer
   Dim P, S, a As Double
  i = 1S = 0 P = 1
  a = 0
```

```
 Do While True
     If i < 45 Then
     S += a
    Else
     P^* = a End If
   i + = 1 If i >= 90 Then Exit Do
    a = Console.ReadLine()
  Loop
  Console.WriteLine(S & " " & P)
End Sub
```
# Chapter 30

# **30.7 Review Questions: True/False**

- 1. True
- 2. False
- 3. False
- 4. True
- 5. False

# **30.8 Review Exercises**

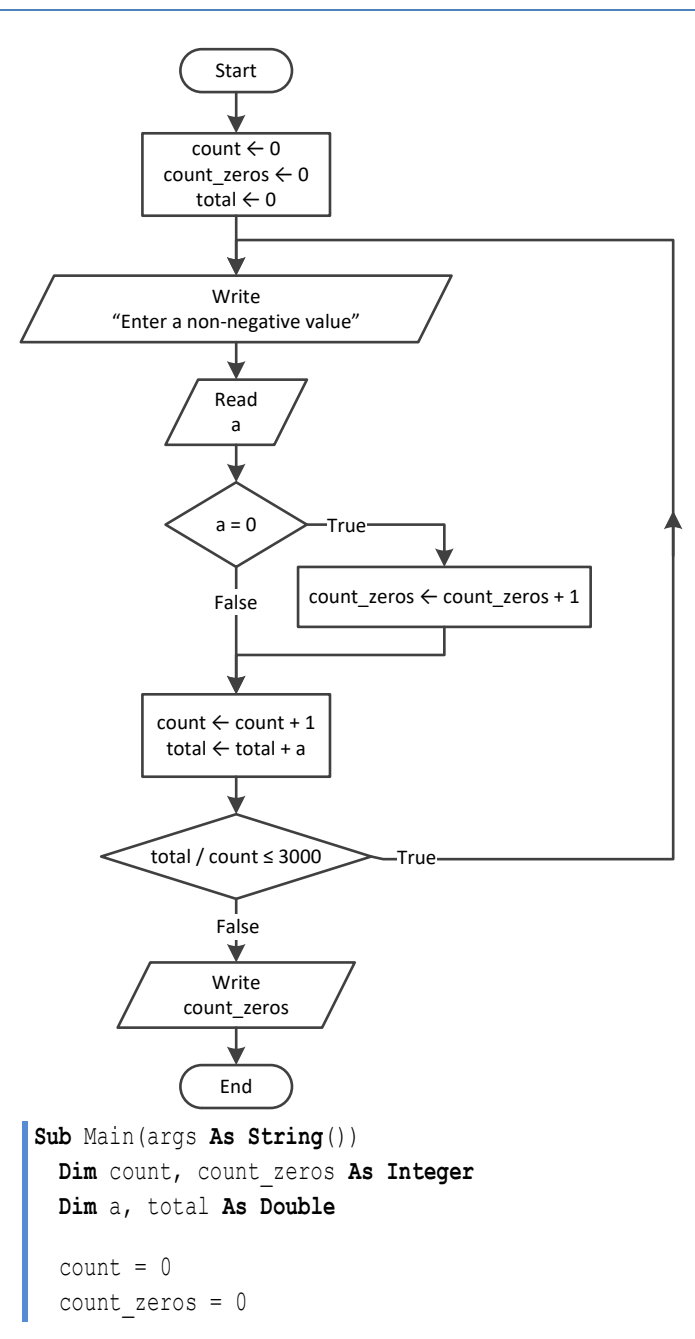

- 6. False
- 7. False
- 8. False
- 9. True

```
total = 0 Do
     Console.Write("Enter a non-negative value: ")
     a = Console.ReadLine()
     If a = 0 Then
       count_zeros += 1
     End If
    count += 1 total += a
  Loop While total / count <= 3000
   Console.WriteLine(count_zeros)
End Sub
```
#### **First approach**

```
Sub Main(args As String())
         Dim a, d1, d2, d3, d4, i, r As Integer
         Console.Write("Enter an integer between 1 and 20: ")
         a = Console.ReadLine()
         For i = 1000 To 9999
          d4 = i Mod 10
          r = i \setminus 10d3 = r \text{ Mod } 10r = r \setminus 10 d2 = r Mod 10
          d1 = r \setminus 10 If d1 + d2 + d3 + d4 < a Then
             Console.WriteLine(i)
           End If
         Next
      End Sub
Second approach
      Sub Main(args As String())
         Dim a, d1, d2, d3, d4 As Integer
         Console.Write("Enter an integer between 1 and 20: ")
         a = Console.ReadLine()
         For d1 = 1 To 9
           For d2 = 0 To 9
             For d3 = 0 To 9
                For d4 = 0 To 9
                  If d1 + d2 + d3 + d4 < a Then
                     Console.WriteLine(d1 * 1000 + d2 * 100 + d3 * 10 + d4)
                  End If
                Next
              Next
           Next
         Next
      End Sub
```
#### **First approach**

```
Sub Main(args As String())
  Dim d1, d2, d3, d4, i, r As Integer
  For i = 1000 To 9999
    d4 = i Mod 10
    r = i \setminus 10 d3 = r Mod 10
    r = r \setminus 10 d2 = r Mod 10
    dl = r \setminus 10If d1 > d2 And d2 = d3 And d3 < d4 Then
       Console.WriteLine(i)
     End If
  Next
End Sub
```
#### **Second approach**

```
Sub Main(args As String())
  Dim d1, d2, d3, d4 As Integer
  For d1 = 1 To 9
     For d2 = 0 To 9
       For d3 = 0 To 9
         For d4 = 0 To 9
          If d1 > d2 And d2 = d3 And d3 < d4 Then
             Console.WriteLine(d1 * 1000 + d2 * 100 + d3 * 10 + d4)
           End If
         Next
       Next
     Next
   Next
End Sub
```
## *4. Solution*

## **First approach**

```
Sub Main(args As String())
  Dim x, count As Integer
  Console.Write("Enter a number: ")
  x = Console.ReadLine()
 count = 0Do While x \le 0 count += 1
   x = x \setminus 10 Loop
   Console.WriteLine(count)
```
**End Sub**

#### **Second approach**

```
Sub Main(args As String())
   Dim x, count As Integer
   Console.Write("Enter a number: ")
   x = Console.ReadLine()
   'Convert the absolute value of x to string and get its length
   count = Math.Abs(x).ToString().Length
   Console.WriteLine(count)
End Sub
```
*5. Solution*

```
x = Console.ReadLine()
Do While x \leq 1 And x \leq 0 Console.WriteLine("Error")
   x = Console.ReadLine()
Loop
```
#### *6. Solution*

```
Do
   gender = Console.ReadLine().ToUpper()
Loop While gender <> "M" And gender <> "F"
```

```
Sub Main(args As String())
   Dim count, x As Integer
  Dim y As Double
   Console.Write("Enter a non-negative number: ")
   x = Console.ReadLine()
  count = 0 Do While x < 0
    count += 1 If count = 2 Then Exit Do
     Console.WriteLine("Error: Invalid number!")
     Console.Write("Enter a non-negative number: ")
     x = Console.ReadLine()
   Loop
   If count < 2 Then
     y = Math.Sqrt(x)
     Console.WriteLine(y)
   Else
     Console.WriteLine("Dude, you are dumb!")
   End If
End Sub
```

```
Sub Main(args As String())
   Dim answer As String
   Dim area, r As Double
   Do
     Console.Write("Enter the length of a radius: ")
     r = Console.ReadLine()
    Do While r \leq 0 Console.Write("Invalid radius. Enter the length of a radius: ")
       r = Console.ReadLine()
     Loop
    area = Math.PI * r \hat{ } 2
     Console.WriteLine("The area is: " & area)
     Console.Write("Would you like to repeat? ")
     answer = Console.ReadLine()
   Loop While answer.ToUpper() = "YES"
End Sub
```
#### *9. Solution*

```
Sub Main(args As String())
   Dim x, y As Integer
  For x = -100 To 100
    For y = -100 To 100
      If 5 * x + 3 * y * 2 = 0 Then
         Console.WriteLine(x & ", " & y)
       End If
     Next
   Next
End Sub
```

```
Sub Main(args As String())
  Dim x, y, z As Integer
 For x = -10 To 10
    For y = -10 To 10
     For z = -10 To 10If (x + y) / 2 + 3 * z ^ 2 / (x + 3 * y + 45) = x / 3 Then
           Console.WriteLine(x & ", " & y & ", " & z)
         End If
      Next
     Next
  Next
End Sub
```

```
Sub Main(args As String())
   Dim m1, m2, m3, s As Integer
   m1 = Console.ReadLine()
   m2 = Console.ReadLine()
   m3 = Console.ReadLine()
  s = 0 Do While m2 <> 0
     If m2 Mod 2 <> 0 Then
      s += m1 End If
    m1 \neq 2m2 = m2 \text{ } 2 Loop
  m1 = sm2 = m3s = 0 Do While m2 <> 0
     If m2 Mod 2 <> 0 Then
      s += m1 End If
    m1 * = 2m2 = m2 \ \backslash \ 2 Loop
   Console.WriteLine(s)
End Sub
```

```
Sub Main(args As String())
   Dim x, number_of_divisors, i As Integer
  x = Console.ReadLine()
 Do While x \le 0 Console.WriteLine("Error! You must enter a positive integer")
     x = Console.ReadLine()
  Loop
  number_of_divisors = 2
 For i = 2 To x \setminus 2If x \text{ Mod } i = 0 Then
       number_of_divisors += 1
    End If
   Next
   Console.WriteLine(number_of_divisors)
End Sub
```

```
Sub Main(args As String())
   Dim x, number_of_divisors, i As Integer
   Console.Write("Enter an integer greater than 1: ")
   x = Console.ReadLine()
  Do While x \leq 1 Console.WriteLine("Error!")
     x = Console.ReadLine()
   Loop
  number of divisors = 2
  For i = 2 To x \setminus 2If x \text{ Mod } i = 0 Then
      number of divisors += 1
       Exit For
     End If
   Next
   If number_of_divisors = 2 Then
     Console.WriteLine("Number " & x & " is prime")
   End If
End Sub
```

```
Sub Main(args As String())
  Dim a, b, c, i, number_of_divisors, x As Integer
  Console.Write("Enter an integer greater than 1: ")
  a = Console.ReadLine()
  Do While a < 2
    Console.Write("Wrong number. Please enter an integer greater than 1: ")
    a = Console.ReadLine()
  Loop
  Console.Write("Enter a second integer greater than 1: ")
  b = Console.ReadLine()
 Do While b < 2 Console.Write("Wrong number. Please enter a second integer greater than 1: ")
    b = Console.ReadLine()
  Loop
  If a > b Then
   c = aa = bb = c End If
  For x = a To b
   number of divisors = 2
   i = 2
```

```
Do While i \leq x \leq 2 And number of divisors = 2
       If x Mod i = 0 Then
         number_of_divisors += 1
       End If
      i + = 1 Loop
     If number_of_divisors = 2 Then
       Console.WriteLine("Number " & x & " is prime")
     End If
   Next
End Sub
```

```
15. Solution
```

```
Sub Main(args As String())
   Dim a, b, c, d1, d2, d3, d4, r, x As Integer
   Console.Write("Enter a positive four-digit integer: ")
  a = Console.ReadLine()
  Do While a < 1000 Or a > 9999
     Console.Write("Wrong number. Please enter a positive four-digit integer: ")
     a = Console.ReadLine()
   Loop
   Console.Write("Enter a second positive four-digit integer: ")
  b = Console.ReadLine()
  Do While b < 1000 Or b > 9999
     Console.Write("Wrong number. Please enter a second positive four-digit integer: ")
     b = Console.ReadLine()
  Loop
   If a > b Then
    c = aa = bb = c End If
   For x = a To b
    d4 = x Mod 10
   r = x \setminus 10 d3 = r Mod 10
    r = r \setminus 10 d2 = r Mod 10
    d1 = r \setminus 10If d1 = d4 And d2 = d3 Then
       Console.WriteLine(x)
     End If
   Next
End Sub
```

```
Sub Main(args As String())
  Dim
i As Integer
   For i = 0 To 30
     Console.WriteLine(2 ^ i)
   Next
End Sub
```
## *17. Solution*

```
Sub Main(args As String())
   Dim i, offset As Integer
  offset = 10i = 1 Do While i <= 401
     Console.WriteLine(i)
     i += offset
     offset += 2
   Loop
End Sub
```
## *18. Solution*

```
Sub Main(args As String())
 Dim
i As Integer
   For i = 1 To 100
 Console.WriteLine
(
-i & vbCrLf & i)
   Next
End Sub
```
## *19. Solution*

#### **First approach**

```
Sub Main(args As String())
  Dim i, offset, value As Integer
  value = 0
 For i = 1 To 
8
offset = 10 ^ (i - 1)
     value += offset
     Console.WriteLine(value)
  Next
End Sub
```
**Second approach**

**Sub** Main(args **As String**()) **Dim** i **As Integer Dim** value **As String**

```
 value = "1"
  For i = 1 To 8
     Console.WriteLine(value)
     value &= "1"
  Next
End Sub
```

```
Sub Main(args As String())
  Dim a, fib, fib_prev, fib_prev_prev, i As Integer
  a = Console.ReadLine()
  fib_prev prev = 0fib prev = 1fib = 1 For i = 1 To a
    Console.WriteLine(fib)
     fib = fib_prev + fib_prev_prev
    fib prev prev = fib prev
     fib_prev = fib
  Next
End Sub
```

```
Sub Main(args As String())
  Dim a, fib, fib_prev, fib_prev_prev As Integer
  a = Console.ReadLine()
 fib prev prev = 0 fib_prev = 1
 fib = 1 Do While fib < a
     Console.WriteLine(fib)
   fib = fib prev + fib prev prev
     fib_prev_prev = fib_prev
    fib prev = fib Loop
End Sub
```

```
22. Solution
```

```
Sub Main(args As String())
  Dim denominator, i, n, nominator As Integer
  Dim y As Double
  Console.Write("Enter a positive integer: ")
  n = Console.ReadLine()
  Do While n <= 0
    Console.Write("Wrong number. Please enter a positive integer: ")
```

```
 n = Console.ReadLine()
   Loop
   nominator = 0
   For i = 2 To 2 * n Step 2
     nominator += i
  Next
   denominator = 1
 For i = 1 To n denominator *= i
  Next
   y = nominator / denominator
   Console.WriteLine(y)
End Sub
```

```
Sub Main(args As String())
   Dim i, n, nominator, sign As Integer
   Dim y As Double
  Console.Write("Enter a positive integer: ")
  n = Console.ReadLine()
 Do While n \leq 0 Console.Write("Wrong number. Please enter a positive integer: ")
     n = Console.ReadLine()
  Loop
  nominator = 0
  sign = 1 For i = 1 To 2 * n + 1 Step 2
     nominator += sign * i
     sign = -sign
  Next
   y = nominator / n
   Console.WriteLine(y)
End Sub
```

```
Sub Main(args As String())
  Dim i, n, sign As Integer
  Dim y As Double
  Console.Write("Enter a positive integer: ")
  n = Console.ReadLine()
  Do While n <= 0
    Console.Write("Wrong number. Please enter a positive integer: ")
    n = Console.ReadLine()
  Loop
```

```
 y = 0.5 'This is equal to the first two terms: 1 - 1 / 2
 sign = 1 For i = 3 To n Step 2
    y += sign / i
     sign = -sign
  Next
   Console.WriteLine(y)
End Sub
```

```
Sub Main(args As String())
  Dim i, n As Integer
  Dim y As Double
  Console.Write("Enter a positive integer: ")
  n = Console.ReadLine()
 Do While n \leq 0 Console.Write("Wrong number. Please enter a positive integer: ")
    n = Console.ReadLine()
  Loop
 y = 0For i = 1 To ny += 1 / i ^ (n - i + 1)
  Next
   Console.WriteLine(y)
End Sub
```
## *26. Solution*

```
Sub Main(args As String())
  Dim factorial, i, n As Integer
  Console.Write("Enter a non-negative integer: ")
  n = Console.ReadLine()
 factorial = 1 For i = 1 To n
    factorial *= i Next
  Console.WriteLine(factorial)
End Sub
```
*Please note that this code operates properly for all non-negative integers, including zero.* 

#### **First approach**

```
Const ACCURACY = 0.00001
      Sub Main(args As String())
        Dim i, j As Integer
        Dim factorial, exponential_previous, exponential, x As Double
        x = Console.ReadLine()
         exponential = 0
       i = 0 Do
           exponential_previous = exponential
           factorial = 1
           For j = 1 To i
            factorial *= j
           Next
           exponential += x ^ i / factorial
           i += 1
         Loop While Math.Abs(exponential - exponential_previous) > ACCURACY
         Console.WriteLine("e(" & x & ") ~= " & exponential)
      End Sub
Second approach
      Const ACCURACY = 0.00001
      Sub Main(args As String())
         Dim i As Integer
        Dim factorial, exponential_previous, exponential, x As Double
        x = Console.ReadLine()
        exponential = 1
       i = 1factorial = 1 Do
           exponential_previous = exponential
           factorial *= i
           exponential += x ^ i / factorial
          i + = 1 Loop While Math.Abs(exponential - exponential_previous) > ACCURACY
         Console.WriteLine("e(" & x & ") ~= " & exponential)
      End Sub
```
### **First approach**

```
Const ACCURACY = 0.00001
      Sub Main(args As String())
        Dim i, j, sign As Integer
        Dim factorial As Double
        Dim sinus, sinus_previous, x As Double
         x = Console.ReadLine()
        sign = 1 sinus = 0
        i = 1 Do
          sinus previous = sinus
           factorial = 1
           For j = 1 To i
           factorial *= j Next
          sinus += sign * x \land i / factorial
           sign = -sign
          i + = 2 Loop While Math.Abs(sinus - sinus_previous) > ACCURACY
         Console.WriteLine("sin(" & x & ") ~= " & sinus)
     End Sub
Second approach
      Const ACCURACY = 0.00001
      Sub Main(args As String())
        Dim i, sign As Integer
        Dim factorial As Double
        Dim sinus, sinus_previous, x As Double
        x = Console.ReadLine()
        sign = -1 sinus = x
        i = 3factorial = 1 Do
          sinus previous = sinus
          factorial *= i * (i - 1)sinus += sign * x ^ i / factorial
           sign = -sign
```

```
i + = 2 Loop While Math.Abs(sinus - sinus_previous) > ACCURACY
   Console.WriteLine("sin(" & x & ") ~= " & sinus)
End Sub
```
#### **First approach**

```
Const ACCURACY = 0.00001
      Sub Main(args As String())
         Dim i, j, sign As Integer
         Dim factorial As Double
         Dim cosinus, cosinus_previous, x As Double
         x = Console.ReadLine()
        sign = 1 cosinus = 0
        i = 0 Do
           cosinus_previous = cosinus
           factorial = 1
           For j = 1 To i
            factorial *= j
           Next
          cosinus += sign * x \land i / factorial
           sign = -sign
          i + = 2 Loop While Math.Abs(cosinus - cosinus_previous) > ACCURACY
         Console.WriteLine("cos(" & x & ") ~= " & cosinus)
      End Sub
Second approach
      Const ACCURACY = 0.00001
      Sub Main(args As String())
        Dim i, sign As Integer
         Dim factorial As Double
         Dim cosinus, cosinus_previous, x As Double
         x = Console.ReadLine()
        sign = -1 cosinus = 1
        i = 2 factorial = 1
         Do
```
cosinus\_previous = cosinus

```
factorial *= i * (i - 1)cosinus += sign * x \land i / factorial
    sign = -signi + = 2 Loop While Math.Abs(cosinus - cosinus_previous) > ACCURACY
   Console.WriteLine("cos(" & x & ") ~= " & cosinus)
End Sub
```

```
Sub Main(args As String())
  Dim i As Integer
  Dim maximum, total, t As Double
 maximum = -460total = 0 For i = 1 To 31
    Console.Write("Enter temperature for day " & i & ": ")
    t = Console.ReadLine()
   Do While t < -459.67 Console.WriteLine("Error! Wrong temperature.")
      Console.Write("Enter temperature for day " & i & ": ")
      t = Console.ReadLine()
    Loop
     total += t
     If t > maximum Then
      maximum = t
    End If
  Next
   Console.WriteLine(total / 31 & " " & maximum)
End Sub
```

```
Sub Main(args As String())
  Dim hour, max_hour, max_minutes, min_hour, min_minutes, minutes As Integer
  Dim level, maximum, minimum As Double
  level = Console.ReadLine()
  If level <> 9999 Then
    hour = Console.ReadLine()
    minutes = Console.ReadLine()
    maximum = level
    max_hour = hour
    max_minutes = minutes
    minimum = level
     min_hour = hour
```

```
 min_minutes = minutes
     level = Console.ReadLine()
     Do While level <> 9999
      hour = Console.ReadLine()
      minutes = Console.ReadLine()
      If level > maximum Then
         maximum = level
         max_hour = hour
         max_minutes = minutes
       End If
       If level < minimum Then
         minimum = level
        min hour = hour
        min minutes = minutes
       End If
      level = Console.ReadLine()
     Loop
     Console.WriteLine(maximum & ", " & max_hour & ", " & max_minutes)
     Console.WriteLine(minimum & ", " & min_hour & ", " & min_minutes)
  End If
End Sub
```

```
32. Solution
```

```
Sub Main(args As String())
  Dim a, b, c, i As Integer
  Dim failure As Boolean
  Dim alphabet As String = "abcdefghijklmnopqrstuvwxyz"
  Do
     Console.Write("Enter an integer between 1 and 26: ")
     a = Console.ReadLine()
     failure = False
     If a < 1 Then
      Console.WriteLine("Please enter positive integers!")
      failure = True
     ElseIf a > 26 Then
       Console.WriteLine("Please enter a value less than or equal to 26!")
       failure = True
    End If
  Loop While failure
  Do
     Console.Write("Enter an integer between 1 and 26: ")
     b = Console.ReadLine()
     failure = False
```

```
 If b < 1 Then
       Console.WriteLine("Please enter positive integers!")
       failure = True
    ElseIf b > 26 Then
       Console.WriteLine("Please enter a value less than or equal to 26!")
       failure = True
    End If
  Loop While failure
   If a > b Then
    c = aa = bb = c End If
  For i = a To b
     Console.Write(alphabet(i - 1))
  Next
End Sub
```

```
33. Solution
```

```
Sub Main(args As String())
  Dim attempts, guess, secret_number As Integer
  Dim rnd As New Random()
  secret number = rnd. Next(1, 101)
  attempts = 1
  Console.Write("Enter a guess: ")
   guess = Console.ReadLine()
  Do While guess <> secret_number
     If guess > secret_number Then
       Console.WriteLine("Your guess is bigger than my secret number. Try again.")
    Else
       Console.WriteLine("Your guess is smaller than my secret number. Try again.")
    End If
    attempts += 1
    Console.Write("Enter a guess: ")
     guess = Console.ReadLine()
  Loop
  Console.WriteLine("You found it!")
  Console.WriteLine("Attempts: " & attempts)
End Sub
```

```
Sub Main(args As String())
  Dim attempts As Integer = 0
  Dim first_player_attempts, guess, i, secret_number As Integer
  Dim rnd As New Random()
```

```
 For i = 1 To 2
    secret number = rnd. Next(1, 101)attempts = 1 Console.Write("Enter a guess: ")
     guess = Console.ReadLine()
     Do While guess <> secret_number
       If guess > secret_number Then
         Console.WriteLine("Your guess is bigger than my secret number. Try again.")
       Else
         Console.WriteLine("Your guess is smaller than my secret number. Try again.")
       End If
       attempts += 1
       Console.Write("Enter a guess: ")
       guess = Console.ReadLine()
     Loop
     Console.WriteLine("You found it!")
     Console.WriteLine("Attempts: " & attempts)
     If i = 1 Then
       first_player_attempts = attempts
     End If
   Next
   If first_player_attempts < attempts Then
     Console.WriteLine("First player wins!")
   ElseIf first_player_attempts > attempts Then
     Console.WriteLine("Second player wins!")
   Else
     Console.WriteLine("It's a draw")
   End If
End Sub
```

```
Sub Main(args As String())
  Dim choice, diagonal As Integer
  Do While True
    Console.WriteLine("1. 4/3 TV Screen")
    Console.WriteLine("2. 16/9 TV Screen")
    Console.WriteLine("3. Exit")
    Console.Write("Enter a choice: ")
    choice = Console.ReadLine()
    If choice = 3 Then
      Exit Do
    ElseIf choice = 1 Then
      Console.WriteLine("Enter diagonal: ")
       diagonal = Console.ReadLine()
      Console.WriteLine("Width: " & (diagonal * 0.8))
       Console.WriteLine("Height: " & (diagonal * 0.6))
```

```
 ElseIf choice = 2 Then
       Console.WriteLine("Enter diagonal: ")
       diagonal = Console.ReadLine()
       Console.WriteLine("Width: " & (diagonal * 0.87))
       Console.WriteLine("Height: " & (diagonal * 0.49))
     End If
   Loop
End Sub
```

```
Sub Main(args As String())
  Dim count_a, count_a_boys, count_b, count_cdef_girls, grade As Integer
  Dim i, maximum, minimum, n, total, total_a, total_a_boys, total_b As Integer
  Dim gender As String
 Console.Write("Enter total number of students: ")
  n = Console.ReadLine()
 Do While n \leq 0 Console.Write("Wrong number. Please enter total number of students: ")
     n = Console.ReadLine()
  Loop
 total = 0total a = 0count a = 0total b = 0count b = 0total a boys = 0count a boys = 0 count_cdef_girls = 0
 maximum = -1 minimum = 101
 For i = 1 To n Console.Write("Enter grade for student No " & i & ": ")
     grade = Console.ReadLine()
     Do While grade < 0 Or grade > 100
      Console.Write("Wrong grade. Please enter grade for student No " & i & ": ")
       grade = Console.ReadLine()
     Loop
     Console.Write("Enter gender for student No " & i & ": ")
     gender = Console.ReadLine().ToUpper()
     Do While gender <> "M" And gender <> "F"
       Console.Write("Wrong gender. Please enter gender for student No " & i & ": ")
       gender = Console.ReadLine().ToUpper()
     Loop
    If grade >= 90 And grade <= 100 Then
      total a += grade
      count a += 1
```

```
 If gender = "M" Then
        total a boys += grade
        count a boys += 1 End If
    ElseIf qrade >= 80 And qrade <= 89 Then
      total b += grade
      count b == 1 Else
      If qender = "F" Then
         count_cdef_girls += 1
       End If
     End If
     If grade > maximum Then
       maximum = grade
     End If
     If grade < minimum Then
       minimum = grade
     End If
     total += grade
   Next
  If count a > 0 Then
     Console.Write("The average value of those who got an 'A' is: ")
     Console.WriteLine(total_a / count_a)
   End If
  If count b > 0 Then
     Console.Write("The average value of those who got a 'B' is: ")
     Console.WriteLine(total_b / count_b)
   End If
  If count a boys > 0 Then
     Console.Write("The average value of boys who got an 'A' is: ")
     Console.WriteLine(total_a_boys / count_a_boys)
   End If
   Console.WriteLine("The total number of girls that got less than 'B' is: " & count_cdef_girls)
   Console.WriteLine("The highest grade is: " & maximum)
   Console.WriteLine("The lowest grade is: " & minimum)
   Console.WriteLine("The average grade of the whole class is: " & total / n)
End Sub
```

```
37. Solution
```

```
Sub Main(args As String())
  Dim amount, discount As Double
  Dim answer As String
  Do
     Console.Write("Enter amount: ")
     amount = Console.ReadLine()
     Do While amount <= 0
```

```
 Console.WriteLine("Wrong amount. Please enter amount: ")
       amount = Console.ReadLine()
     Loop
     If amount < 20 Then
       discount = 0
     ElseIf amount < 50 Then
       discount = 3
     ElseIf amount < 100 Then
       discount = 5
     Else
       discount = 10
     End If
     Console.WriteLine("Discount: " & discount & "%")
     Console.WriteLine("Amount to pay (discount included): " & (amount - amount * discount / 100))
     Console.Write("Would you like to repeat? ")
     answer = Console.ReadLine().ToUpper()
   Loop While answer = "YES"
End Sub
```

```
38. Solution
```

```
Const TAX_RATE = 0.25
Sub Main(args As String())
  Dim kwh As Integer
  Dim t As Double
  Console.Write("Enter number of Kilowatt-hours consumed: ")
  kwh = Console.ReadLine()
 Do While kwh < 0 And kwh < > -1 Console.Write("Wrong value. Please enter number of Kilowatt-hours consumed: ")
     kwh = Console.ReadLine()
  Loop
 Do While kwh \leq -1If kwh \le 400 Then
      t = kwh * 0.11 ElseIf kwh <= 1500 Then
      t = 400 * 0.11 + (kwh - 400) * 0.22 ElseIf kwh <= 3500 Then
      t = 400 * 0.11 + 1100 * 0.22 + (kwh - 1500) * 0.25 Else
      t = 400 * 0.11 + 1100 * 0.22 + 2000 * 0.25 + (kwh - 3500) * 0.50 End If
    t += t * TAX RATE
     Console.WriteLine("Total amount to pay (taxes included): " & t)
     Console.Write("Enter number of Kilowatt-hours consumed: ")
     kwh = Console.ReadLine()
```

```
Do While kwh < 0 And kwh < -1
      Console.Write("Wrong value. Please enter number of Kilowatt-hours consumed: ")
      kwh = Console.ReadLine()
     Loop
   Loop
End Sub
```
# **Review in "Loop Control Structures"**

# **Review Crossword Puzzle**

1.

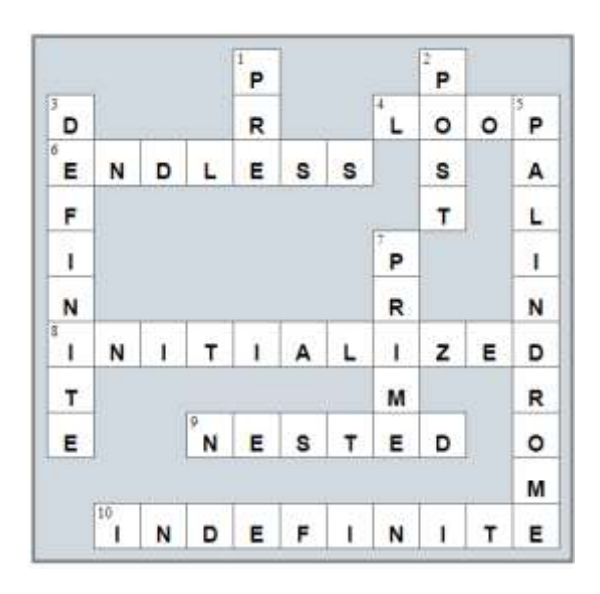

# Chapter 31

# **31.13 Review Questions: True/False**

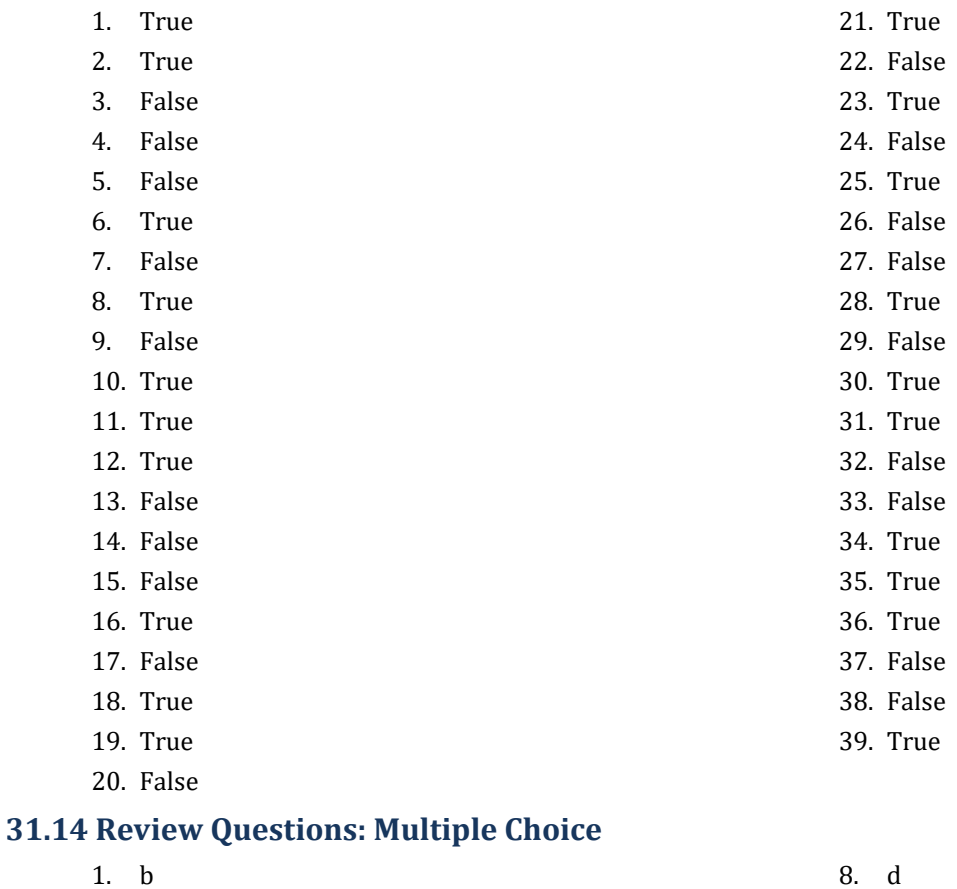

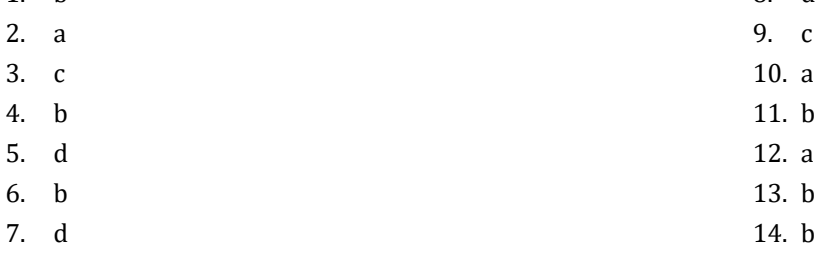

# **31.15 Review Exercises**

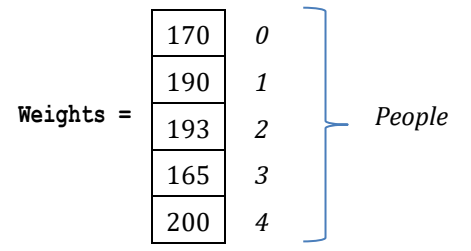

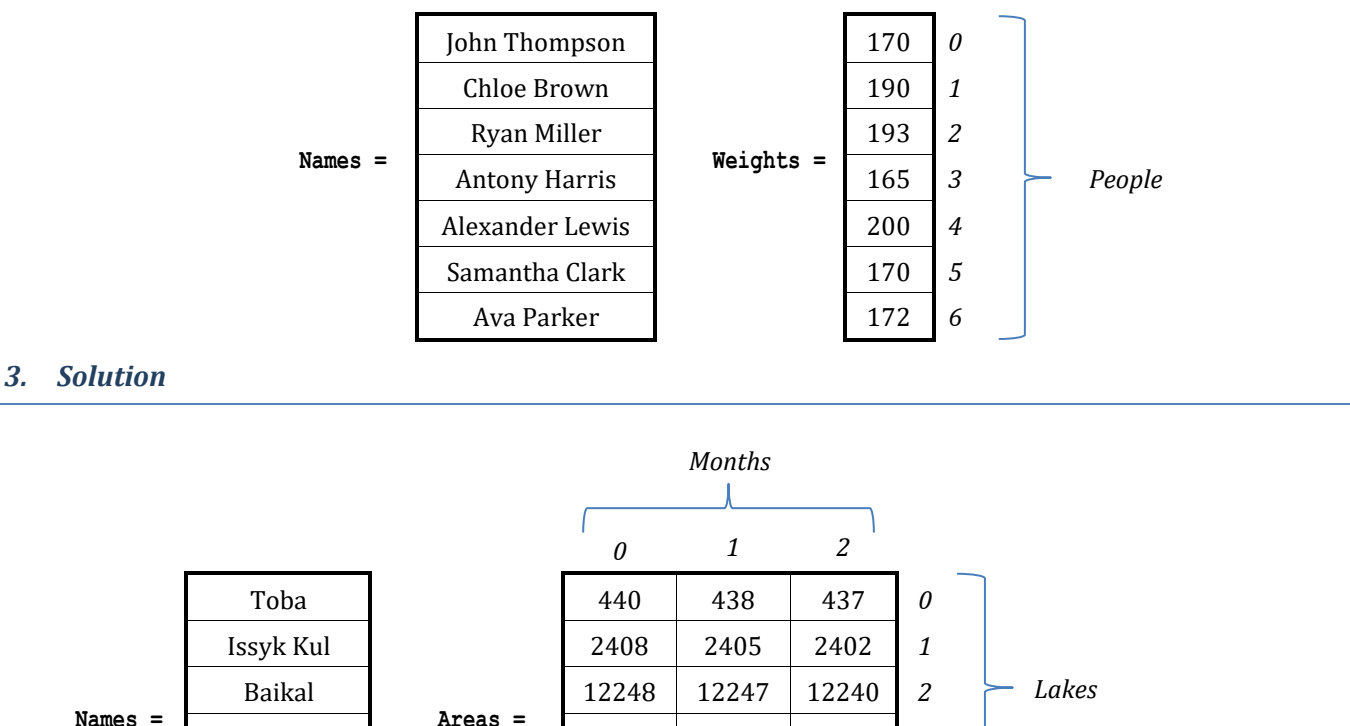

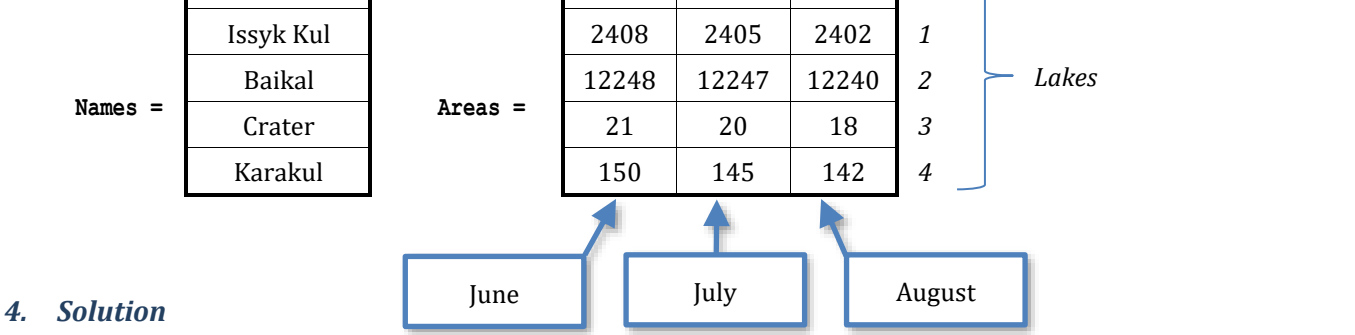

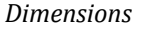

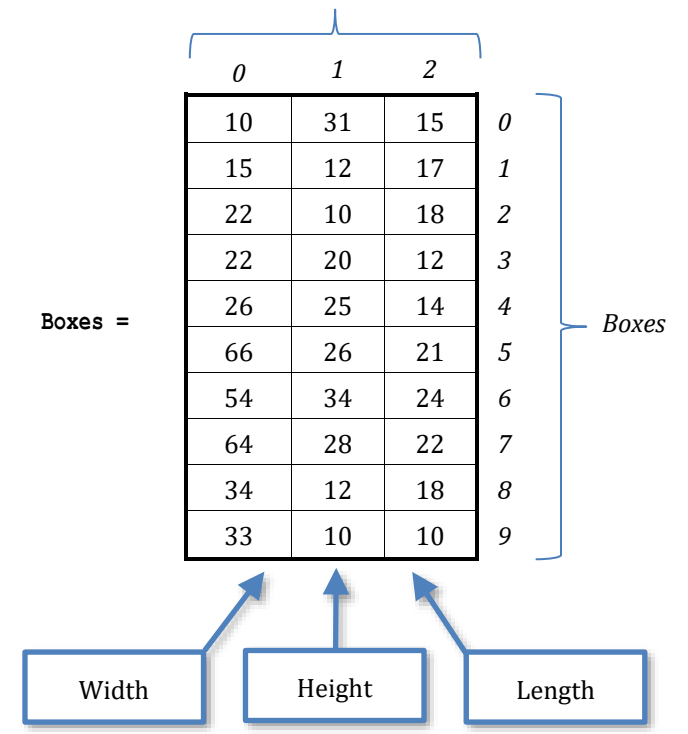
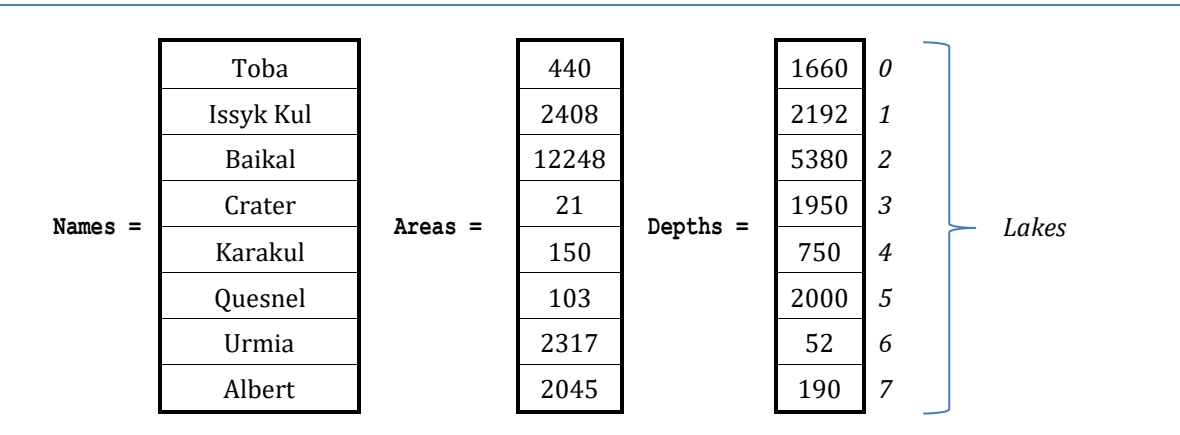

## *6. Solution*

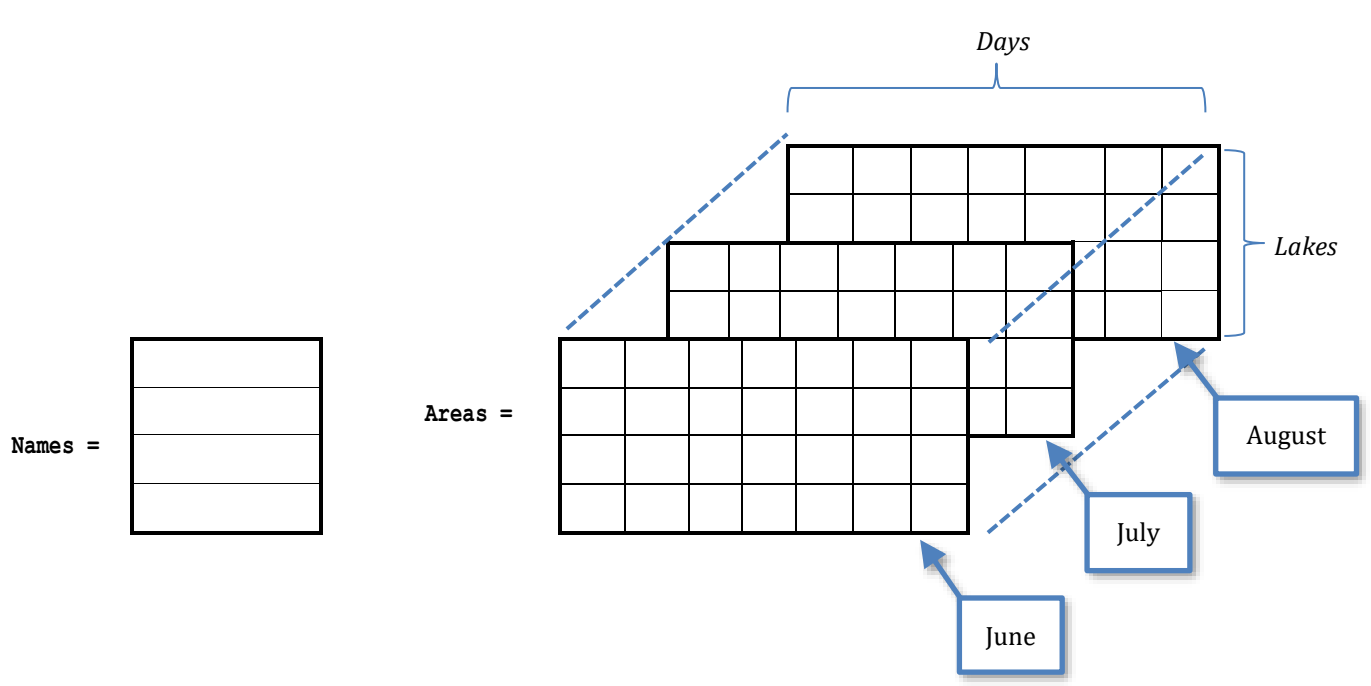

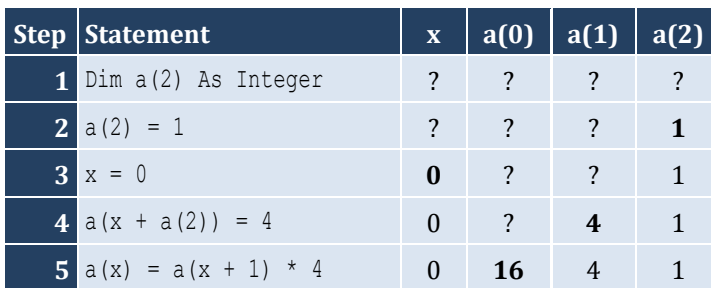

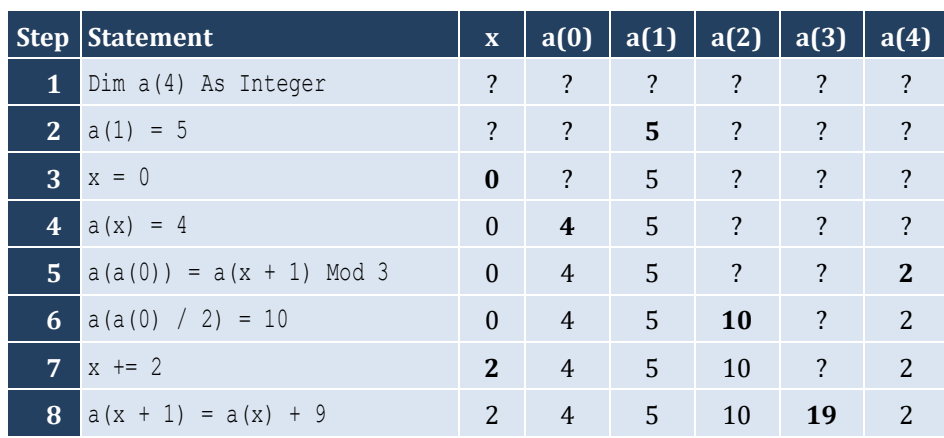

## *9. Solution*

For input value of 3

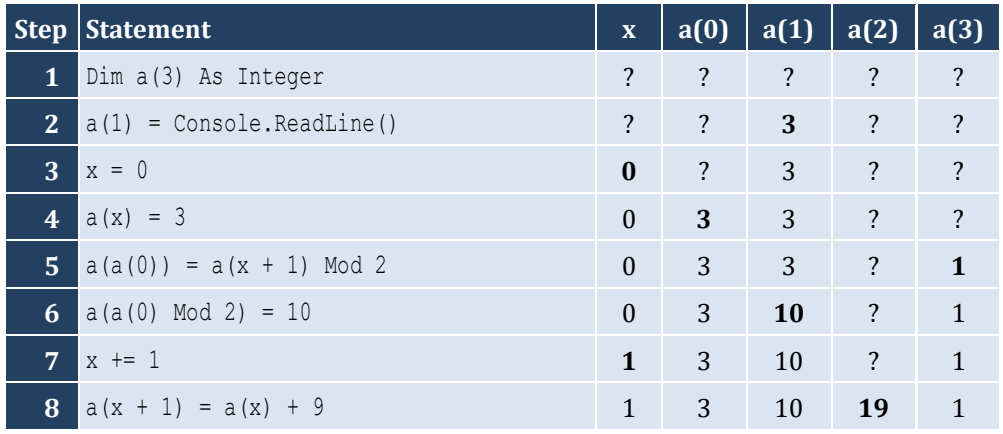

For input value of 4

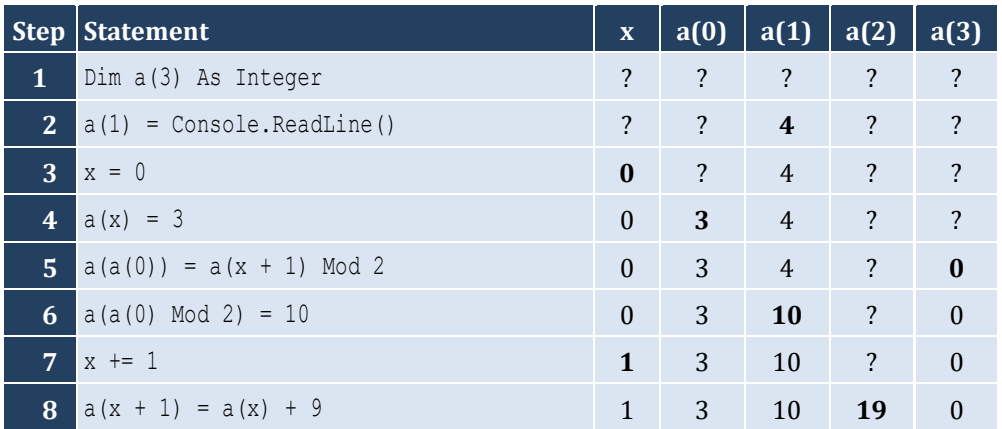

## For input value of 1

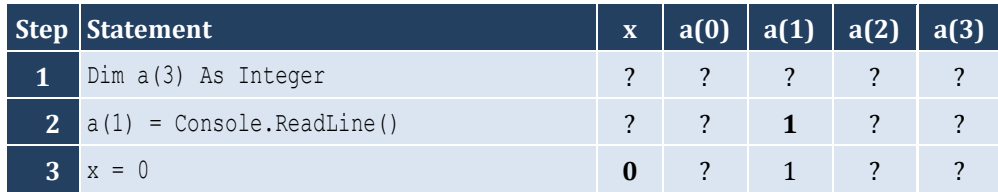

#### Chapter 31 183

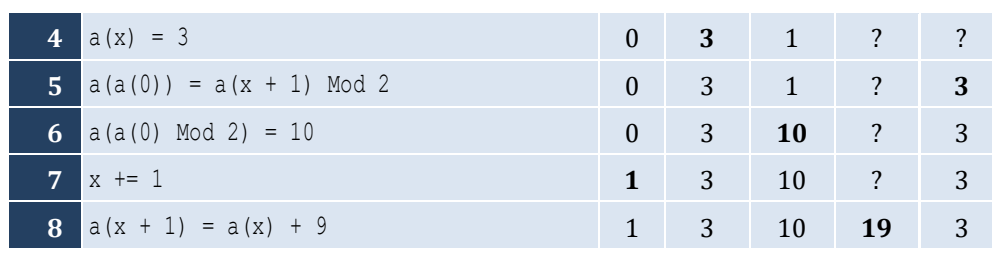

## *10. Solution*

For input value of 100

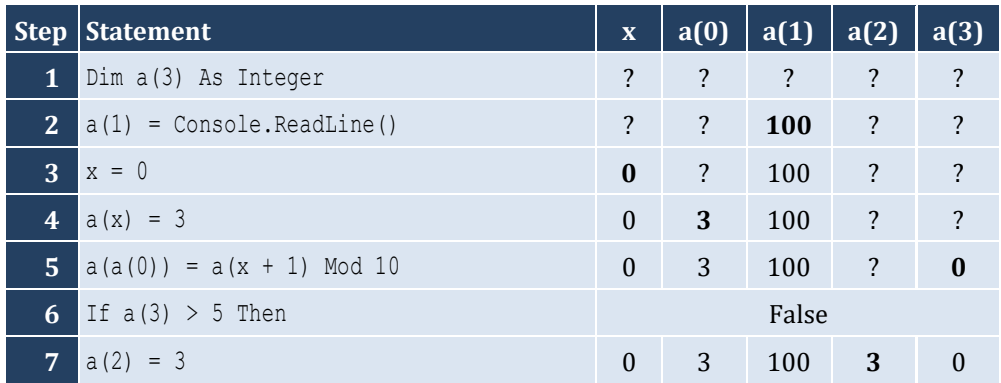

For input value of 108

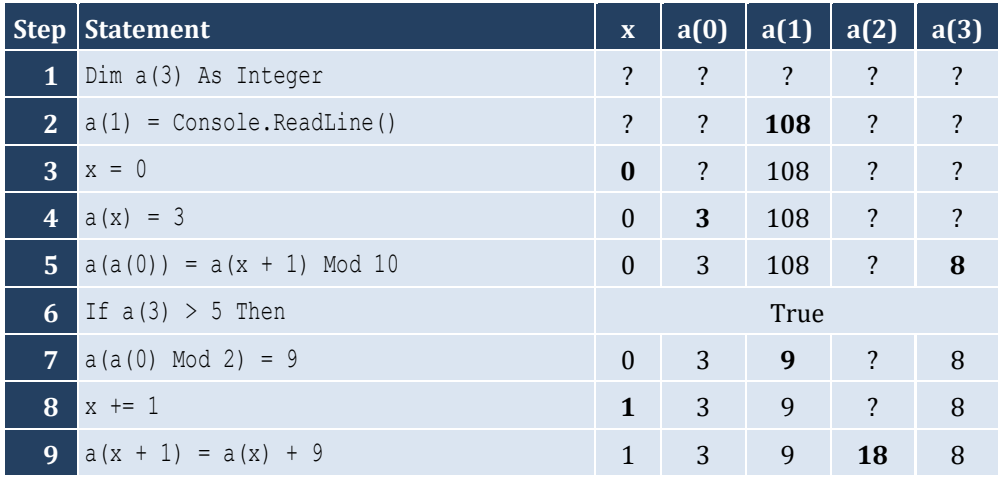

For input value of 1

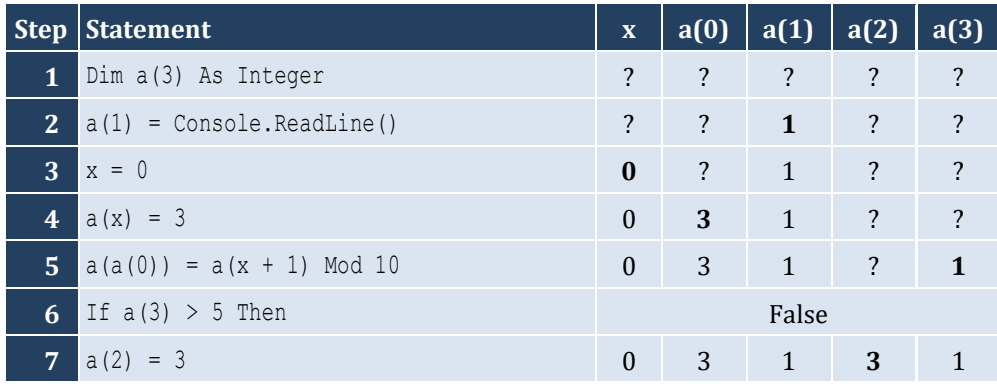

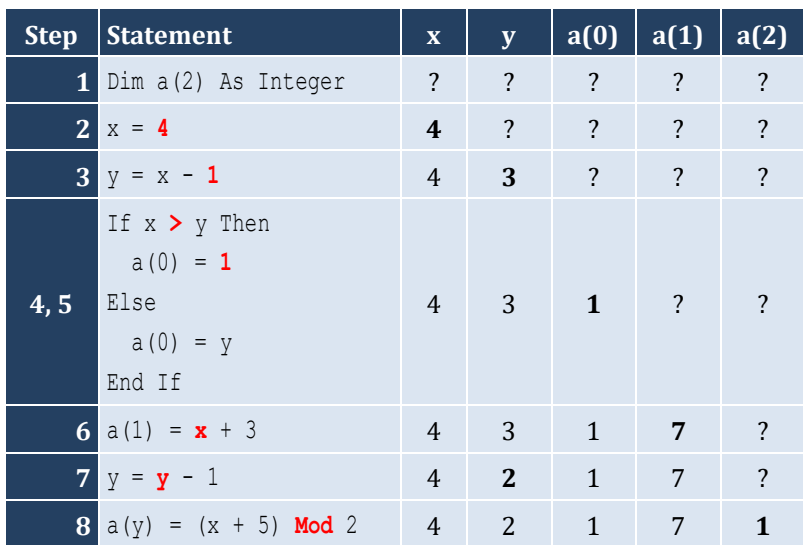

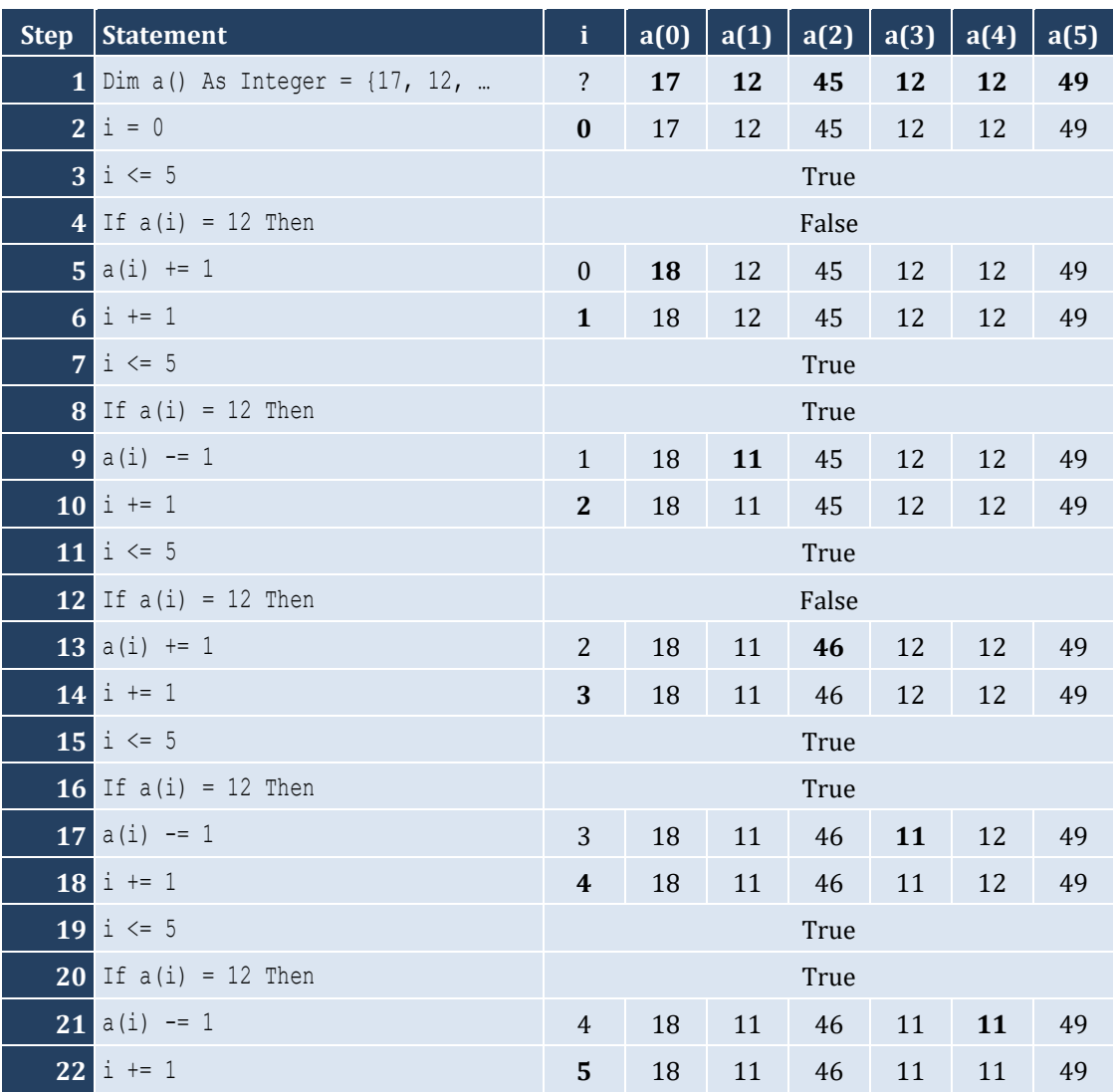

#### Chapter 31 **185** and the control of the control of the control of the control of the control of the control of the control of the control of the control of the control of the control of the control of the control of the co

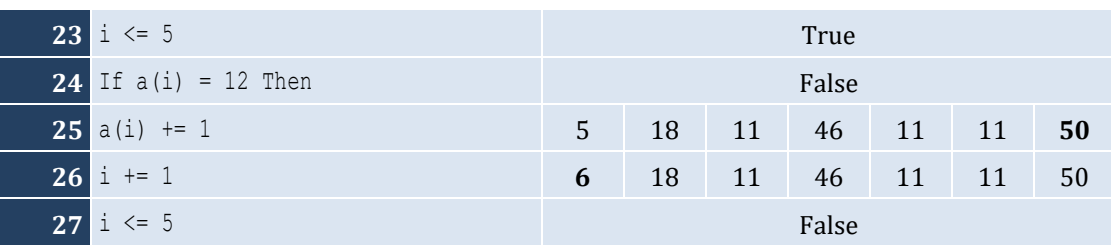

*13. Solution*

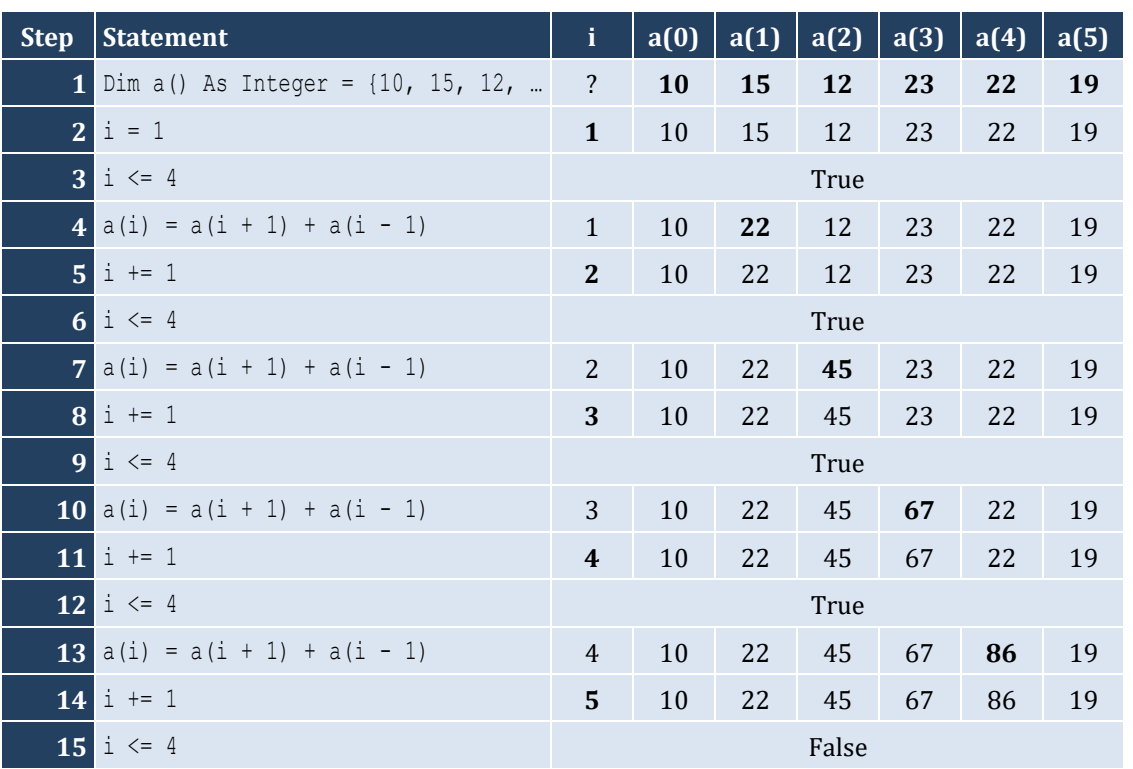

## *14. Solution*

It displays: Navajo Cherokee Sioux

```
Const ELEMENTS = 100
Sub Main(args As String())
  Dim i As Integer
   Dim a(ELEMENTS - 1) As Double
  For i = 0 To ELEMENTS - 1
     a(i) = Console.ReadLine()
   Next
   For i = 0 To ELEMENTS - 1
```

```
Console.WriteLine(a(i) ^ 3)
   Next
End Sub
```

```
Const ELEMENTS = 80
Sub Main(args As String())
 Dim
i As Integer
 Dim a(ELEMENTS 
- 1) As Double
For i = 0 To ELEMENTS - 1
    a(i) = Console.ReadLine()
  Next
For i = 0 To ELEMENTS -1a(i) = a(i) ^ 2
  Next
 For i = ELEMENTS 
-
1 To 
0 Step 
-
1
     Console.WriteLine(a(i))
  Next
End Sub
```

```
Const ELEMENTS = 90
Sub Main(args As String())
 Dim
i As Integer
 Dim a(ELEMENTS 
- 1) As Integer
For i = 0 To ELEMENTS -1 a(i) = Console.ReadLine()
  Next
 For i = ELEMENTS 
-
1 To 
0 Step 
-
1
    If a(i) Mod 5 = 0 Then
       Console.WriteLine(a(i))
     End If
  Next
End Sub
```

```
18. Solution
```

```
Const ELEMENTS = 50
Sub Main(args As String())
 Dim
i As Integer
 Dim a(ELEMENTS 
- 1) As Integer
For i = 0 To ELEMENTS - 1
    a(i) = Console.ReadLine()
  Next
```

```
For i = 0 To ELEMENTS - 1
   If a(i) Mod 2 = 0 Or a(i) > 10 Then
      Console.WriteLine(a(i))
    End If
  Next
End Sub
```

```
Const ELEMENTS = 30
Sub Main(args As String())
 Dim
i As Integer
  Dim total As Double
 Dim a(ELEMENTS 
- 1) As Double
For i = 0 To ELEMENTS -1 a(i) = Console.ReadLine()
  Next
 total = 0For i = 0 To ELEMENTS -1If a(i) > 0 Then
     total += a(i) End If
  Next
  Console.WriteLine(total)
End Sub
```
#### *20. Solution*

```
Const ELEMENTS = 50
Sub Main(args As String())
   Dim i, total As Integer
 Dim a(ELEMENTS 
- 1) As Integer
For i = 0 To ELEMENTS - 1
    a(i) = Console.ReadLine()
   Next
  total = 0For i = 0 To ELEMENTS - 1
    If a(i) \ge 10 And a(i) \le 99 Then
      total += a(i) End If
   Next
   Console.WriteLine(total)
End Sub
```
## *21. Solution*

**Const** ELEMENTS = 40

Chapter 31 188

```
Sub Main(args As String())
 Dim
i As Integer
  Dim sum_neg, sum_pos As Double
 Dim a(ELEMENTS 
- 1) As Double
For i = 0 To ELEMENTS -1 a(i) = Console.ReadLine()
  Next
 sum pos = 0sum neq = 0For i = 0 To ELEMENTS -1If a(i) > 0 Then
     sum pos += a(i)ElseIf a(i) < 0 Then
     sum neg += a(i) End If
  Next
  Console.WriteLine(sum_pos & ", " & sum_neg)
End Sub
```

```
Const ELEMENTS = 20
Sub Main(args As String())
 Dim
i As Integer
  Dim total As Double
 Dim a(ELEMENTS 
- 1) As Double
For i = 0 To ELEMENTS - 1
    a(i) = Console.ReadLine()
  Next
 total = 0For i = 0 To ELEMENTS - 1
   total += a(i) Next
   Console.WriteLine(total / ELEMENTS)
End Sub
```

```
Const ELEMENTS = 50
Sub Main(args As String())
 Dim
i As Integer
 Dim a(ELEMENTS 
- 1) As Integer
For i = 0 To ELEMENTS -1 Console.Write("Enter an integer: ")
    a(i) = Console.ReadLine()
  Next
For i = 0 To ELEMENTS - 1
```

```
If a(i) < 20 Then
 Console.WriteLine
(a(i))
     End If
  Next
End Sub
```

```
Const ELEMENTS = 60
Sub Main(args As String())
 Dim
i As Integer
 Dim a(ELEMENTS 
- 1) As Double
For i = 0 To ELEMENTS - 1
    Console.Write("Enter a number: ")
     a(i) = Console.ReadLine()
  Next
 For i = 
0 To ELEMENTS 
-
1 Step 
2
     Console.WriteLine(a(i))
  Next
End Sub
```
#### *25. Solution*

```
Const ELEMENTS = 20
Sub Main(args As String())
 Dim
i As Integer
  Dim total As Double
 Dim a(ELEMENTS 
- 1) As Double
For i = 0 To ELEMENTS - 1
    Console.Write("Enter a number: ")
    a(i) = Console.ReadLine()
  Next
 total = 0 For i = 0 To ELEMENTS 
-
1 Step 
2
   total += a(i) Next
   Console.WriteLine(total)
End Sub
```

```
Const ELEMENTS = 100
Sub Main(args As String())
 Dim
i As Integer
 Dim a(ELEMENTS 
- 1) As Integer
For i = 0 To ELEMENTS - 1
   a(i) = i + 1 Next …
```

```
First approach
```

```
Const ELEMENTS = 100
Sub Main(args As String())
  Dim i, k As Integer
 Dim a(ELEMENTS 
- 1) As Integer
 k = 2For i = 0 To ELEMENTS - 1
   a(i) = kk += 2
  Next
```
**Second approach**

…

```
Const ELEMENTS = 100
Sub Main(args As String())
 Dim
i As Integer
 Dim a(ELEMENTS 
- 1) As Integer
For i = 0 To ELEMENTS - 1
    a(i) = (i + 1) * 2 Next …
```
*28. Solution*

```
Sub Main(args As String())
   Dim i, n As Integer
   Console.Write("Enter N: ")
   n = Console.ReadLine()
Dim a(n - 1) As Integer
 For i = 1 To 
n
a(i - 1) = i ^ 2 Next
For i = 0 To n - 1 Console.WriteLine(a(i))
   Next
End Sub
```

```
Const ELEMENTS = 10
Sub Main(args As String())
 Dim
i As Integer
 Dim a(ELEMENTS 
- 1) As Double
For i = 1 To ELEMENTS - 1 Console.Write("Enter a number: ")
    a(i) = Console.ReadLine()
  Next
```
Chapter 31 191

```
For i = 0 To ELEMENTS - 1
If a(i) = Fix(a(i)) Then
       Console.WriteLine(i)
     End If
   Next
End Sub
```
*30. Solution*

```
Const ELEMENTS = 50
Sub Main(args As String())
   Dim i, count As Integer
 Dim a(ELEMENTS 
- 1) As Double
For i = 1 To ELEMENTS - 1 Console.Write("Enter a number: ")
     a(i) = Console.ReadLine()
   Next
  count = 0For i = 0 To ELEMENTS - 1
     If a(i) < 0 Then
       count += 1
     End If
   Next
   Console.WriteLine(count)
End Sub
```

```
\text{Const} WORDS = 50
Sub Main(args As String())
  Dim
i As Integer
  Dim a(WORDS 
- 1) As String
 For i = 0 To WORDS -1 a(i) = Console.ReadLine()
   Next
 For i = 0 To WORDS -1 If a(i).Length >= 10 Then
       Console.WriteLine(a(i))
     End If
   Next
End Sub
```

```
32. Solution
```

```
Const ELEMENTS = 30
Sub Main(args As String())
  Dim i, k As Integer
```
Chapter 31 **192** 

```
 Dim words(ELEMENTS - 1) As String
  For i = 0 To ELEMENTS - 1
     words(i) = Console.ReadLine()
   Next
  Dim length limits() As Integer = \{0, 5, 10, 20\}For k = 1 To 3For i = 0 To ELEMENTS - 1
      If words(i).Length > length limits(k - 1) And words(i).Length \le length limits(k) Then
         Console.WriteLine(words(i))
       End If
     Next
  Next
End Sub
```

```
\text{Const} WORDS = 40
Sub Main(args As String())
   Dim count, i, j As Integer
   Dim a(WORDS - 1) As String
  For i = 0 To WORDS - 1
     Console.Write("Enter a word: ")
     a(i) = Console.ReadLine()
   Next
  For i = 0 To WORDS - 1
    count = 0For j = 0 To a(i). Length - 1
      If a(i). Substring(j, 1) = "w" Then 'Alternatively use: If a(i)(j) = "w" Then
         count += 1
       End If
     Next
    If count >= 2 Then
       Console.WriteLine(a(i))
     End If
   Next
End Sub
```
# Chapter 32

## **32.7 Review Questions: True/False**

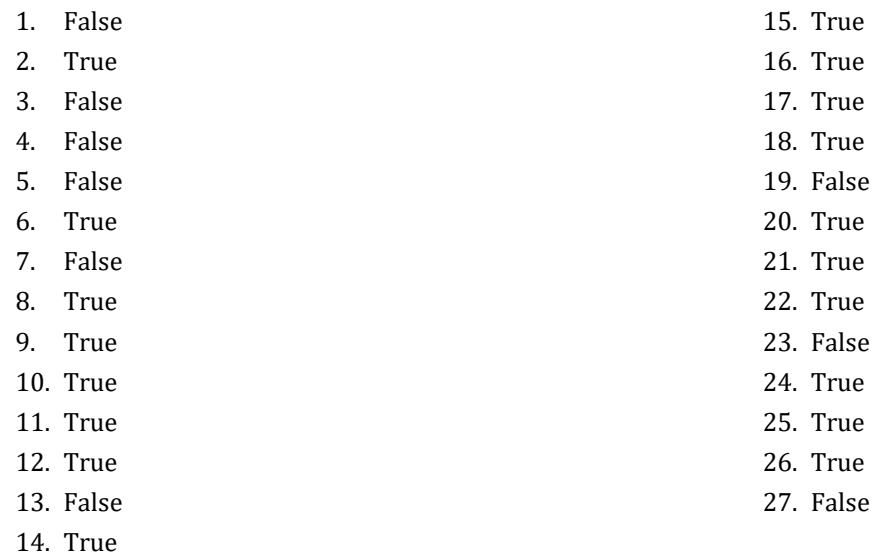

## **32.8 Review Questions: Multiple Choice**

- 1. b
- 2. b
- 3. c
- 4. a
- 5. d
- 6. a
- 7. d
- 8. c
- 9. c
- 10. c
- 11. b

## **32.9 Review Exercises**

## *1. Solution*

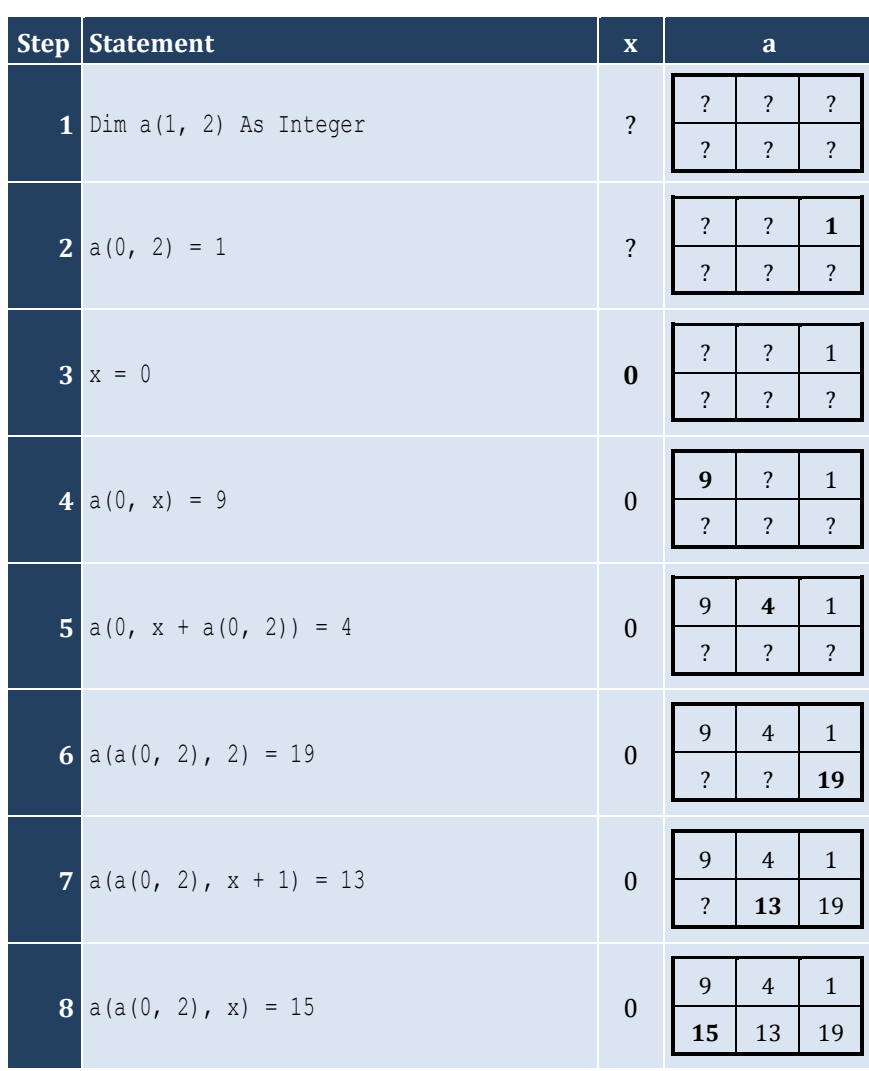

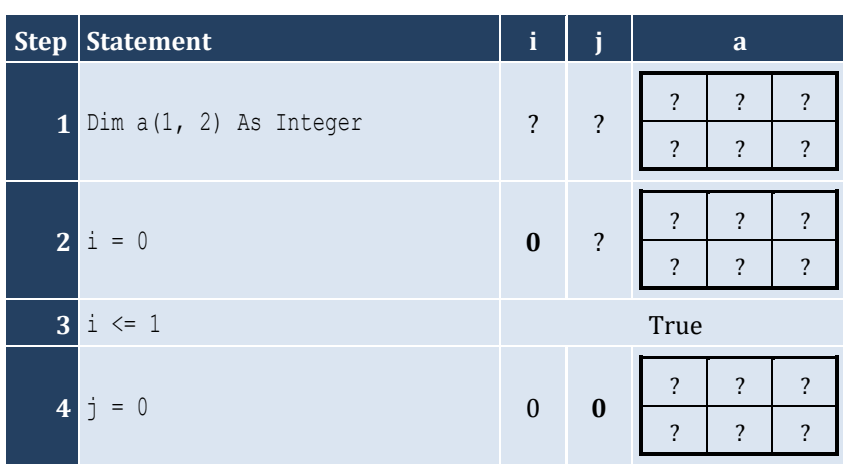

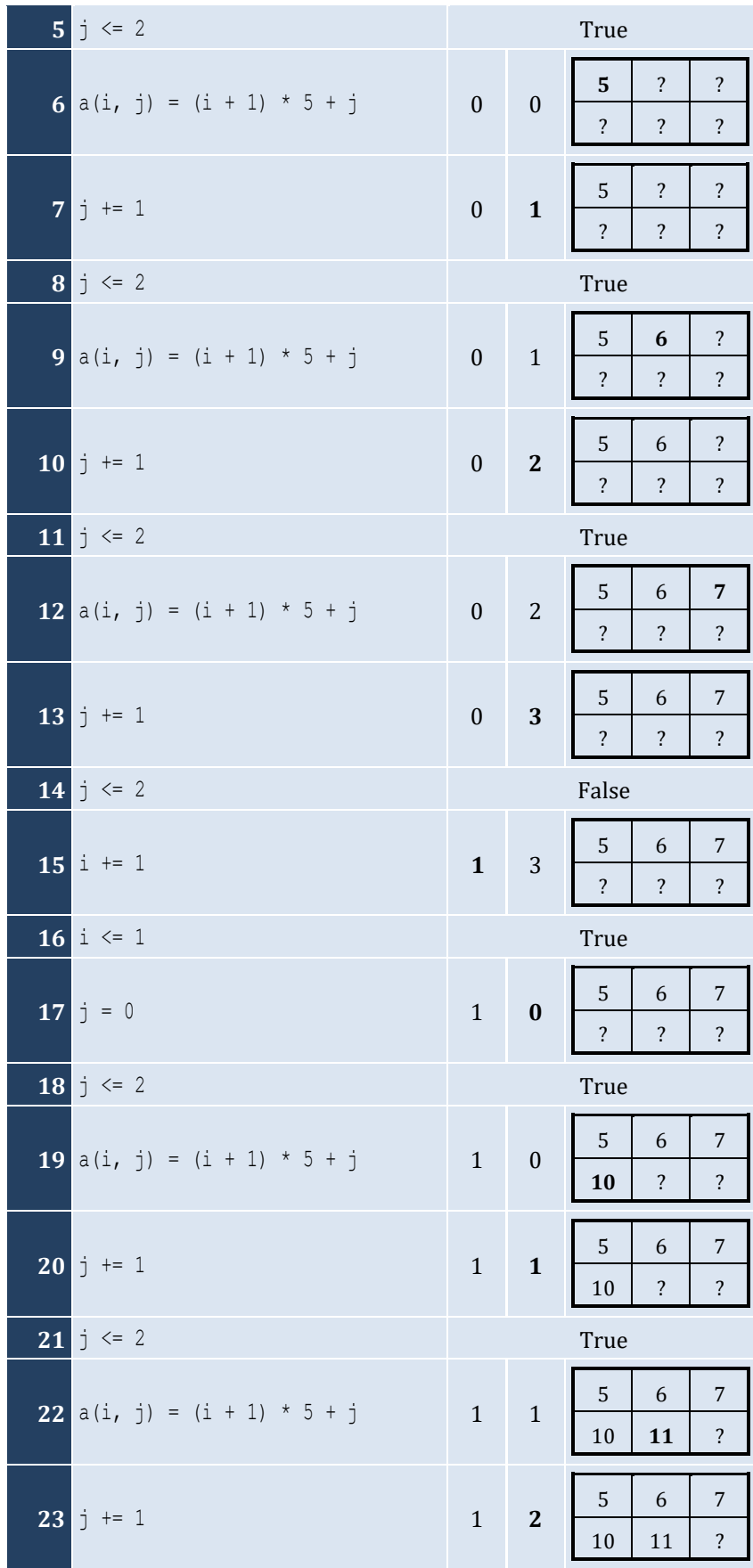

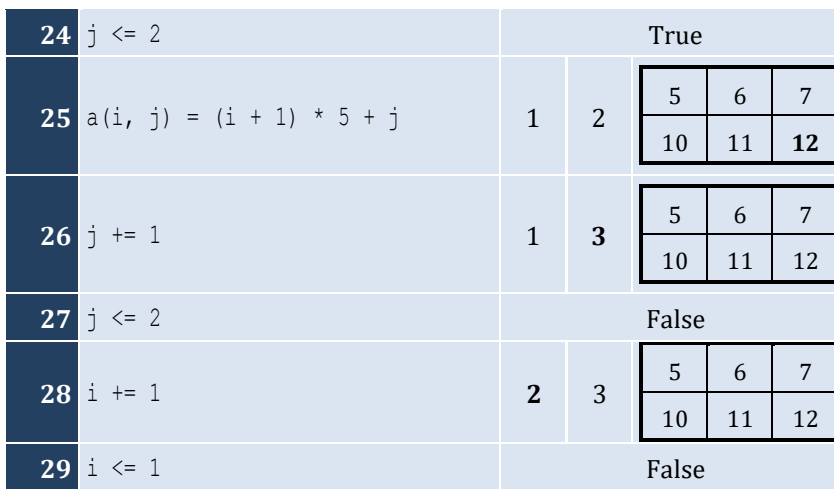

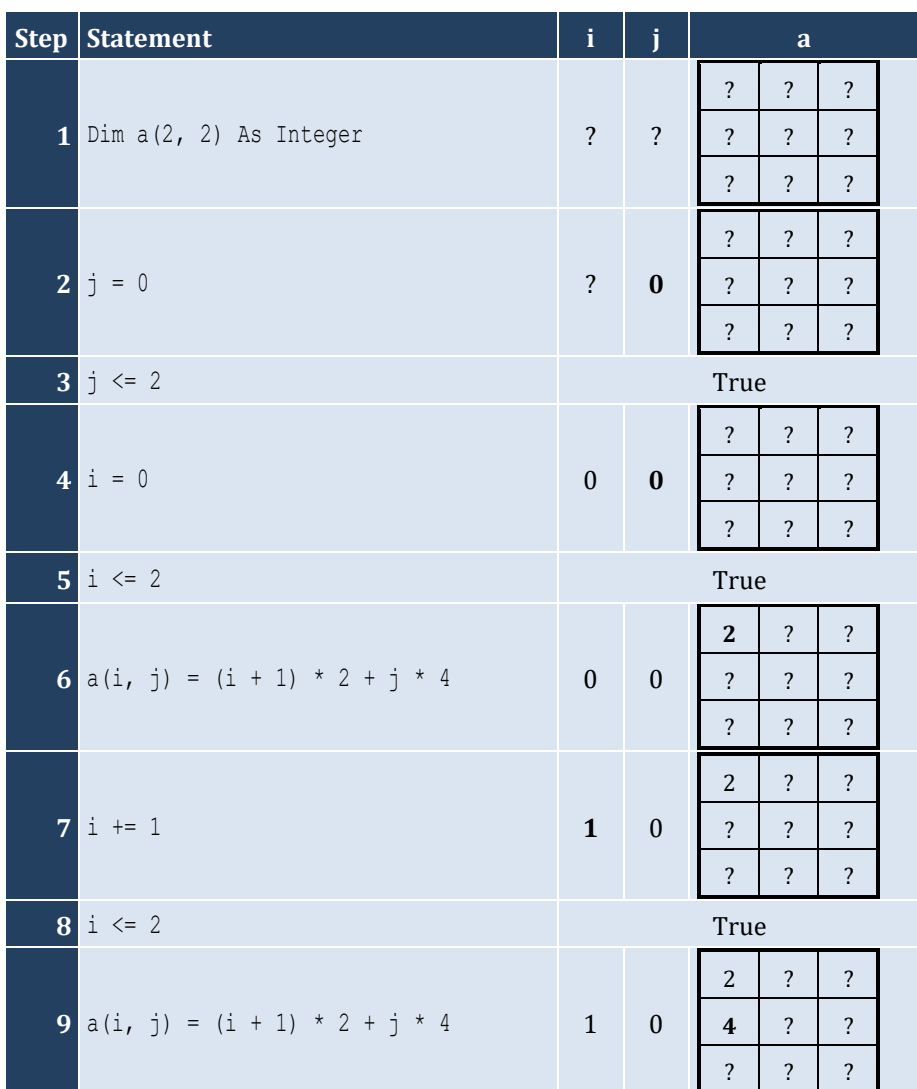

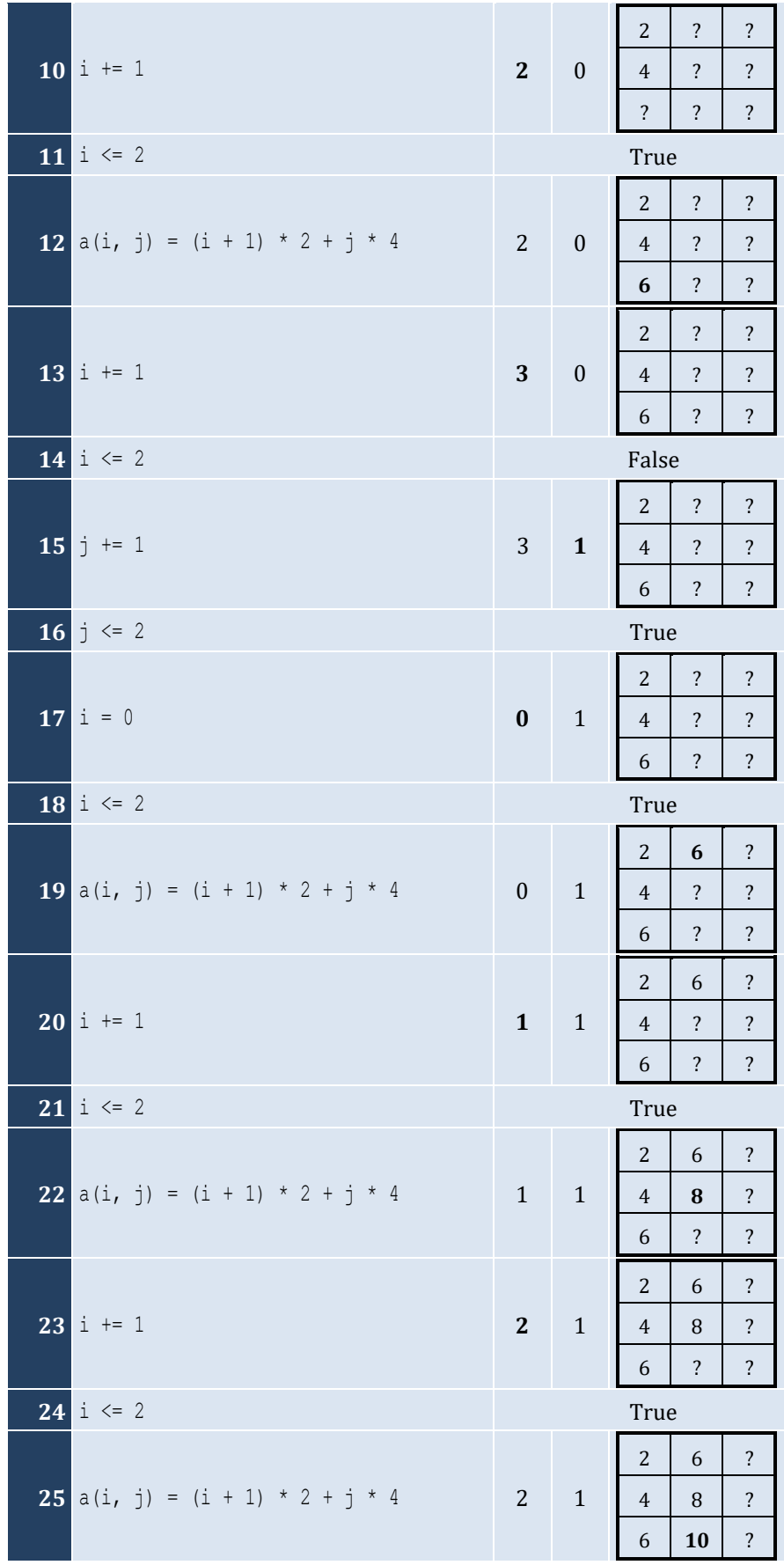

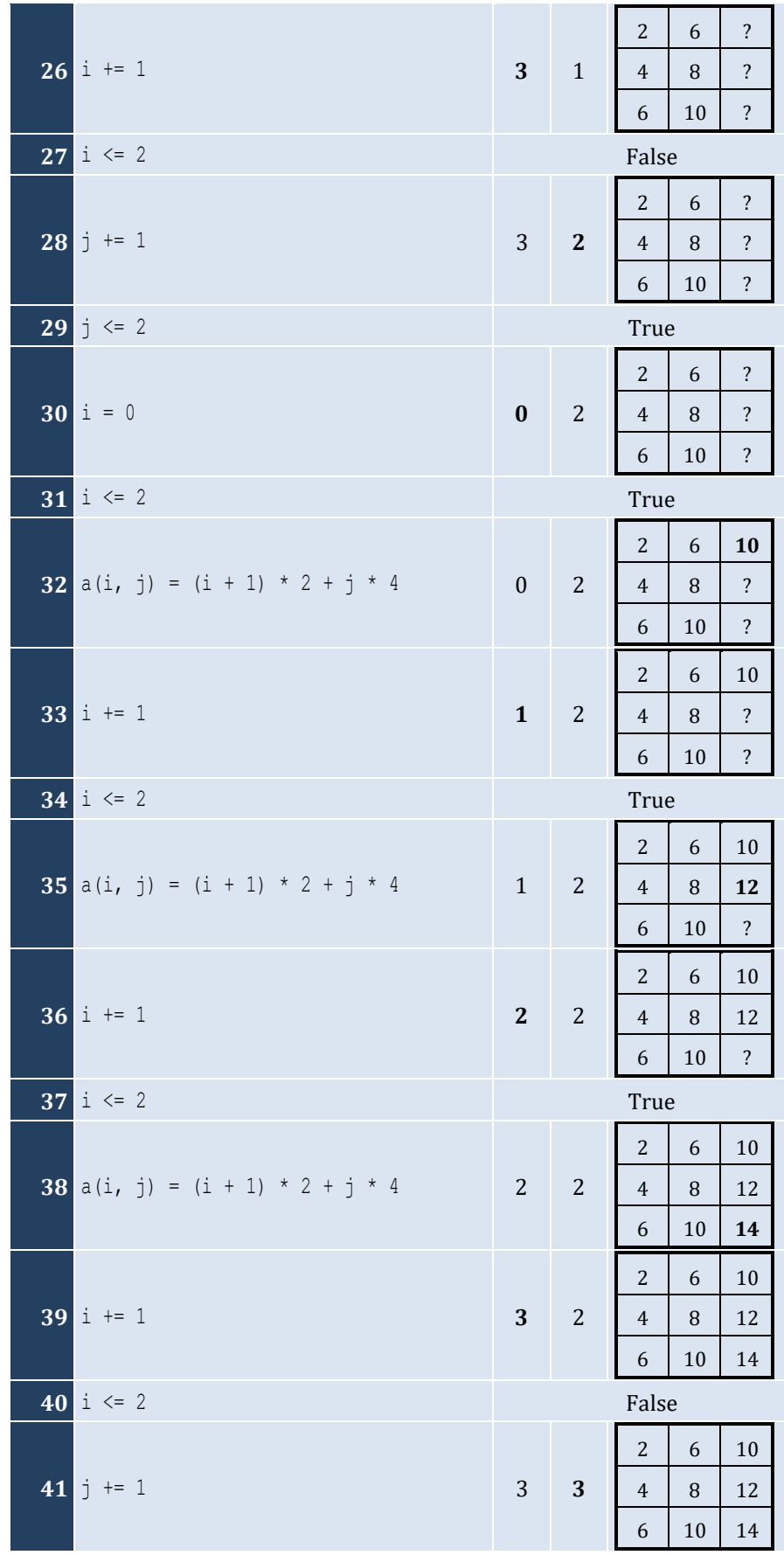

**42**  $j \leq 2$  **False** 

## *4. Solution*

For input value of 5

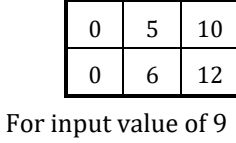

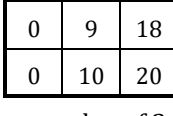

For input value of 3

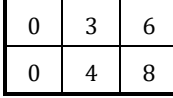

#### *5. Solution*

For input value of 13

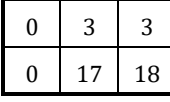

For input value of 10

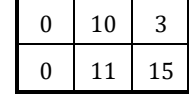

For input value of 8

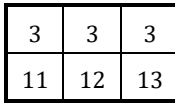

*6. Solution*

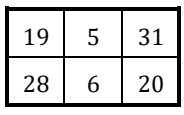

## *7. Solution*

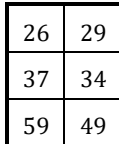

## *8. Solution*

i. −1 15 22 25 12 16 7 9 1 ii. 7 9 1 25 12 16 −1 15 22 iii. 22 15 −1 16 12 25 1 9 7

```
iv. 1 9 7 16 12 25 22 15 
−
1
v.
−1 25 7 15 12 9 22 16 1 
vi. 7 25 
−1 9 12 15 1 16 22
vii. 22 16 1 15 12 9 
−1 25 7 
viii. 1 16 22 9 12 15 7 25 -1
```

```
Const ROWS = 10
Const COLUMNS = 15
Sub Main(args As String())
  Dim i, j As Integer
 Dim a(ROWS 
- 1, COLUMNS 
- 1) As Integer
For i = 0 To ROWS - 1
For j = 0 To COLUMNS - 1 a(i, j) = Console.ReadLine()
     Next
   Next
For i = 0 To ROWS - 1
For j = 0 To COLUMNS - 1If a(i, j) Mod 2 \leq 0 Then
         Console.WriteLine(i & ", " & j)
       End If
     Next
   Next
End Sub
```

```
Const ROWS = 10
Const COLUMNS = 6
Sub Main(args As String())
  Dim i, j As Integer
 Dim a(ROWS 
- 1, COLUMNS 
- 1) As Double
For i = 0 To ROWS - 1
For j = 0 To COLUMNS - 1 a(i, j) = Console.ReadLine()
    Next
  Next
For i = 0 To ROWS - 1
For j = 0 To COLUMNS - 1 Step 2
      Console.WriteLine(a(i, j))
    Next
  Next
End Sub
```

```
Const ROWS = 12
Const COLUMNS = 8
Sub Main(args As String())
   Dim i, j As Integer
   Dim total As Double
   Dim a(ROWS - 1, COLUMNS - 1) As Double
  For i = 0 To ROWS - 1
   For j = 0 To COLUMNS - 1
       a(i, j) = Console.ReadLine()
     Next
   Next
  total = 0 For i = 1 To ROWS - 1 Step 2
     For j = 0 To COLUMNS - 1 Step 2
      total += a(i, j) Next
   Next
   Console.WriteLine(total)
End Sub
```
#### *12. Solution*

```
Const N = 8
Sub Main(args As String())
   Dim i, j, k As Integer
   Dim sum_antidiagonal, sum_diagonal As Double
   Dim a(N - 1, N - 1) As Double
   For i = 0 To N - 1
    For j = 0 To N - 1 a(i, j) = Console.ReadLine()
     Next
   Next
  sum diagonal = 0sum antidiagonal = 0 For k = 0 To N - 1
    sum diagonal += a(k, k)sum_antidiagonal += a(k, N - k - 1) Next
   Console.WriteLine(sum_diagonal / N & ", " & sum_antidiagonal / N)
End Sub
```
## *13. Solution*

**Const** N = 5

```
Sub Main(args As String())
  Dim i, j As Integer
Dim a (N - 1, N - 1) As Integer
For i = 0 To N - 1For j = 0 To N - 1If i = N - j - 1 Then
       a(i, j) = 5ElseIf i > N - j - 1 Then
       a(i, j) = 88 Else
       a(i, j) = 11 End If
    Next
  Next
For i = 0 To N - 1For j = 0 To N - 1 Console.Write(a(i, j) & vbTab)
    Next
    Console.WriteLine()
  Next
End Sub
```

```
14. Solution
```

```
Const N = 5
Sub Main(args As String())
  Dim i, j As Integer
Dim a (N - 1, N - 1) As Integer
For i = 0 To N - 1For j = 0 To N - 1If i = N - j - 1 Then
       a(i, j) = 5ElseIf i > N - j - 1 Then
       a(i, j) = 88 Else
       a(i, j) = 11 End If
      If i = j Then
       a(i, j) = 0 End If
    Next
  Next
For i = 0 To N - 1For j = 0 To N - 1 Console.Write(a(i, j) & vbTab)
    Next
    Console.WriteLine()
```
 **Next End Sub**

#### *15. Solution*

```
Const ROWS = 5
Const COLUMNS = 4
Sub Main(args As String())
  Dim i, j As Integer
 Dim a(ROWS 
- 1, COLUMNS 
- 1) As Double
For i = 0 To ROWS - 1
For j = 0 To COLUMNS - 1 a(i, j) = Console.ReadLine()
     Next
   Next
For i = 0 To ROWS - 1
For j = 0 To COLUMNS - 1If a(i, j) = Fix(a(i, j)) Then
         Console.WriteLine(i & ", " & j)
       End If
     Next
   Next
End Su
b
```

```
Const ROWS = 10
Const COLUMNS = 4
Sub Main(args As String())
  Dim count, i, j As Integer
 Dim a(ROWS 
- 1, COLUMNS 
- 1) As Double
For i = 0 To ROWS - 1
For j = 0 To COLUMNS - 1 a(i, j) = Console.ReadLine()
    Next
  Next
 count = 0For i = 0 To ROWS - 1
For j = 0 To COLUMNS - 1If a(i, j) < 0 Then
        count += 1
      End If
    Next
  Next
  Console.WriteLine(count)
End Sub
```

```
Const ROWS = 3
Const COLUMNS = 4
Sub Main(args As String())
   Dim i, j As Integer
 Dim a(ROWS 
- 1, COLUMNS 
-
1
) As String
For i = 0 To ROWS - 1
For j = 0 To COLUMNS - 1 a(i, j) = Console.ReadLine()
     Next
   Next
For i = 0 To ROWS - 1
For j = 0 To COLUMNS - 1 Console.Write(a(i, j) & " ")
     Next
   Next
End Sub
```
#### *18. Solution*

```
Const ROWS = 20
Const COLUMNS = 14
Sub Main(args As String())
  Dim i, j As Integer
 Dim a(ROWS 
- 1, COLUMNS 
- 1) As String
For i = 0 To ROWS - 1
For j = 0 To COLUMNS - 1 a(i, j) = Console.ReadLine()
    Next
  Next
For i = 0 To ROWS - 1
For j = 0 To COLUMNS - 1If a(i, j). Length \leq 5 Then
        Console.WriteLine(a(i, j))
      End If
     Next
  Next
End Sub
```
## *19. Solution*

#### **First approach**

```
Const ROWS = 20
Const COLUMNS = 14
Sub Main(args As String())
```

```
 Dim i, j, k As Integer
         Dim a(ROWS - 1, COLUMNS - 1) As String
        For i = 0 To ROWS - 1
          For j = 0 To COLUMNS - 1
             a(i, j) = Console.ReadLine()
           Next
         Next
         Dim length_limits() As Integer = {5, 10, 20}
         For k = 0 To 2
           For i = 0 To ROWS - 1
            For j = 0 To COLUMNS - 1
               If a(i, j).Length < length_limits(k) Then
                 Console.WriteLine(a(i, j))
               End If
             Next
           Next
         Next
      End Sub
Second approach
      Const ROWS = 20
      Const COLUMNS = 14
      Sub Main(args As String())
        Dim i, j, k As Integer
         Dim a As New string(ROWS, COLUMNS)
         For i = 0 To ROWS - 1
          For j = 0 To COLUMNS - 1
             a(i, j) = Console.ReadLine()
           Next
         Next
         For k = 0 To 2
          For i = 0 To ROWS - 1
            For j = 0 To COLUMNS - 1
              If a(i, j). Length \lt 5 * 2 \lt k Then
                 Console.WriteLine(a(i, j))
               End If
             Next
           Next
         Next
      End Sub
```
# Chapter 33

## **33.7 Review Questions: True/False**

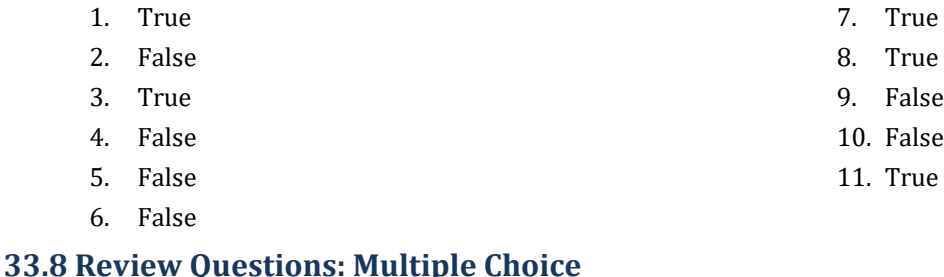

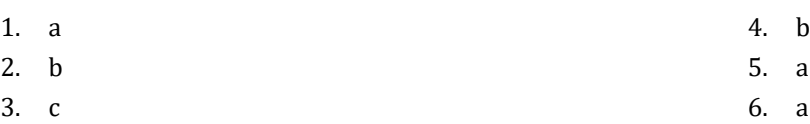

## **33.9 Review Exercises**

```
Const STUDENTS = 15
Const TESTS = 5
Sub Main(args As String())
   Dim i, j As Integer
   Dim grades(STUDENTS - 1, TESTS - 1) As Integer
  For i = 0 To STUDENTS - 1
    For j = 0 To TESTS - 1
       grades(i, j) = Console.ReadLine()
     Next
   Next
   Dim average(STUDENTS - 1) As Double
  For i = 0 To STUDENTS - 1
    average(i) = 0For j = 0 To TESTS - 1
      average(i) += grades(i, j) Next
    average(i) / = TESTS
   Next
  For i = 0 To STUDENTS - 1
     Console.Write("Student No " & (i + 1) & ": ")
    If average(i) < 60 Then
       Console.WriteLine("E/F")
     ElseIf average(i) < 70 Then
       Console.WriteLine("D")
     ElseIf average(i) < 80 Then
       Console.WriteLine("C")
     ElseIf average(i) < 90 Then
```

```
 Console.WriteLine("B")
     Else
       Console.WriteLine("A")
     End If
   Next
End Sub
```

```
Const OBJECTS = 5
Const FALLS = 10
Sub Main(args As String())
  Dim i, j, total As Integer
   Dim g(OBJECTS - 1, FALLS - 1) As Integer
  For i = 0 To OBJECTS - 1
    For j = 0 To FALLS - 1
     q(i, j) = Console.ReadLine()
     Next
   Next
  For i = 0 To OBJECTS - 1
    total = 0For j = 0 To FALLS - 1
     total += q(i, j) Next
     Console.WriteLine("Average g for object No " & (i + 1) & ": " & (total / FALLS))
   Next
  For j = 0 To FALLS - 1
    total = 0For i = 0 To OBJECTS - 1
      total += g(i, j) Next
     Console.WriteLine("Average g for fall No " & (j + 1) & ": " & (total / OBJECTS))
   Next
  total = 0For i = 0 To OBIECTS - 1For j = 0 To FALLS - 1
      total += g(i, j) Next
   Next
   Console.WriteLine("Overall average g: " & (total / (OBJECTS * FALLS)))
End Sub
```
#### *3. Solution*

**Const** PLAYERS = 15 **Const** MATCHES = 12 **Sub** Main(args **As String**())

```
 Dim i, j, total As Integer
   Dim points(PLAYERS - 1, MATCHES - 1) As Integer
  For i = 0 To PLAYERS - 1
    For j = 0 To MATCHES - 1
       points(i, j) = Console.ReadLine()
     Next
   Next
  For i = 0 To PLAYERS - 1
    total = 0For j = 0 To MATCHES - 1
     total += points(i, j)
     Next
     Console.WriteLine("Total number of points for player No " & (i + 1) & ": " & total)
   Next
  For j = 0 To MATCHES - 1
   total = 0For i = 0 To PLAYERS - 1
      total += points(i, j)
     Next
     Console.WriteLine("Total number of points for match No " & (j + 1) & ": " & total)
   Next
End Sub
```

```
4. Solution
```

```
Const CITIES = 20
Const HOURS = 24
Sub Main(args As String())
  Dim i, j As Integer
  Dim total As Double
  Dim temperatures(CITIES - 1, HOURS - 1) As Double
 For i = 0 To CITIES - 1
   For j = 0 To HOURS - 1
       temperatures(i, j) = Console.ReadLine()
    Next
  Next
 For \dot{1} = 0 To HOURS - 1
   total = 0For i = 0 To CITIES - 1
     total += temperatures(i, j)
    Next
     If total / CITIES < 10 Then
      Console.WriteLine("Hour: " & (j + 1))
     End If
  Next
End Sub
```

```
Const PLAYERS = 24
Const MATCHES = 10
Sub Main(args As String())
   Dim i, j, total As Integer
   Dim names(PLAYERS - 1) As String
   Dim goals(PLAYERS - 1, MATCHES - 1) As Integer
  For i = 0 To PLAYERS - 1
     names(i) = Console.ReadLine()
    For j = 0 To MATCHES - 1
       goals(i, j) = Console.ReadLine()
     Next
   Next
  For i = 0 To PLAYERS - 1
    total = 0For j = 0 To MATCHES - 1
      total += goals(i, j)
     Next
     Console.WriteLine(names(i) & ": " & (total / MATCHES))
   Next
  For j = 0 To MATCHES - 1
    total = 0For i = 0 To PLAYERS - 1
      total += goals(i, j)
     Next
     Console.WriteLine("Match No " & (j + 1) & ": " & total)
   Next
End Sub
```

```
Const STUDENTS = 12
Const LESSONS = 6
Sub Main(args As String())
  Dim i, j, total As Integer
  Dim names(STUDENTS - 1) As String
  Dim grades(STUDENTS - 1, LESSONS - 1) As Integer
 For i = 0 To STUDENTS - 1
    names(i) = Console.ReadLine()
   For j = 0 To LESSONS - 1
      grades(i, j) = Console.ReadLine()
    Next
  Next
  Dim average(STUDENTS - 1) As Double
  For i = 0 To STUDENTS - 1
```

```
total = 0For j = 0 To LESSONS - 1
      total += grades(i, j)
     Next
    average(i) = total / LESSONS Console.WriteLine(names(i) & ": " & average(i))
   Next
  For j = 0 To LESSONS - 1
    total = 0For i = 0 To STUDENTS - 1
     total += grades(i, j)
     Next
     Console.WriteLine(total / STUDENTS)
   Next
  For i = 0 To STUDENTS - 1
    If average(i) < 60 Then
       Console.WriteLine(names(i))
     End If
   Next
  For i = 0 To STUDENTS - 1
    If \text{average}(i) > 89 Then
       Console.WriteLine(names(i) & " Bravo!")
     End If
   Next
End Sub
```

```
7. Solution
```

```
Const ARTISTS = 15
Const JUDGES = 5
Sub Main(args As String())
  Dim i, j, total As Integer
  Dim judge_names(JUDGES - 1) As String
 For j = 0 To JUDGES - 1
    Console.Write("Enter name for judge No " & (j + 1) & ": ")
     judge_names(j) = Console.ReadLine()
  Next
  Dim artist_names(ARTISTS - 1) As String
  Dim song_titles(ARTISTS - 1) As String
  Dim score(ARTISTS - 1, JUDGES - 1) As Integer
 For i = 0 To ARTISTS - 1 Console.Write("Enter name for artist No " & (i + 1) & ": ")
   artist names(i) = Console.ReadLine()
     Console.Write("Enter song title for artist " & artist_names(i) & ": ")
    song titles(i) = Console.ReadLine()
    For j = 0 To JUDGES - 1
       Console.Write("Enter score for artist: " & artist_names(i))
```

```
 Console.Write(" gotten from judge " & judge_names(j) & ": ")
       score(i, j) = Console.ReadLine()
     Next
   Next
  For i = 0 To ARTISTS - 1total = 0For \dot{1} = 0 To JUDGES - 1
      total += score(i, j)
     Next
     Console.WriteLine(artist_names(i) & ", " & song_titles(i) & ": " & total)
   Next
  For j = 0 To JUDGES - 1
    total = 0 For i = 0 To ARTISTS - 1
      total += score(i, j)
     Next
     Console.WriteLine(judge_names(j) & ": " & total / ARTISTS)
   Next
End Sub
```

```
8. Solution
```

```
Const PEOPLE = 30
Const MONTHS = 12
Sub Main(args As String())
   Dim i, j, sum_heights, sum_weights As Integer
   Dim average_height, average_weight As Double
   Dim weights(PEOPLE - 1, MONTHS - 1) As Integer
   Dim heights(PEOPLE - 1, MONTHS - 1) As Integer
  For i = 0 To PEOPLE - 1
    For j = 0 To MONTHS - 1
       weights(i, j) = Console.ReadLine()
       heights(i, j) = Console.ReadLine()
     Next
   Next
  For i = 0 To PEOPLE - 1
    sum weights = 0sum heights = 0For j = 0 To MONTHS - 1
      sum weights += weights(i, j)
      sum heights += heights(i, j)
     Next
    average weight = sum weights / MONTHS
    average height = sum heights / MONTHS
     Console.WriteLine(average_weight & ", " & average_height)
    Console. WriteLine (average weight * 702 / average height ^ 2)
  Next
```

```
For i = 0 To PEOPLE - 1
     Console.WriteLine(weights(i, 4) * 702 / heights(i, 4) ^ 2)
     Console.WriteLine(weights(i, 7) * 702 / heights(i, 7) ^ 2)
   Next
End Sub
```

```
Const VAT = 0.19
Const CONSUMERS = 1000
Sub Main(args As String())
  Dim consumed, i As Integer
  Dim payment, total As Double
  Dim meter_reading(CONSUMERS - 1, 1) As Integer
 For i = 0 To CONSUMERS - 1
     meter_reading(i, 0) = Console.ReadLine()
   meter reading(i, 1) = Console.ReadLine()
  Next
 total = 0For i = 0 To CONSUMERS - 1
   consumed = meter reading(i, 1) - meter reading(i, 0)
    Console.WriteLine(consumed)
    payment = consumed * 0.07
    payment += VAT * payment
     Console.WriteLine(payment)
    total += consumed
  Next
   Console.WriteLine(total & ", " & (total * 0.07 + total * 0.07 * VAT))
End Sub
```

```
Const CURRENCIES = 4
Const DAYS = 5
Sub Main(args As String())
  Dim i, j As Integer
  Dim average, total, usd As Double
  Console.Write("Enter an amount in US dollars: ")
  usd = Console.ReadLine()
  Dim currency() As String = {
     "British Pounds Sterling", "Euros", "Canadian Dollars", "Australian Dollars"
  }
  Dim rate(,) As Double = {
    {1.320, 1.321, 1.332, 1.331, 1.341},
     {1.143, 1.156, 1.138, 1.122, 1.129},
```

```
 {0.757, 0.764, 0.760, 0.750, 0.749},
     {0.720, 0.725, 0.729, 0.736, 0.739}
   }
 For i = 0 To CURRENCIES - 1
   total = 0 For j = 0 To DAYS - 1
    total += rate(i, j)
    Next
     average = total / DAYS
     Console.WriteLine(usd & " US dollars = " & (usd / average) & " " & currency(i))
  Next
End Sub
```

```
Const EMPLOYEES = 10
Const DAYS = 5
Sub Main(args As String())
  Dim i, j As Integer
  Dim gross_pay, pay_rate, total As Double
  Dim days() As String = {"Monday", "Tuesday", "Wednesday", "Thursday", "Friday"}
  pay_rate = Console.ReadLine()
  Dim names(EMPLOYEES - 1) As String
  Dim hours_worked_per_day(EMPLOYEES - 1, DAYS - 1) As Integer
 For i = 0 To EMPLOYEES - 1
    names(i) = Console.ReadLine()
   For \dot{1} = 0 To DAYS - 1
     hours worked per day(i, j) = Console. ReadLine()
    Next
  Next
  Dim hours_worked_per_week(EMPLOYEES - 1) As Integer
 For i = 0 To EMPLOYEES - 1
   hours worked per week(i) = 0
   For j = 0 To DAYS - 1
     hours worked per week(i) += hours worked per day(i, j)
    Next
   If hours worked per week(i) > 40 Then
      Console.WriteLine(names(i))
    End If
  Next
 For i = 0 To EMPLOYEES - 1
    If hours worked per week(i) \leq 40 Then
     gross pay = pay rate * hours worked per week(i)
    Else
     gross pay = pay rate * 40 + 1.5 * pay rate * (hours worked per week(i) - 40)
    End If
```

```
 Console.WriteLine(names(i) & ", " & gross_pay)
   Next
  For i = 0 To EMPLOYEES - 1
    If hours worked per week(i) > 40 Then
       For j = 0 To DAYS - 1
         If hours_worked_per_day(i, j) > 8 Then
           Console.WriteLine(names(i) & ", " & days(j) & " Overtime!")
         End If
       Next
     End If
   Next
  For j = 0 To DAYS - 1
    total = 0For i = 0 To EMPLOYEES - 1
      If hours worked per day(i, j) \leq 8 Then
         gross_pay = pay_rate * hours_worked_per_day(i, j)
       Else
        gross pay = pay rate * 8 + 1.5 * pay rate * (hours worked per day(i, j) - 8)
       End If
       total += gross_pay
     Next
     Console.WriteLine(days(j) & ", " & total)
   Next
End Sub
```

```
Const ROWS = 3
Const COLUMNS = 4
Sub Main(args As String())
  Dim i, j, k As Integer
  Dim a(,) As Integer = {
    {9, 9, 2, 6},
    {4, 1, 10, 11},
     {12, 15, 7, 3}
  }
  Dim b(ROWS * COLUMNS - 1) As Integer
 k = 0 For i = 0 To ROWS - 1
   For j = 0 To COLUMNS - 1
     b(k) = a(i, j)k += 1
    Next
  Next
 For k = 0 To b. length -1 Console.Write(b(k) & " ")
  Next
```
**End Sub**

```
Const ROWS = 3
Const COLUMNS = 3
Sub Main(args As String())
  Dim i, j, k As Integer
   Dim a() As Integer = {16, 12, 3, 5, 6, 9, 18, 19, 20}
   Dim b(ROWS - 1, COLUMNS - 1) As Integer
  k = 0 For i = ROWS - 1 To 0 Step -1
   For j = 0 To COLUMNS - 1
     b(i, j) = a(k)k += 1
     Next
   Next
  For i = 0 To ROWS - 1
    For j = 0 To COLUMNS - 1
       Console.Write(b(i, j) & vbTab)
     Next
     Console.WriteLine()
   Next
End Sub
```
# Chapter 34

## **34.7 Review Questions: True/False**

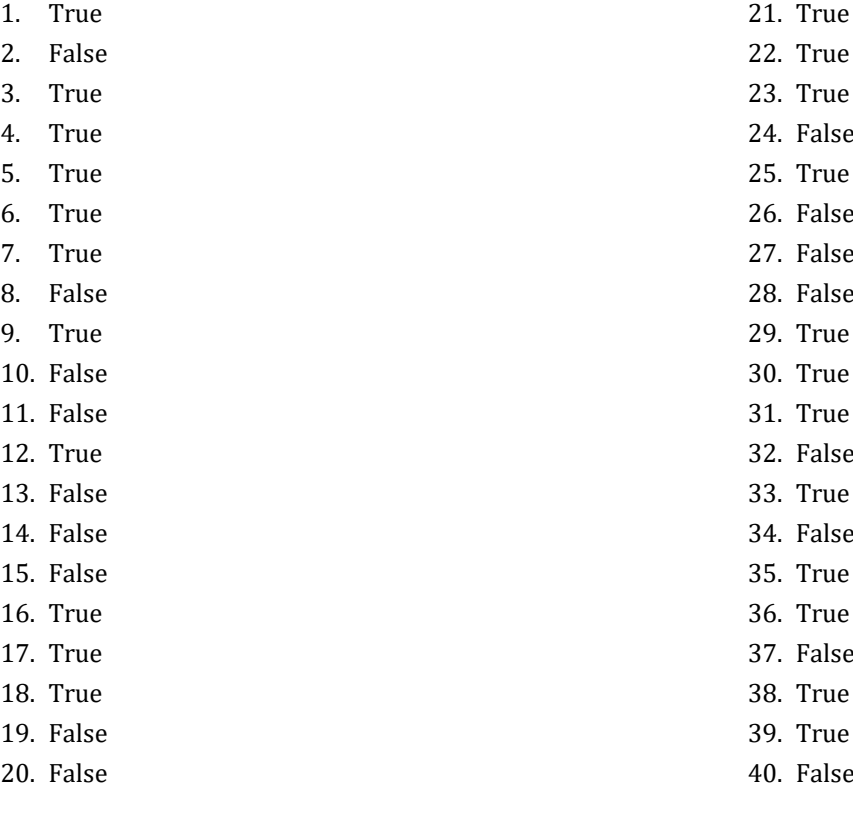

- rue)
	- <sup>7</sup>alse
	- l'rue
	- <sup>7</sup>alse
	- <sup>7</sup>alse
	- <sup>7</sup>alse
	- **True**
	- **True**
	- rue)
	- <sup>3</sup>alse
- **True**
- <sup>3</sup>alse
- rue)
- rue)
- <sup>7</sup>alse
- rue)
- rue)
- <sup>7</sup>alse
# **34.8 Review Exercises**

# *1. Solution*

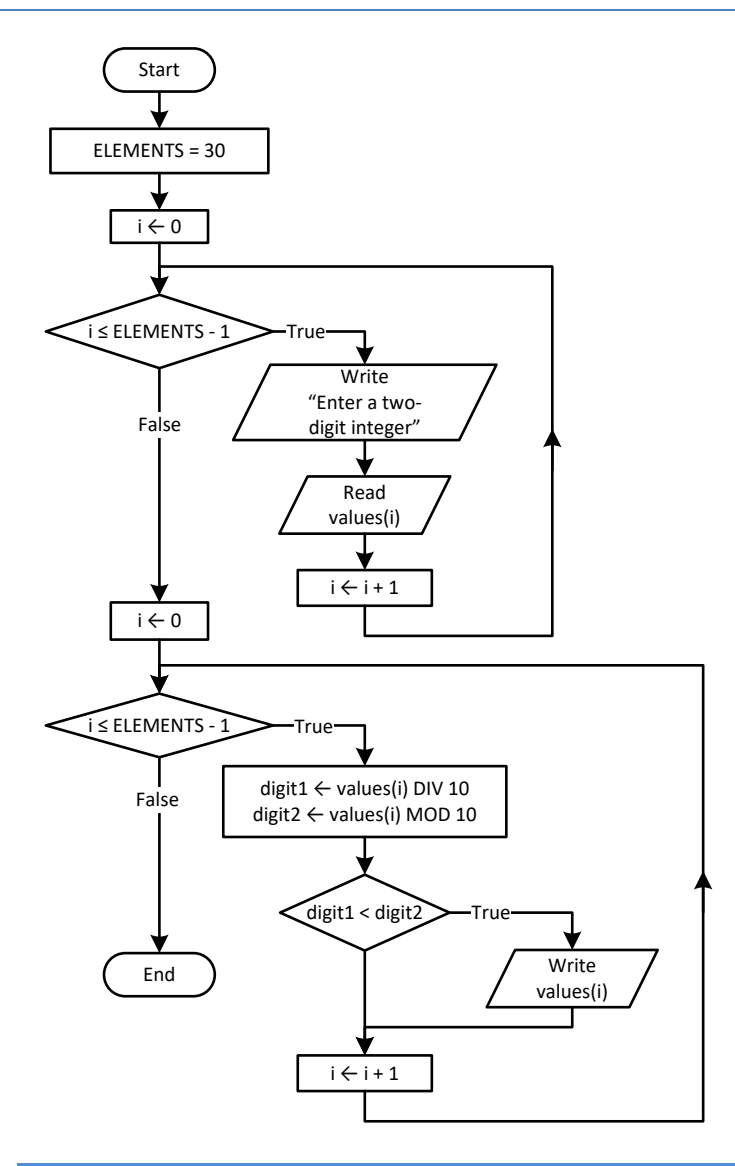

*Please note that since flowcharts are a loose method to represent an algorithm, it is not necessary to initialize an array within a flowchart; that is, there is no need to represent the statement* Dim values (ELEMENTS - 1) As Integer.

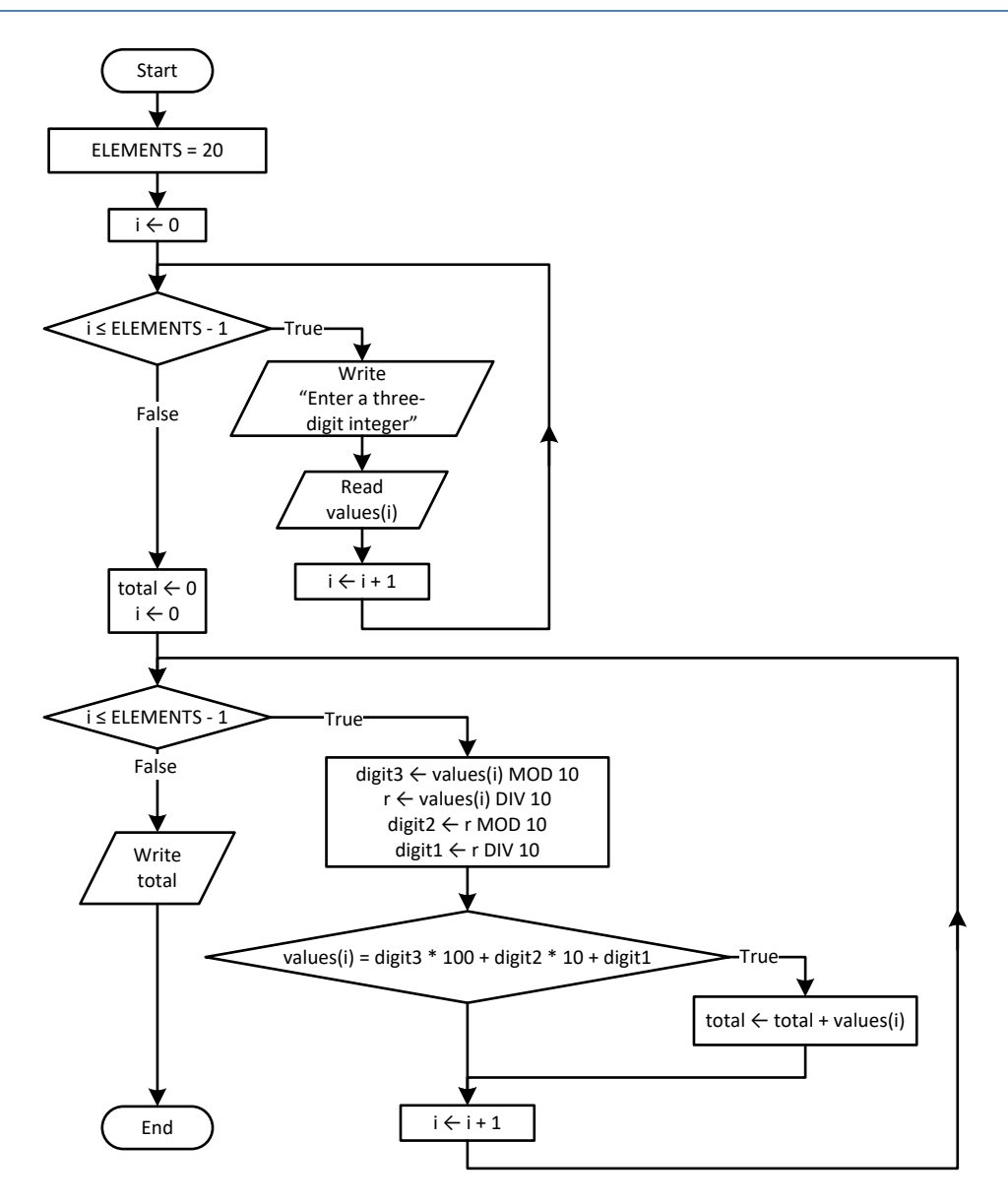

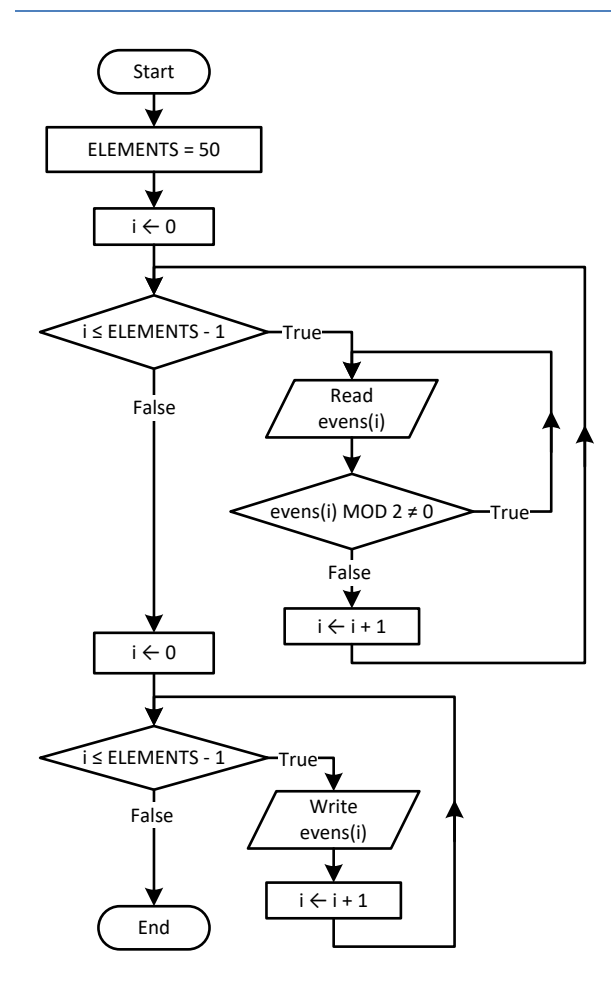

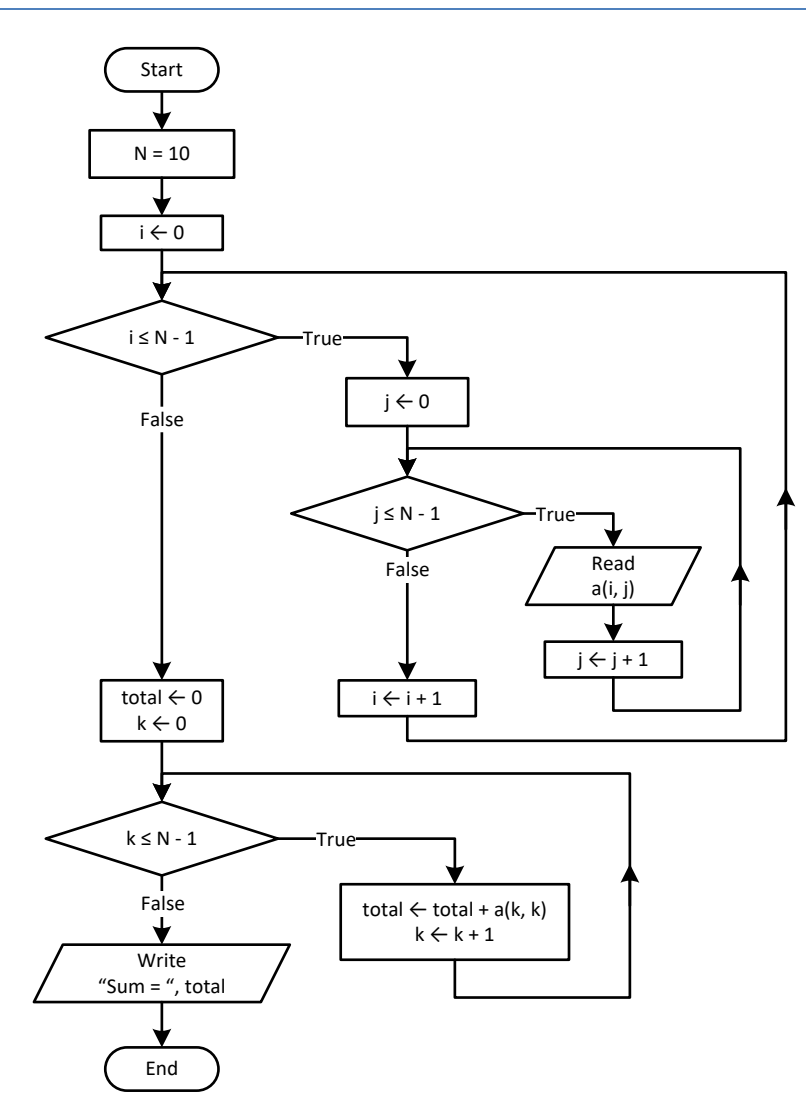

```
For i = 0 To CITIES - 1
   Do
     b(i) = Console.ReadLine()
  Loop While b(i) \ge 0Next
```

```
6. Solution
```

```
Sub Main(args As String())
  Dim i, m, n As Integer
  Dim b As Double
  Dim pos(89) As Double
  Dim neg(89) As Double
  i = 1
 m = 0
```

```
 n = 0
  Do
     b = Console.ReadLine()
    If b < 0 Then
     pos(m) = b m += 1
    Else
     neg(n) = b n += 1
     End If
    i + = 1 Loop While i < 90
  Console.WriteLine("The End")
End Sub
```

```
7. Solution
```

```
max i = 0max j = 0For i = 0 To CITIES 
-
1
For j = 0 To CITIZENS - 1
    If a(i, j) > a(max_i, max_j) Then
      max_i = i
      max_j = j End If
   Next
Next
Console.WriteLine(a(max_i, max_j))
```

```
For i =
0 To ROWS 
-
1
For j = 0 To COLUMNS – 1
     a(i, j) = Console.ReadLine()
   Do While a(i, j) = 0 Console.WriteLine("Error")
      a(i, j) = Console.ReadLine()
     Loop
  Next
Next
```
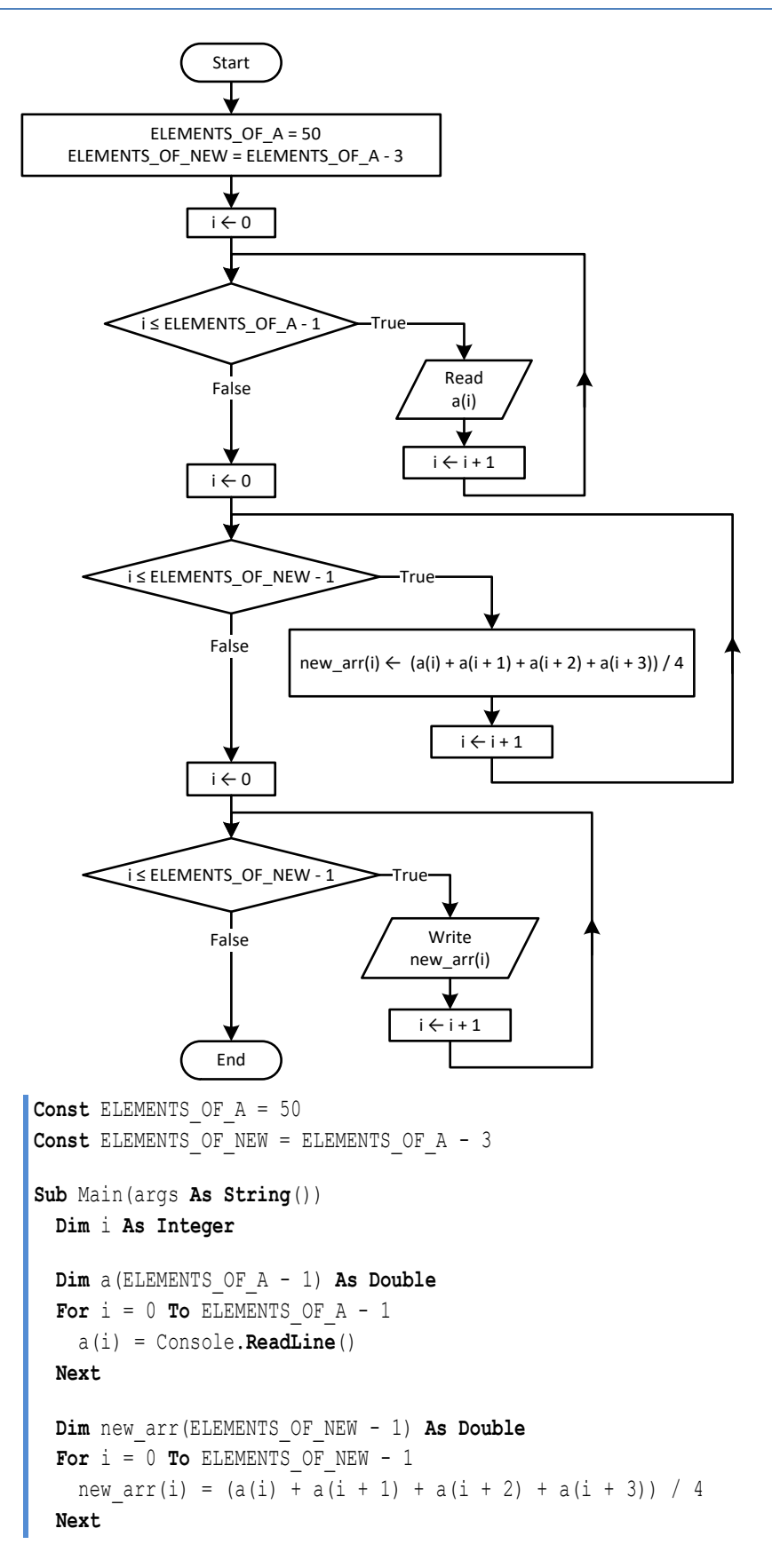

```
For i = 0 To ELEMENTS OF NEW -1Console.WriteLine(new arr(i) & vbTab)
   Next
End Sub
```

```
Const ELEMENTS = 15
Sub Main(args As String())
 Dim
i As Integer
   Dim minimum
 Dim a(ELEMENTS 
- 1) As Double
For i = 0 To ELEMENTS - 1
    a(i) = Console.ReadLine()
   Next
 Dim b(ELEMENTS 
- 1) As Double
For i = 0 To ELEMENTS -1 b(i) = Console.ReadLine()
   Next
 Dim c(ELEMENTS 
- 1) As Double
For i = 0 To ELEMENTS - 1
    c(i) = Console.ReadLine()
   Next
 Dim new_arr(ELEMENTS 
- 1) As Double
For i = 0 To ELEMENTS - 1
    minimum = a(i) If b(i) < minimum Then
     minimum = b(i) End If
     If c(i) < minimum Then
     minimum = c(i) End If
    new_arr(i) = minimum Next
For i = 0 To ELEMENTS -1Console.WriteLine(new arr(i))
   Next
End Sub
```
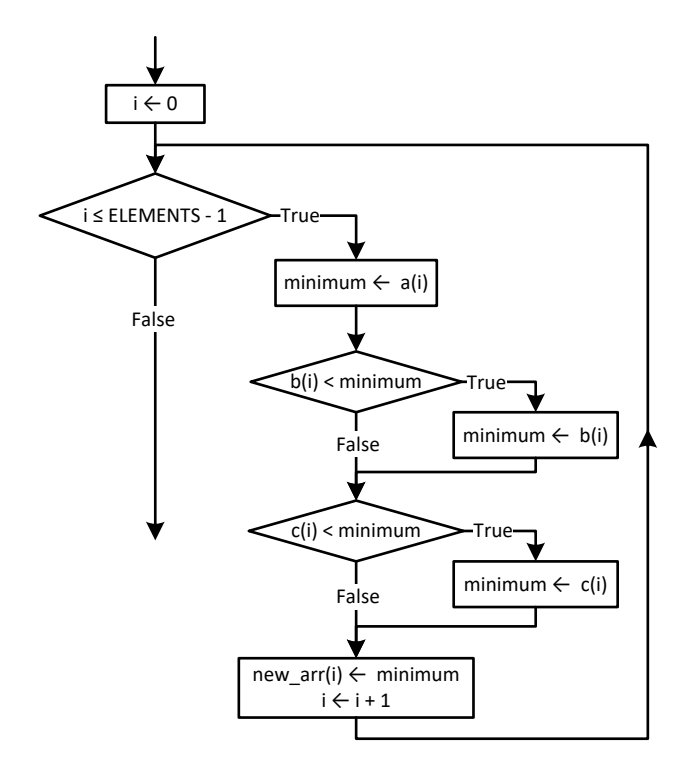

```
Const ELEMENTS_OF_A = 10
Const ELEMENTS_OF_B = 5
Const ELEMENTS_OF_C = 15
Const ELEMENTS_OF_NEW = ELEMENTS_OF_A + ELEMENTS_OF_B + ELEMENTS_OF_C
Sub Main(args As String())
  Dim i As Integer
  Dim a(ELEMENTS_OF_A - 1) As Double
 For i = 0 To ELEMENTS OF A - 1
    a(i) = Console.ReadLine()
  Next
  Dim b(ELEMENTS_OF_B - 1) As Double
 For i = 0 To ELEMENTS OF B - 1
    b(i) = Console.ReadLine()
  Next
  Dim c(ELEMENTS_OF_C - 1) As Double
 For i = 0 To ELEMENTS OF C - 1 c(i) = Console.ReadLine()
  Next
  Dim new_arr(ELEMENTS_OF_NEW - 1) As Double
 For i = 0 To ELEMENTS OF C - 1new arr(i) = c(i) Next
 For i = 0 To ELEMENTS OF B - 1
```

```
new_arr(ELEMENTS_OF_C + i) = b(i) Next
  For i = 0 To ELEMENTS OF A - 1new arr(ELEMENTS OF B + ELEMENTS OF C + i) = a(i)
   Next
   'Display array new
  For i = 0 To ELEMENTS OF NEW - 1
     Console.Write(new_arr(i) & vbTab)
   Next
End Sub
           i \leftarrow 0i ≤ ELEMENTS_OF_A - 1 \!\!>\!\!> True
          False new_arr(i) \leftarrow a(i)i \leftarrow i + 1i \leftarrow 0i ≤ ELEMENTS_OF_B - 1 True False new_arr(ELEMENTS_OF_A + i) \leftarrow b(i)i \leftarrow i + 1i \leftarrow 0i ≤ ELEMENTS_OF_C - 1 True False \vert new_arr(ELEMENTS_OF_A + ELEMENTS_OF_B + i) \leftarrow c(i)
                                              i \leftarrow i + 1
```

```
Const COLUMNS_OF_A = 10
Const COLUMNS_OF_B = 15
Const COLUMNS_OF_C = 20
Const ROWS = 5
Const COLUMNS = COLUMNS_OF_A + COLUMNS_OF_B + COLUMNS_OF_C
Sub Main(args As String())
  Dim i, j As Integer
  Dim a(ROWS - 1, COLUMNS_OF_A - 1) As Double
 For i = 0 To ROWS - 1
   For j = 0 To COLUMNS OF A - 1 a(i, j) = Console.ReadLine()
```

```
 Next
   Next
   Dim b(ROWS - 1, COLUMNS_OF_B - 1) As Double
  For i = 0 To ROWS - 1
    For j = 0 To COLUMNS OF B - 1
       b(i, j) = Console.ReadLine()
     Next
   Next
   Dim c(ROWS - 1, COLUMNS_OF_C - 1) As Double
   For i = 0 To ROWS - 1
    For j = 0 To COLUMNS OF C - 1 c(i, j) = Console.ReadLine()
     Next
   Next
   Dim new_arr(ROWS - 1, COLUMNS - 1) As Double
  For i = 0 To ROWS - 1
    For j = 0 To COLUMNS OF A - 1new arr(i, j) = a(i, j) Next
   Next
  For i = 0 To ROWS - 1
    For j = 0 To COLUMNS OF B - 1
      new arr(i, COLUMNS OF A + j) = b(i, j)
     Next
   Next
   For i = 0 To ROWS - 1
    For j = 0 To COLUMNS OF C - 1new arr(i, \text{COLUMNS}\_OF_A + \text{COLUMNS}\_OF_B + j) = c(i, j) Next
   Next
  For i = 0 To ROWS - 1
    For j = 0 To COLUMNS - 1
      Console. Write (new arr(i, j) & vbTab)
     Next
     Console.WriteLine()
   Next
End Sub
```

```
13. Solution
```

```
Const ELEMENTS = 50
Sub Main(args As String())
   Dim i, integers_index, reals_index As Integer
   Dim a(ELEMENTS - 1) As Double
  For i = 0 To ELEMENTS - 1
     a(i) = Console.ReadLine()
   Next
```

```
 Dim reals(ELEMENTS - 1) As Double
   Dim integers(ELEMENTS - 1) As Integer
  reals index = 0integers index = 0For i = 0 To ELEMENTS - 1
     If a(i) \iff Fix(a(i)) Then
       reals(reals_index) = a(i) reals_index += 1
      ElseIf a(i) <> 0 Then
        integers(integers index) = a(i) integers_index += 1
      End If
   Next
  For i = 0 To reals index - 1
      Console.Write(reals(i) & vbTab)
   Next
   Console.WriteLine()
  For i = 0 To integers index - 1
      Console.Write(integers(i) & vbTab)
   Next
End Sub
   reals_index \leftarrow 0
  integers_index ← 0 i \leftarrow 0i \leq ELEMENTS - 1
                                                   i \leftarrow i + 1\blacktrianglerightTrue
        False \left\langle \left( i\right) is a(i) non-integer?
                           True reals(reals_index) ← a(i) False<br>True<br>True<br>reals(reals_index) ← a(i)<br>reals_index + 1 also integers(integers_index) ← a(i)<br>integers_index ← integers_index + 1<br>False True
```

```
Const ELEMENTS = 50
Sub Main(args As String())
  Dim digit1, digit2, digit3, i, k, r As Integer
  Dim a(ELEMENTS - 1) As Integer
  For i = 0 To ELEMENTS - 1
     a(i) = Console.ReadLine()
  Next
```

```
 Dim b(ELEMENTS - 1) As Integer
  k = 0For i = 0 To ELEMENTS - 1
    digit3 = a(i) Mod 10
    r = a(i) \setminus 10digit2 = r \text{ Mod } 10digit1 = r \setminus 10 If digit1 < digit2 And digit2 < digit3 Then
     b(k) = a(i)k += 1
     End If
   Next
  For i = 0 To k - 1 Console.Write(b(i) & vbTab)
   Next
End Sub
```

```
Const PRODUCTS = 10
Const CITIZENS = 200
Sub Main(args As String())
  Dim count_B, i, j, maximum As Integer
  Dim prod_names(PRODUCTS - 1) As String
  Dim answers(PRODUCTS - 1, CITIZENS - 1) As String
  For i = 0 To PRODUCTS - 1
     prod_names(i) = Console.ReadLine()
   For j = 0 To CITIZENS - 1
       answers(i, j) = Console.ReadLine()
     Do While answers(i, j). CompareTo("A") < 0 Or answers(i, j). CompareTo("D") > 0
        Console.WriteLine("Error! ")
         answers(i, j) = Console.ReadLine()
      Loop
     Next
  Next
  Dim count_A(PRODUCTS - 1) As Integer
 For i = 0 To PRODUCTS - 1
   count A(i) = 0For j = 0 To CITIZENS - 1
      If answers(i, j) = "A" Then
        count A(i) += 1
      End If
    Next
     Console.WriteLine(prod_names(i) & ", " & count_A(i))
  Next
 For j = 0 To CITIZENS - 1
```

```
count B = 0For i = 0 To PRODUCTS - 1
     If answers(i, j) = "B" Then
       count B += 1
      End If
    Next
    Console.WriteLine(count_B)
  Next
 maximum = count A(0)For i = 1 To PRODUCTS - 1
   If count A(i) > maximum Then
     maximum = count A(i) End If
  Next
 For i = 0 To PRODUCTS - 1
   If count A(i) = maximum Then
      Console.WriteLine(prod_names(i))
    End If
  Next
End Sub
```

```
Const US_CITIES = 20
Const CANADIAN_CITIES = 20
Sub Main(args As String())
  Dim i, j, min_j As Integer
  Dim minimum As Double
  Dim us_names(US_CITIES - 1) As String
 For i = 0 To US CITIES - 1
    Console.WriteLine("Enter name for US city No " & (i + 1) & ": ")
    us_names(i) = Console.ReadLine()
  Next
  Dim canadian_names(CANADIAN_CITIES - 1) As String
 For j = 0 To CANADIAN CITIES - 1
    Console.WriteLine("Enter name for Canadian city No " & (j + 1) & ": ")
    canadian_names(j) = Console.ReadLine()
  Next
  Dim distances(US_CITIES - 1, CANADIAN_CITIES - 1) As Double
 For i = 0 To US CITIES - 1
   For j = 0 To CANADIAN CITIES - 1
       Console.WriteLine("Enter distance between " & us_names(i) & " and " & canadian_names(j) & ": ")
       distances(i, j) = Console.ReadLine()
    Next
  Next
  For i = 0 To US CITIES - 1
```

```
minimum = distance(s(i, 0)min j = 0For j = 1 To CANADIAN CITIES - 1
       If distances(i, j) < minimum Then
       minimum = distances(i, j)min_j = j End If
     Next
     Console.WriteLine("Closest Canadian city to " & us_names(i) & " is " & canadian_names(min_j))
  Next
End Sub
```
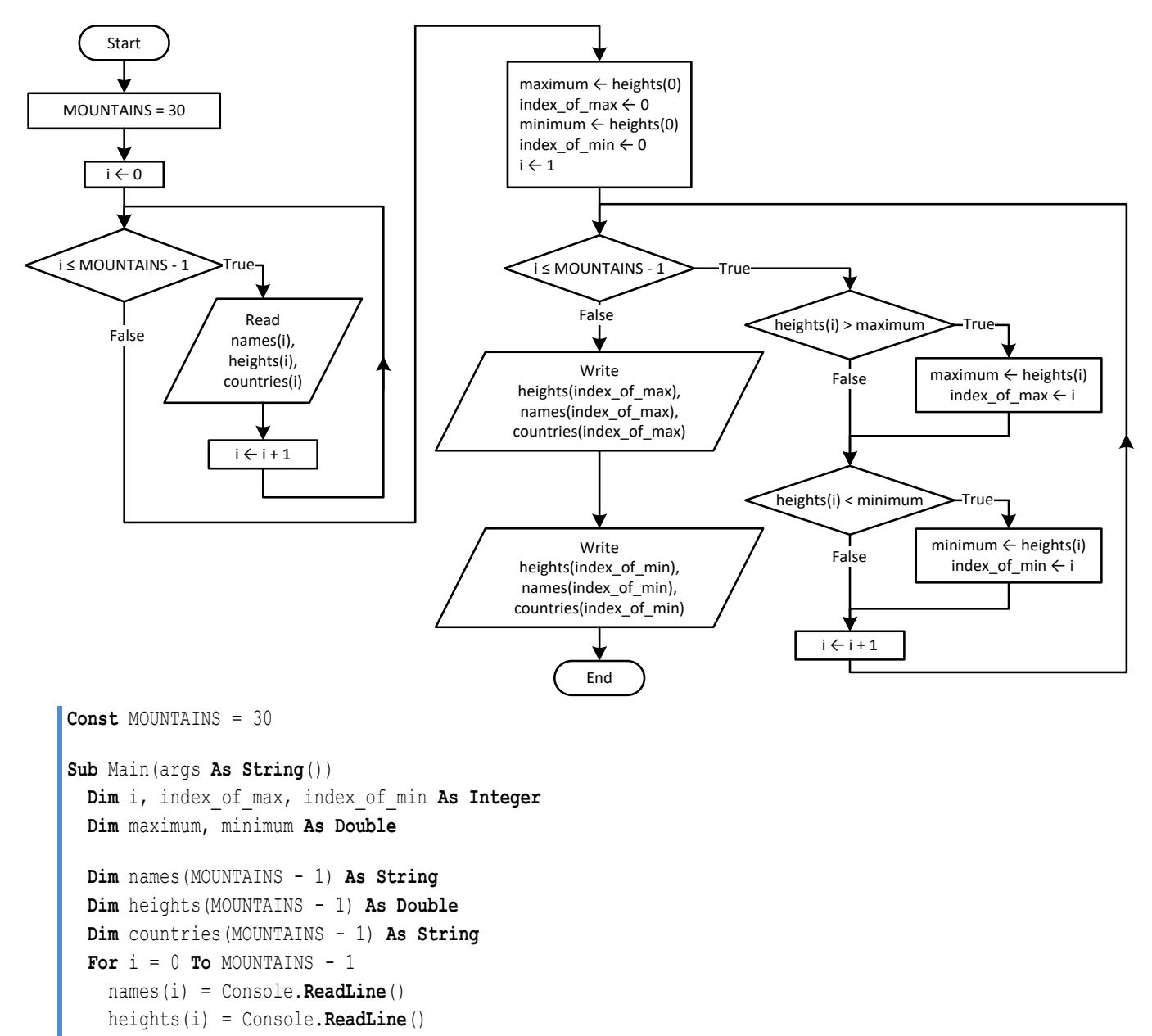

```
 countries(i) = Console.ReadLine()
```

```
 Next
 maximum = heights(0)index_of_max = 0 minimum = heights(0)
 index of min = 0For i = 1 To MOUNTAINS - 1
     If heights(i) > maximum Then
      maximum = heights(i) index_of_max = i
    End If
     If heights(i) < minimum Then
      minimum = heights(i)
      index_of_min = i
    End If
  Next
  Console.WriteLine(heights(index_of_max) & ", " & names(index_of_max) & ", " & countries(index_of_max))
   Console.WriteLine(heights(index_of_min) & ", " & names(index_of_min) & ", " & countries(index_of_min))
End Sub
```
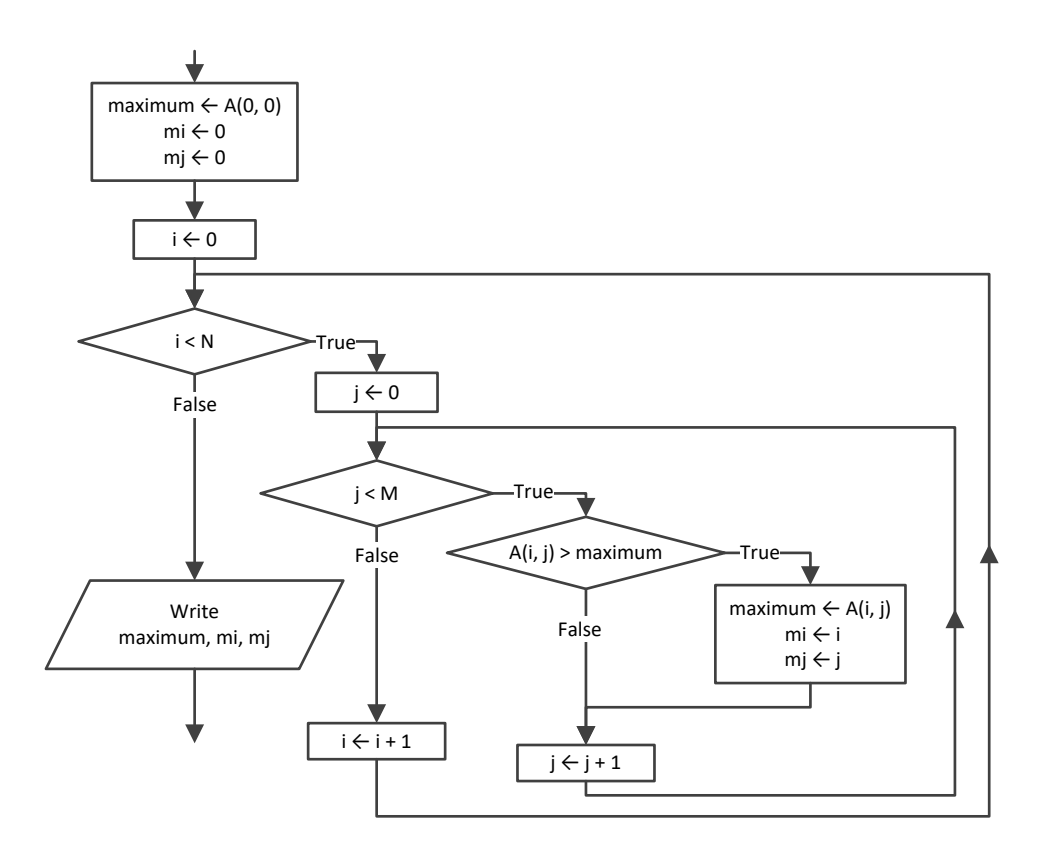

# *19. Solution*

**Const** TEAMS = 26 **Const** GAMES = 15

```
Sub Main(args As String())
   Dim i, j, m_i, maximum As Integer
 Dim names(TEAMS 
- 1) As String
 Dim results(TEAMS 
- 1, GAMES 
- 1) As String
For i = 0 To TEAMS -1 names(i) = Console.ReadLine()
For j = 0 To GAMES -1 results(i, j) = Console.ReadLine()
     Next
   Next
 Dim points(TEAMS 
- 1) As Integer
For i = 0 To TEAMS -1points(i) = 0For j = 0 To GAMES -1If results(i, j) = "W" Then
       points(i) += 3
ElseIf results(i, j) = "T" Then
       points(i) += 1
       End If
     Next
   Next
  maximum = points(0)m i = 0For i = 1 To TEAMS -1 If points(i) > maximum Then
     maximum = points(i)m i = i End If
   Next
   Console.WriteLine(names(m_i))
End Sub
```

```
Const OBJECTS = 10
Const FALLS = 20
Sub Main(args As String())
  Dim i, j As Integer
  Dim maxi, mini As Double
 Dim heights(OBJECTS 
- 1, FALLS 
- 1) As Double
 Dim times(OBJECTS 
- 1, FALLS 
- 1) As Double
For i = 0 To 0BJECTS -1For j = 0 To FALLS -1 heights(i, j) = Console.ReadLine()
      times(i, j) = Console.ReadLine()
     Next
  Next
```

```
 Dim g(OBJECTS - 1, FALLS - 1) As Double
  For i = 0 To OBJECTS - 1For \dot{\mathbf{i}} = 0 To FALLS - 1
      g(i, j) = 2 * heights(i, j) / times(i, j) ^ 2
     Next
   Next
   Dim minimum(OBJECTS - 1) As Double
   Dim maximum(OBJECTS - 1) As Double
  For i = 0 To OBJECTS - 1
    minimum(i) = q(i, 0)maximum(i) = g(i, 0)For j = 1 To FALLS - 1
       If g(i, j) < minimum(i) Then
        minimum(i) = g(i, j) End If
      If g(i, j) > \text{maximum}(i) Then
       maximum(i) = g(i, j) End If
     Next
   Next
   For i = 0 To OBJECTS - 1
     Console.WriteLine(minimum(i) & ", " & maximum(i))
   Next
  maxi = maximum(0)mini = minimum(0)For i = 1 To OBJECTS - 1
     If maximum(i) > maxi Then
      maxi = maximum(i) End If
     If minimum(i) < mini Then
     mini = minimum(i) End If
   Next
   Console.WriteLine(mini & ", " & maxi)
End Sub
```

```
Const STATIONS = 10
Const DAYS = 365
Sub Main(args As String())
  Dim i, j, m_i As Integer
  Dim minimum As Double
  Dim names(STATIONS - 1) As String
  Dim co2(STATIONS - 1, DAYS - 1) As Double
 For i = 0 To STATIONS - 1
```

```
 names(i) = Console.ReadLine()
For j = 0 To DAYS - 1
      co2(i, j) = Console.ReadLine()
    Next
  Next
 Dim average(STATIONS 
- 1) As Double
For i = 0 To STATIONS - 1average(i) = 0For j = 0 To DAYS - 1
     average(i) += co2(i, j) Next
   average(i) /= DAYS
  Next
  minimum = average(0)
 m i = 0For i = 1 To STATIONS – 1
    If average(i) < minimum Then
      minimum = average(i)
     m_i = i End If
  Next
  Console.WriteLine(names(m_i))
End Sub
```
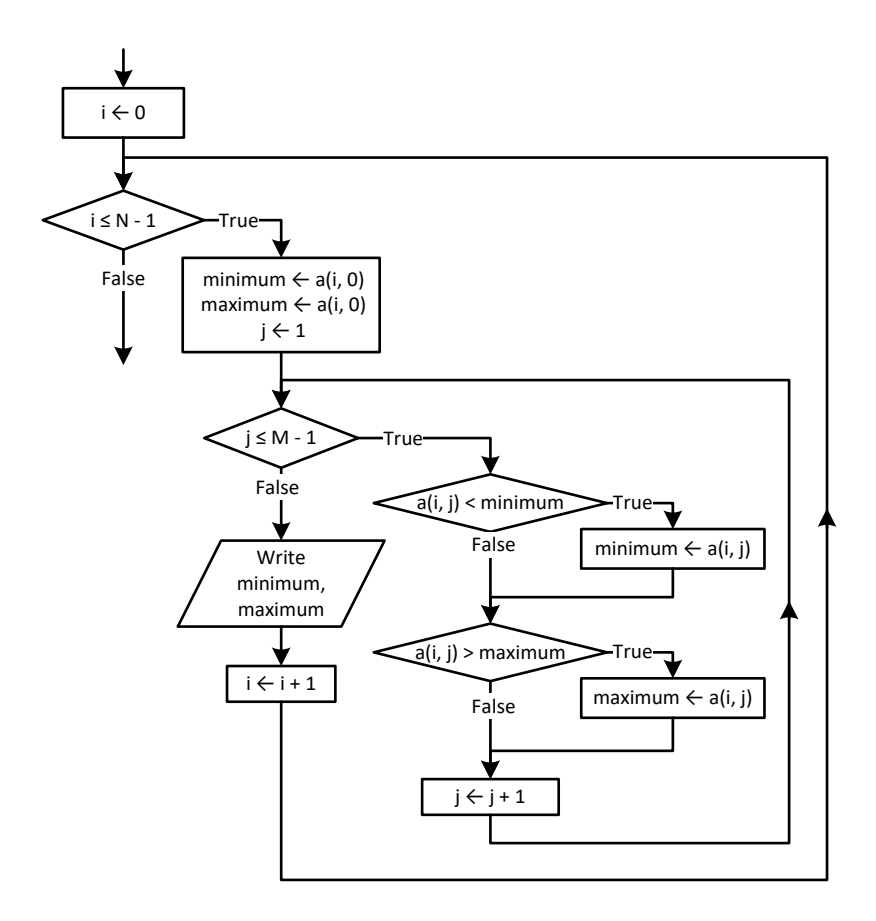

# *23. Solution*

#### **First approach**

```
Const ROWS = 20
Const COLUMNS = 30
Sub Main(args As String())
  Dim i, j As Integer
  Dim b(ROWS - 1, COLUMNS - 1) As Double
  For i = 0 To ROWS - 1
    For j = 0 To COLUMNS - 1
      b(i, j) = Console.ReadLine()
    Next
  Next
  Dim minimum(COLUMNS - 1) As Double
  Dim maximum(COLUMNS - 1) As Double
 For j = 0 To COLUMNS - 1
   minimum(j) = b(0, j)maximum(j) = b(0, j)For i = 1 To ROWS - 1
       If b(i, j) < minimum(j) Then
```

```
minimum(j) = b(i, j) End If
            If b(i, j) > maximum(j) Then
              maximum(j) = b(i, j) End If
           Next
         Next
        For j = 0 To COLUMNS - 1
           Console.WriteLine(minimum(j) & " " & maximum(j))
         Next
     End Sub
Second approach
      Const ROWS = 20
      Const COLUMNS = 30
      Sub Main(args As String())
         Dim i, j As Integer
         Dim minimum, maximum As Double
         Dim b(ROWS - 1, COLUMNS - 1) As Double
         For i = 0 To ROWS - 1
         For j = 0 To COLUMNS - 1
             b(i, j) = Console.ReadLine()
           Next
         Next
        For j = 0 To COLUMNS - 1
          minimum = b(0, j)maximum = b(0, j)For i = 1 To ROWS - 1
             If b(i, j) < minimum Then
              minimum = b(i, j) End If
            If b(i, j) > maximum Then
              maximum = b(i, j) End If
           Next
           Console.WriteLine(minimum & " " & maximum)
         Next
     End Sub
```

```
24. Solution
```

```
Const TEAMS = 20
Const GAMES = 10
Sub Main(args As String())
  Dim i, j, m, n, temp As Integer
  Dim swaps As Boolean
  Dim temp_str As String
```

```
 Dim names(TEAMS - 1) As String
   Dim results(TEAMS - 1, GAMES - 1) As String
  For i = 0 To TEAMS - 1
     Console.Write("Enter team name: ")
     names(i) = Console.ReadLine()
    For j = 0 To GAMES - 1
      Console.WriteLine("Enter result for team " & names(i) & " for game No " & (j + 1) & ": ")
       results(i, j) = Console.ReadLine()
      Do While results(i, j) \langle \rangle "W" And results(i, j) \langle \rangle "L" And results(i, j) \langle \rangle "T"
         Console.Write("Error! Enter only value W, L, or T: ")
         results(i, j) = Console.ReadLine()
       Loop
     Next
   Next
   Dim points(TEAMS - 1) As Integer
  For i = 0 To TEAMS - 1
    points(i) = 0For j = 0 To GAMES - 1
      If results(i, j) = "W" Then
        points(i) += 3
      ElseIf results(i, j) = T" Then
        points(i) += 1
       End If
     Next
   Next
  For m = 1 To TEAMS - 1
     swaps = False
     For n = TEAMS - 1 To m Step -1
      If \text{points}(n) > \text{points}(n - 1) Then
        temp = points(n)points (n) = points (n - 1)points (n - 1) = temp
        temp str = names(n)names(n) = names(n - 1)names(n - 1) = temp_str swaps = True
       End If
     Next
     If Not swaps Then Exit For
   Next
   Console.WriteLine("Gold: " & names(0))
   Console.WriteLine("Silver: " & names(1))
   Console.WriteLine("Bronze: " & names(2))
End Sub
```

```
Const PEOPLE = 50
Sub Main(args As String())
  Dim i, m, n As Integer
  Dim temp As Double
  Dim temp_str As String
  Dim names(PEOPLE - 1) As String
  Dim heights(PEOPLE - 1) As Double
  For i = 0 To PEOPLE - 1
     Console.Write("Enter name for person No. " & (i + 1) & ": ")
     names(i) = Console.ReadLine()
     Console.Write("Enter height for person No. " & (i + 1) & ": ")
    heights(i) = Console.ReadLine()
  Next
  For m = 1 To PEOPLE - 1
     For n = PEOPLE - 1 To m Step -1
      If heights(n) > heights(n - 1) Then
         temp = heights(n)
        heights(n) = heights(n - 1)
        heights (n - 1) = temp
        temp\_str = names(n)names(n) = names(n - 1)names(n - 1) = temp str
      ElseIf heights(n) = heights(n - 1) Then
        If names(n). CompareTo(names(n - 1)) < 0 Then
          temp str = names(n)names(n) = names(n - 1)
          names(n - 1) = temp str
         End If
       End If
     Next
  Next
 For i = 0 To PEOPLE - 1
     Console.WriteLine(heights(i) & vbTab & names(i))
  Next
End Sub
```

```
Const ARTISTS = 12
Const JUDGES = 10
Sub Main(args As String())
  Dim i, j, m, maximum, minimum, n, temp As Integer
  Dim temp_str As String
  Dim artist_names(ARTISTS - 1) As String
```

```
 Dim score(ARTISTS - 1, JUDGES - 1) As Integer
For i = 0 To ARTISTS - 1 Console.WriteLine("Enter name for artist No " & (i + 1) & ": ")
   artist_names(i) = Console.ReadLine()
  For j = 0 To JUDGES - 1
     Console.Write("Enter score for artist: " & artist_names(i))
    Console.WriteLine(" gotten from judge No " & (j + 1) & ": ")
     score(i, j) = Console.ReadLine()
  Next
 Next
 Dim total(ARTISTS - 1) As Integer
 For i = 0 To ARTISTS - 1
 total(i) = 0For j = 1 To JUDGES - 1
   total(i) += score(i, j) Next
 Next
For i = 0 To ARTISTS - 1minimum = score(i, 0)maximum = score(i, 0)For j = 1 To JUDGES - 1
     If score(i, j) < minimum Then
      minimum = score(i, j) End If
     If score(i, j) > maximum Then
      maximum = score(i, j) End If
   Next
  total(i) = total(i) - minimum - maximum Console.WriteLine(total(i))
 Next
For m = 1 To ARTISTS -1 For n = ARTISTS - 1 To m Step -1
   If total(n) > total(n - 1) Then
      temp = total(n)total(n) = total(n - 1)total(n - 1) = temp temp_str = artist_names(n)
      artist names(n) = artist names(n - 1)
      artist_names(n - 1) = temp str
    ElseIf total(n) = total(n - 1) Then
      If artist names(n). CompareTo(artistnames(n - 1)) < 0 Then
        temp str = artist names(n)
        artist names(n) = artist names(n - 1)
        artist names (n - 1) = temp str
       End If
     End If
   Next
```

```
 Next
  For i = 0 To ARTISTS - 1 Console.WriteLine(artist_names(i) & ", " & total(i))
   Next
End Sub
```
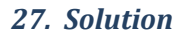

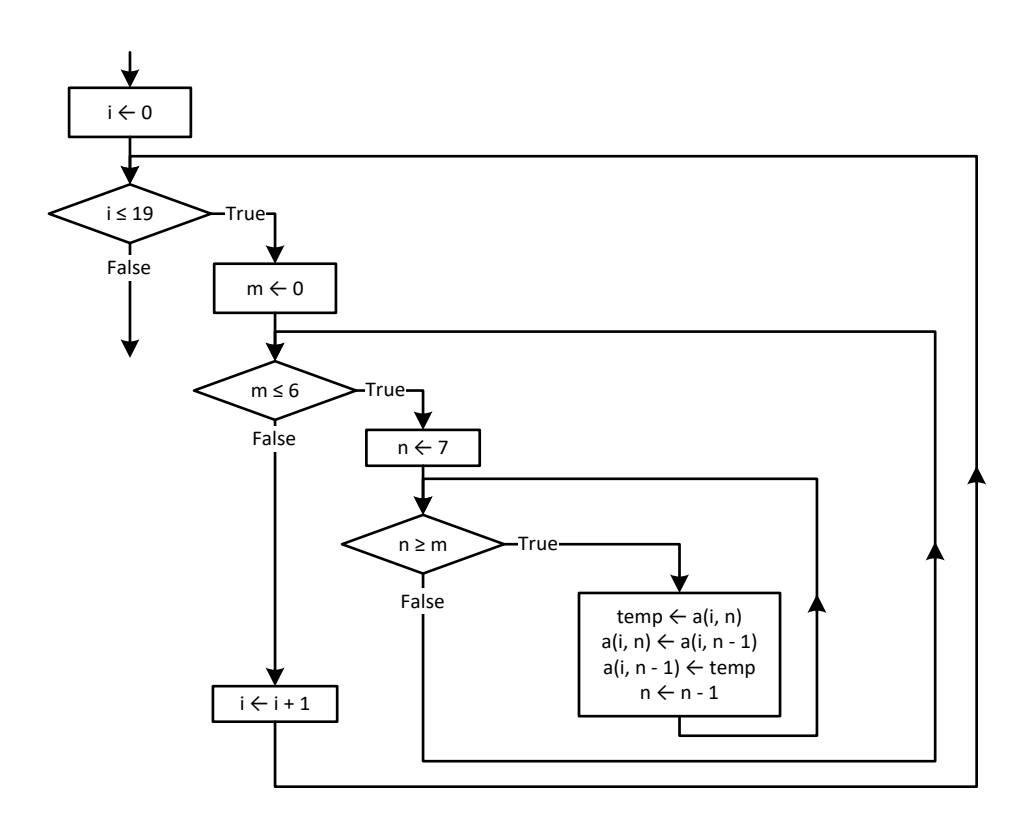

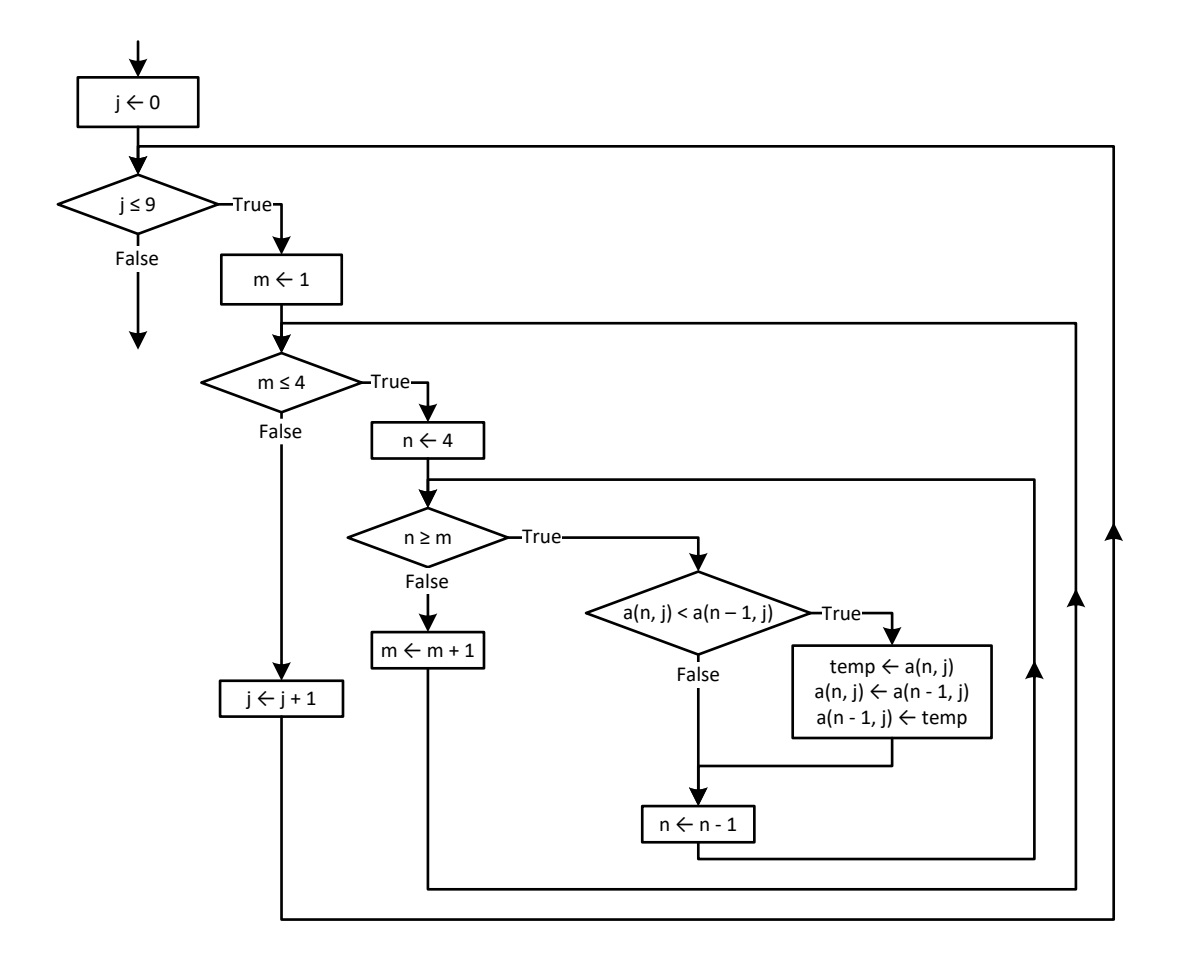

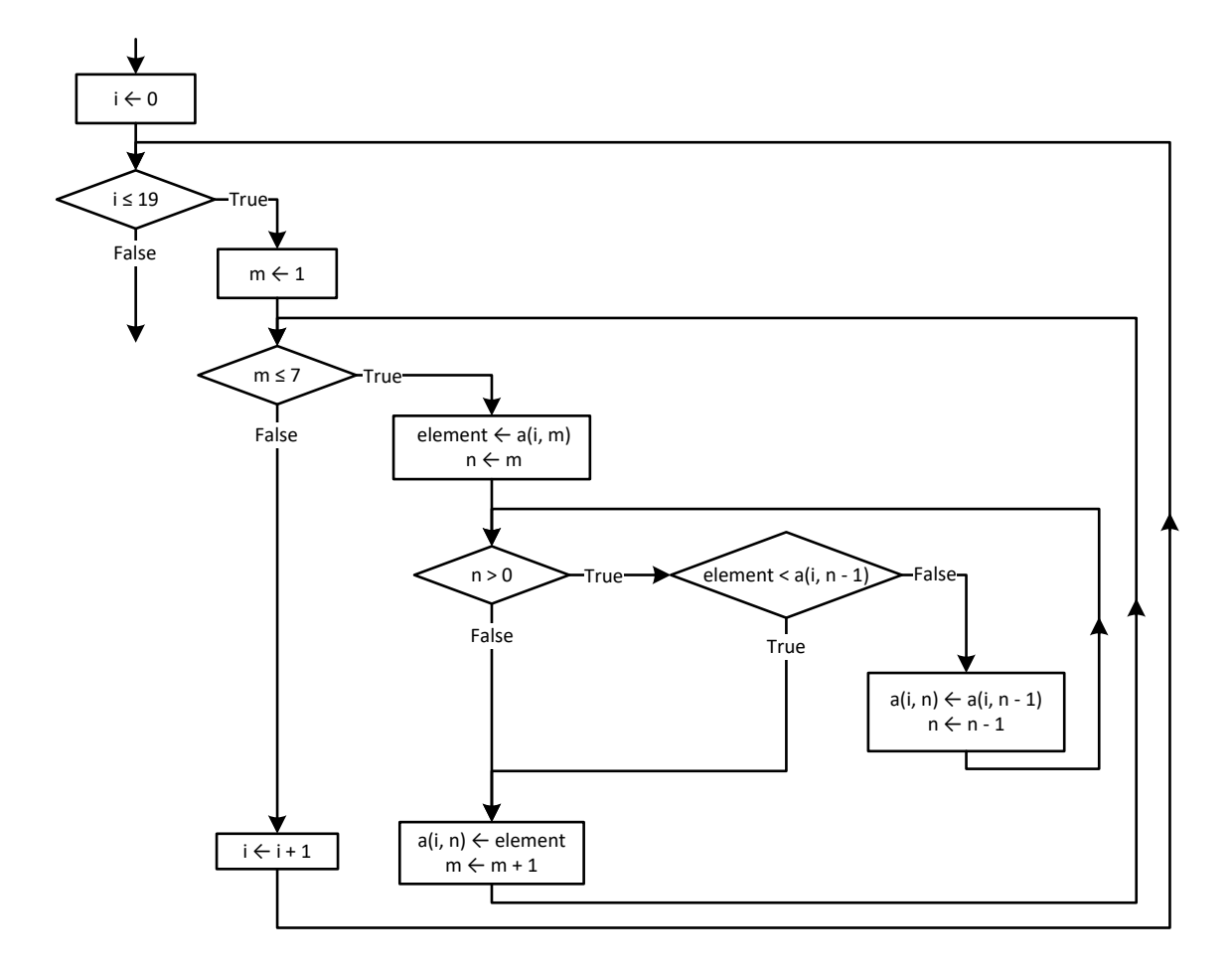

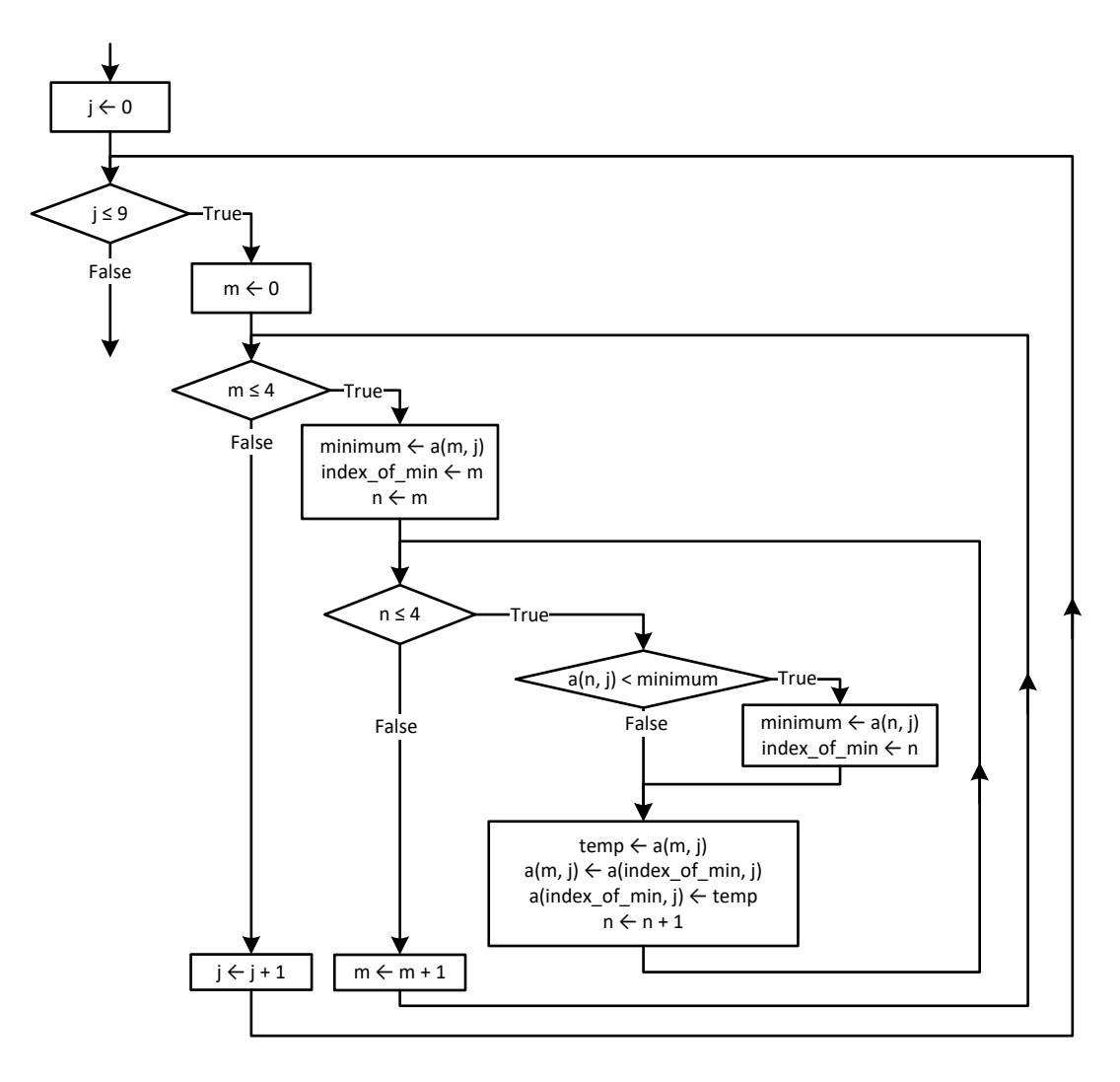

```
Const PEOPLE = 10
Const PUZZLES = 8
Sub Main(args As String())
  Dim i, index_of_min, j, m, n As Integer
  Dim minimum, temp As Double
  Dim temp_str As String
  Dim names(PEOPLE - 1) As String
  Dim times(PEOPLE - 1, PUZZLES - 1) As Double
 For i = 0 To PEOPLE - 1
    names(i) = Console.ReadLine()
   For j = 0 To PUZZLES - 1
       times(i, j) = Console.ReadLine()
    Next
  Next
```

```
For i = 0 To PEOPLE - 1
  For m = 0 To PUZZLES - 1
   minimum = times(i, m) index_of_min = m
   For n = m To PUZZLES - 1
       If times(i, n) < minimum Then
        minimum = times(i, n) index_of_min = n
      End If
     Next
    temp = times(i, m)times(i, m) = times(i, index of min)
    times(i, index of min) = temp
   Next
 Next
For i = 0 To PEOPLE - 1
   Console.WriteLine(names(i))
   For j = 0 To 2
    Console.WriteLine(times(i, j))
   Next
 Next
 Dim average(PEOPLE - 1) As Double
 For i = 0 To PEOPLE - 1
 average(i) = 0For j = 0 To PUZZLES - 1
   average(i) += times(i, j) Next
   average(i) /= PUZZLES
 Next
 For m = 0 To PEOPLE - 1
  minimum = average(m) index_of_min = m
  For n = m To PEOPLE -1 If average(n) < minimum Then
      minimum = average(n)
       index_of_min = n
     End If
   Next
   temp = average(m)
  average(m) = average(index of min) average(index_of_min) = temp
  temp\_str = names(m)names(m) = names(index of min)
   names(index_of_min) = temp_str
 Next
 Console.WriteLine(names(0) & ", " & names(1) & ", " & names(2))
```
**End Sub**

```
Const AREAS = 5
Const HOURS = 48
Sub Main(args As String())
  Dim i, j, m, m_i, m_j, n As Integer
  Dim maximum, element_1 As Double
  Dim element_2 As String
  Dim names(AREAS - 1) As String
  Dim CO2(AREAS - 1, HOURS - 1) As Double
 For i = 0 To AREAS - 1 names(i) = Console.ReadLine()
   For \dot{\mathbf{i}} = 0 To HOURS - 1
      CO2(i, j) = Console.ReadLine()
    Next
  Next
  Dim average_per_hour(AREAS - 1) As Double
  For i = 0 To AREAS - 1
   average per hour(i) = 0For j = 0 To HOURS - 1
     average per hour(i) += CO2(i, j) Next
   average per hour(i) / = HOURS
  Next
 For i = 0 To AREAS - 1Console. WriteLine (names(i) & ", " & average per hour(i))
  Next
  Dim average_per_city(HOURS - 1) As Double
 For j = 0 To HOURS - 1
   average per city(j) = 0 For i = 0 To AREAS - 1
     average\_per\_city(j) += CO2(i, j) Next
   average_per_city(j) /= AREAS
  Next
 For j = 0 To HOURS - 1
   Console. WriteLine (average per city(j))
  Next
  maximum = average_per_city(0)
 m \ j = 0For j = 1 To HOURS - 1
   If average per city(j) > maximum Then
     maximum = average per city(j)m j = j
```

```
 End If
   Next
   Console.WriteLine(m_j)
  maximum = CO2(0, 0)m i = 0m_j = 0For i = 0 To AREAS - 1For j = 0 To HOURS - 1
      If CO2(i, j) > maximum Then
        maximum = CO2(i, j)m i = i
        m j = j End If
     Next
   Next
   Console.WriteLine(m_j & ", " & names(m_i))
   For m = 1 To AREAS - 1
    element 1 = average per hour(m)element 2 = names(m)
    n = m Do While n > 0 
     If element 1 < average per hour(n - 1) Then Exit Do
     average per hour(n) = average per hour(n - 1)
     names(n) = names(n - 1) n -= 1
     Loop
    average per hour(n) = element 1names(n) = element 2 Next
   Console.WriteLine(names(0) & ", " & names(1) & ", " & names(2))
End Sub
```
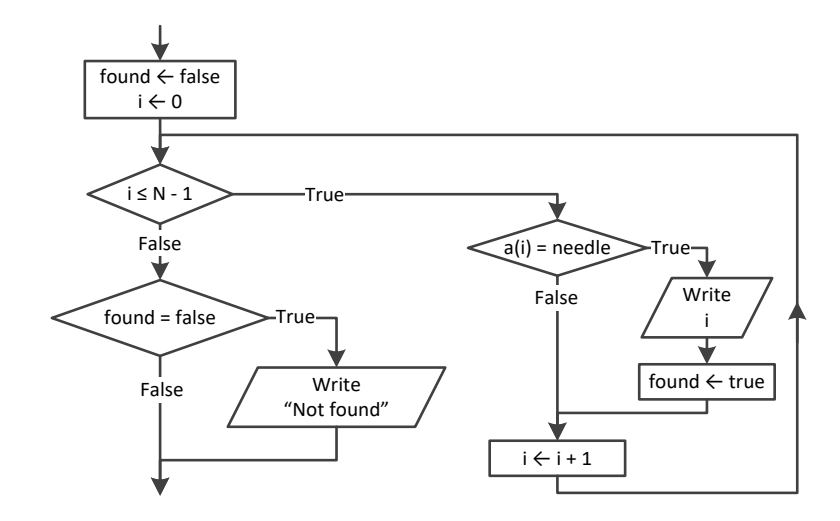

# *34. Solution*

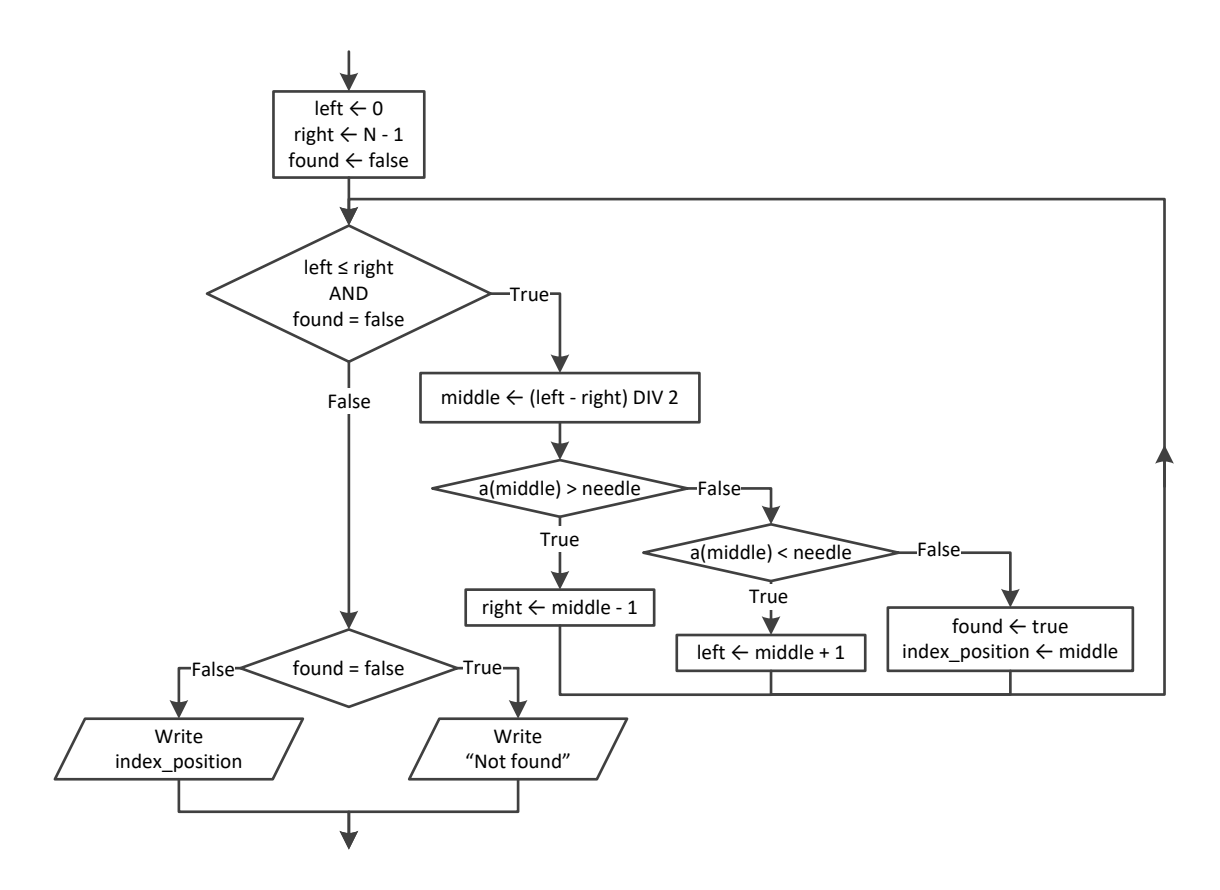

```
Const TEAMS = 10
Const GAMES = 16
Sub Main(args As String())
```

```
 Dim i, j, total As Integer
   Dim needle As String
   Dim names(TEAMS - 1) As String
   Dim goals_scored(TEAMS - 1, GAMES - 1) As Integer
   Dim goals_let_in(TEAMS - 1, GAMES - 1) As Integer
  For i = 0 To TEAMS - 1
     Console.Write("Enter team name: ")
     names(i) = Console.ReadLine()
    For j = 0 To GAMES - 1
       Console.Write("Enter goals scored: ")
       goals_scored(i, j) = Console.ReadLine()
      Do While goals scored(i, j) < 0 Console.Write("Error! Enter goals scored: ")
         goals_scored(i, j) = Console.ReadLine()
       Loop
       Console.Write("Enter goals let in: ")
       goals_let_in(i, j) = Console.ReadLine()
      Do While goals let in(i, j) \leq 0 Console.Write("Error! Enter goals let in: ")
         goals_let_in(i, j) = Console.ReadLine()
       Loop
     Next
   Next
   Console.Write("Enter a team to search: ")
   needle = Console.ReadLine()
  i = 0Do While i \leq TEAMS - 1 And names(i) \iff needle
    i + = 1 Loop
   If names(i) <> needle Then
     Console.WriteLine("This team does not exist")
  Else
    total = 0For \dot{\mathbf{i}} = 0 To GAMES - 1
      If goals scored(i, j) > goals let in(i, j) Then
        total += 3
      ElseIf goals scored(i, j) = goals let in(i, j) Then
        total += 1 End If
     Next
     Console.WriteLine(total)
   End If
End Sub
```
**Const** CLASS1 = 20

```
Const CLASS2 = 25
Sub Main(args As String())
  Dim i, left, m, middle, n, right As Integer
  Dim temp, needle As String
  Dim found As Boolean
  Console.WriteLine("Class 1")
  Dim names1(CLASS1 - 1) As String
 For i = 0 To CLASS1 - 1 Console.Write("Enter name: ")
    names1(i) = Console.ReadLine()
  Next
  Console.WriteLine("Class 2")
  Dim names2(CLASS2 - 1) As String
 For i = 0 To \text{CLASS2 - 1} Console.Write("Enter name: ")
    names2(i) = Console.ReadLine()
  Next
   'Bubble sort
 For m = 1 To CLASS1 - 1 For n = CLASS1 - 1 To m Step -1
      If name1(n). CompareTo(name1(n - 1)) < 0 Then
        temp = names1(n)names1(n) = names1(n - 1)names1(n) = temp End If
     Next
  Next
  For m = 1 To CLASS2 - 1
     For n = CLASS2 - 1 To m Step -1
      If name 2(n). CompareTo(name 2(n - 1)) < 0 Then
        temp = names2(n)names2(n) = names2(n - 1)names2(n) = temp End If
    Next
  Next
   Console.WriteLine(vbCrLf & "Class 1")
 For i = 0 To CLASS1 - 1 Console.WriteLine(names1(i))
  Next
   Console.WriteLine(vbCrLf & "Class 2")
 For i = 0 To \text{CLASS2 - 1}Console.WriteLine(names2(i))
  Next
   Console.Write("Enter a name to search: ")
  needle = Console.ReadLine()
```

```
left = 0right = CLASS1 - 1 found = False
   Do While left <= right And Not found
    middle = (left + right) \setminus 2
     If names1(middle).CompareTo(needle) > 0 Then
      right = middle - 1 ElseIf names1(middle).CompareTo(needle) < 0 Then
      left = middle + 1 Else
       found = True
     End If
   Loop
   If found Then
     Console.WriteLine("Student found in Class No 1")
   Else
    left = 0right = CLASS2 - 1 Do While left <= right And Not found
      middle = (left + right) \setminus 2 If names2(middle).CompareTo(needle) > 0 Then
        right = middle - 1 ElseIf names2(middle).CompareTo(needle) < 0 Then
        left = middle + 1 Else
         found = True
       End If
     Loop
     If found Then
       Console.WriteLine("Student found in Class No 2")
     Else
       Console.WriteLine("Student not found in either class")
     End If
   End If
End Sub
```

```
Console.Write("Enter username: ")
usr = Console.ReadLine().ToUpper()
Console.Write("Enter password: ")
pwd = Console.ReadLine().ToUpper()
i = 0Do While i < 99 And usernames(i).ToUpper() <> usr
  i += 1
Loop
If usernames(i).ToUpper() = usr And passwords(i).ToUpper() = pwd Then
```

```
 Console.WriteLine("Login OK!")
Else
   Console.WriteLine("Login Failed!")
End If
```

```
Console.Write("Enter a value to search: ")
value_str = Console.ReadLine()
found = False
For i = 0 To 999
   If names(i) = value_str Then
     Console.WriteLine(SSNs(i))
     found = True
   End If
Next
If Not found Then
   value = Int64.Parse(value_str)
  i = 0Do While i < 999 And SSNs(i) \leftrightarrow value
    i + = 1 Loop
   If SSNs(i) = value Then
     found = True
    Console.WriteLine(names(i))
   End If
End If
If Not found Then
   Console.WriteLine("This value does not exist")
End If
```

```
Const STUDENTS = 12
Const LESSONS = 6
Sub Main(args As String())
  Dim i, j As Integer
  Dim found, failure As Boolean
  Dim grades(STUDENTS - 1, LESSONS - 1) As Integer
 For i = 0 To STUDENTS - 1
   For j = 0 To LESSONS - 1
      Do
        grades(i, j) = Console.ReadLine()
         failure = False
        If qrades(i, j) < 0 Then
           Console.WriteLine("Error! You entered a negative value")
```

```
 failure = True
        ElseIf grades(i, j) > 100 Then
           Console.WriteLine("Error! You entered a value grater than 100")
           failure = True
         End If
       Loop While failure
     Next
   Next
   Dim average(STUDENTS - 1) As Double
  For i = 0 To STUDENTS - 1
    average(i) = 0For j = 0 To LESSONS - 1
      average(i) += grades(i, j) Next
    average(i) /= LESSONS
   Next
   found = False
  For i = 0 To STUDENTS - 1
    If average(i) < 70 Then
       found = True
       Exit For
     End If
   Next
   If found Then
     Console.WriteLine("There is at least one student that has an average value below 70")
   End If
End Sub
```

```
40. Solution
```

```
Sub Main(args As String())
   Dim word, letter As String
   Dim i As Integer
   Dim morseAlphabet As New Dictionary(Of String, String) From {
      {"A", ".-"},
      {"B", "-..."},
      {"C", "-.-."},
      {"D", "-.."},
      {"E", "."},
      {"F", "..-."},
      {"G", "--."},
      {"H", "...."},
      {"I", ".."},
      {"J", ".---"},
      {"K", "-.-"},
      {"L", ".-.."},
      {"M", "--"},
      {"N", "-."},
```
```
 {"O", "---"},
     {"P", ".--."},
     {"Q", "--.-"},
     {"R", ".-."},
     {"S", "..."},
     {"T", "-"},
     {"U", "..-"},
     {"V", "...-"},
     {"W", ".--"},
     {"X", "-..-"},
     {"Y", "-.--"},
     {"Z", "--.."},
     {" ", "/"}
   }
   Console.Write("Enter a word: ")
   word = Console.ReadLine()
  For i = 0 To word. Length - 1
    letter = word(i) Console.Write(morseAlphabet(letter.ToUpper()) & " ")
   Next
End Sub
```
# **Review in "Data Structures in Visual Basic"**

# **Review Crossword Puzzle**

1.

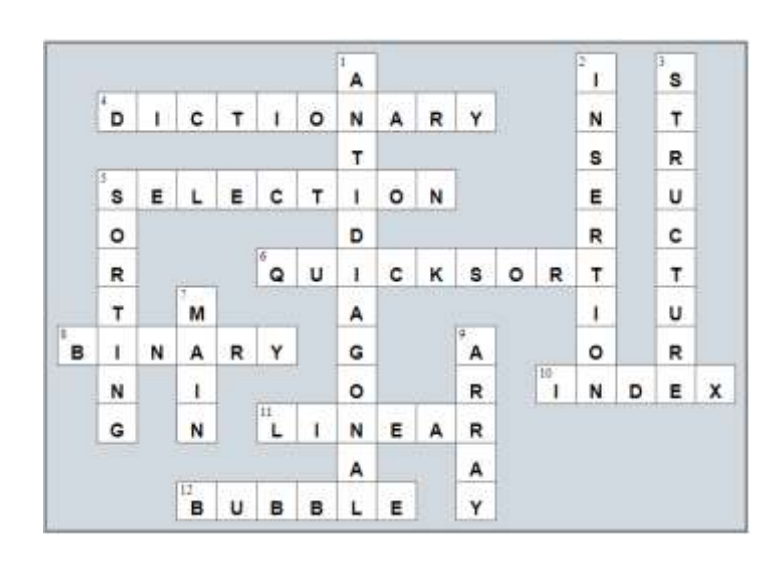

# Chapter 35

# **35.4 Review Questions: True/False**

- 1. True 2. True 3. False 4. False
- 5. True
- 6. True
- 7. True
- 8. False
- 9. True
- 10. True
- 11. False
- 12. True

# Chapter 36

# **36.8 Review Questions: True/False**

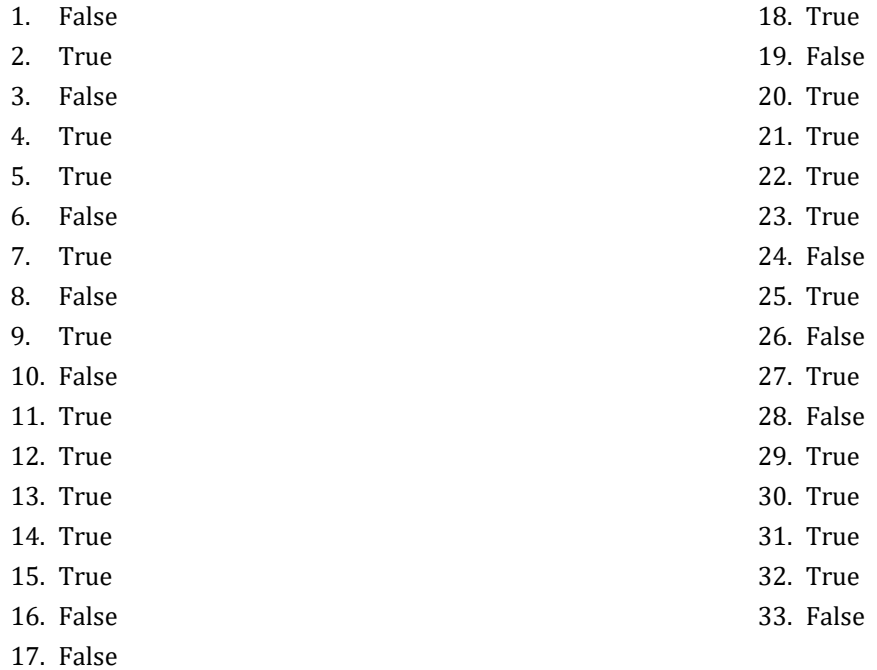

# **36.9 Review Exercises**

*1. Solution*

```
Function find_max(a As Integer, b As Integer)
   Dim maximum As Integer
   If a > b Then
     maximum = a
   Else
     maximum = b
   End If
   Return maximum
End Function
```
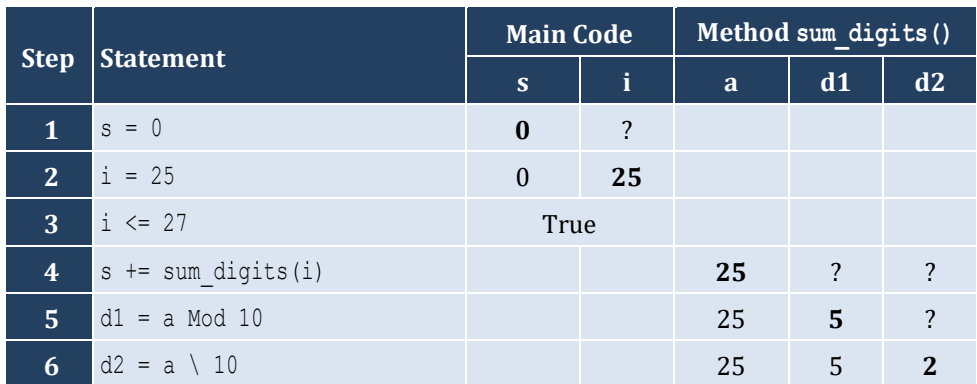

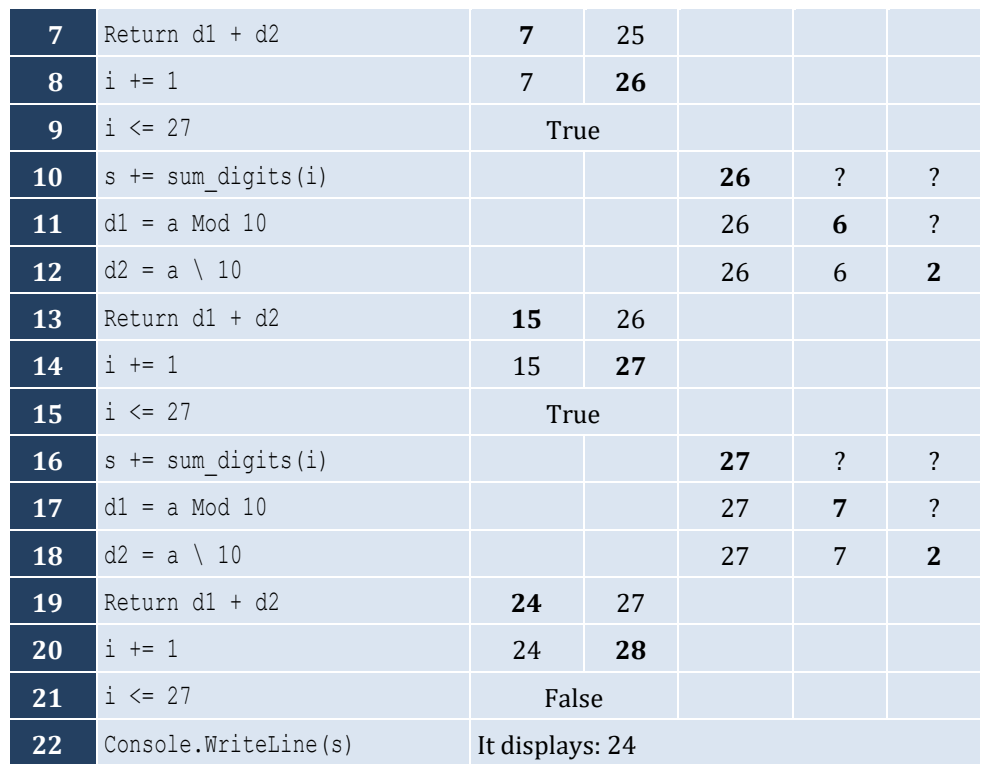

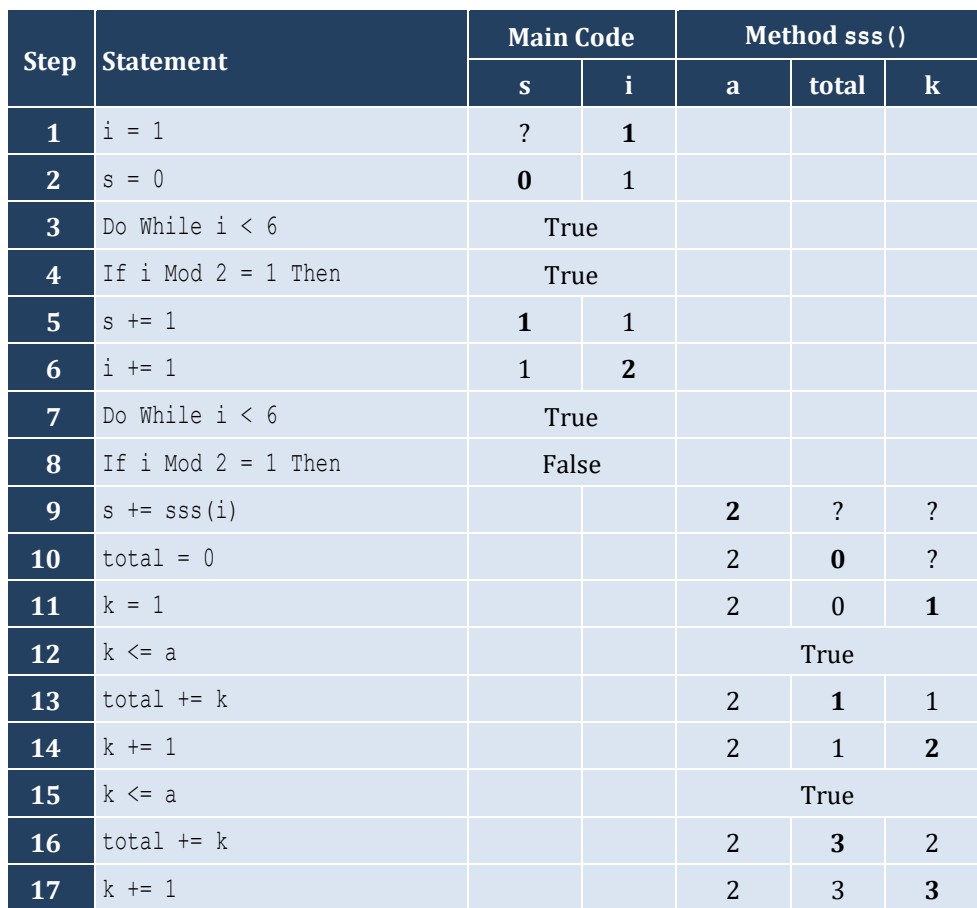

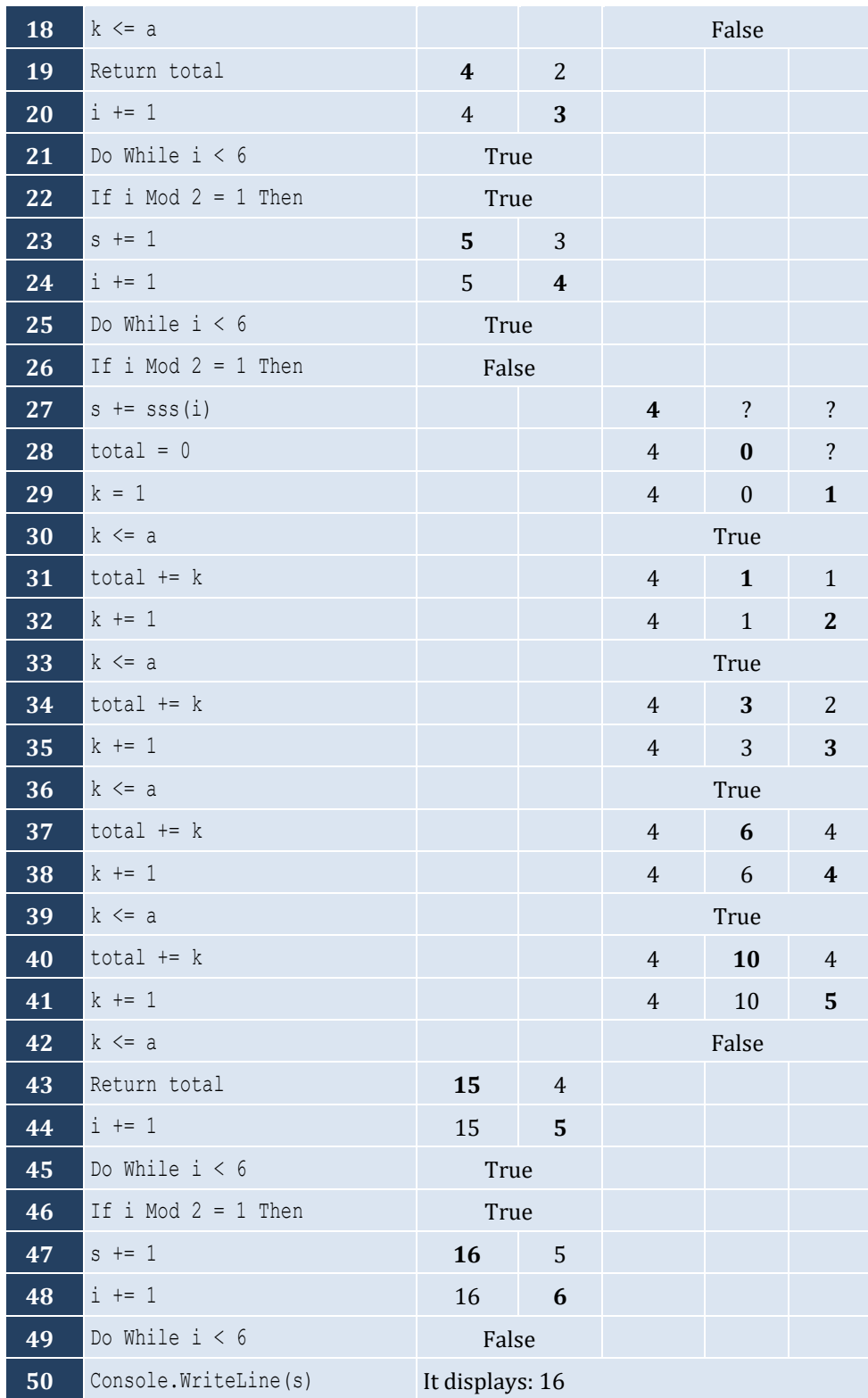

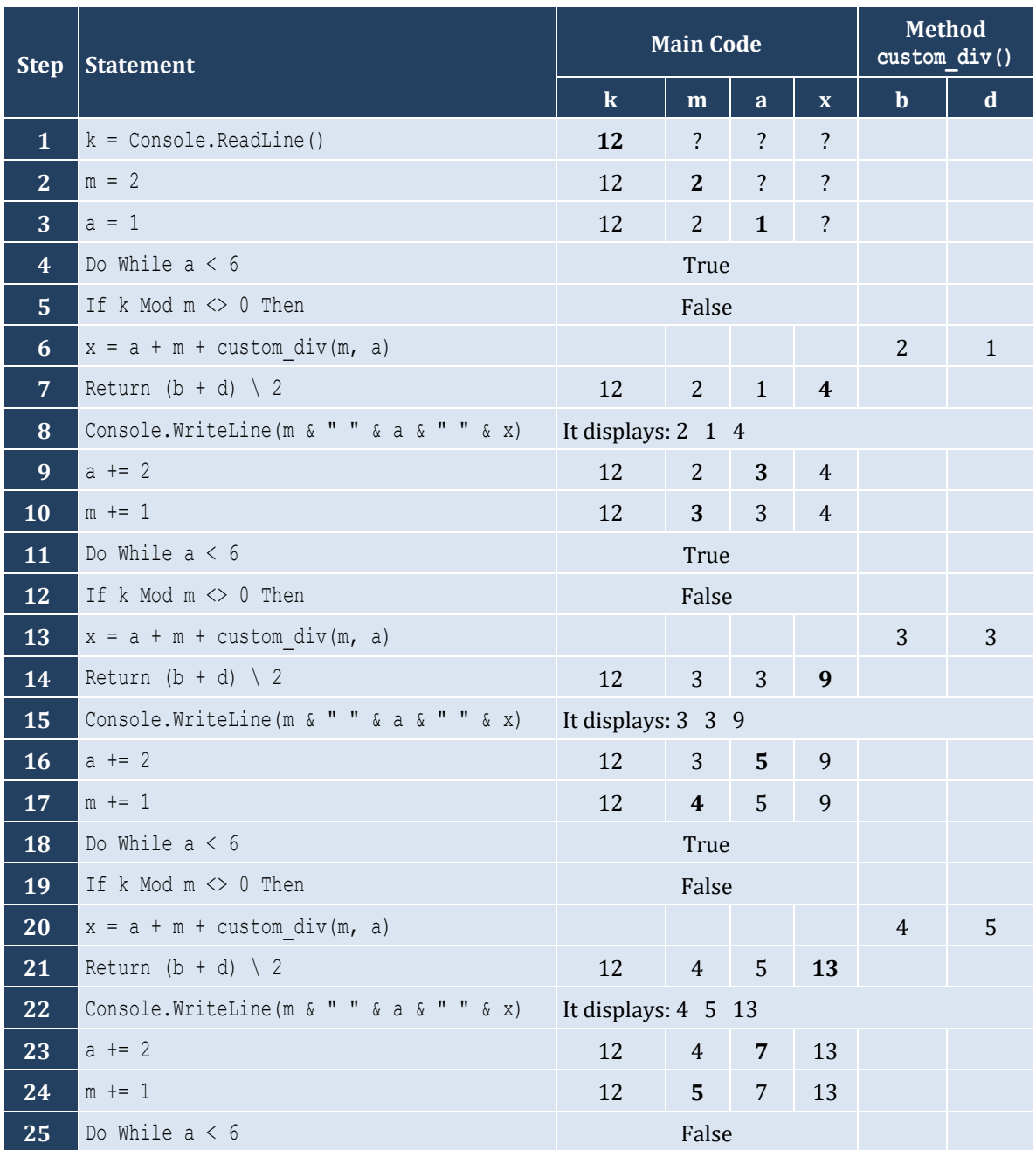

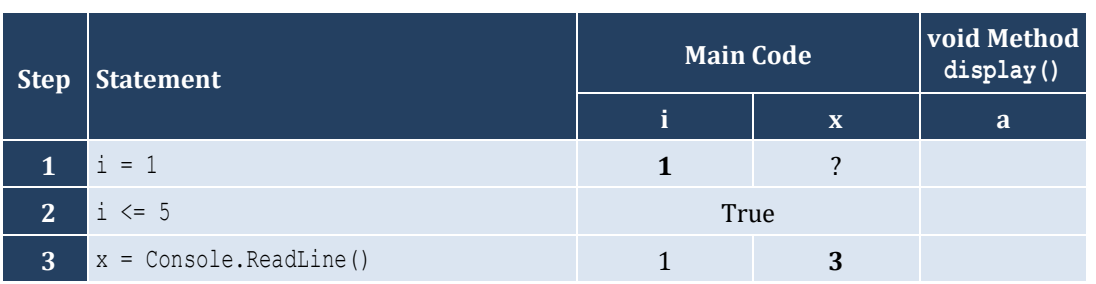

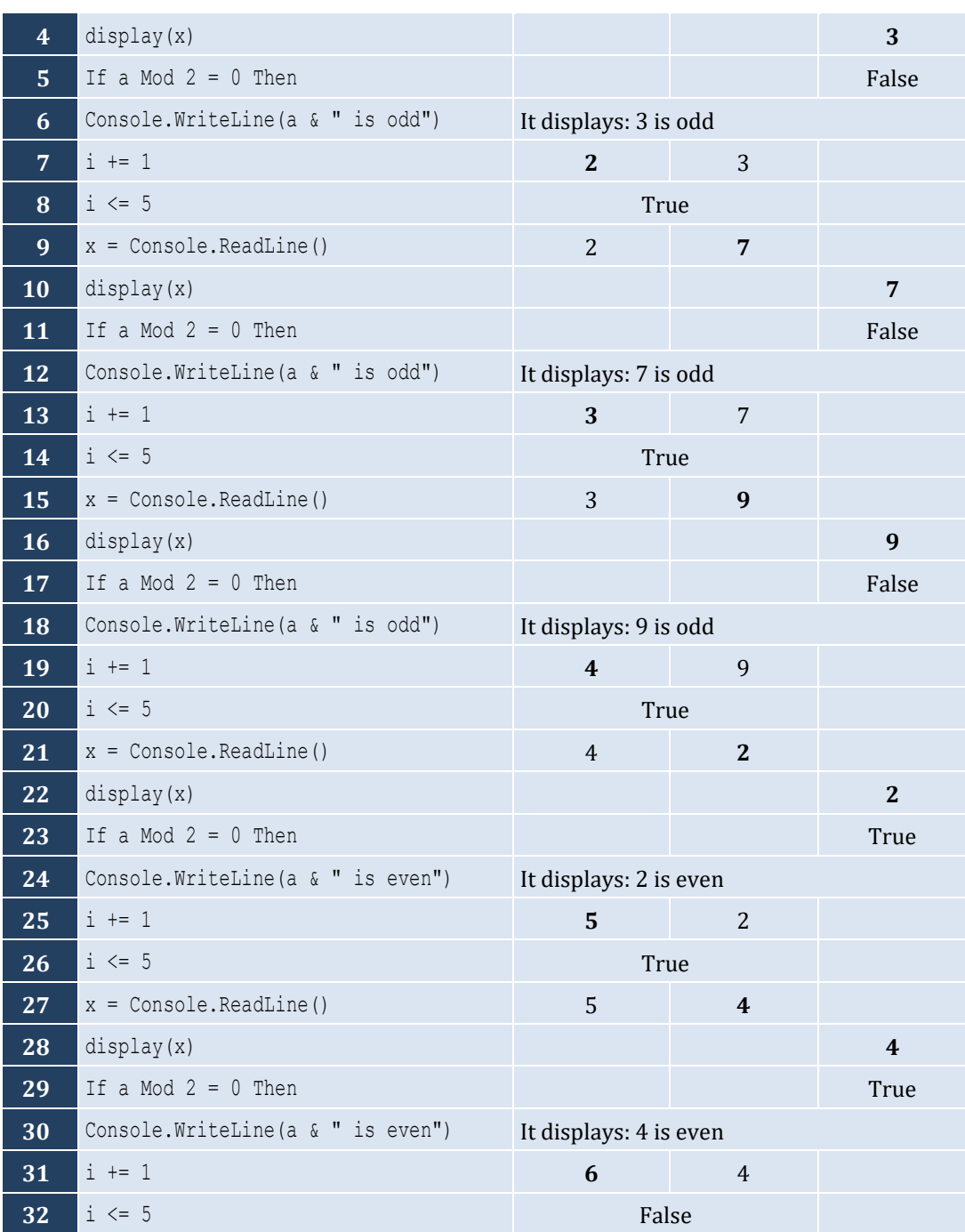

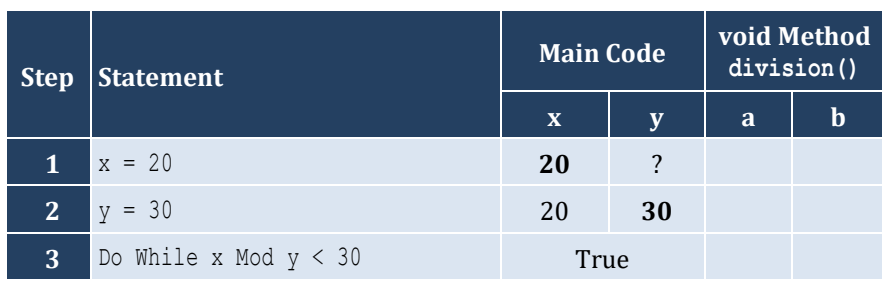

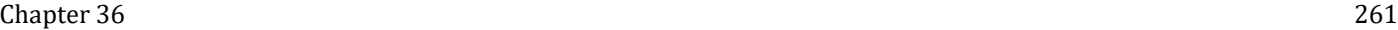

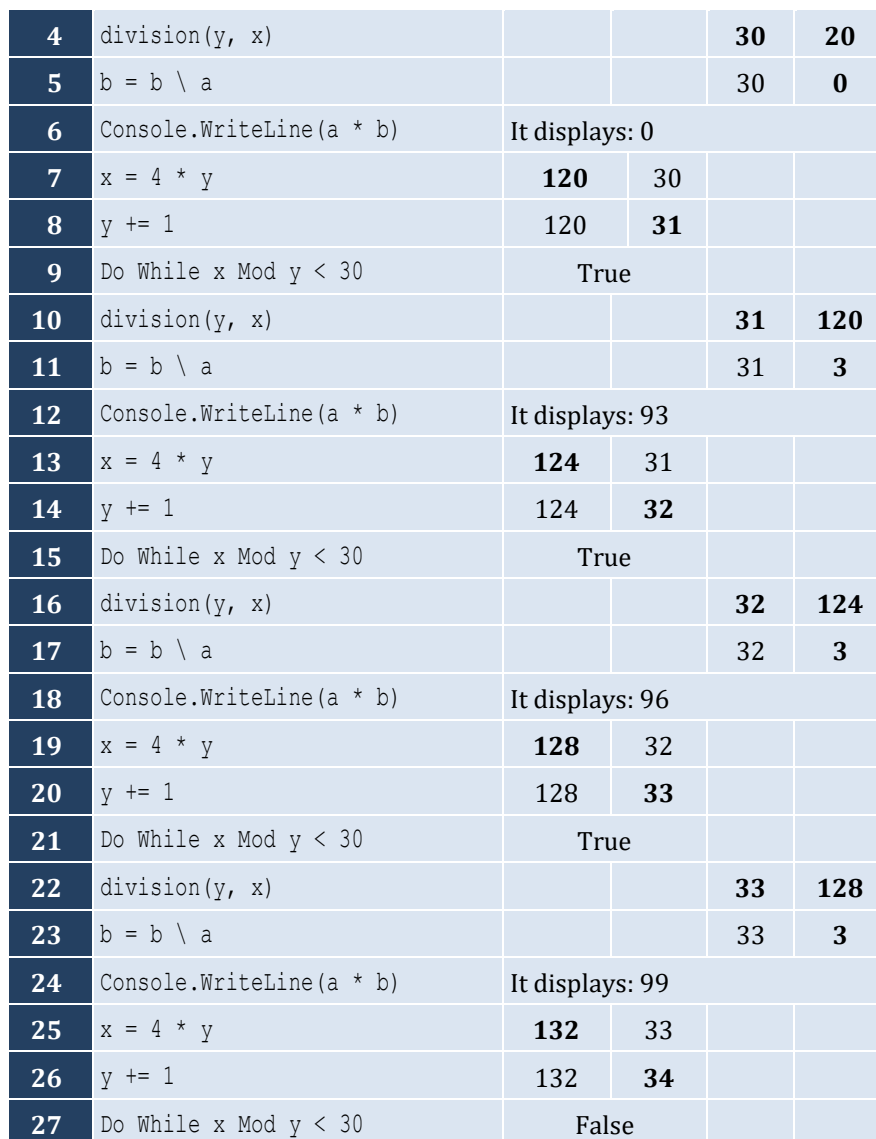

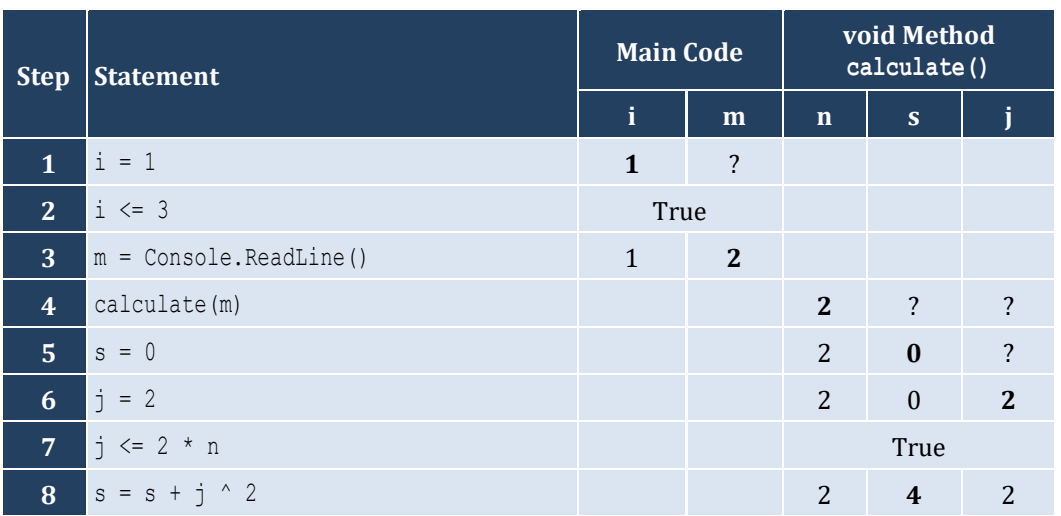

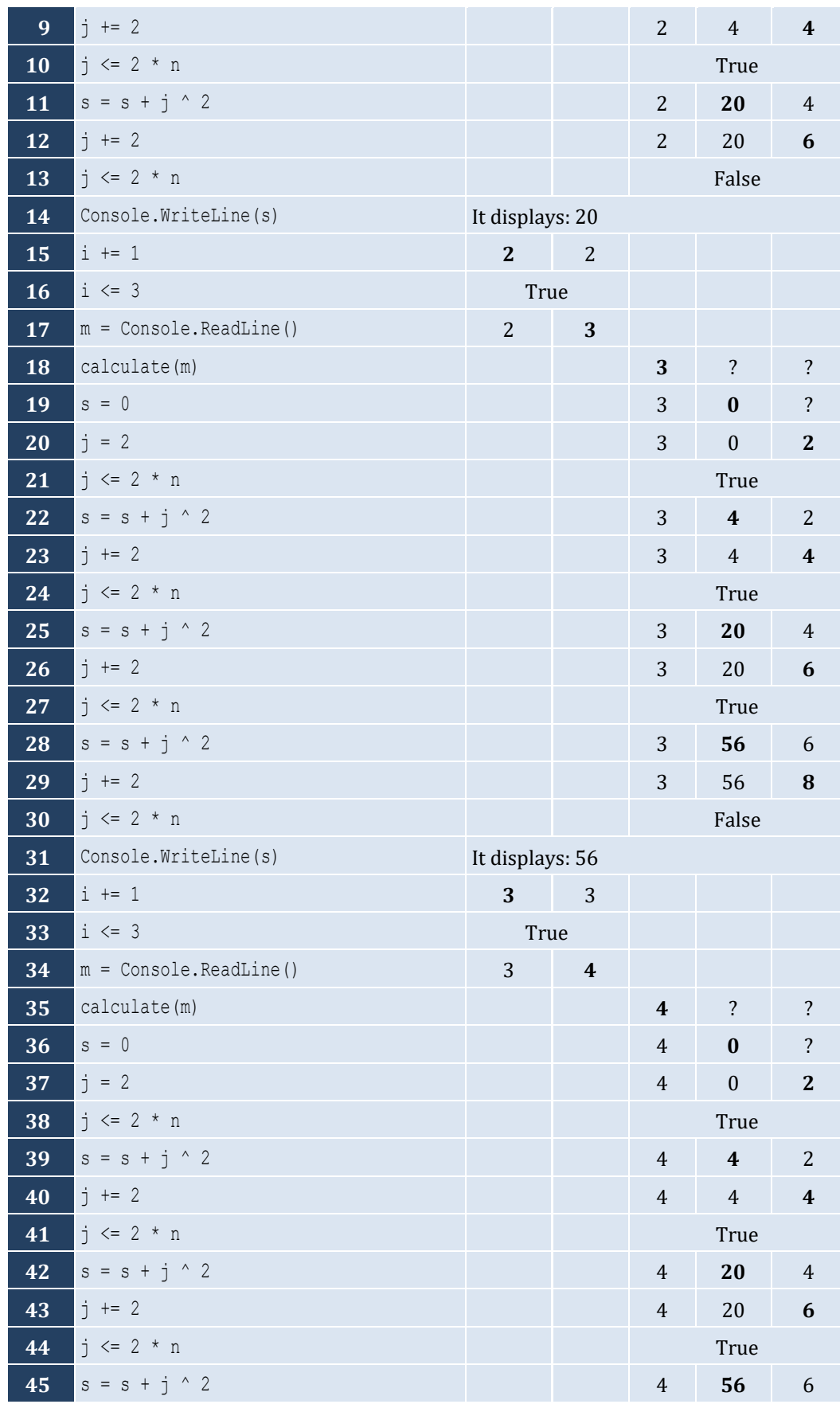

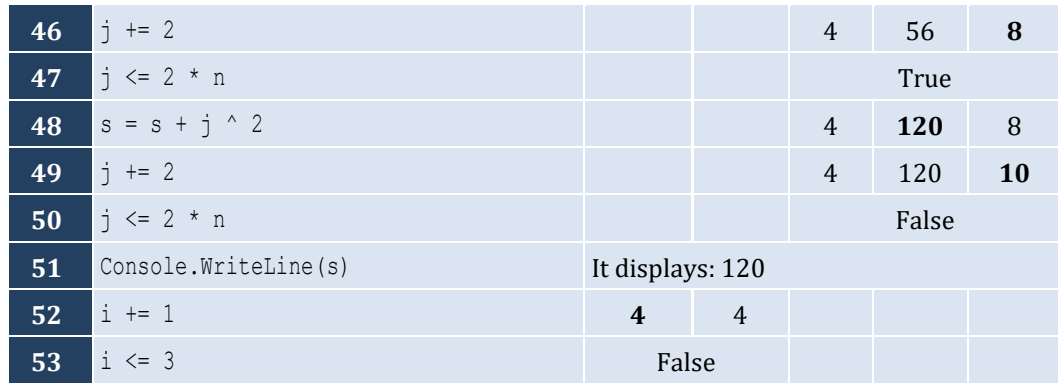

**Function** find\_sum(a **As Double**, b **As Double**, c **As Double**) **As Double Return**  $a + b + c$ **End Function**

### *9. Solution*

**Function** find\_avg(a **As Double**, b **As Double**, c **As Double**, d **As Double**) **As Double Return**  $(a + b + c + d) / 4$ **End Function**

#### *10. Solution*

```
Function maximum(a As Double, b As Double, c As Double) As Double
   Dim m As Double
  m = a If b > m Then
    m = b End If
   If c > m Then
    m = c End If
   Return m
End Function
```
# *11. Solution*

**Sub** display\_max(a **As Double**, b **As Double**, c **As Double**, d **As Double**, e **As Double**) **Dim** m **As Double**  $m = a$  **If** b > m **Then**  $m = b$  **End If If** c > m **Then**  $m = c$ **End If**

```
 If d > m Then
    m = d End If
   If e > m Then
   m = e End If
   Console.WriteLine(m)
End Sub
```

```
Function my_round(x As Double) As Double
   Dim digit_to_check As Integer
   Dim return_value As Double
  digit to check = Fix(x * 1000) Mod 10
  If digit to check >= 5 Then
    return value = (\text{Fix}(x * 100) + 1) / 100.0 Else
    return value = Fix(x * 100) / 100.0 End If
   Return return_value
End Function
```

```
Function find_min(a As Double, b As Double) As Double
  Dim minimum As Double
  minimum = a
  If b < minimum Then
    minimum = b
  End If
  Return minimum
End Function
Sub Main(args As String())
  Dim temp1, temp2, x1, x2, x3, x4 As Double
  Console.Write("Enter four numbers: ")
  x1 = Console.ReadLine()
  x2 = Console.ReadLine()
  x3 = Console.ReadLine()
  x4 = Console.ReadLine()
   'First approach
 temp1 = find min(x1, x2)temp2 = find min(x3, x4) Console.WriteLine(find_min(temp1, temp2))
```

```
 'Second approach
   Console.WriteLine(find_min(find_min(x1, x2), find_min(x3, x4)))
End Sub
```

```
Function Kelvin_to_Fahrenheit(kelvin As Double) As Double
   Return 1.8 * kelvin - 459.67
End Function
Function Kelvin_to_Celsius(kelvin As Double) As Double
   Return kelvin - 273.15
End Function
Sub Main(args As String())
   Dim k As Double
   Console.Write("Enter a temperature in degrees Kelvin: ")
   k = Console.ReadLine()
   Console.WriteLine("Fahrenheit: " & Kelvin_to_Fahrenheit(k))
   Console.WriteLine("Celsius: " & Kelvin_to_Celsius(k))
End Sub
```

```
Function bmi(w As Double, h As Double) As String
  Dim b As Double
  Dim return_value As String
 b = w * 703 / h ^ 2 If b < 16 Then
    return_value = "You must add weight."
  ElseIf b < 18.5 Then
    return_value = "You should add some weight."
  ElseIf b < 25 Then
    return_value = "Maintain your weight."
  ElseIf b < 30 Then
     return_value = "You should lose some weight."
  Else
    return_value = "You must lose weight."
  End If
  Return return_value
End Function
Sub Main(args As String())
  Dim height, weight As Double
  Dim age As Integer
  Console.Write("Enter your weight (in pounds): ")
  weight = Console.ReadLine()
  Do While weight < 0
     Console.Write("Error! Enter your weight (in pounds): ")
```

```
 weight = Console.ReadLine()
   Loop
   Console.WriteLine("Enter your age: ")
   age = Console.ReadLine()
   Do While age < 18
     Console.Write("Error! Enter your age: ")
     age = Console.ReadLine()
   Loop
   Console.WriteLine("Enter your height (in inches): ")
   height = Console.ReadLine()
   Do While height < 0
     Console.WriteLine("Error! Enter your height (in inches): ")
     height = Console.ReadLine()
   Loop
   Console.WriteLine(bmi(weight, height))
End Sub
```

```
16. Solution
```

```
Sub num_of_days(year As Integer, month As Integer)
   Dim days As Integer
   Select Case month
     Case 4, 6, 9, 11
      days = 30 Case 2
      If year Mod 4 = 0 And year Mod 100 \leq 0 Or year Mod 400 = 0 Then
        days = 29 Else
        days = 28 End If
     Case Else
      days = 31 End Select
   Console.WriteLine(days)
End Sub
Sub Main(args As String())
  Dim m, y As Integer
  Console.Write("Enter a year: ")
  y = Console.ReadLine()
   For m = 1 To 12
     num_of_days(y, m)
  Next
End Sub
```

```
Sub display menu()
   Console.WriteLine()
   Console.WriteLine("1. Convert meters to miles")
   Console.WriteLine("2. Convert miles to meters")
   Console.WriteLine("3. Exit")
   Console.Write("Enter a choice: ")
End Sub
Sub meters to miles (meters As Double)
   Console.WriteLine(meters & " meters equals " & (meters / 1609.344) & " miles")
End Sub
Sub miles to meters(miles As Double)
   Console.WriteLine(miles & " miles equals " & (miles * 1609.344) & " meters")
End Sub
Sub Main(args As String())
   Dim choice As Integer
   Dim distance As Double
   display_menu()
   choice = Console.ReadLine()
   Do While choice <> 3
     Console.WriteLine("Enter distance: ")
     distance = Console.ReadLine()
     If choice = 1 Then
       meters_to_miles(distance)
     Else
       miles_to_meters(distance)
     End If
     display_menu()
     choice = Console.ReadLine()
   Loop
End Sub
```

```
Sub amount_to_pay(seconds As Integer)
  Dim extra, tax, total, total_without_tax As Double
  If seconds <= 600 Then
    extra = 0 ElseIf seconds <= 1200 Then
    extra = (seconds - 600) * 0.01 Else
    extra = 600 * 0.01 + (seconds - 1200) * 0.02 End If
  total_without_tax = 10 + extra
  tax = total without tax * 11 / 100
```

```
 total = total_without_tax + tax
   Console.WriteLine("Total amount to pay: " & total)
End Sub
Sub Main(args As String())
  Dim seconds As Integer
  Console.Write("Enter number of seconds: ")
   seconds = Console.ReadLine()
   amount_to_pay(seconds)
End Sub
```
# Chapter 37

# **37.10 Review Questions: True/False**

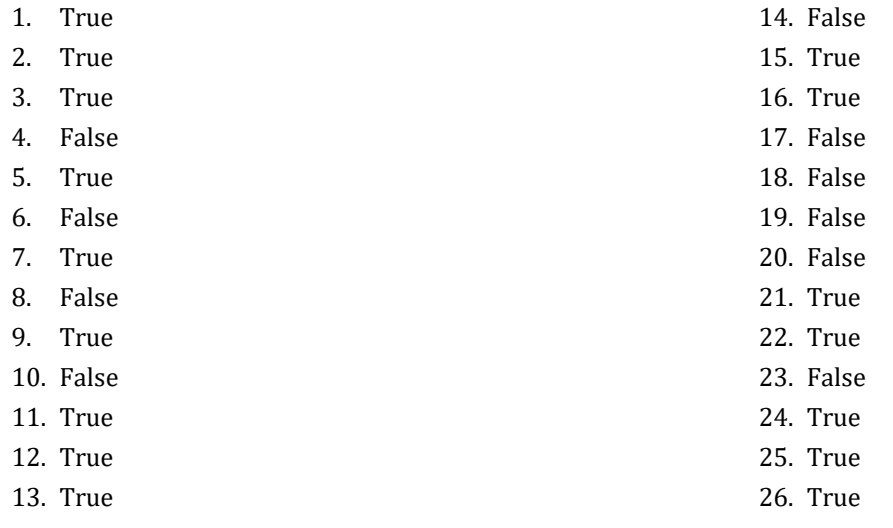

# **37.11 Review Exercises**

*1. Solution*

It displays: 5

*2. Solution*

It displays: 14

*3. Solution*

# It displays: 14

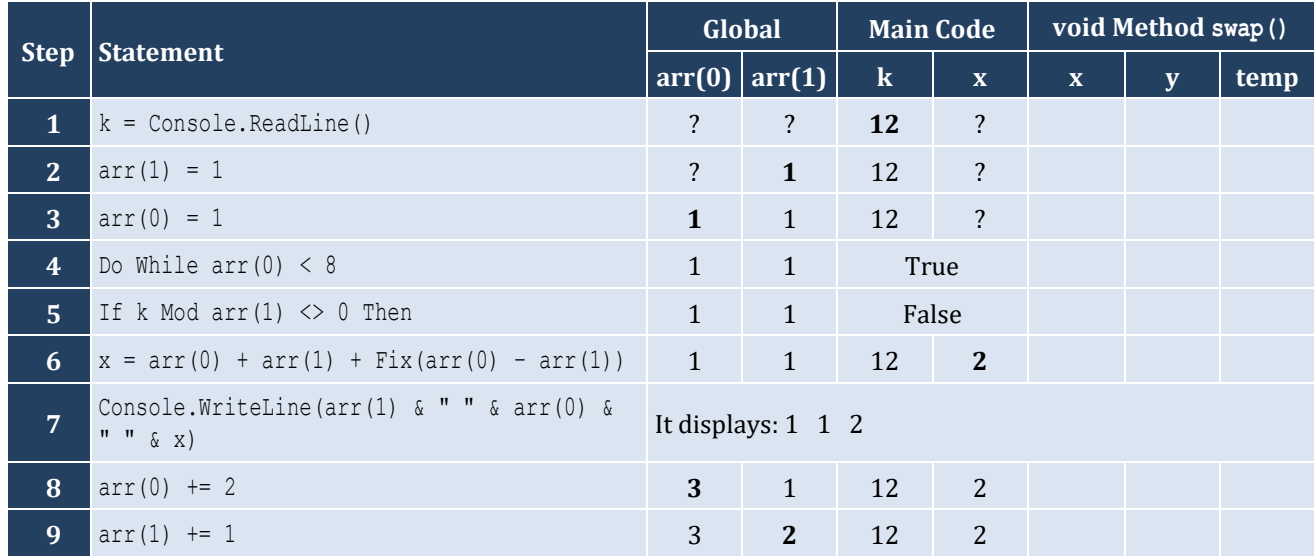

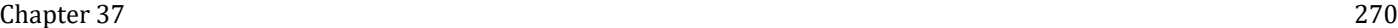

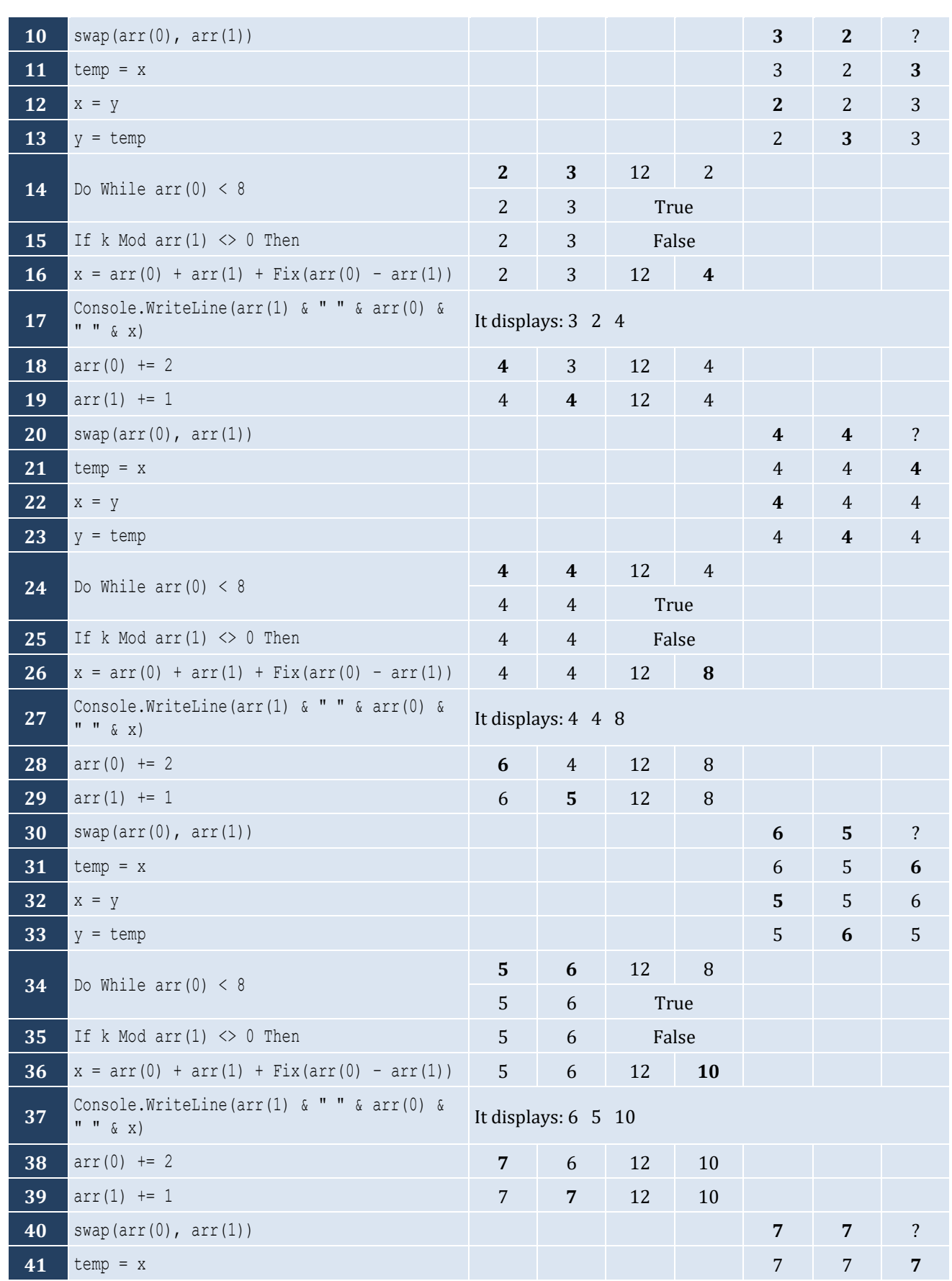

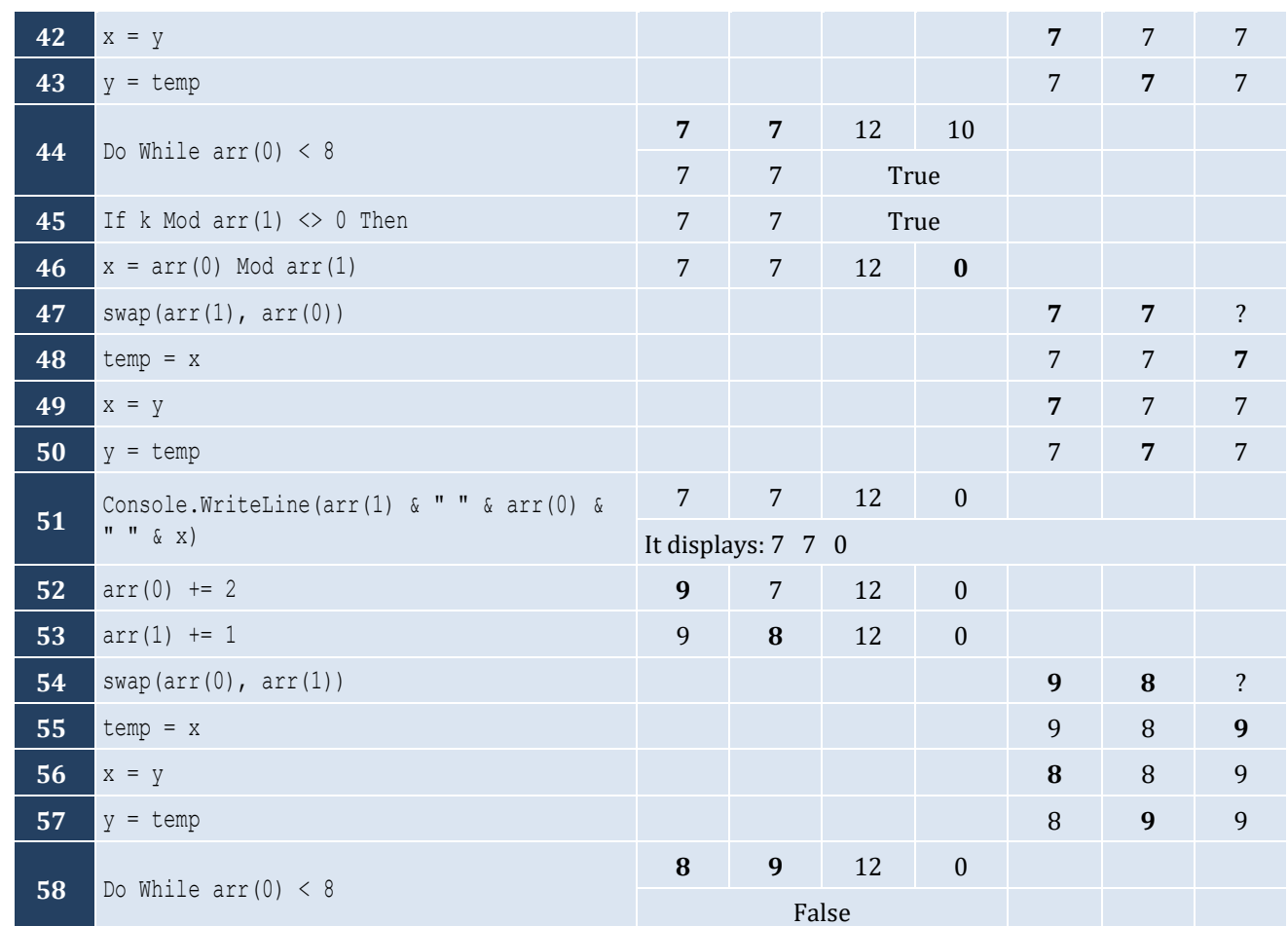

It displays: hellohellohello

# *6. Solution*

It displays: 15

# *7. Solution*

#### It displays: 11 4

```
Const STUDENTS = 10
Const LESSONS = 5
Sub part1(names() As String, grades(,) As Integer)
  Dim i, j As Integer
  For i = 0 To STUDENTS - 1
     Console.Write("Enter name for student No. " & (i + 1) & ": ")
     names(i) = Console.ReadLine()
    For j = 0 To LESSONS - 1
```

```
 Console.Write("Enter grade for lesson No. " & (j + 1) & ": ")
       grades(i, j) = Console.ReadLine()
     Next
  Next
End Sub
Function part2(grades(,) As Integer) As Double()
  Dim average(STUDENTS - 1) As Double
  Dim i, j As Integer
 For i = 0 To STUDENTS - 1
   average(i) = 0For j = 0 To LESSONS - 1
     average(i) += grades(i, j) Next
    average(i) /= LESSONS
  Next
  Return average
End Function
Sub part3(average() As Double, names() As String)
  Dim m, n As Integer
  Dim temp As Double
  Dim temp_str As String
 For m = 1 To STUDENTS - 1
     For n = STUDENTS - 1 To m Step -1
     If \text{average}(n) > \text{average}(n - 1) Then
        temp = average(n)average(n) = average(n - 1)average(n - 1) = temptemp str = names(n)names(n) = names(n - 1)names(n - 1) = temp str
      ElseIf average(n) = average(n - 1) Then
        If names(n). CompareTo(names(n - 1)) < 0 Then
         temp str = names(n)names(n) = names(n - 1)names(n - 1) = temp str
         End If
       End If
     Next
  Next
End Sub
Sub Main(args As String())
  Dim i As Integer
  Dim names(STUDENTS - 1) As String
  Dim grades(STUDENTS - 1, LESSONS - 1) As Integer
  Dim average(STUDENTS - 1) As Double
```

```
 part1(names, grades)
   average = part2(grades)
   part3(average, names)
  For i = 0 To STUDENTS - 1
     Console.WriteLine(names(i) & vbTab & average(i))
   Next
End Sub
```

```
9. Solution
```

```
Function part1() As String
   Dim message As String
   Console.Write("Enter a message: ")
   message = Console.ReadLine().ToLower()
   Return message
End Function
Function part2(message As String) As String
   Dim letter, message_clean As String
   Dim i As Integer
  message clean = ""
  For i = 0 To message. Length - 1
    letter = message(i) If letter <> " " And letter <> "," And letter <> "." And letter <> "?" Then
       message_clean += letter
     End If
   Next
   Return message_clean
End Function
Function part3(message_clean As String) As Boolean
   Dim middle_pos, i, j As Integer
   Dim palindrome As Boolean
   Dim left_letter, right_letter As String
  middle pos = (message clean.Length - 1) \backslash 2
  j = message clean. Length - 1
   palindrome = True
  For i = 0 To middle pos
    left letter = message clean(i)
     right_letter = message_clean(j)
     If left_letter <> right_letter Then
       palindrome = False
       Exit For
     End If
    j = 1 Next
   Return palindrome
```

```
End Function
Function part4(message As String) As Boolean
  Dim message_clean As String
  Dim palindrome As Boolean
  message_clean = part2(message)
  palindrome = part3(message_clean)
  Return palindrome
End Function
Sub Main(args As String())
  Dim message As String
  Dim palindrome As Boolean
  message = part1()
  palindrome = part4(message)
   If palindrome Then
     Console.WriteLine("The message is palindrome")
   End If
End Sub
```

```
10. Solution
```

```
Sub Main(args As String())
   Dim a, b, c, maximum As Integer
   a = Console.ReadLine()
   b = Console.ReadLine()
   c = Console.ReadLine()
   d = Console.ReadLine()
   maximum = a
   If b > maximum Then
    maximum = b
   End If
   If c > maximum Then
    maximum = c End If
   If d > maximum Then
    maximum = d
   End If
   Console.WriteLine(maximum)
End Sub
```

```
11. Solution
```

```
Sub f1(a As Double, b As Double, c As Double, returning_array() As Double)
  returning array(0) = a + b + creturning array(1) = returning array(0) / 3
End Sub
```

```
Function my_round(x As Double, Optional decimal_places As Integer = 2) As Double
  Dim return_value As Double
 Dim digit to check As Integer = Fix(x * 10 ^ \circ (decimal places + 1)) Mod 10
 If digit to check >= 5 Then
    return value = Fix(x * 10 ^ \circ decimal places + 1) / 10 ^ \circ decimal places Else
    return value = Fix(x * 10 ^ \circ decimal places) / 10 ^ \circ decimal places End If
  Return return_value
End Function
```
#### *13. Solution*

```
Function get_input() As Boolean
   Dim answer As String
  Do
     Console.Write("Enter Yes or No: ")
     answer = Console.ReadLine().ToUpper()
   Loop While answer <> "YES" And answer <> "NO"
   Return answer = "YES" 'This returns True or False
End Function
Function find_area(b As Double, h As Double) As Double
  Return b * h
End Function
Sub Main(arghs As String())
  Dim b, height As Double
  Do
     Console.Write("Enter the base of the parallelogram: ")
     b = Console.ReadLine()
     Console.Write("Enter the height of the parallelogram: ")
     h = Console.ReadLine()
     Console.WriteLine("Area = " & find_area(b, h))
     Console.WriteLine("Would you like to repeat? ")
   Loop While get_input()
End Sub
```

```
Const STUDENTS = 100
Sub get_arrays(names() As String, grades() As Integer)
  Dim i As Integer
 For i = 0 To STUDENTS - 1
```

```
 Console.Write("Enter name: ")
     names(i) = Console.ReadLine()
     Console.Write("Enter grade: ")
     grades(i) = Console.ReadLine()
  Next
End Sub
Function get_average(grades() As Integer) As Double
  Dim i, total As Integer = 0
 For i = 0 To STUDENTS - 1
    total += grades(i)
  Next
  Return total / STUDENTS
End Function
Sub sort_arrays(grades() As Integer, names() As String)
  Dim m, n, element_grds As Integer
  Dim element_nms As String
 For m = 1 To STUDENTS - 1
   element grds = grades(m)
    element nms = names(m)
   n = m Do While n > 0
     If element qrds > qrades(n - 1) Then Exit Do
     grades(n) = grades(n - 1)names(n) = names(n - 1) n -= 1
    Loop
    grades(n) = element gradsnames(n) = element nms
  Next
End Sub
Sub Main(args As String())
  Dim i As Integer
  Dim average As Double
  Dim names(STUDENTS - 1) As String
  Dim grades(STUDENTS - 1) As Integer
  get_arrays(names, grades)
  average = get_average(grades)
  sort_arrays(grades, names)
  For i = 0 To STUDENTS - 1
     If grades(i) < average Then
       Console.WriteLine(names(i))
     End If
  Next
End Sub
```

```
Const JUDGES = 10
Function get_array() As Integer()
   Dim score(JUDGES - 1) As Integer
  Dim i As Integer
 For i = 0 To JUDGES - 1
     Console.Write("Judge No " & (i + 1) & ". Enter score: ")
     score(i) = Console.ReadLine()
  Next
  Return score
End Function
Sub find_min_max(score() As Integer, ByRef minimum As Integer, ByRef maximum As Integer)
  Dim i As Integer
 minimum = score(0)maximum = score(0)For i = 1 To JUDGES - 1
     If score(i) > maximum Then
     maximum = score(i) End If
     If score(i) < minimum Then
      minimum = score(i) End If
   Next
End Sub
Sub Main(args As String())
  Dim name As String
  Dim total, i, points, minimum, maximum As Integer
  Console.Write("Enter artist's name: ")
  name = Console.ReadLine()
   Dim score() As Integer = get_array()
  find min max (score, minimum, maximum)
  total = 0For i = 0 To JUDGES - 1
    total += score(i) Next
   points = total - minimum - maximum
   Console.WriteLine("Artist " & name & " got " & points & " points")
End Sub
```

```
Function woc(index As Integer) As Double
  Dim return_value As Double
  If index = 1 Then
```

```
return value = 1 Else
    return_value = 2 * woc(index - 1)
  End If
  Return return_value
End Function
Sub Main(args As String())
  Dim total As Double
  Dim i As Integer
 total = 0 For i = 1 To 64
   total +=woc(i) Next
  Console.WriteLine(total)
End Sub
```

```
Function factorial(value As Integer) As Double
   Dim return_value As Double
   If value = 1 Then
   return value = 1
   Else
    return value = value * factorial(value - 1)
   End If
   Return return_value
End Function
Function my_cos(x As Double, Optional i As Integer = 40) As Double
   Dim return_value As Double
  If i = 0 Then
    return_value = 1
   Else
    return_value = my\cos(x, i - 4) + x \land i / factorial(i) - x \land (i - 2) / factorial(i - 2) End If
   Return return_value
End Function
Sub Main(args As String())
   Console.WriteLine(my_cos(Math.PI / 4))
End Sub
```
# Chapter 38

# **38.3 Review Exercises**

# *1. Solution*

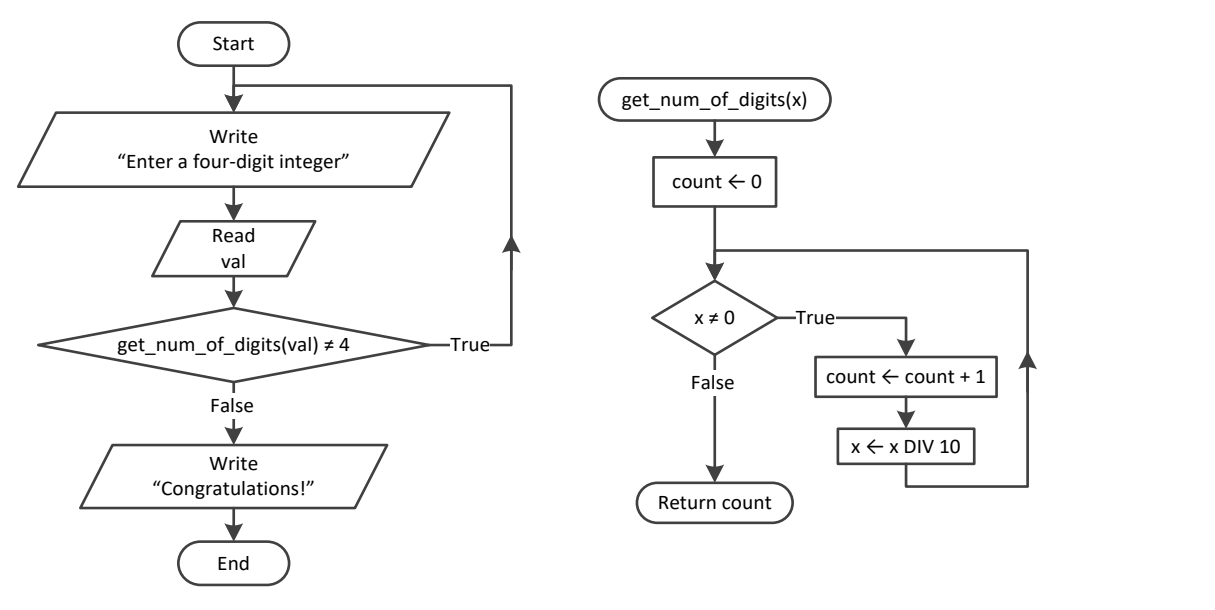

# *2. Solution*

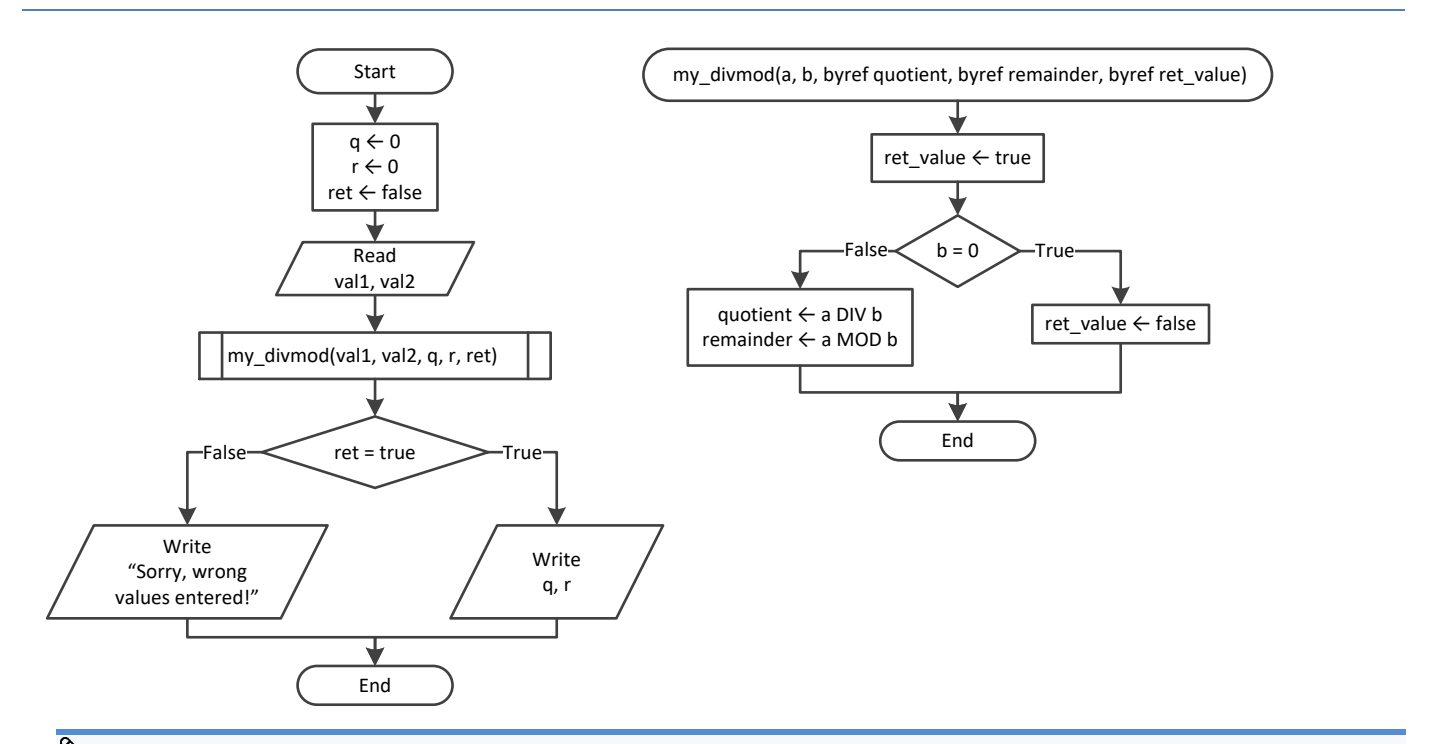

*Flowcharts are a loose method of representing an algorithm. Thus, you can represent a pass by reference using the keyword* byref*, which clearly denotes what it actually does.*

*Some programmers, instead of using the keyword* byref*, prefer to write the keyword* inout*, which denotes pretty much the same thing— that the variable is both input (it accepts values) and output (it returns values).*

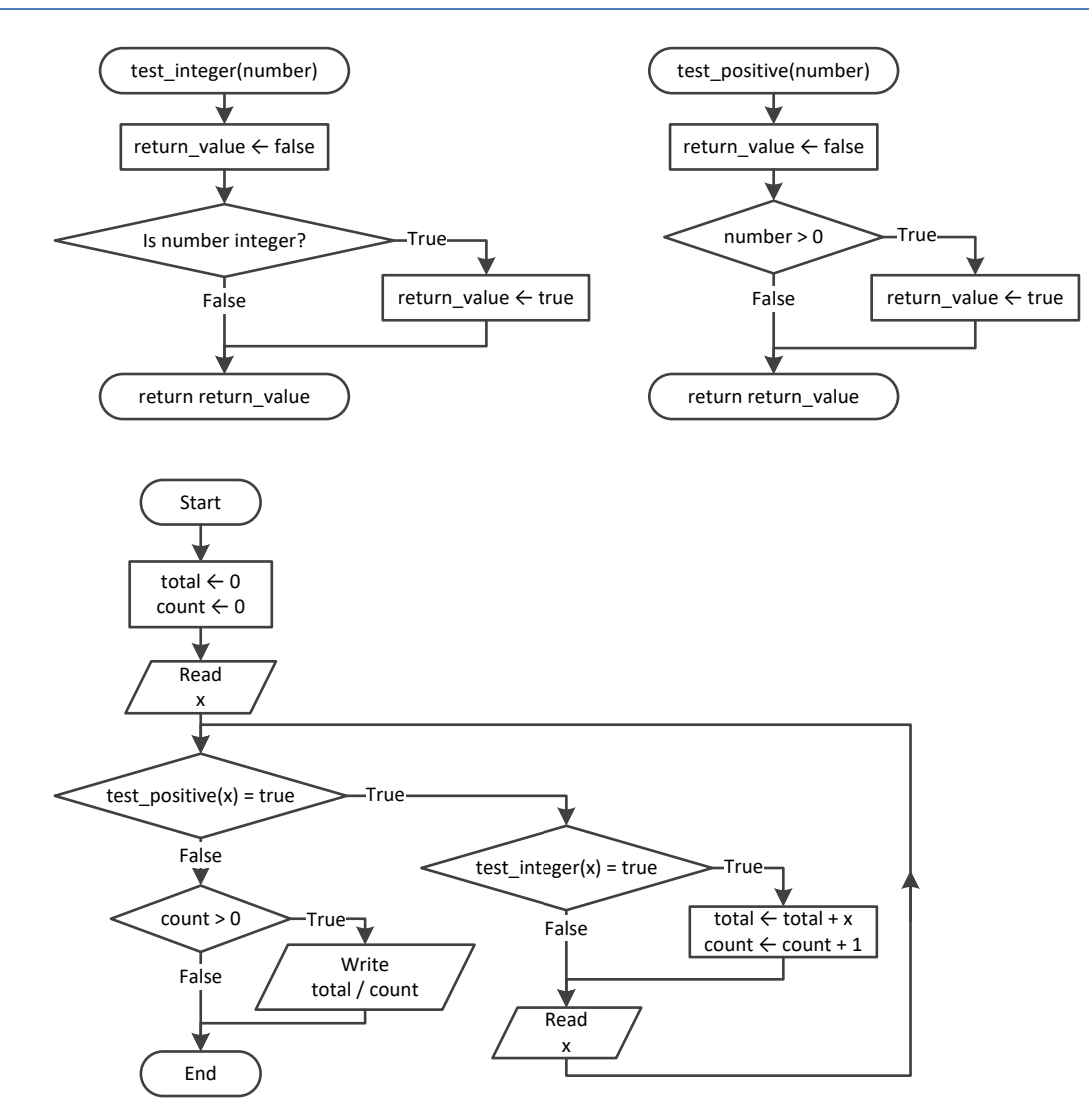

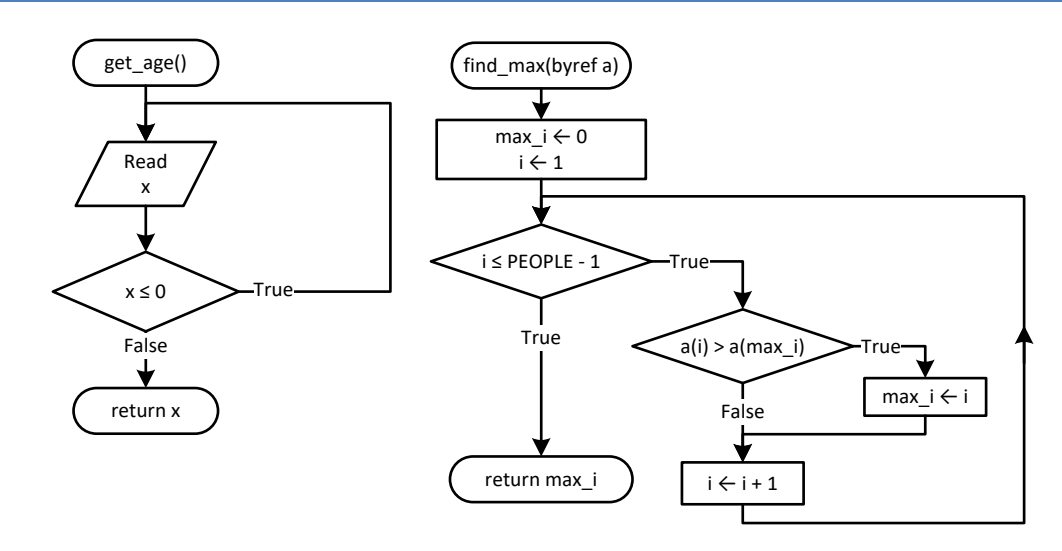

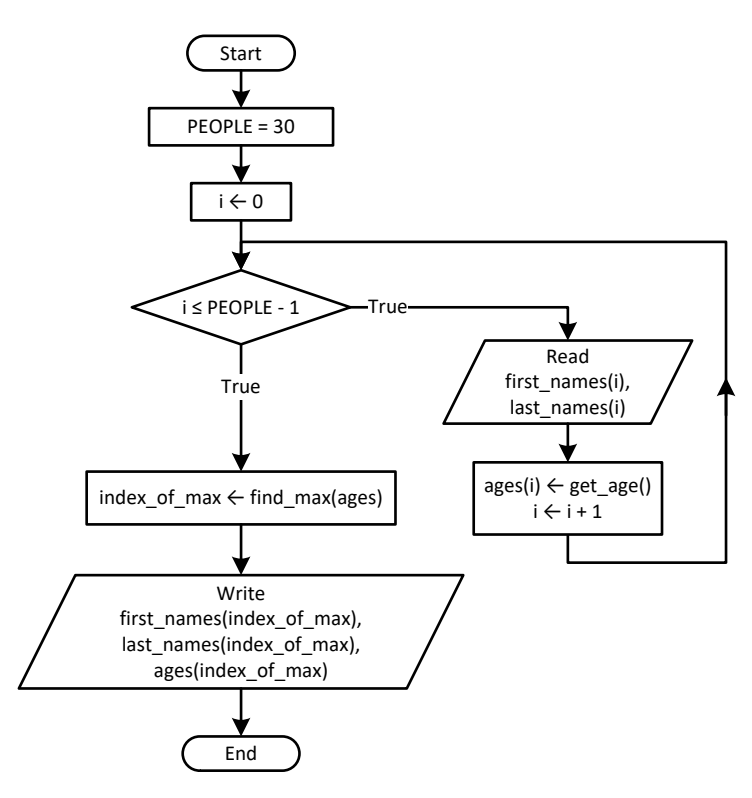

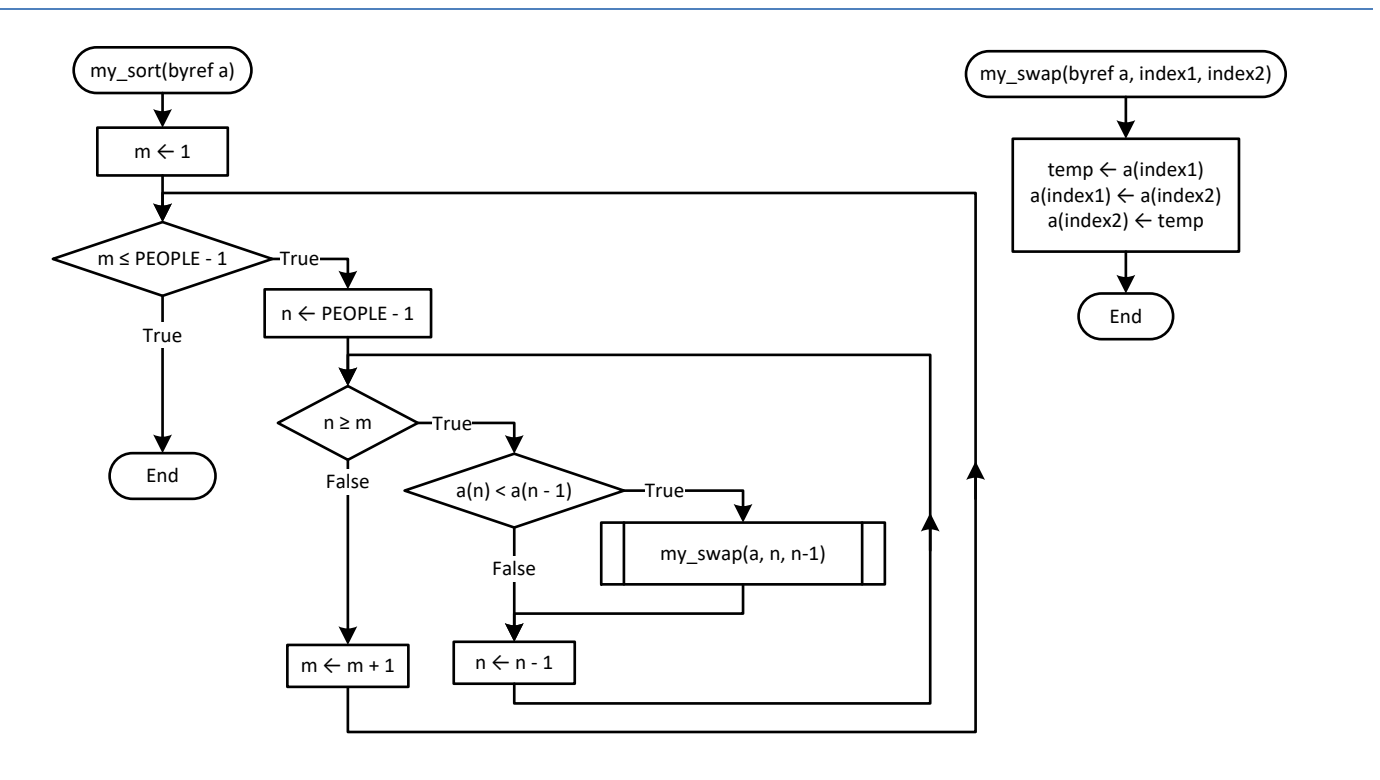

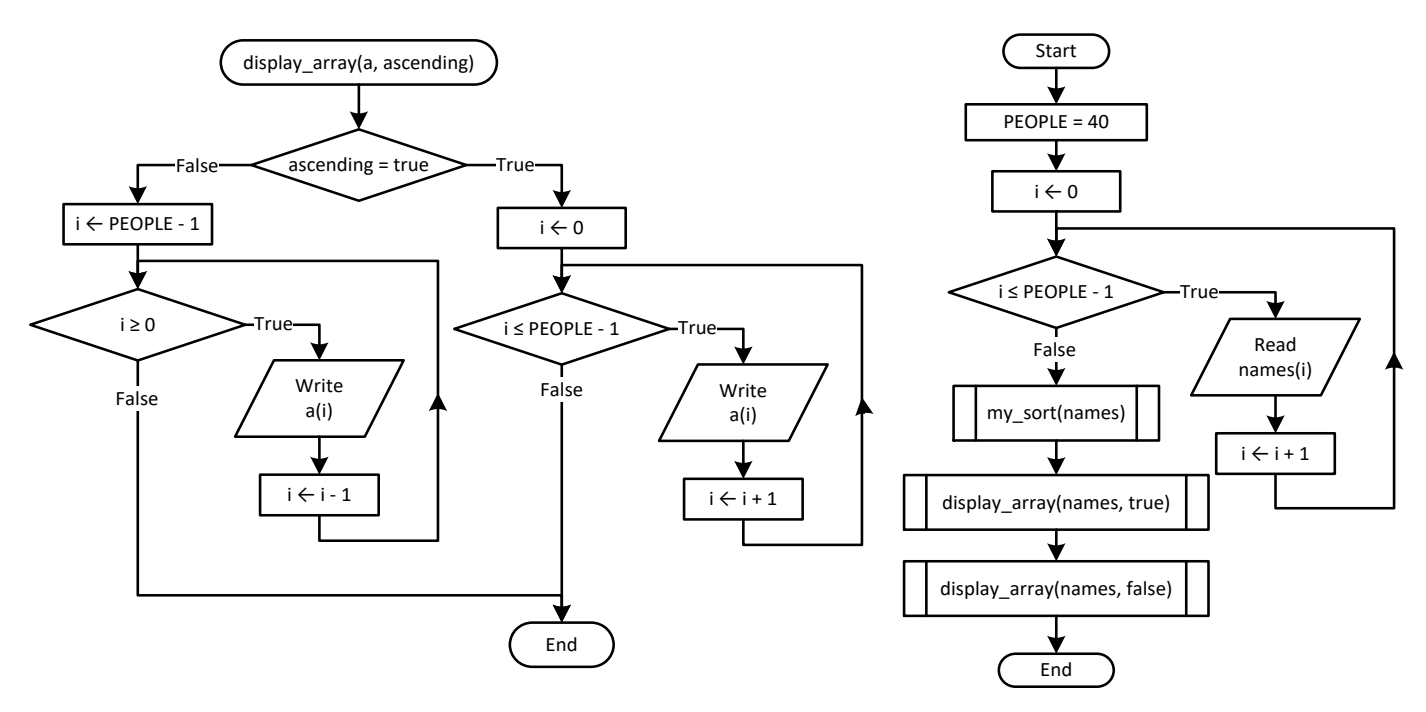

```
Function f1(n As Integer) As Double
   Dim s As Double
  Dim i As Integer
  s = 0 For i = 1 To n
     If i < n / 2 Then
      s += n ^ 2
     Else
      s += n \wedge 3 End If
  Next
   Return s
End Function
Sub Main(args As String())
  Dim val As Integer
  Do
     Console.Write("Enter a positive integer ")
     val = Console.ReadLine()
  Loop While val < 0
   Console.WriteLine(f1(val))
End Sub
```
#### *7. Solution*

**Const** ELEMENTS = 100 **Function** read\_values() **As Double**()

```
 Dim values(ELEMENTS - 1) As Double
  Dim i As Integer
 For i = 0 To ELEMENTS - 1
     values(i) = Console.ReadLine()
  Next
  Return values
End Function
Sub find_min_max(values() As Double, ByRef min_i As Integer, ByRef max_i As Integer)
  Dim i As Integer
 min_i = 0max i = 0For i = 1 To ELEMENTS - 1
    If values(i) < values(min_i) Then
      min_i = i
    End If
     If values(i) > values(max_i) Then
     max i = i End If
  Next
End Sub
Sub Main(args As String())
  Dim v(ELEMENTS - 1) As Double
  Dim min_i, max_i As Integer
 v = read values()
 find min max (v, min i, max i)
 Console.WriteLine(v(min_i) & ", " & v(max_i))
End Sub
```
*Please note the way the void method* find\_min\_max() *finds the index positions of the minimum and the maximum values of the array* values*. This method is not the same as the one you learned in paragraph 34.3; however, it can be used as an alternative.*

```
Const ACCURACY = 0.000000001
Function factorial(n As Integer) As Double
  Dim i As Integer
  Dim return_value As Double = 1
  For i = 1 To n
    return value *= i Next
  Return return_value
End Function
Function my_sin(x As Double) As Double
  Dim i, sign As Integer
```

```
 Dim sinus, sinus_previous As Double
  sign = 1 sinus = 0
  i = 1 Do
    sinus previous = sinus
     sinus += sign * x ^ i / factorial(i)
    sign = -signi + = 2 Loop While Math.Abs(sinus - sinus_previous) > ACCURACY
   Return sinus
End Function
Function degrees_to_rad(degrees As Double) As Double
   Return 2 * Math.PI * degrees / 360
End Function
Sub Main(args As String())
   Dim i As Integer
   For i = 0 To 360
     Console.WriteLine("sin(" & i & ") ~= " & my_sin(degrees_to_rad(i)))
   Next
End Sub
```

```
9. Solution
```

```
Function is_leap(year As Integer) As Boolean
  Dim return_value As Boolean = False
 If year Mod 4 = 0 And year Mod 100 \leq 0 Or year Mod 400 = 0 Then
     return_value = True
  End If
  Return return_value
End Function
Function num_of_days(year As Integer, month As Integer) As Integer
  Dim days As Integer
  Select Case month
    Case 4, 6, 9, 11
      days = 30
    Case 2
       If is_leap(year) Then
        days = 29 Else
         days = 28
       End If
     Case Else
      days = 31 End Select
  Return days
```

```
End Function
Function check_date(day As Integer, month As Integer, year As Integer) As Boolean
   Dim return_value As Boolean = True
  If month \langle 1 Or month \rangle 12 Then
     return_value = False
   ElseIf day < 1 Or day > num_of_days(year, month) Then
     return_value = False
   End If
   Return return_value
End Function
Sub Main(args As String())
   Dim day, month, year, total, i As Integer
   Console.Write("Enter day: ")
   day = Console.ReadLine()
   Console.Write("Enter month: ")
   month = Console.ReadLine()
   Console.Write("Enter year: ")
   year = Console.ReadLine()
   Do While Not check_date(day, month, year)
    Console.WriteLine("Error!")
     Console.Write("Enter day: ")
     day = Console.ReadLine()
     Console.Write("Enter month: ")
     month = Console.ReadLine()
     Console.Write("Enter year: ")
     year = Console.ReadLine()
   Loop
  total = 0For i = 1 To month -1 total += num_of_days(year, i)
   Next
   total += day
   Console.WriteLine(total)
```
**End Sub**

```
Sub display menu()
  Console.WriteLine("----------------------------------------------")
  Console.WriteLine("1. Convert USD to Euro (EUR)")
  Console.WriteLine("2. Convert USD to British Pound Sterling (GBP)")
  Console.WriteLine("3. Convert EUR to USD")
  Console.WriteLine("4. Convert EUR to GBP")
  Console.WriteLine("5. Convert GBP to USD")
  Console.WriteLine("6. Convert GBP to EUR")
  Console.WriteLine("7. Exit")
   Console.WriteLine("----------------------------------------------")
```

```
 Console.Write("Enter a choice: ")
End Sub
Function USD_to_EUR(value As Double) As Double
  Return value * 0.87
End Function
Function USD_to_GBP(value As Double) As Double
  Return value * 0.76
End Function
Sub Main(args As String())
  Dim choice As Integer
  Dim amount As Double
  display_menu()
  choice = Console.ReadLine()
  Do While choice <> 7
     Console.Write("Enter an amount: ")
     amount = Console.ReadLine()
     Select Case choice
       Case 1
         Console.WriteLine(amount & " USD = " & USD_to_EUR(amount) & " Euro")
       Case 2
         Console.WriteLine(amount & " USD = " & USD_to_GBP(amount) & " GBP")
       Case 3
         Console.WriteLine(amount & " EUR = " & 1 / USD_to_EUR(1 / amount) & " USD")
       Case 4
         Console.WriteLine(amount & " EUR = " & USD_to_GBP(1 / USD_to_EUR(1 / amount)) & " GBP")
       Case 5
        Console.WriteLine(amount & " GBP = " & 1 / USD to GBP(1 / amount) & " USD")
       Case 6
        Console. WriteLine (amount \& " GBP = " \& USD to EUR(1 / USD to GBP(1 / amount)) \& " EUR")
     End Select
     display_menu()
     choice = Console.ReadLine()
  Loop
End Sub
```

```
Function dice() As Integer
   Dim rnd As New Random()
   Return rnd.Next(1, 7)
End Function
Sub Main(args As String())
   Dim dice1, dice2, i, player, total, total_player1, total_player2
   Dim names(1) As String
   Console.Write("Player1 - Enter name: ")
   names(0) = Console.ReadLine()
```

```
 Console.Write("Player2 - Enter name: ")
   names(1) = Console.ReadLine()
 For player = 0 To 1
    total = 0 For i = 1 To 10
       Console.WriteLine(names(player) & ", hit enter to roll the dice!")
       Console.ReadLine() 'This statement just waits the user to hit the enter key
     dice1 = dice()dice2 = dice() Console.WriteLine(dice1 & " " & dice2)
      total += dice1 + dice2
     Next
     If player = 1 Then
       total_player1 = total
     Else
      total_player2 = total
     End If
  Next
  If total_player1 = total_player2 Then
    Console.WriteLine("Tie!")
  ElseIf total_player1 > total_player2 Then
     Console.WriteLine(names(0) & " wins")
  Else
     Console.WriteLine(names(1) & " wins")
  End If
End Sub
```

```
12. Solution
```

```
Const GAS = 1
Const DIESEL = 2
Const HYBRID = 3
Const TAX_RATE = 0.10
Const CARS = 40
Function get_choice() As Integer
  Console.WriteLine("1. Gas")
  Console.WriteLine("2. Diesel")
  Console.WriteLine("3. Hybrid")
  Console.Write("Enter type of the car: ")
  Return Console.ReadLine()
End Function
Function get_days() As Integer
  Console.Write("Enter total number of rental days: ")
  Return Console.ReadLine()
End Function
Function get_charge(car_type As Integer, rental_days As Integer) As Double
  Dim charge As Double
```

```
 If car_type = GAS Then
   If rental days \leq 5 Then
     charge = rental days * 24
    ElseIf rental_days <= 8 Then
     charge = 5 * 24 + (rental days - 5) * 22 Else
     charge = 5 * 24 + 3 * 22 + (rental days - 8) * 18 End If
  ElseIf car_type = DIESEL Then
   If rental days \leq 5 Then
     charge = rental days * 28ElseIf rental days \leq 8 Then
     charge = 5 * 28 + (rental days - 5) * 25 Else
      charge = 5 * 28 + 3 * 25 + (rental days - 8) * 21 End If
  Else
   If rental days \leq 5 Then
     charge = rental days * 30
    ElseIf rental_days <= 8 Then
     charge = 5 * 30 + (rental days - 5) * 28 Else
      charge = 5 * 30 + 3 * 28 + (rental days - 8) * 23 End If
  End If
  charge = charge * (1 + TAX_RATE) 'This is equivalent to charge += charge * TAX_RATE
  Return charge
End Function
Sub Main(args As String())
  Dim count, i As Integer
  Dim charge, total As Double
  Dim rented_car_types(CARS - 1) As Integer
  Dim rented_days(CARS - 1) As Integer
 For i = 0 To CARS - 1
    rented_car_types(i) = get_choice()
   rented days(i) = get days() Next
 total = 0For i = 0 To CARS - 1
    charge = get_charge(rented_car_types(i), rented_days(i))
    Console.WriteLine("Car No " & (i + 1) & ": " & charge)
    total += charge
  Next
 count = 0For i = 0 To CARS -1 If rented_car_types(i) = HYBRID Then
```
```
 count += 1
     End If
   Next
   Console.WriteLine("Hybrids rented: " & count)
   Console.WriteLine("Net profit: " & total / (1 + TAX_RATE))
End Sub
```

```
Const CHANNELS = 10
Const DAYS = 7
Sub get_data(names() As String, viewers(,) As Integer)
  Dim i, j As Integer
  Dim day_names() As String = {"Monday", "Tuesday", "Wednesday",
                                 "Thursday", "Friday", "Saturday", "Sunday"}
 For i = 0 To CHANNELS - 1
    Console.WriteLine("Enter name for channel No. " & (i + 1) & ": ")
    names(i) = Console.ReadLine()
   For j = 0 To DAYS - 1
      Console.Write("Enter the number of viewers of the main news program on " & day_names(j))
      Console.Write(" for channel " & names(i) & ": ")
      viewers(i, j) = Console.ReadLine()
    Next
  Next
End Sub
Function get_average(a() As Integer) As Double
  Dim total ,i As Integer
 total = 0 For i = 0 To 4
   total += a(i) Next
  Return total / 5.0
End Function
Sub Main(args As String())
  Dim i, j As Integer
  Dim weekend As Double
  Dim increasing As Boolean
  Dim names(CHANNELS - 1) As String
  Dim viewers(CHANNELS - 1, DAYS - 1) As Integer
  get_data(names, viewers)
  Dim temporary_array(4) As Integer
 For i = 0 To CHANNELS - 1
     For j = 0 To 4
     temporary array(j) = viewers(i, j) Next
```

```
weekend = (vi) (viewers(i, DAYS - 2) + viewers(i, DAYS - 1)) / 2
     If weekend >= 1.2 * get_average(temporary_array) Then
       Console.WriteLine(names(i))
     End If
   Next
  For i = 0 To CHANNELS - 1
     increasing = True
   For j = 1 To DAYS - 1
      If viewers(i, j) \leq viewers(i, j - 1) Then
         increasing = False
       End If
     Next
     If increasing Then
       Console.WriteLine(names(i))
     End If
   Next
End Sub
```

```
Const CITIZENS = 300
Sub input_data(SSNs() As Long, answers() As String)
  Dim i As Integer
 For i = 0 To CITIZENS - 1
    Console.Write("Enter SSN: ")
    SSNs(i) = Int64.Parse(Console.ReadLine())
    Console.Write("Enter answer: ")
    answers(i) = Console.ReadLine()
  Next
End Sub
Sub sort_arrays(SSNs() As Long, answers() As String)
  Dim m, n, index_of_min As Integer
  Dim minimum, temp As Long
  Dim temp_str As String
 For m = 0 To CITIZENS -1minimum = SSNs(m) index_of_min = m
    For n = m To CITIZENS - 1
      If SSNs(n) < minimum Then
        minimum = SSNs(n)
         index_of_min = n
       End If
     Next
    temp = SSNs(m)SSNs(m) = SSNs(index of min)
    SSNs(index of min) = temp
    temp\_str = answers(m)
```

```
answers(m) = answers(index of min)
    answers(index of min) = temp str
  Next
End Sub
Function search_array(SSNs() As Long, SSN As Long) As Integer
 Dim left, right, middle, index position, return value
  Dim found As Boolean
 left = 0 right = CITIZENS - 1
  found = False
  Do While left <= right And Not found
    middle = (left + right) \setminus 2 If SSNs(middle) > SSN Then
      right = middle - 1
    ElseIf SSNs(middle) < SSN Then
      left = middle + 1
    Else
      found = True
       index_position = middle
    End If
  Loop
  If Not found Then
     Console.WriteLine("SSN not found!")
   return value = -1 Else
     return_value = index_position
  End If
  Return return_value
End Function
Function count_answers(answers() As String, answer As String) As Integer
  Dim count, i As Integer
 count = 0For i = 0 To CITIZENS - 1
    If answers(i) = answer Then
      count += 1
    End If
  Next
  Return count
End Function
Sub Main(args As String())
  Dim SSNs(CITIZENS - 1) As Long
  Dim SSN As Long
  Dim answers(CITIZENS - 1) As String
  Dim index, count As Integer
  Dim answer As String
```

```
 Do
     input_data(SSNs, answers)
     sort_arrays(SSNs, answers)
     Console.Write("Enter an SSN to search: ")
     SSN = Int64.Parse(Console.ReadLine())
     index = search_array(SSNs, SSN)
     If index <> -1 Then
       answer = answers(index)
       Console.WriteLine(answer)
      count = count answers (answers, answer)
       Console.WriteLine(count * 100 / CITIZENS)
     End If
     Console.WriteLine("Repeat? ")
     answer = Console.ReadLine()
   Loop While answer = "yes"
End Sub
```

```
Const TEAMS = 8
Const GAMES = 12
Sub input_data(names() As String, results(,) As String)
  Dim i, j As Integer
 For i = 0 To TEAMS - 1
     Console.Write("Enter team name: ")
    names(i) = Console.ReadLine()
   For \dot{y} = 0 To GAMES - 1
      Console.Write("Enter result (W, L, T): ")
       results(i, j) = Console.ReadLine()
     Next
  Next
End Sub
Sub display_result(names() As String, results(,) As String)
 Dim result As String
  Dim i, j As Integer
  Dim found As Boolean
  Console.Write("Enter a result to search (W, L, T): ")
  result = Console.ReadLine()
  For i = 0 To TEAMS - 1
     Console.WriteLine("Team: " & names(i))
    found = False
   For j = 0 To GAMES - 1
      If results(i, j) = result Then
         Console.WriteLine("Week: " & (j + 1))
         found = True
       End If
```

```
 Next
     If Not found Then
      Console.WriteLine("Nothing found")
    End If
  Next
End Sub
Function find_team(names() As String
) As Integer
  Dim name As String
  Dim i, return_value As Integer
  Console.Write("Enter a name to search: ")
  name = Console.ReadLine()
 i = 0Do While i < TEAMS - 1 And names(i) \leftrightarrow name
   i + = 1 Loop
  If names(i) <> name Then
return value = -1
  Else
    return value = i End If
  Return return_value
End Function
Sub Main(args As String())
 Dim names(TEAMS 
- 1) As String
 Dim results(TEAMS 
- 1, GAMES 
- 1) As String
  Dim j, index, total As Integer
   input_data(names, results)
   display_result(names, results)
   index = find_team(names)
Do While index \langle \rangle -1
   total = 0For j = 0 To GAMES -1 If results(index, j) = "
W
" Then
        total += 3
 ElseIf results(index, j) = "
T
" Then
       total += 1 End If
    Next
     Console.WriteLine("Points: " & total)
     index = find_team(names)
  Loop
If index = -1 Then
    Console.WriteLine("Team not found")
  End If
End Sub
```
# **Review in "Subprograms"**

#### **Review Crossword Puzzle**

1.

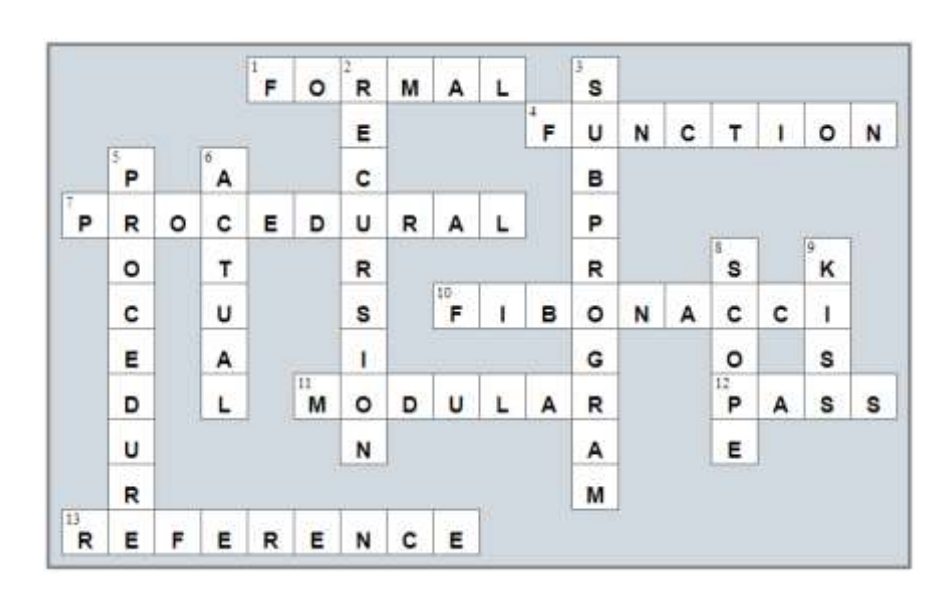

# Chapter 39

#### **39.9 Review Questions: True/False**

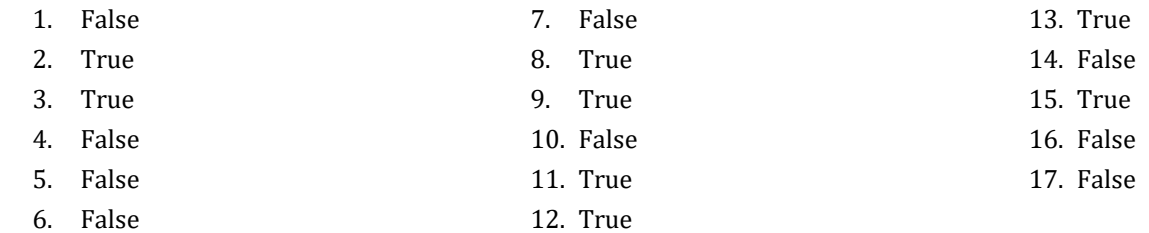

#### **39.10 Review Exercises**

```
1. Solution
```

```
Class Trigonometry
   Public Function square_area(side As Double) As Double
     Return side ^ 2
  End Function
   Public Function rectangle_area(b As Double, h As Double) As Double
     Return b * h
  End Function
  Public Function triangle_area(b As Double, h As Double) As Double
    Return b * h / 2 End Function
End Class
Sub Main(args As String())
  Dim sqr_side, rctngl_base, rctngl_height, trngl_base, trngl_height As Double
  Dim tr As New Trigonometry()
   Console.Write("Enter square side: ")
   sqr_side = Console.ReadLine()
  Console.Write("Enter rectangle base: ")
  rctngl_base = Console.ReadLine()
  Console.Write("Enter rectangle height: ")
  rctngl_height = Console.ReadLine()
  Console.Write("Enter triangle base: ")
  trngl_base = Console.ReadLine()
   Console.Write("Enter triangle height: ")
   trngl_height = Console.ReadLine()
   Console.WriteLine(tr.square_area(sqr_side))
 Console. WriteLine (tr. rectangle area (rctngl base, rctngl height))
  Console.WriteLine(tr.triangle_area(trngl_base, trngl_height))
End Sub
```

```
Class Pet
   Public kind As String
   Public legs_number As Integer
   Public Sub start_running()
     Console.WriteLine("Pet is running")
   End Sub
  Public Sub stop running()
     Console.WriteLine("Pet stopped")
   End Sub
End Class
Sub Main(args As String())
   Dim pet1 As New Pet()
   pet1.kind = "dog"
   pet1.legs_number = 4
   Dim pet2 As New Pet()
   pet2.kind = "monkey"
   pet2.legs_number = 2
   pet1.start_running()
   pet2.start_running()
   pet1.stop_running()
End Sub
```

```
3. Solution
```

```
Class Pet
   Private _kind As String
   Private _legs_number As Integer
   'Define the constructor
   Public Sub New(kind As String, legs_number As Integer)
     Me.Kind = kind
   Me. Legs number = legs number
  End Sub
   'Define public property Kind
   Public Property Kind
     Get
      Return Me._kind
     End Get
     Set
       If Value <> "" Then
        Me. kind = Value
       Else
         Throw New Exception("Cannot be empty")
       End If
```

```
 End Set
   End Property
    'Define public property Legs_number
  Public Property Legs number
     Get
       Return Me._legs_number
     End Get
     Set
       If Value >= 0 Then
        Me. legs number = Value
       Else
         Throw New Exception("Cannot be negative")
       End If
     End Set
   End Property
  Public Sub start running()
     Console.WriteLine("Pet is running")
   End Sub
  Public Sub stop running()
     Console.WriteLine("Pet stopped")
   End Sub
End Class
Sub Main(args As String())
   Dim pet1 As New Pet("dog", 4)
   pet1.start_running()
   pet1.stop_running()
   pet1.Kind = "" 'This will throw an error
   pet1.Legs_number = -1 'This will throw an error
End Sub
```

```
Const BOXES = 3
Class Box
   Private _width As Double
   Private _length As Double
   Private _height As Double
   'Define the constructor
   Public Sub New (w As Double, l As Double, h As Double)
     'Initialize fields
    Me. width = w
    Me. length = 1
    Me. height = h End SUb
```

```
Public Sub display volume()
    Console. WriteLine<sup>("Volume: " & (Me. width * Me. length * Me. height))</sup>
   End Sub
   Public Sub display_dimensions()
     Console.WriteLine(Me._width & " x " & Me._length & " x " & Me._height)
   End Sub
End Class
Sub Main(args As String())
  Dim i As Integer
  Dim w, l, h As Double
   Dim list_of_obj(BOXES) As Box 'Create an array
  For i = 0 To BOXES - 1
     Console.Write("Enter width: ")
       w = Console.ReadLine()
      Console.Write("Enter length: ")
       l = Console.ReadLine()
       Console.Write("Enter height: ")
       h = Console.ReadLine()
       'Add each new object to the array
      list of obj(i) = New Box(w, l, h) Next
  For i = 0 To BOXES - 1
       list_of_obj(i).display_dimensions()
       list_of_obj(i).display_volume()
   Next
End Sub
```

```
Const BOXES = 3
Class Box
  Private _width As Double
  Private _length As Double
  Private _height As Double
   'Define the constructor
  Public Sub New(w As Double, l As Double, h As Double)
    'Initialize fields (using the corresponding properties)
    Me.Width = w
    Me.Length = l
    Me.Height = h
  End Sub
   'Define public property Width
  Public Property Width
     'Define the getter
```

```
 Get
     Return Me._width
   End Get
   'Define the setter
   Set
     If Value > 0 Then
     Me. width = Value
    Else
       Throw New Exception("Cannot be negative or zero")
     End If
   End Set
 End Property
 'Define public property Length
 Public Property Length
   'Define the getter
   Get
     Return Me._length
   End Get
   'Define the setter
   Set
     If Value > 0 Then
     Me. length = Value
     Else
       Throw New Exception("Cannot be negative or zero")
     End If
   End Set
 End Property
 'Define public property Height
 Public Property Height
   'Define the getter
   Get
    Return Me._height
   End Get
   'Define the setter
   Set
     If Value > 0 Then
     Me. height = Value
     Else
       Throw New Exception("Cannot be negative or zero")
     End If
   End Set
 End Property
Public Sub display volume()
   Console.WriteLine("Volume: " & (Me.Width * Me.Length * Me.Height))
 End Sub
 Public Sub display_dimensions()
```

```
 Console.WriteLine(Me.Width & " x " & Me.Length & " x " & Me.Height)
   End Sub
End Class
Sub Main(args As String())
   Dim i As Integer
   Dim w, l, h As Double
   Dim list_of_obj(BOXES) As Box 'Create an array
   For i = 0 To BOXES - 1
     Console.Write("Enter width: ")
     w = Console.ReadLine()
     Console.Write("Enter length: ")
     l = Console.ReadLine()
     Console.Write("Enter height: ")
     h = Console.ReadLine()
     'Add each new object to the array
    list of obj(i) = New Box(w, l, h) Next
  For i = 0 To BOXES - 1
     list_of_obj(i).display_dimensions()
     list_of_obj(i).display_volume()
   Next
End Sub
```

```
Class Cube
  Private _edge As Double
   'Define the constructor
  Public Sub New(edge As Double)
   Me. edge = edge
  End Sub
 Public Sub display volume()
     Console.WriteLine("Volume: " & Me._edge ^ 3)
  End Sub
  Public Sub display one surface()
     Console.WriteLine("One surface: " & Me._edge ^ 2)
  End Sub
 Public Sub display total surface()
     Console.WriteLine("Total surface: " & 6 * Me._edge ^ 2)
  End Sub
End Class
Sub Main(args As String())
  Dim edge As Double
```

```
 Console.Write("Enter edge length of a cube: ")
   edge = Console.ReadLine()
   Dim cube1 As New Cube(edge)
   cube1.display_volume()
   cube1.display_one_surface()
   cube1.display_total_surface()
End Sub
```

```
Class Cube
   Private _edge As Double
   'Define the constructor
   Public Sub New(edge As Double)
     Me.Edge = edge
   End Sub
   'Define public property Edge
   Public Property Edge
     'Define the getter
     Get
       Return Me._edge
     End Get
     'Define the setter
     Set
       If Value > 0 Then
        Me. edge = Value
       Else
         Throw New Exception("Cannot be negative or zero")
       End If
     End Set
   End Property
  Public Sub display volume()
     Console.WriteLine("Volume: " & Me.Edge ^ 3)
   End Sub
  Public Sub display one surface()
     Console.WriteLine("One surface: " & Me.Edge ^ 2)
   End Sub
   Public Sub display_total_surface()
     Console.WriteLine("Total surface: " & 6 * Me.Edge ^ 2)
   End Sub
End Class
Sub Main(args As String())
   Dim edge As Double
   Console.Write("Enter edge length of a cube: ")
```

```
 edge = Console.ReadLine()
   Dim cube1 As New Cube(edge)
   cube1.display_volume()
   cube1.display_one_surface()
   cube1.display_total_surface()
End Sub
```

```
Class Circle
   Private _radius As Double = -1
   'Define public property Radius
   Public Property Radius
     'Define the getter
     Get
       If Me._radius > 0 Then
         Return Me._radius
       Else
         Throw New Exception("Radius is not set")
       End If
     End Get
     'Define the setter
     Set
       If Value > 0 Then
        Me. radius = Value
       Else
         Throw New Exception("Cannot be negative or zero")
       End If
     End Set
   End Property
   Public Function get_diameter() As Double
     Return 2 * Me.Radius
   End Function
   Public Function get_area() As Double
     Return 3.14 * Me.Radius ^ 2
   End Function
   Public Function get_perimeter() As Double
     Return 2 * 3.14 * Me.Radius
   End Function
End Class
Sub display menu()
   Console.WriteLine("1. Enter radius")
   Console.WriteLine("2. Display radius")
   Console.WriteLine("3. Display diameter")
   Console.WriteLine("4. Display area")
```

```
 Console.WriteLine("5. Display perimeter")
   Console.WriteLine("6. Exit")
End Sub
Sub Main(args As String())
   Dim choice As Integer
   Dim radius As Double
   Dim circle1 As New Circle()
   Do While True
     display_menu()
     Console.Write("Enter a choice: ")
     choice = Console.ReadLine()
     If choice = 6 Then
       Console.WriteLine("Bye")
      Exit Do
     ElseIf choice = 1 Then
       Console.Write("Enter radius: ")
       radius = Console.ReadLine()
      circle1.Radius = radius
     ElseIf choice = 2 Then
       Console.WriteLine("Radius: " & circle1.Radius)
     ElseIf choice = 3 Then
       Console.WriteLine("Diameter: " & circle1.get_diameter())
     ElseIf choice = 4 Then
       Console.WriteLine("Area: " & circle1.get_area())
     ElseIf choice = 5 Then
       Console.WriteLine("Perimeter: " & circle1.get_perimeter())
     End If
   Loop
End Sub
```

```
Class Info
  Private user text As String
   'Define public property User_text
  Public Property User_text
     'Define the getter
     Get
       Return Me._user_text
    End Get
     'Define the setter
     Set
      If Value <> "" Then
        Me._user_text = Value
       Else
         Throw New Exception("Cannot be set to empty")
       End If
```

```
 End Set
  End Property
  Public Function get_spaces_count() As Integer
     Dim i, count As Integer
     Dim character As String
    count = 0For i = 0 To Me. User text. Length - 1
     character = Me. User text(i)
      If character = " " Then
        count += 1 End If
    Next
     Return count
  End Function
   Public Function get_words_count() As Integer
    Return Me.get_spaces_count() + 1
  End Function
  Public Function get_vowels_count() As Integer
     Dim i, count As Integer
     Dim character As String
   count = 0For i = 0 To Me. User text. Length - 1
     character = Me.Wser text.toLower()(i)
      If "aeiou".IndexOf(character) > -1 Then
        count += 1
       End If
     Next
     Return count
  End Function
   Public Function get_letters_count() As Integer
     Return Me.User_text.Length - Me.get_spaces_count()
  End Function
End Class
Sub Main(args As String())
  Dim inf As New Info()
  Console.Write("Enter a text: ")
  inf.User_text = Console.ReadLine()
  Console.WriteLine("Text: " & inf.User_text)
  Console.WriteLine("Spaces: " & inf.get_spaces_count())
  Console.WriteLine("Words: " & inf.get_words_count())
  Console.WriteLine("Vowels: " & inf.get_vowels_count())
  Console.WriteLine("Total number of letters: " & inf.get_letters_count())
End Sub
```

```
Class EncryptDecrypt
  Const alphabet = " abcdefghijklmnopqrstuvwxyz" 'space is a valid character!
 Private encr decr key As Integer = -1
   'Define the propert Encr_decr_key
 Public Property Encr decr key
     'Define the getter
    Get
      If Me._encr_decr_key <> -1 Then
        Return Me._encr_decr_key
      Else
         Throw New Exception("Key is not set")
      End If
    End Get
     'Define the setter
     Set
     If Value > = 1 And Value \leq 26 Then
       Me. encr decr key = Value
      Else
         Throw New Exception("Must be between 1 and 26")
      End If
    End Set
  End Property
  Public Function encrypt(message As String) As String
    Dim character, return_value As String
    Dim new_letter As Char
    Dim i, index, new_index As Integer
   For i = 0 To message. Length - 1
     character = message(i) index = alphabet.IndexOf(character)
     new index = index + Me.Encr decr key
     If new index >= 27 Then
       new index -27 End If
     new letter = alphabet(new index)
     return value &= new letter
    Next
    Return return_value
  End Function
  Public Function decrypt(enc_message As String) As String
    Dim character, return_value As String
    Dim new_letter As Char
     Dim i, index, new_index As Integer
   For i = 0 To enc message. Length - 1
     character = enc message(i)
```

```
 index = alphabet.IndexOf(character)
      new index = index - Me. Encr decr key
       If new_index < 0 Then
        new index += 27 End If
      new letter = alphabet(new index)
      return value &= new letter
     Next
     Return return_value
  End Function
End Class
Sub display menu()
  Console.WriteLine("1. Enter encryption/decryption key")
  Console.WriteLine("2. Encrypt a message")
  Console.WriteLine("3. Decrypt a message")
  Console.WriteLine("4. Exit")
End Sub
Sub Main(args As String())
  Dim text As String
  Dim choice As Integer
  Dim ed As New EncryptDecrypt()
   display_menu()
   Console.Write("Enter a choice: ")
   choice = Console.ReadLine()
  Do While choice <> 4
    If choice = 1 Then
       Console.Write("Enter encryption/decryption key: ")
       ed.Encr_decr_key = Console.ReadLine()
    ElseIf choice = 2 Then
       Console.Write("Enter message to encrypt: ")
       text = Console.ReadLine()
       Console.WriteLine("Encrypted message: " & ed.encrypt(text))
    ElseIf choice = 3 Then
       Console.Write("Enter message to decrypt: ")
       text = Console.ReadLine()
       Console.WriteLine("Decrypted message: " & ed.decrypt(text))
     End If
     display_menu()
     Console.Write("Enter a choice: ")
     choice = Console.ReadLine()
  Loop
End Sub
```
## **Review in "Object Oriented Programming"**

#### **Review Crossword Puzzle**

1.

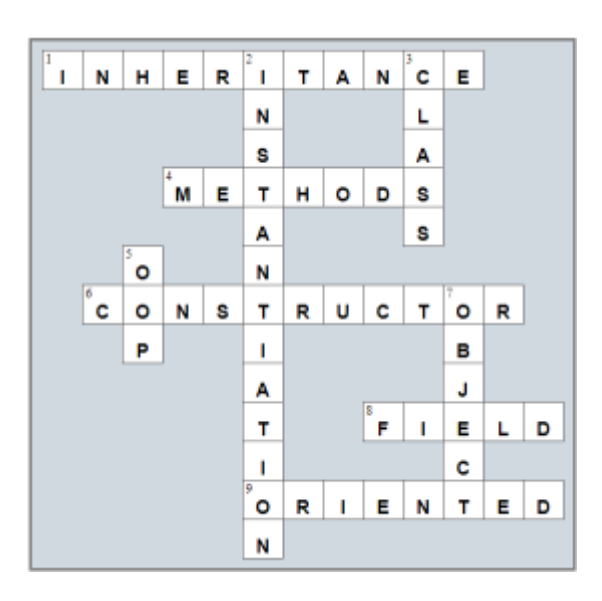

### **Some Final Words from the Author**

I hope you really enjoyed reading this book. I made every possible effort to make it comprehensible even by people that probably have no previous experience in programming.

So if you liked this book, please visit the web store where you bought it and show me your gratitude by writing a good review and giving me as many stars as possible. By doing this, you will encourage me to continue writing and of course you'll help other readers to reach me.

And remember: Learning is a process within an endless loop. It begins at birth and continues throughout your lifetime!

# Some of my Books

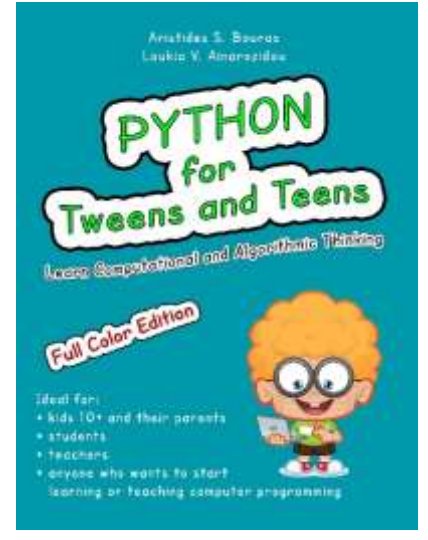

#### **ISBN-10**: 1543127940 **ISBN-13**: 978-1543127942

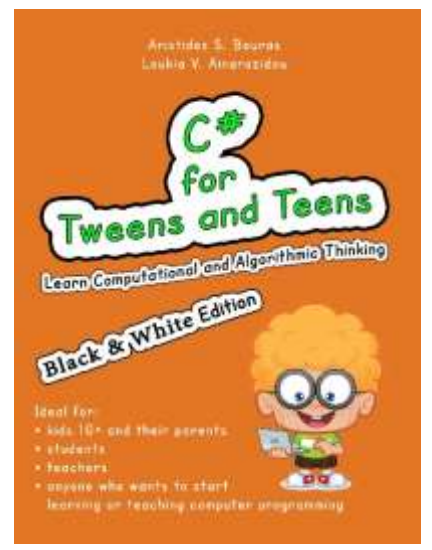

**ISBN-10**: 1973727765 **ISBN-13**: 978-1973727767

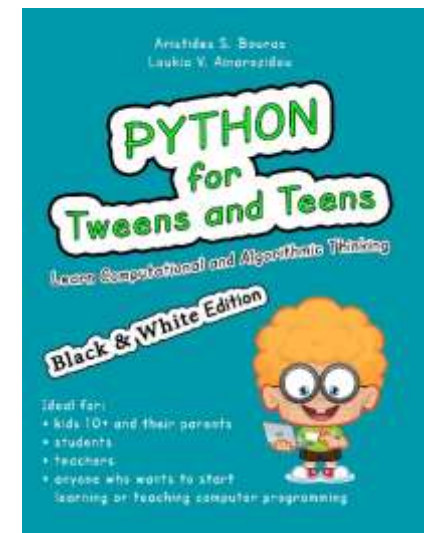

#### **ISBN-10**: 1546611215 **ISBN-13**: 978-1546611219

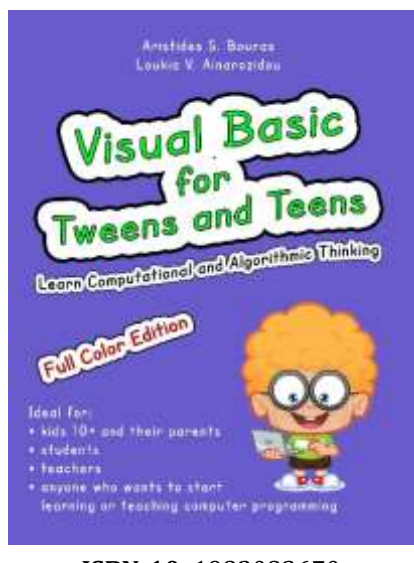

**ISBN-10**: 1982083670 **ISBN-13**: 978-1982083670

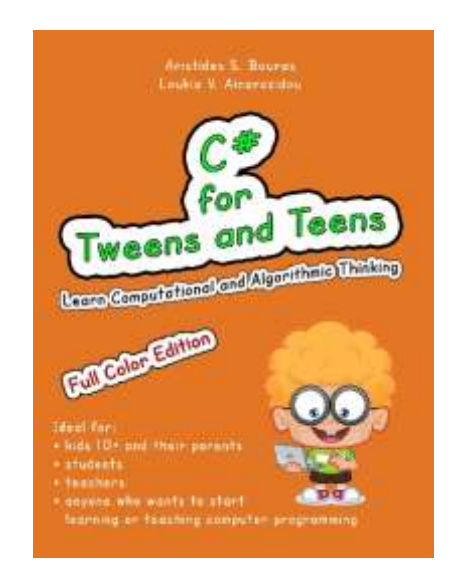

#### **ISBN-10**: 1973727684 **ISBN-13**: 978-1973727682

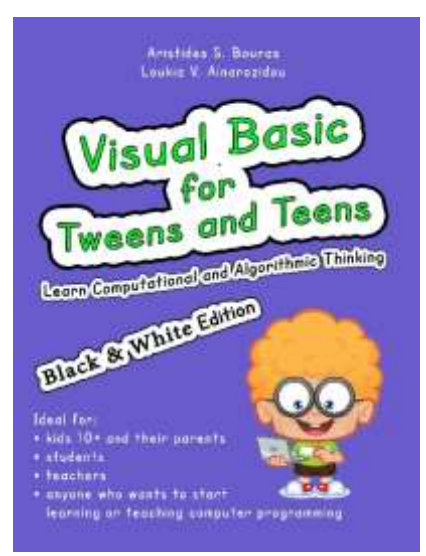

**ISBN-10**: 1982083697 **ISBN-13**: 978-1982083694

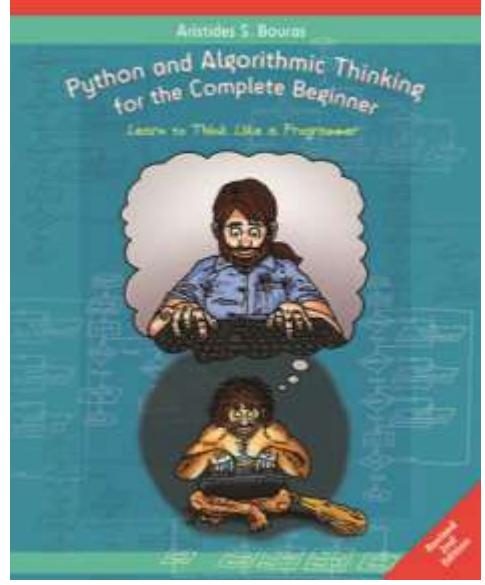

**ISBN-10**: 1099184878 **ISBN-13**: 978-1099184871

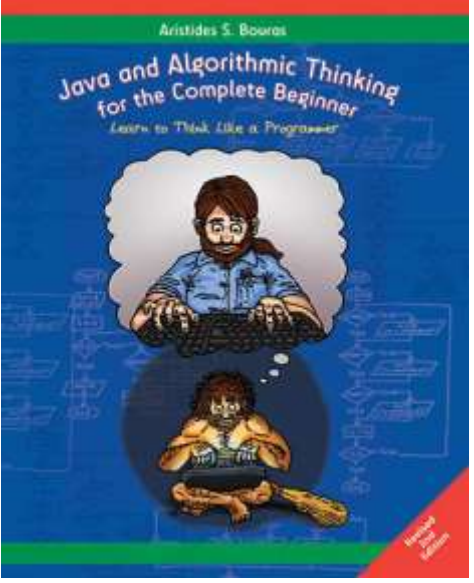

**ISBN-10**: 1698811233 **ISBN-13**: 978-1698811239

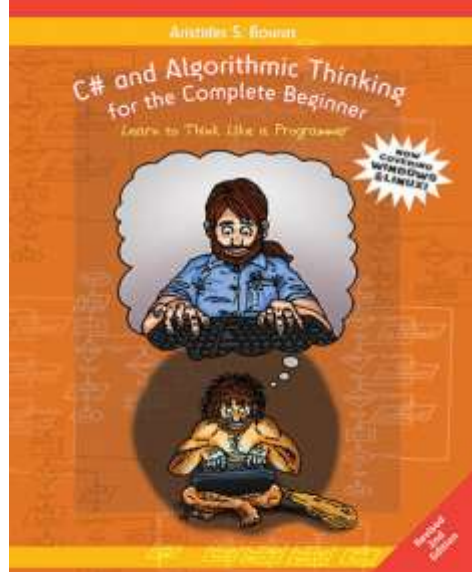

**ISBN-10**: 1671594363 **ISBN-13**: 978-1671594364

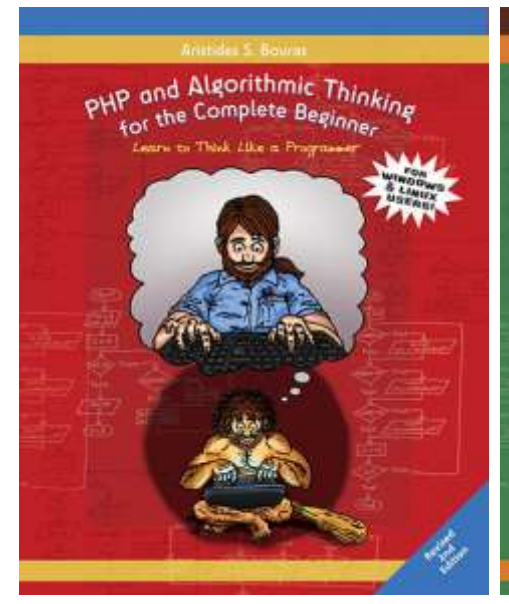

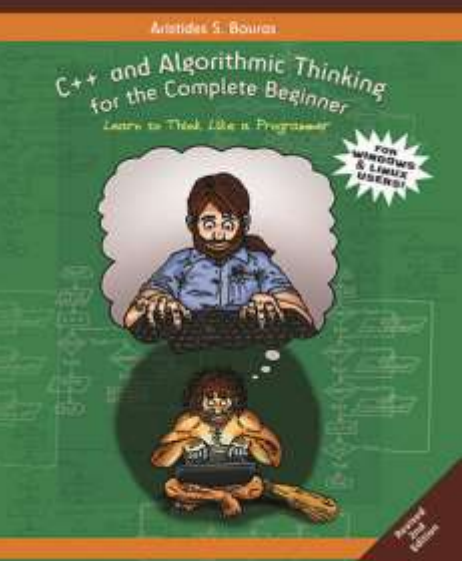

**ISBN-13**: 979-8657362534 **ISBN-13**: 979-8719394534